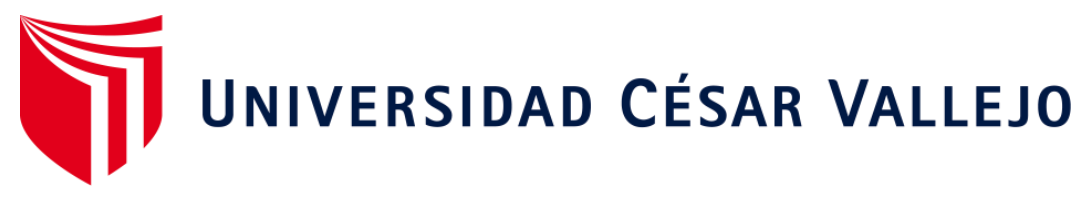

# FACULTAD DE INGENIERÍA Y ARQUITECTURA

# ESCUELA PROFESIONAL DE INGENIERÍA DE SISTEMAS

Sistema Web para la gestión de incidencias en la empresa Grupo la República Publicaciones – 2022

# **TESIS PARA OBTENER EL TÍTULO PROFESIONAL DE:**

# Ingeniero De Sistemas

# **AUTORES**

Blancas Fernandez, Kevin Junior (orcid.org/0000-0003-1926-6047) Orellana Aliano, Roberto Sebastian (orcid.org/0000-0003-1503-197X)

# **ASESOR:**

Mgtr. Cohello Aguirre, Rogelio Gonzalo (orcid.org/0000-0001-5526-5231)

# **LÍNEA DE INVESTIGACIÓN:**

Sistema de Información y Comunicaciones

# **LÍNEA DE RESPONSABILIDAD SOCIAL UNIVERSITARIA:**

Desarrollo económico, empleo y emprendimiento

**ATE – PERÚ** 

**2022**

#### <span id="page-1-0"></span>**DEDICATORIA**

Gracias a mi madre, padre y hermanos por confiar en mí y apoyarme a pesar de todo y haberme dado la oportunidad de poder salir adelante, mirare al frente y no parare hasta cumplir con mis metas y hacer que ustedes se enorgullezcan aún más de lo que ya están.

Blancas Fernandez, Kevin Junior

Dedico este proyecto a mis padres, quienes son las personas que más me apoyaron en todo sentido y quienes más anhelan que culmine mis estudios, incluso más que yo. También a mi hermano, para poder decirte que lo he logrado. Asimismo, a mí, como un recordatorio a futuro de que podemos lograr nuestros objetivos siempre y cuando no nos rendimos.

Orellana Aliano, Roberto Sebastian.

#### **AGRADECIMIENTO**

<span id="page-2-0"></span>Agradezco a mi madre por confiar en mí y motivarme a seguir adelante a pesar de estar cansado, agradecer a mi padre por todas esas amanecidas que pasó conmigo mientras redactaba este proyecto, a mis hermanos por motivarme y aconsejarme, a mis tías por darme ese ejemplo de superación y a mis amigos que me apoyaron moralmente y me alentaron con mi carrera.

Blancas Fernandez, Kevin Junior

Agradezco a todas las personas que me dieron la motivación y las oportunidades para poder entrar en esta carrera con todos los retos que esto implica. También a Dios, quien me ha dado fuerzas desde siempre. También agradezco a mi familia, quienes en las buenas y en las malas me han continuado animando todos estos años a seguir hasta el final. También a mis amigos, quienes me han motivado a seguir adelante hasta terminar la carrera.

Orellana Aliano, Roberto Sebastian.

Finalmente, se agradece de manera general a nuestro asesor Rogelio Cohello Aguirre por guiarnos en el transcurso de este proyecto, asimismo, se agradece a los jurados Daniel Orlando Ángeles Pinillos y Chávez Pinillos, Frey Elmer por las asesorías y recomendaciones.

# **ÍNDICE DE CONTENIDOS**

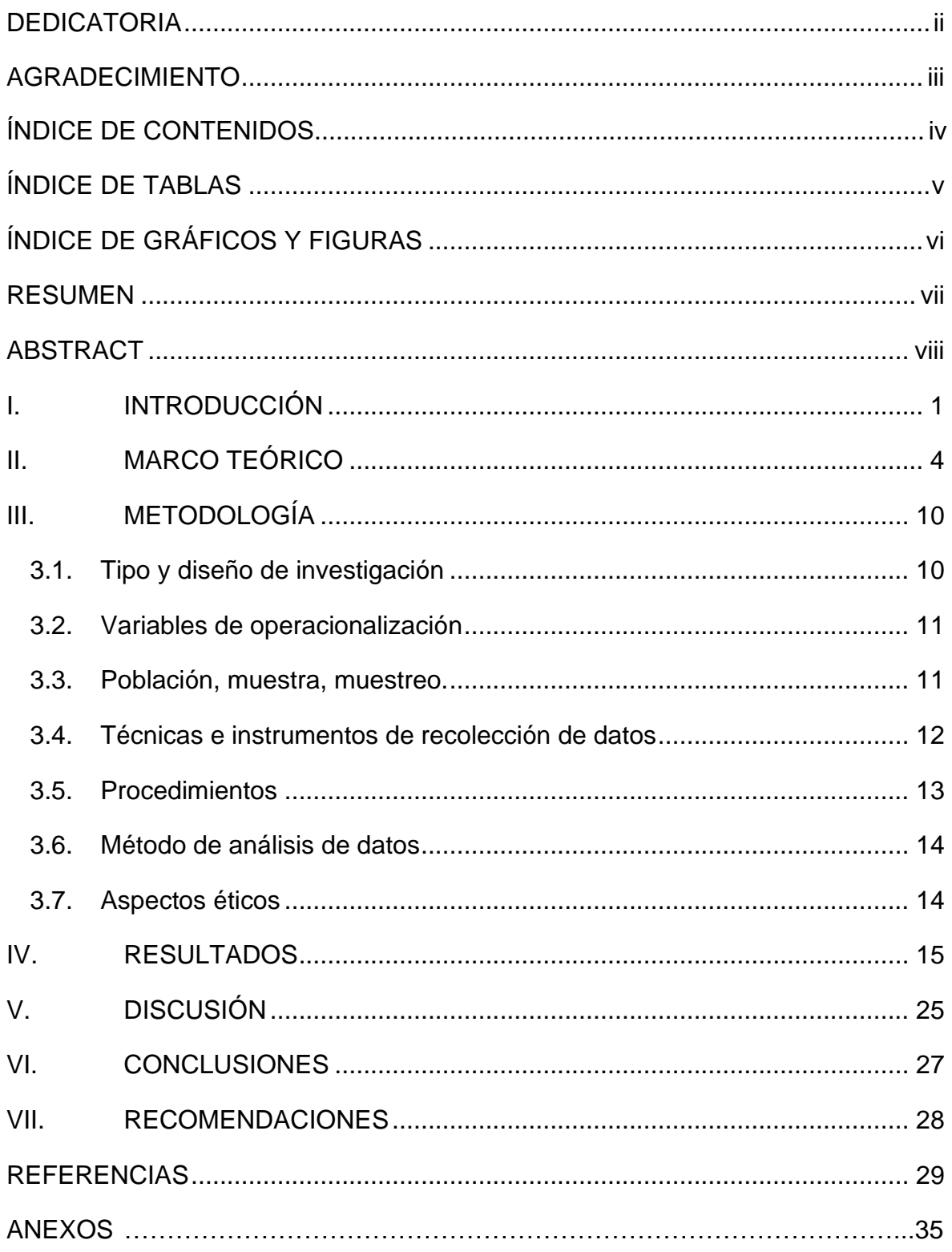

# **ÍNDICE DE TABLAS**

<span id="page-4-0"></span>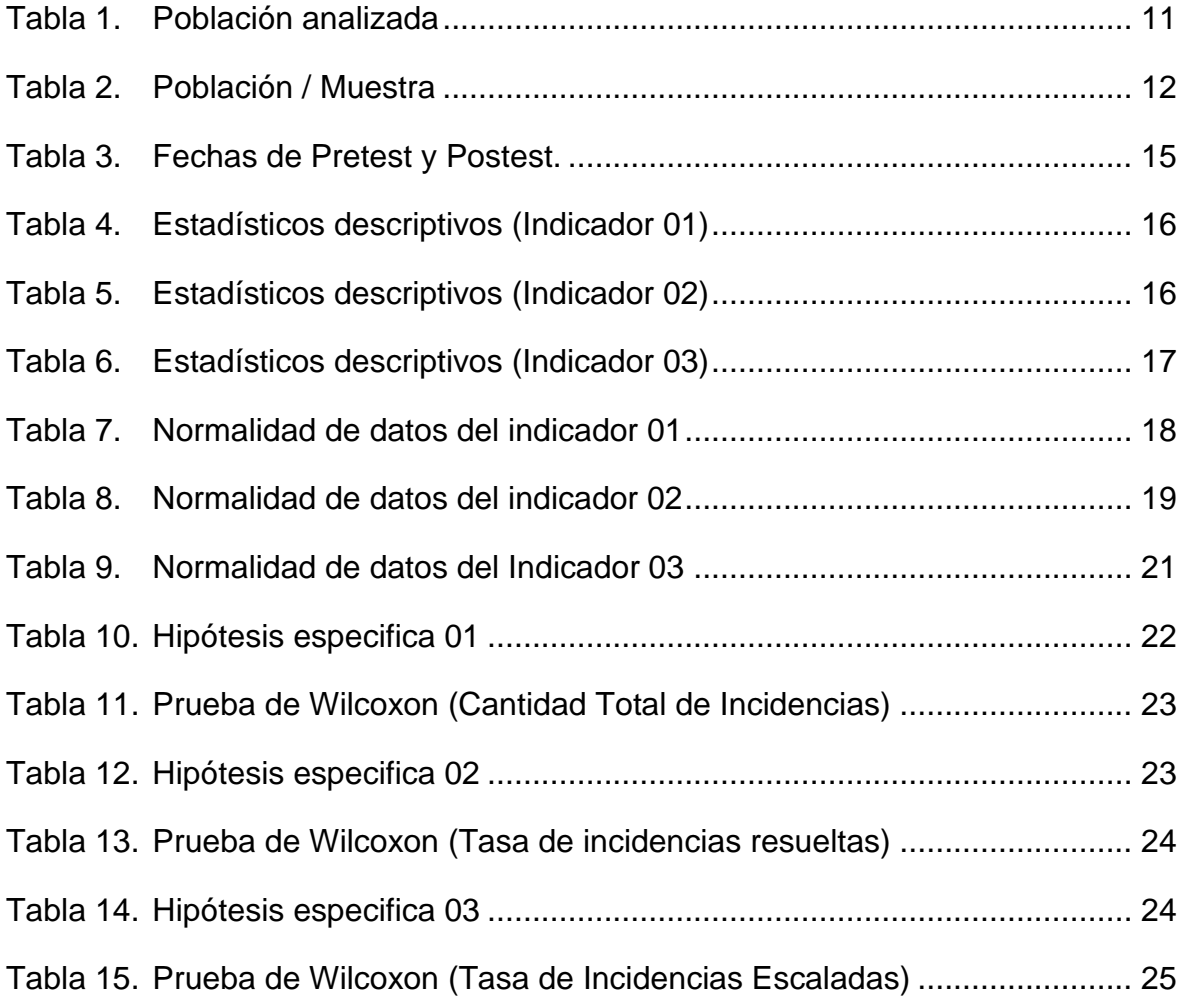

# **ÍNDICE DE GRÁFICOS Y FIGURAS**

<span id="page-5-0"></span>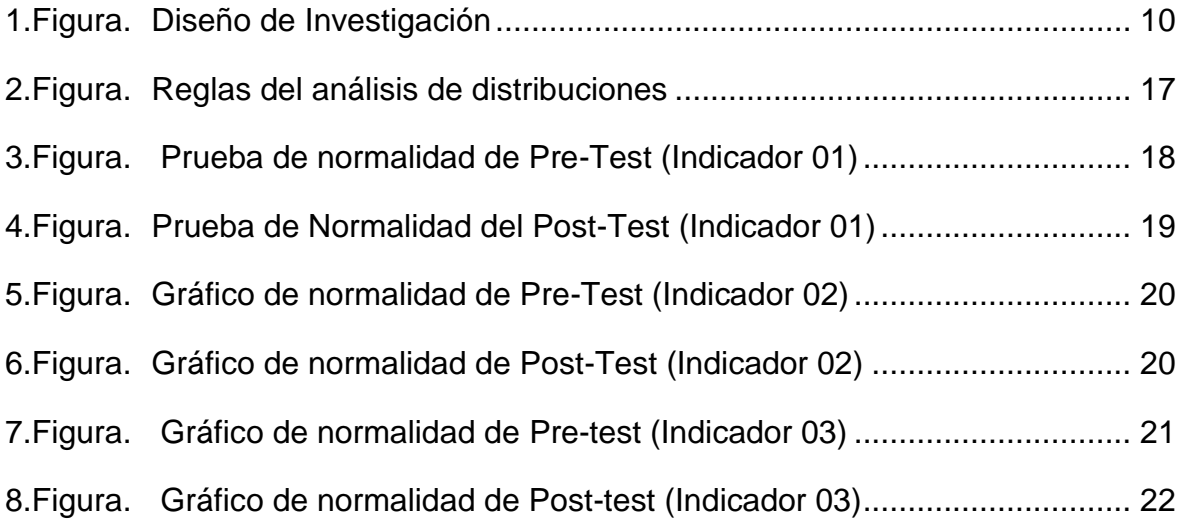

#### **RESUMEN**

<span id="page-6-0"></span>Esta investigación tuvo como objetivo general determinar de qué manera influye la implementación de un sistema web para la gestión de incidencias en la empresa Grupo La República Publicaciones. El tipo de investigación fue aplicada de grado experimental pre-experimental. Se consideró como población 30 reportes de incidencias, la metodología de desarrollo fue XP (Extreme Programming) siendo una metodología ágil la cual cuenta con las fases de Planificación, Diseño, Desarrollo y Pruebas.

Con la implementación del sistema web, se registró un aumento del 2,63% en la cantidad total de incidencias. Además, se observó un incremento del 39% en la tasa de incidencias resueltas y una reducción del 20% en la tasa de incidencias escaladas.

Palabras Clave: Sistema Web, Gestión de Incidencias, XP, Incidencias.

#### **ABSTRACT**

<span id="page-7-0"></span>The aim of this research was to determine the influence of the implementation of a web system for incident management in Grupo La República Publicaciones company. The type of this research was applied with pre-experimental experimental level. The considered population was 30 incident reports, the development methodology was XP (Extreme Programming) which is an agile methodology and has the phases of Planning, Design, Development and Testing.

With the implementation of the web system, an increase of 2.63% was recorded in the total number of incidents. In addition, an increase of 39% was observed in the rate of resolved incidents and a reduction of 20% in the rate of escalated incidents.

**Keywords:** Web System, Incident Management, XP, Incidents.

#### <span id="page-8-0"></span>**I. INTRODUCCIÓN**

Aguilar (2017) las incidencias son puntos que no se debe subestimar ya que estas tienden a degradar la calidad de los servicios y afectar negativamente a las organizaciones desde su imagen hasta llegar a generar pérdidas, es por esta razón que se ve oportuno tener una correcta gestión de las incidencias, la cual toma en cuenta cualquier tipo de suceso que pueda afectar o interrumpir un servicio. Para este proceso se requiere un área de TI que pueda restablecer eficazmente los servicios afectados, intentando minimizar el impacto en los servicios, manteniendo un registro de las incidencias reportadas, el tiempo de solución o implementando una solución provisional.

Hoy en día las empresas utilizan más las aplicaciones como herramientas que les permitan realizar diversas actividades en el día a día y que ayuden a mejorar sus procesos o flujos de trabajo, para que de esta manera puedan cumplir sus objetivos establecidos. Sin embargo, cada proceso de la empresa es propenso a tener incidentes, incluyendo las aplicaciones. Por consiguiente, aplicar una gestión de incidencias adecuada, que permita a las organizaciones a tomar medidas de corrección para que sus actividades sigan funcionando, sin afectar los flujos de trabajo de los colaboradores.

La investigación se realizó en la empresa Grupo la Republica Publicaciones, cuya sede principal se encuentra en Lima, el cual se desempeña en publicar contenido de prensa. La empresa cuenta con una variedad de aplicaciones web que son utilizadas entre sus múltiples áreas, así como equipos de hardware que son entregados al personal para que puedan trabajar con estos

Anteriormente las incidencias eran reportadas tanto por el mismo personal afectado, y en ocasiones, por los jefes de área. La mayoría de incidentes eran enviados al área de soporte, quienes se encargan de resolver dichos incidentes. En caso de ser incidentes particulares o que debían ser atendidas por otra área especializada, el equipo de soporte notificaba a dicha área correspondiente. Sin embargo, los incidentes eran reportados generalmente mediante correos electrónicos, donde en múltiples casos se enviaban con copia a otros jefes de otras áreas que no estaban involucrados con el incidente. Dichas incidencias también se reportaban a través de mensajes de WhatsApp, chat de Google y de Slack; pero no se contaba con una fuente centralizada para gestionar las incidencias.

El principal inconveniente era que el seguimiento de las incidencias a atender no era óptimo debido a la falta de un lugar centralizado y adaptado al flujo del equipo de soporte. Así como tampoco se registraban siempre las incidencias atendidas y las que no han sido solucionadas. Tampoco se clasificaban los incidentes y en ocasiones, dichos incidentes llegaban a escalar, y dar el seguimiento se hacía más complicado aún.

En base a la situación previamente descrita, surgió la necesidad de investigar qué soluciones existen para gestionar adecuadamente las incidencias que ocurran en la empresa, con el fin de solucionarlas.

En base a lo anterior, se describió el problema general de la investigación, el cual se enfoca en determinar cómo la implementación de un sistema web para la gestión de incidencias afecta a la empresa Grupo La República Publicaciones. Este planteamiento del problema es crucial para guiar la investigación y enfocar los objetivos y la metodología de la misma. La pregunta clave que se busca responder es cómo la implementación de esta tecnología puede tener un impacto positivo o negativo en la gestión de incidencias en la empresa en cuestión.

Problemas específicos:

¿En qué medida influye el sistema web de gestión de incidencias con respecto a la cantidad total de incidencias en la empresa Grupo La República Publicaciones?

¿En qué medida influye un sistema web de gestión de incidencias con respecto a la tasa de incidencias resueltas en la empresa Grupo La República Publicaciones?

¿En qué medida influye un sistema web de gestión de incidencias con respecto a la tasa de incidencias escaladas en la empresa Grupo La República Publicaciones?

Se justifica de manera práctica que el desarrollo de esta metodología es realizado porque se necesita lograr gestionar las incidencias para tener un mayor detalle de estas mismas, dicha gestión se implementó mediante una aplicación web. Se beneficiaría en poder controlar y monitorear las incidencias de manera centralizada sin tener que venir desde diversas fuentes de comunicación. Esto se puede lograr mediante un sistema web.

Se justifica de manera metodológica que se aplicó un diseño de investigación, así como también se utilizaron instrumentos para la recolección que fueron revisados por expertos para asegurar resultados fiables.

Se justifica de manera teórica, que esta investigación permitió la discusión de resultados de previas investigaciones con respecto a la influencia de los sistemas web con la gestión de incidencias, las cuales son consideradas como antecedentes.

El objetivo de la investigación es determinar cómo la implementación de un sistema web para la gestión de incidencias influye en la empresa Grupo La República Publicaciones. Este objetivo es fundamental para la investigación, ya que permite obtener conclusiones claras sobre el impacto de esta tecnología en la gestión de incidencias de la empresa.

OE01: Determinar la influencia de un sistema web de gestión de incidencias con respecto a la cantidad total de incidencias en la empresa Grupo La República Publicaciones.

OE02: Determinar la influencia de un sistema web de gestión de incidencias con respecto a la tasa de incidencias resueltas en la empresa Grupo La República Publicaciones.

OE03: Determinar la influencia de un sistema web de gestión de incidencias con respecto a la tasa de incidencias escaladas en la empresa Grupo La República Publicaciones.

La hipótesis general es que el sistema web de gestión de incidencias optimiza la gestión de incidencias en la empresa Grupo La República Publicaciones.

Las hipótesis específicas son las siguientes:

El sistema web de gestión de incidencias aumenta la cantidad total de incidencias registradas en la empresa Grupo La República Publicaciones.

El sistema web de gestión de incidencias aumenta la tasa de incidencias resueltas en la empresa Grupo La República Publicaciones.

El sistema web de gestión de incidencias reduce la tasa de incidencias escaladas en la empresa Grupo La República Publicaciones.

### <span id="page-11-0"></span>**II. MARCO TEÓRICO**

Se presentan investigaciones relacionadas con gestión de incidencias. También se abordarán las teorías relacionadas, donde detallan conceptos como procesos, beneficios e implicaciones; de la misma forma se mencionan conceptos relacionados que sirvan como soporte teórico para esta investigación.

Hinostroza y Lizama (2021) tuvieron como meta precisar el impacto de una aplicación web de gestión de incidencias, la población del estudio incluye 20 reportes que se registraron durante 20 días de lunes a viernes. Se elaboraron 20 fichas de registro. El investigador utilizó un estudio descriptivo. Sus resultados fueron que aumentó el porcentaje de sus indicadores planteados.

Vera (2019), planteó como meta general determinar la influencia de un sistema web de gestión de incidencias en el área de T.I. Esta investigación fue de tipo aplicado y de diseño pre-experimental, asimismo la población fue tomada a partir de 24 registros de incidencias, el proyecto de investigación dio como resultado un aumento significativo en la gestión de incidencias.

Garrafa (2021), en su investigación planteó como meta la elaboración de un sistema web de gestión de incidencias. Dicha investigación fue de tipo aplicada de diseño experimental de grado preexperimental además de tener una población total de 374 tickets por lo cual se tomó de muestra tan solo 62 tickets, el instrumento elegido fue la recolección por fichas de registro, dicha investigación tuvo como resultados que aumentó el porcentaje de la resolución de incidencias, así como evitar las incidencias reabiertas.

Tolentino (2018), planteo como meta general precisar el impacto de un sistema, en este caso web, para gestionar las incidencias, se aplicó la investigación explicativa con diseño preexperimental, como población tomó en cuenta fichas de registros elaboradas en un margen de 21 días, los resultados fueron un aumento en la resolución de las incidencias registradas.

Sinche (2019), en su investigación planteo el objetivo el cual es el precisar la influencia de un sistema web con respecto a la gestión de incidencias para la municipalidad del distrito de Ate, también consideró como población 24 fichas de registros con un total de 299 incidencias reportadas, los resultados que obtuvieron en su investigación fueron una mayor gestión en el registro de las incidencias y en el nulo paro de flujo de trabajo gracias a las incidencias resueltas por nivel de prioridad.

Flores (2022), en su investigación se planteó como objetivo general poder precisar el efecto que tiene un sistema en la gestión de incidencias, la investigación fue de tipo aplicado con l explicativo preexperimental. Tuvieron como población a 20 registros. Dando como resultados un aumento en las incidencias resueltas, además de disminuir el tiempo de resolución de estas en 40 minutos. Gracias a ello el área de TI tiene una mejor gestión de incidencias.

Ocrospoma (2020), en su investigación abarcó como su objetivo principal precisar cómo influye un sistema web para la gestión de las incidencias. Se empleó la investigación cuantitativa aplicada, 20 reportes de incidencias como población. Como resultado obtuvo una optimización en el registro de incidencias además de incrementar la tasa de resolución de estas priorizando las de más impacto.

Castro, Hernández y Sepúlveda (2017), se plantearon como meta general implementar un sistema que les permitiera gestionar las incidencias en la empresa Grupo Azucarero AZCUBA. A medida del crecimiento y avance de las tecnologías, muchos procesos se han beneficiado sustancialmente, acercándose cada vez más a la automatización. En la empresa Grupo Azucarero AZCUBA se realizaba de forma manual el registro de incidencias, por lo que se generaban demoras y pérdida de información; afectando negativamente sus producciones tanto azucareras como agroindustriales. Por esta razón implementaron un sistema web, en el cual utilizaron tecnologías como JavaScript, SailJS y AngularJS como framework de JavaScript, NodeJS como entorno de ejecución y PostgreSQL.

Guamán (2018), planteo como meta principal la modificación de una aplicación Mantisbt con el fin de alcanzar la automatización de la gestión de incidencias. Se encuestó a 10 personas. Sus resultados fueron que el tiempo de respuesta disminuyó un promedio del 50%, el número de incidencias cerradas aumentó y disminuyó la gestión documental debido a que se centralizó la información.

Diego (2019), en su investigación titulada implementó una aplicación web para permitir al usuario recolectar, gestionar y así también resolver las incidencias que ocurren durante la fabricación de productos. Tras realizar la implementación de la propuesta tecnológica obtuvo un el aumento del 98% de las incidencias cerradas y la reducción del tiempo de resolución de problemas.

Según Pérez, Torres y Márquez (2021), en su tesis "Sistema informático para la gestión de incidencias del Ministerio de Comercio Interior", su objetivo general consistió en desarrollar un sistema para la gestión de incidencias. Su población era de 12 personas. Sus resultados fueron que el sistema aseguró la recolección de quejas y sugerencias para garantizar la toma de decisiones oportunamente por parte del gobierno y el Ministerio.

Según Jiménez (2018), nos explica que las Aplicaciones Web funcionan a través de los siguientes pasos: el cliente solicita una página web, el navegador canaliza la petición al servidor, el servidor redirige la solicitud a la aplicación, la aplicación procesa y devuelve una respuesta, y el navegador procesa la respuesta para mostrar la página web o datos existentes del servidor.

Según Aguilar (2017) La gestión de incidencias se encarga de registrar aquellas incidencias que lleguen a afectar la calidad de un servicio y restaurarlas a como estaban originalmente, dicho problema debe ser resuelto por el Área de Gestión Informática o el Área de Soporte Técnico, cuyo objetivo es el de solucionar rápida y eficazmente todos aquellos incidentes que provoquen interrupciones en los servicios. (pág-49).

Según Aguilar (2017) Usualmente se considera como una incidencia a un suceso que repercute en el cumplimiento de una acción o actividad, interrumpiendo que dicha actividad proceda como se esperaba. (p.50).

Según Aguilar (2017) La solución provisional es un proceso lo suficientemente responsable con respecto a la gestión del ciclo de vida del problema generado, el cual busca una solución temporal de la incidencia del servicio de forma que esta reduzca el impacto de las incidencias presentadas, es indispensable recalcar que el incidente no está del todo solucionado ya que solo es una solución provisional la cual deberá ser revisada más adelante. (p.51)

Según Voorhees (2020) define al modelo "MVC" es una arquitectura de software que consiste en la división estructural de una aplicación de software en tres componentes, los cuales son: El modelo, el cual es el responsable de manipular la data, el cual contiene la lógica para permitir las operaciones para leer, escribir, actualizar y eliminar; estos procesos son también conocidos como operaciones CRUD de los datos de la aplicación de software. La vista, la cual se encarga de proveer las interfaces visuales para que los usuarios interactúen con el sistema, asumiendo de que el software en cuestión requiere que se implemente una interfaz para el usuario. El controlador, el cual es aquel componente que se responsabiliza de gestionar la lógica de dominio, la cual se conoce también con el nombre de lógica de negocio, es aquel que se comunica con aquellos componentes previamente mencionados, siendo, por lo tanto, quien une los componentes de este patrón (p. 176).

Según Messier (2021), MVC es un patrón de diseño popular que mantiene clara las direcciones del flujo entre los tres elementos principales de la aplicación y los diferentes componentes. El modelo es donde se encuentran los datos, así como el código usado para manipularlo y acceder a estos. En la vista se encuentra el código con las interfaces de usuario. Entre estos dos componentes se encuentra el controlador, el cual maneja toda la lógica de negocio requerida para lograr que la vista se conecte con el modelo de manera significativa (p. 171).

Mohan (2020), explica que React JS es parte del ecosistema de Javascript, es una librería que permite construir interfaces de usuario, lo suficientemente completo para empoderar a construir hasta las aplicaciones web más complejas. También está basado en componentes, el cual es un enfoque que indica que en lugar de colocar todo el código en un solo lugar, como es usual; se pueda partir en dividir partes de la página en componentes diferentes. Es declarativo, y aplica un concepto de Virtual DOM (pp. 16-17).

Mohan también describe a Next JS como un framework construido para React JS que permite el desarrollo para aplicaciones de server-side rendering gracias a que provee una gran variedad de herramientas listas que solucionan el manejo de rutas, de páginas, el renderizado por el lado del cliente o server-side rendering, cacheo y más. Todas estas herramientas permiten una configuración mucho más fácil para el desarrollador. (2020, p. 106).

Un SGBD, es aquel sistema que permite manipular y gestionar los datos informáticos a través de introducir, mantener, recuperar y también almacenar los datos para un sistema informático. Todos estos son hoy en día herramientas informáticas (Editorial CEP, 2019, p. 315).

MongoDB pertenece a la familia de base de datos, pero está orientada a un enfoque de almacenar los datos en forma de documentos, lo que implica que no es de tipo relacional. También es flexible y escalable, así como de propósito general, ya que combina ciertas características como índices secundarios, geoespaciales y también agregaciones. Una de sus principales ventajas es el de facilitar su escalamiento, pero también es la flexibilidad que se permite para crear sus modelos, los cuales son los "documentos". Con el enfoque basado en documentos, este permite a los desarrolladores que puedan iterar rápidamente y experimentar de manera más fácil (Bradshaw, Brazil y Chodorow, 2019, p. 9).

Según Choi (2020) describe a Typescript tanto como un lenguaje, así como un compilador. Cuando se refiere a lenguaje quiere decir que es un lenguaje de programación estáticamente tipado y que es rico en características que permiten extender JavaScript a tener verdaderas capacidades de orientación a objetos. Mientras que cuando se refiere a compilador, quiere decir que, convierte el código TypeScript en JavaScript nativo, pero también brinda asistencia al programador para que este pueda reducir la cantidad de errores que pudiera tener al momento de escribir código (p. 16). TypeScript habilita a los desarrolladores a diseñar software con una calidad mayor. Es una tecnología de tiempo de desarrollo. No hay un componente de typescript que se ejecute en una máquina. En su lugar, el código TypeScript termina siendo código JavaScript, el cual es desplegado y ejecutado en navegadores web y servidores (p. 16).

Según Shahar (2019) define al WebSockets como un protocolo que permite que se forme una conexión bidireccional continua entre un cliente y un servidor. Al momento de establecerse una conexión, tanto el cliente como el servidor pueden enviarse datos entre sí. De esta forma, en lugar de que el cliente consulte constantemente el estado del servidor por un periodo de tiempo, el servidor puede notificar al cliente solo cuando haya sucedido algo que valga la pena notificar (p. 56)

Las Progressive Web Applications son aplicaciones web que aprovechan aquellas capacidades que tiene el navegador web para que pueda tener características que les permita comportarse más como si se trataran de una aplicación nativa o móvil siempre que se ejecute en un navegador compatible con dicha tecnología. La mayoría de los navegadores modernos cuentan con 2 tecnologías importantes para que los desarrolladores puedan crear aplicaciones web progresivas, las cuales son los archivos manifest y los service workers (Wargo, 2020, p. 14).

Según Clydebank Technology Ed.02 (2017, p.101) la dimensión Registro de Incidencias administra todos los nuevos incidentes y los clasifica según su tipo, este proceso es esencial para tener un control adecuado en los servicios.

Según Clydebank Technology Ed.02 (2017, p.101) la dimensión Resolución de Incidencias resuelve eficazmente los problemas de los servicios mitigando su impacto.

Según Clydebank Technology Ed.02 (2017, p.101) la dimensión Seguimiento y escalado de incidencias controla la situación de las incidencias y asigna a un personal más calificado para su resolución así evitando una interrupción a largo plazo de un servicio.

Según Clydebank Technology Ed.02 (2017, p.101) el indicador Cantidad de incidencias es el número total de las incidencias registradas.

Según Clydebank Technology Ed.02 (2017, p.101) el indicador de la Tasa de resolución de incidencias es representado como el porcentaje total de las incidencias que han sido atendidas.

Según Clydebank Technology Ed.02 (2017, p.101) el indicador de tasa de incidencias escaladas se representa como el porcentaje de las incidencias que no fueron resueltas por el área de TI y fueron designadas a un personal más calificado.

# <span id="page-17-0"></span>**III. METODOLOGÍA**

### <span id="page-17-1"></span>**3.1. Tipo y diseño de investigación**

La investigación es de tipo aplicada debido a que propone resolver las dificultades actuales de la empresa, en base a esto se plantearon problemas, objetivos e hipótesis.

Por consecuente el diseño es la investigación es de experimental de grado preexperimental ya que no se cuenta con un control exacto de los resultados.

<span id="page-17-2"></span>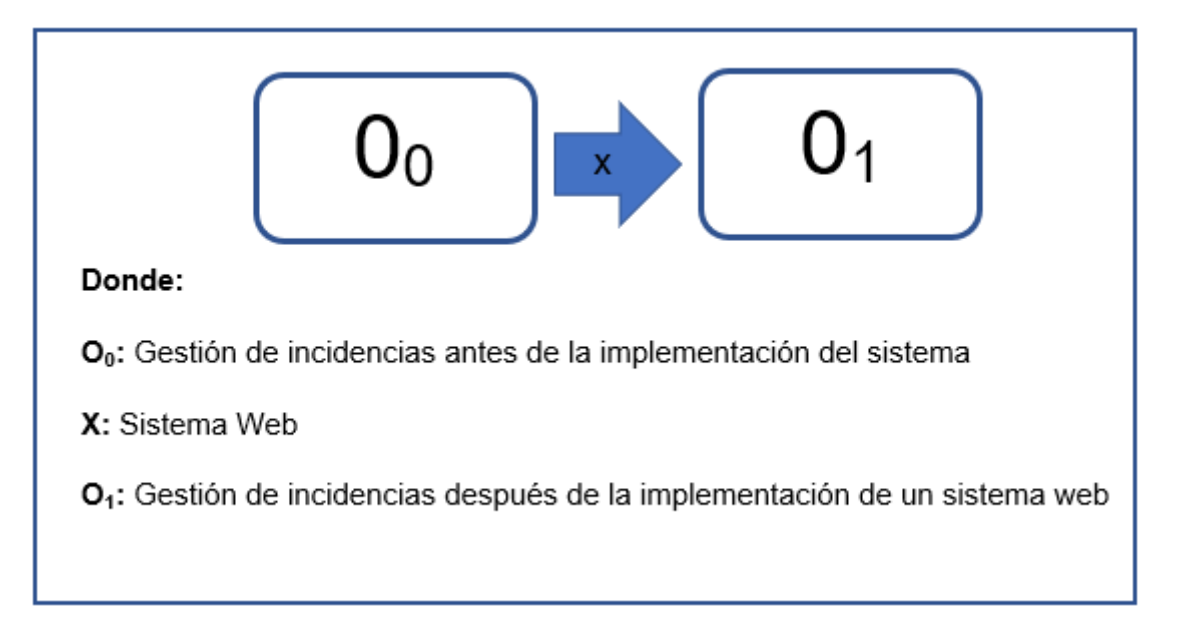

# *1.Figura. Diseño de Investigación*

# *Fuente: Elaboración propia de autores.*

Sánchez (2018) indican que la investigación de tipo aplicada es pragmática, ya que utiliza aquellos conocimientos adquiridos a partir de antecedentes o investigación teórica para descubrir el conocimiento y el propósito de los problemas en cuestión. Como método de investigación que es aplicada se encuentra la investigación tecnológica (p. 79).

Sánchez y Reyes (2018) nos describen a la investigación explicativa como un nivel objetivo de investigación que consiste en el cuestionamiento de la causa de los fenómenos en el análisis del investigador, en un intento de demostrar la conexión que existe entre su causa y efecto". (p. 80).

Para Ramos (2021), el diseño preexperimental es aquella investigación donde la variable independiente es de un único nivel, el grupo experimental recibe el método de objeción utilizado por el investigador. Por lo tanto, la variable dependiente se calibra con un dispositivo específico en dos casos: pre-test y post-test. Por lo tanto, el investigador debe tratar de intervenir sobre los objetos de aprendizaje como variable dependiente y también debe intentar una segunda medida de variable pre y post (p. 4).

# <span id="page-18-0"></span>**3.2. Variables de operacionalización**

Clydebank Technology Ed.02 (2017, p.101) la gestión de incidencias tiene como objetivo primordial restaurar todo servicio de TI eficazmente evitando la reducción de la calidad del servicio.

La matriz de operacionalización de variables y los indicadores con sus respectivas fórmulas de la presente investigación se encuentran en los anexos.

# <span id="page-18-1"></span>**3.3. Población, muestra, muestreo.**

#### **Población:**

Sánchez y Reyes (2018) es un grupo instruido de partidos que tienen alguna propiedad, Se trata por tanto de un conjunto de elementos que comparten cierta singularidad; También se pueden distinguir en el área de interés analizada, para entablar la hipótesis de la investigación. Cuando es de tipo humano, es más correcto llamarlo población. (p. 102).

Se tomó como población 30 reportes que fueron registrados mediante unas fichas de registro durante el mes de junio.

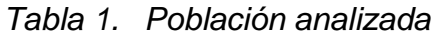

<span id="page-18-2"></span>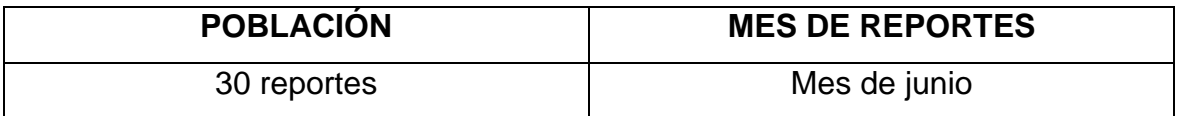

 *Fuente: Elaboración propia de autores.*

#### **Muestra:**

Con respecto a la muestra, Sánchez, Reyes y Mejía (2018) también lo describen como individuos separados de una determinada población que da a conocer el resultado de la cantidad absoluta a través de fórmulas de muestreo que se dividen son entre probabilísticos y no probabilísticos.

Al tener como población 30 reportes no se realizará una fórmula matemática para hallar la muestra por consecuente nuestra muestra es igual a la población.

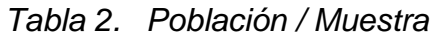

<span id="page-19-1"></span>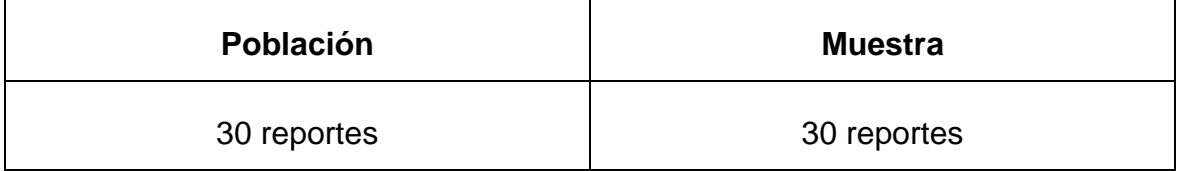

#### *Fuente: Elaborado por los autores*

#### <span id="page-19-0"></span>**3.4. Técnicas e instrumentos de recolección de datos**

Sánchez y Reyes (2018) la técnica es aquel conjunto de instrumentos por el cual se concreta el método, siendo este un grupo de procedimientos y recursos que la ciencia recoge y con la que se trabaja. Además, también es reconocido un grupo de reglas y cálculos con el que el individuo puede adaptar los métodos a través del manejo y los instrumentos (p. 120).

Baena (2019, p.108) el fichaje tiene como objetivo recopilar todo material extraído de la fuente, estas se clasifican en juicios, datos de una persona, fechas, diagramas, datos de algún proceso etc.

La técnica a aplicar en la presente investigación será la de fichaje dicha técnica sirve para recopilar datos.

Sánchez, Reyes y Mejía (2018). Un instrumento de recolección de datos es una técnica para recolectar test, cuestionarios y fichas de registro, asimismo las Técnicas indirectas de recogida de datos. Es un formato escrito como una consulta en el que se recopila información sobre las variables a investigar. Es una herramienta de investigación utilizada para recopilar datos; Se puede aplicar de manera directa, indirecta o virtual (p.41)

Se usará como instrumento las fichas de registro para medir un antes y después de cada indicador.

Sánchez, Reyes y Mejía (2018), la validez sirve para medir a través de una técnica o método. Por lo tanto, el resultado que se obtiene por medio de la aplicación del instrumento tiene que demostrar una correcta medición.

Validez de contenido, también conocida como validez racional o lógica, nos indica el grado en el que una medida realmente representa a cada uno de los elementos de un constructo, representando de este modo al concepto medido y demostrando que los elementos de un test representan al tema tratado.

La validez de criterio es un estándar que se juzga con la confiabilidad de un instrumento de medición, tendrán mayor validez de criterio si los resultados obtenidos se relacionan fuertemente con los instrumentos de medición con criterio.

La validez de constructo es la forma en la que se adecuan las inferencias conceptuales o también las teóricas, basados en las mediciones, así como en las observaciones.

La validez de expertos tiene como finalidad mencionar el grado de un instrumento para medir determinadas variables de conformidad con expertos, también es conocida como validez de jueces.

Sánchez, Reyes y Mejía (2018), la confiabilidad implica los atributos de estabilidad, tanto de los instrumentos como de las técnicas de investigación. De lo mismo la validez, la confiabilidad puede ser comprendida en conexión con el descuido, cuando es mayor la confiabilidad es menor el descuido. La capacidad que presenta la herramienta para poder ejercer los resultados coherentes cuando se ejecuta por segunda vez en fin es lo más parecido a lo inicial. Esto se expresa de modo correlacional. Ante todo, se presentan tres formas muy populares para ser estimado.

#### <span id="page-20-0"></span>**3.5. Procedimientos**

Se llevo a cabo una entrevista informal al encargado del Área de Soporte en la empresa Grupo La República Publicaciones quien nos detalló el estado actual de la empresa para identificar la problemática de esta. Una vez identificada dicha problemática planteamos los problemas generales y específicos para asignar una hipótesis para validar los objetivos, con esta información planteamos el título del proyecto.

Se aplicaron las fichas de registro por cada indicador asignado, esta recolección fue denominada como "Pre-Test". Estos valores fueron tomados antes de la implementación de la solución del proyecto, luego se volvió a tomar otra recolección de datos tras la implementación de la solución, dicha nueva recolección fue denominada como "Post-Test" donde se visualizaron las mejoras.

#### <span id="page-21-0"></span>**3.6. Método de análisis de datos**

Confiabilidad del instrumento, pruebas de normalidad, coeficiente de correlación y validez del instrumento.

Hernández y Mendoza (2018, p.375), Se realizan mediante sistemas que usan de recurso la matriz de datos, el software más recomendado para dichos análisis es el SPSS.

Herrera (2018) el análisis descriptivo ayuda a visualizar la información de manera más detallada, así mismo nos permite ver patrones de información.

Se realizó por medio de una estadística descriptiva, los datos fueron analizados usando el software IBM SPSS Statistics.

Durante la investigación se implementó el sistema web propuesto para tener una mejora en los objetivos planteados. Para ello se realizó una recolección de datos por cada indicador mediante fichas de registro previo a la implementación, en consecuente se implementó dicho sistema web y fue puesto a prueba en un periodo de 30 días, una vez implementado el sistema se volvió a recolectar los datos con el instrumento anteriormente mencionado para realizar una comparativa entre el antes y después, estos datos servirán para realizar diversos tipos de análisis, determinar si las datos son normales oh no y aceptar o rechazar las hipótesis.

#### <span id="page-21-1"></span>**3.7. Aspectos éticos**

Se realizará el cumplimiento de máximos estándares de rigor científico, honestidad y responsabilidad que dicta el Artículo N°01.-Objetivo.

Se realizará el cumplimiento de la buena conducta y denunciar cualquier tipo de conducta que afecte a la investigación y mantener un nivel de cooperación similar en ambas partes dicta el Artículo N°08.-Responsabilidad del investigador.

Se realizará el correcto cumplimiento en la redacción del informe evitando el plagio y citando correctamente a los investigadores según dicta el Artículo N°09.-De la Política de anti plagio.

### <span id="page-22-0"></span>**IV. RESULTADOS**

Baena (2019, p.108) el fichaje tiene como objetivo recopilar todo material extraído de la fuente, estas se clasifican en juicios, datos de una persona, fechas, diagramas, datos de algún proceso etc.

Se aplicaron los instrumentos de recolección antes de la implementación para medir cada uno de sus indicadores, dando resultados denominados como pre-test, asimismo se realizó la implementación donde se volvieron a aplicar los instrumentos nuevamente dando como resultado el post-test, se realizaron estas recaudaciones con el fin de realizar un análisis descriptivo e inferencial.

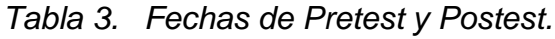

<span id="page-22-1"></span>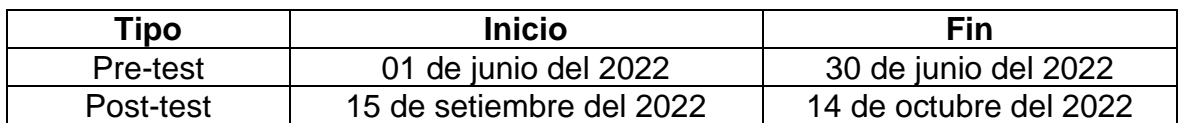

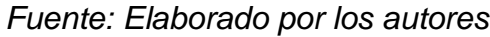

#### **4.1. Análisis Descriptivo**

<span id="page-23-0"></span>**Cantidad Total de Incidencias.**

|                       | N° |               | Mínimo Máximo Suma |     | Media |
|-----------------------|----|---------------|--------------------|-----|-------|
| PRE TEST              | 30 |               | 10                 | 99  | 3.30  |
| POST TEST             | 30 | $\mathcal{L}$ | 10                 | 178 | 5.93  |
| N° Valido (Por lista) | 30 |               |                    |     |       |

*Tabla 4. Estadísticos descriptivos (Indicador 01)*

*Fuente: Elaboración propia.*

Se comprueba que la media del pretest fue 3,30 y la media del posttest fue de 5,93. Haciendo la comparativa se demostró un resultado de crecimiento de 2,63%. Asimismo, la suma del pretest fue de un total de 99 incidencias registradas y los resultados obtenidos en el postest fue de un total de 178 incidencias, realizando una comparativa con ambos datos obtenemos 79 nuevos registros tras el correcto registro de estos.

#### <span id="page-23-1"></span>**Tasa de incidencias resueltas.**

|                       | N° | Mínimo | Máximo | Media |
|-----------------------|----|--------|--------|-------|
| PRE TEST              | 30 | 0      | 100    | 53,73 |
| POST TEST             | 30 | 60     | 100    | 92,97 |
| N° Valido (Por lista) | 30 |        |        |       |

*Tabla 5. Estadísticos descriptivos (Indicador 02)*

#### *Fuente: Elaboración propia.*

Se comprueba que la media del pretest fue 54% y la media del posttest fue de 93% Haciendo la comparativa se demostró un resultado de crecimiento de 39%. El valor mínimo obtenido en los datos del pretest fue de 0 y del posttest fue de 60, el valor máximo obtenido en los datos del pretest fue de 100 y en el posttest fue de 100.

#### <span id="page-24-0"></span>**Tasa de Incidencias Escaladas.**

|                      | N° | Mínimo | Máximo | Media |
|----------------------|----|--------|--------|-------|
| PRE TEST             | 30 | 0      | 100    | 26,27 |
| POST TEST            | 30 | 0      | 40     | 5.97  |
| N° Valido (Por lista | 30 |        |        |       |

*Tabla 6. Estadísticos descriptivos (Indicador 03)*

### *Fuente: Elaboración propia.*

Se comprueba que la media del pretest fue 26% y la media del posttest fue de 6% Haciendo la comparativa se demostró un resultado de reducción del 20%. El valor mínimo obtenido en los datos del pretest fue de 0 y del posttest fue de 0, el valor máximo obtenido en los datos del pretest fue de 100 y en el posttest fue de 40.

### **4.2. Análisis Inferencial**

Gonzáles (2019), el test de Shapiro Wilk se utiliza para una muestra menor a 30 y comparar la normalidad de los datos obtenidos, se realizaron unas pruebas de hipótesis por cada indicador planteado, para el análisis de las hipótesis se realizaron las pruebas de Wilcoxon para la aceptación o rechazo de estas.

<span id="page-24-1"></span>Se realizo el método de análisis de Shapiro-Wilk ya que nuestra población está basada en 30 reportes, dicho análisis se realizó con el programa SPSS.

| Hipótesis                                                                      |  |  |  |  |
|--------------------------------------------------------------------------------|--|--|--|--|
| • H <sub>o</sub> : Los datos tienen una distribución normal.                   |  |  |  |  |
| • H <sub>ai</sub> Los datos no tienen una distribución normal.                 |  |  |  |  |
| Regla de decisión                                                              |  |  |  |  |
| Si p<0,05, aceptamos la H <sub>a</sub> y rechazamos la Ho                      |  |  |  |  |
| • Si $p \ge 0.05$ , rechazamos la H <sub>a</sub> y aceptamos la H <sub>0</sub> |  |  |  |  |

*2.Figura. Reglas del análisis de distribuciones*

*Fuente: Elaborado por los autores.*

*.*

#### <span id="page-25-0"></span>**Cantidad Total de Incidencias.**

|           | Shapiro-Wilk |    |      |
|-----------|--------------|----|------|
|           | Estadístico  | al | Sig. |
| PRE TEST  | .891         | 30 | ,005 |
| POST TEST | .956         | 30 | .250 |

*Tabla 7. Normalidad de datos del indicador 01*

#### *Fuente: Elaborado por los autores.*

Se comprueba que la significancia del pretest es de 0,005 el cual es menor a 0,05 y en el posttest es de 0.250 siendo mayor a 0,05. En base a los resultados de significancia del pretest y posttest se visualiza que uno de los resultados es menor a la significancia esperada dando como resultado que los datos no tengan una distribución normal.

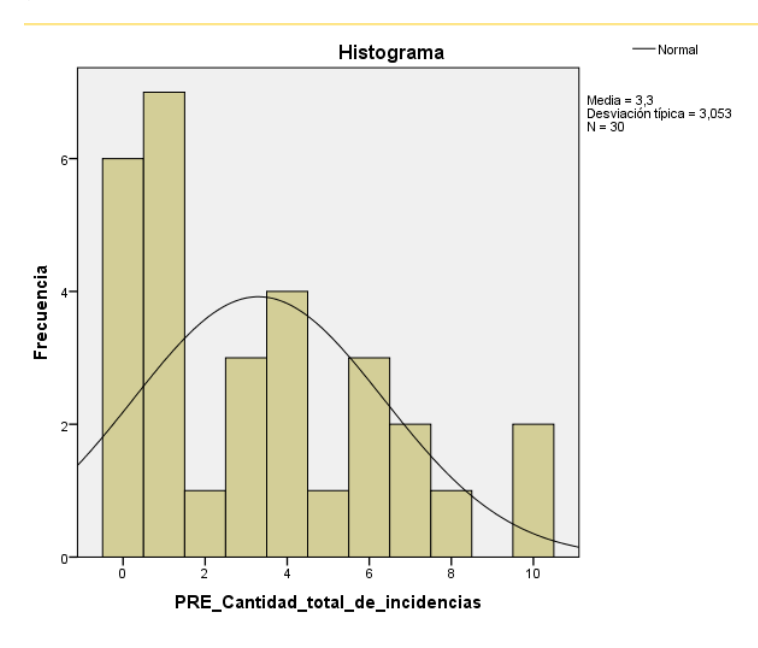

<span id="page-25-1"></span>*3.Figura. Prueba de normalidad de Pre-Test (Indicador 01)*

*Fuente: IBM SPSS.*

#### <span id="page-26-1"></span>*4.Figura. Prueba de Normalidad del Post-Test (Indicador 01)*

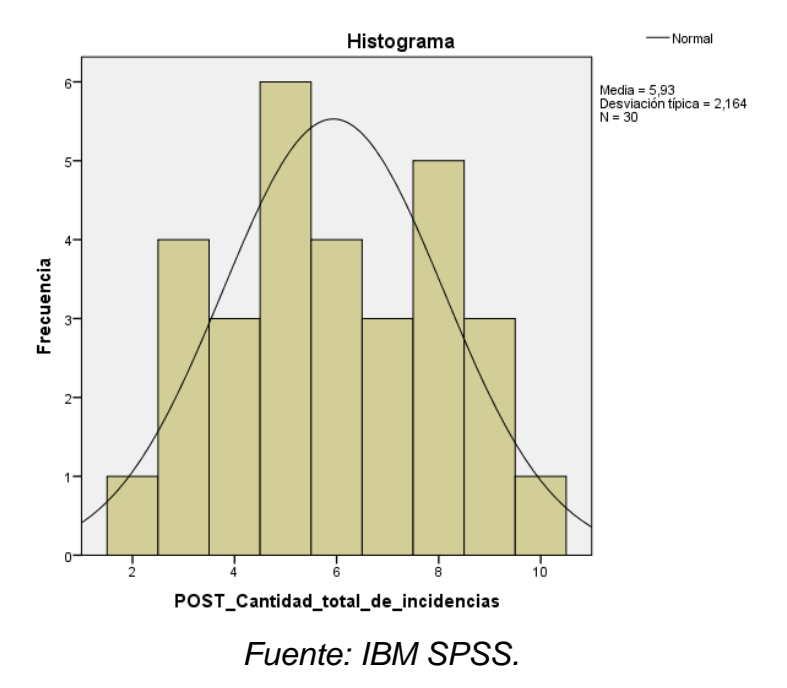

#### <span id="page-26-0"></span>**Indicador: Tasa de incidencias resueltas.**

|           | Shapiro-Wilk |    |      |
|-----------|--------------|----|------|
|           | Estadístico  | αI | Sig. |
| PRE TEST  | .804         | 30 | ,000 |
| POST TEST | ,595         | 30 | ,000 |

*Tabla 8. Normalidad de datos del indicador 02*

#### *Fuente: Elaboración propia.*

Se comprueba que la significancia del pretest es de 0,00 debido que su valor es menor a 0,05 y en el posttest es de 0.000 siendo menor a 0,05. En base a los resultados de significancia del pretest y posttest los datos no tienen una distribución normal.

<span id="page-27-0"></span>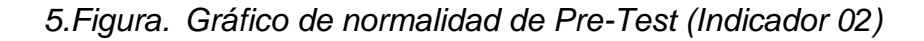

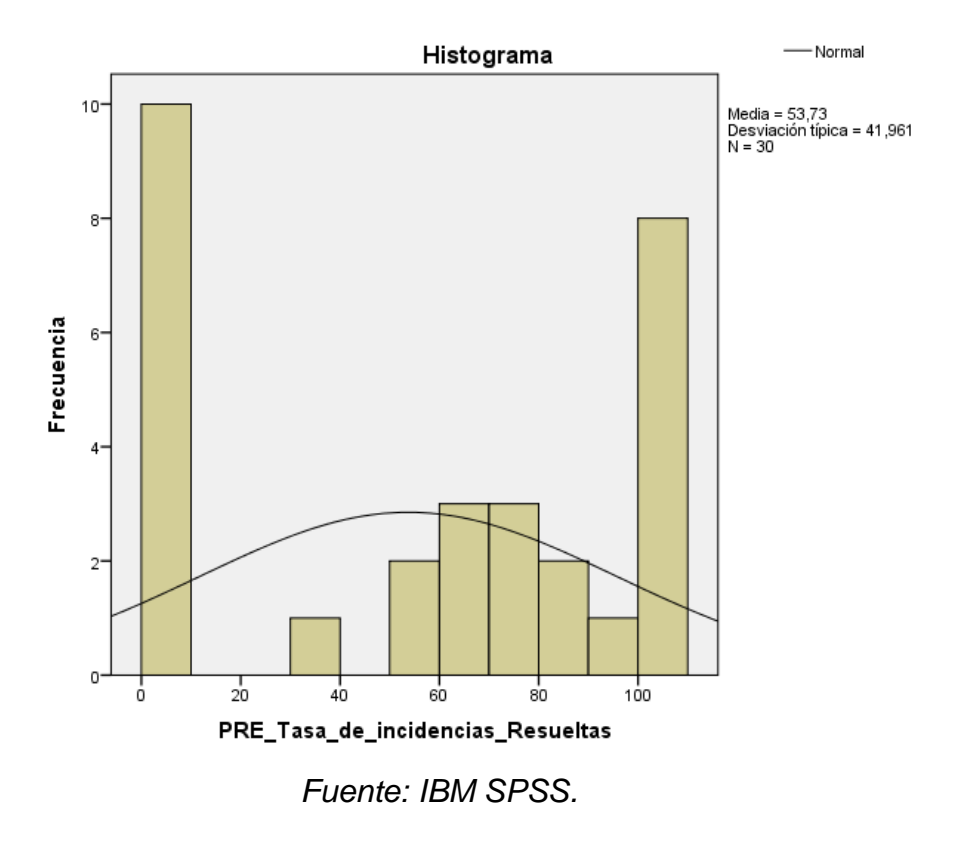

<span id="page-27-1"></span>*6.Figura. Gráfico de normalidad de Post-Test (Indicador 02)*

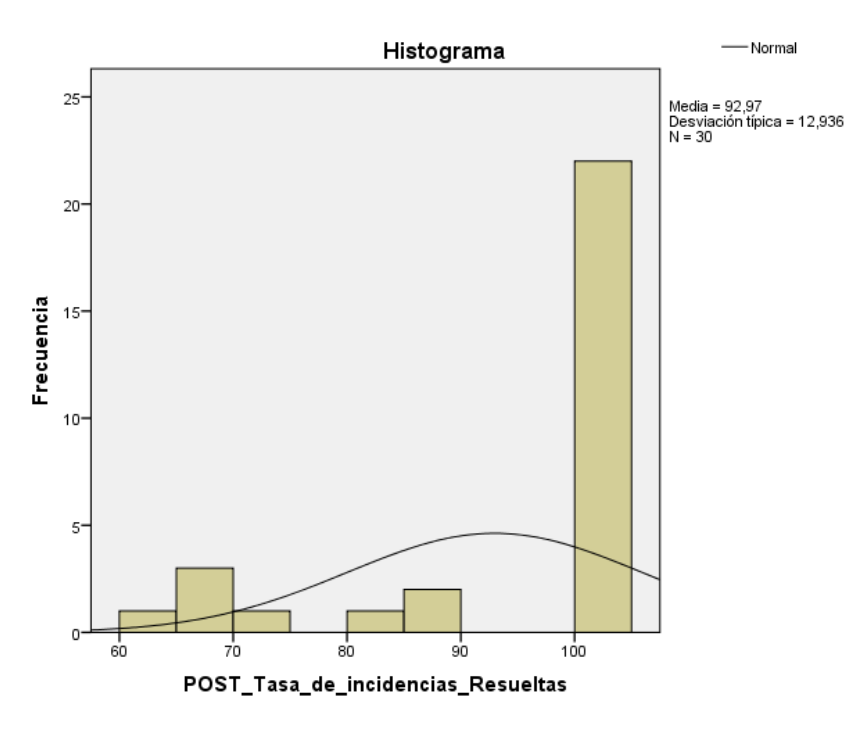

*Fuente: IBM SPSS.*

#### <span id="page-28-0"></span>**Indicador: Tasa de Incidencias Escaladas.**

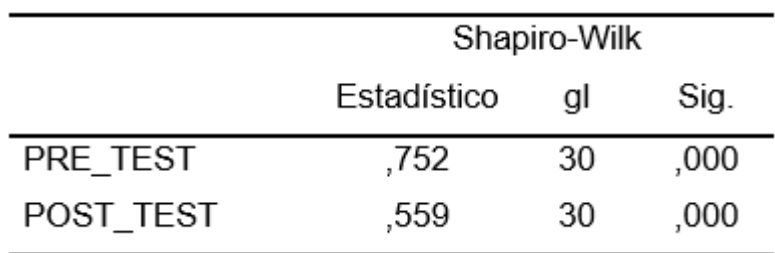

*Tabla 9. Normalidad de datos del Indicador 03*

*Fuente: Elaboración propia.*

Se comprueba que la significancia del pretest es de 0,00 cuyo valor es menor a 0,05 y en el posttest es de 0.000 siendo menor a 0,05. En base a los resultados de significancia del pretest y posttest los datos no tienen una distribución normal.

<span id="page-28-1"></span>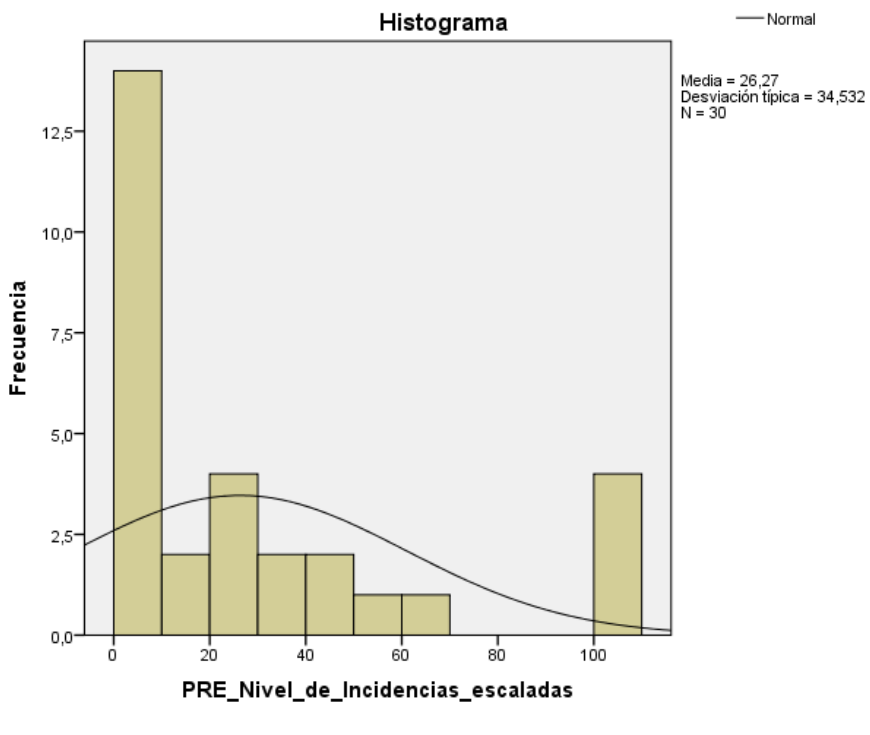

*7.Figura. Gráfico de normalidad de Pre-test (Indicador 03)*

*Fuente: IBM SPSS.*

<span id="page-29-1"></span>*8.Figura. Gráfico de normalidad de Post-test (Indicador 03)*

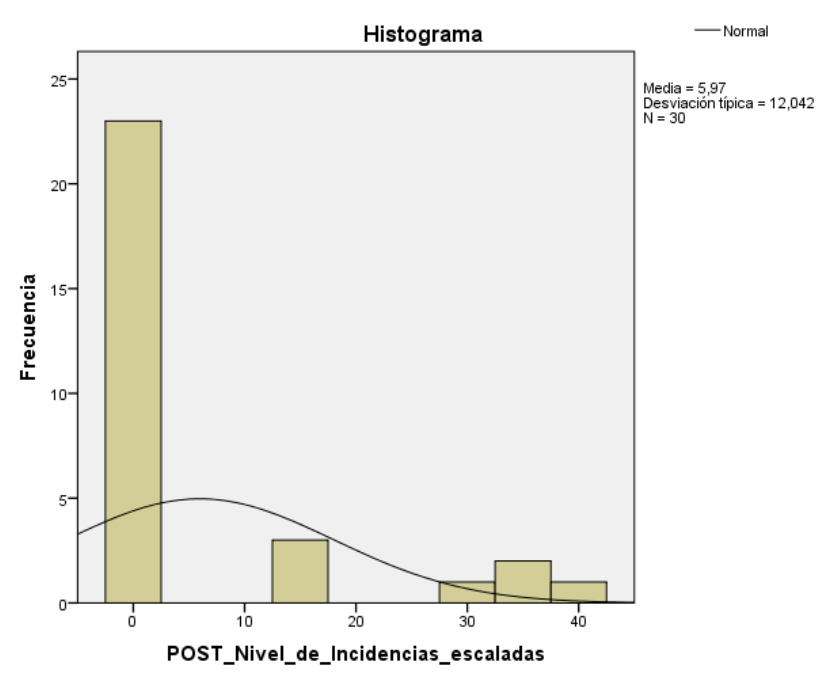

*Fuente: IBM SPSS.*

# **4.3. Prueba de hipótesis**

### **Indicador 01:**

![](_page_29_Picture_130.jpeg)

<span id="page-29-0"></span>![](_page_29_Picture_131.jpeg)

<span id="page-30-0"></span>![](_page_30_Picture_120.jpeg)

#### *Tabla 11. Prueba de Wilcoxon (Cantidad Total de Incidencias)*

*Fuente: Elaboración propia en base a SPSS.*

Se indica que el valor de significancia de la cantidad total de incidencias resueltas es de ,004 siendo menor a 0,05 dando como resultado el rechazo de la hipótesis nula y la aceptación de la hipótesis alterna 95% de confianza. Dando como resultado que el sistema web de gestión de incidencias aumentó la tasa total de incidencias registradas en la empresa Grupo La República Publicaciones.

#### **Indicador 02:**

![](_page_30_Picture_121.jpeg)

<span id="page-30-1"></span>![](_page_30_Picture_122.jpeg)

<span id="page-31-0"></span>![](_page_31_Picture_134.jpeg)

*Tabla 13. Prueba de Wilcoxon (Tasa de incidencias resueltas)*

*Fuente: Elaboración propia en base a SPSS.*

Se indica que el valor de significancia de la cantidad total de incidencias resueltas es de ,000 siendo menor a 0,005 dando como resultado el rechazo de la hipótesis nula y la aceptación de la hipótesis alterna 95% de confianza. Dando como resultado que el sistema web de gestión de incidencias aumentó la tasa de incidencias resueltas en la empresa Grupo La República Publicaciones

# **Indicador 03:**

![](_page_31_Picture_135.jpeg)

<span id="page-31-1"></span>![](_page_31_Picture_136.jpeg)

<span id="page-32-1"></span>

| Prueba de rangos con signos de Wilcoxon |           |                          |  |  |
|-----------------------------------------|-----------|--------------------------|--|--|
|                                         | 7         | Sig.Asintót. (bilateral) |  |  |
| Tasa de incidencias                     |           |                          |  |  |
| escaladas                               | $-2.964b$ | .003                     |  |  |
| Pre-test y Post-test                    |           |                          |  |  |

*Tabla 15. Prueba de Wilcoxon (Tasa de Incidencias Escaladas)*

*Fuente: Elaboración propia en base a SPSS.*

Se indica que el valor de significancia de la cantidad total de incidencias resueltas es de ,003 siendo menor a 0,05 dando como resultado el rechazo de la hipótesis nula y la aceptación de la hipótesis alterna 95% de confianza. Dando como resultado que el sistema web de gestión de incidencias redujo la tasa de incidencias escaladas en la empresa Grupo La República Publicaciones.

# <span id="page-32-0"></span>**V. DISCUSIÓN**

Se realizó una comparativa con diversas investigaciones con el mismo indicador empleado.

Cantidad Total de Incidencias:

En relación a los datos del pre-test la empresa Grupo la Republica Publicaciones obtuvo un registro total de 99 incidencias, una vez se implementó el sistema web y se empezó a utilizar se registró un total de 178 incidencias dando un aumento de 79 incidencias debido al correcto registro de estas. En comparación con la investigación de Hinostroza y Lizama la cual se titula "Sistema web para la gestión de incidencias en la Empresa Valtx, Lima 2021" en los datos previos a que implementaran el sistema en la empresa, registraron un total de 90 incidencias, luego de que ellos también culminaron de implementar su sistema obtuvieron un total de 112 incidencias registradas, demostrando un aumento de 22 incidencias debido al correcto registro de estas. Asimismo, Vera, en su investigación titulada "Aplicación web para la gestión de incidencia en el área de T.I de la empresa Carley, Ate, 2019" nos detalla que en su pretest obtuvo el promedio del número total de incidencias de 1.9167 y en comparativa con su post-test obtuvo el promedio del número total de incidencias de 2.7917 denotando un aumento de 0.875 tras su implementación.

Tasa de incidencias resueltas.

En relación a los datos del pre-test la empresa Grupo la Republica Publicaciones obtuvo una tasa de resolución de incidencias del 54%, de la misma forma, luego de que se implementara el sistema se obtuvo una tasa de resolución del 93%, realizando una comparativa de pre-test y post-test se obtuvo un crecimiento en la resolución de incidencias del 39%. De igual manera Hinostroza y Lizama en su investigación titulada "Sistema web para la gestión de incidencias en la Empresa Valtx, Lima 2021" en los datos previos a su implementación obtuvieron una tasa de resolución del 67% y como resultados en su post-test obtuvieron una tasa de resolución del 85% notando un incremento del 18% en comparativa a su pre-test. Asimismo, Flores en su investigación titulada "Sistema informático para la gestión de incidencias, centrado en ITIL, en la IE. PNP. Félix Román Tello Rojas, Lima, 2022" nos detalla que en su pre-test obtuvo un 2,6435% de incidentes resueltos y en su post-test obtuvo un 3,8080%, realizando un contraste de resultados se obtuvo un incremento de 1,1645% luego de que implementaran el sistema.

Tasa de Incidencias Escaladas.

En relación a los datos del pre-test la empresa Grupo la Republica Publicaciones obtuvo una tasa de incidencias escaladas del 26%, tras su implementación del sistema se obtuvo una tasa del 6% realizando una comparativa con los resultados del pre-test obtuvimos una disminución del 20% de las incidencias escaladas. Así también, Hinostroza y Lizama en su investigación titulada "Sistema web para la gestión de incidencias en la Empresa Valtx, Lima 2021" previo al uso del sistema obtuvieron una tasa de incidencias escaladas del 34%. Mientras que como post test obtuvieron una tasa de incidencias escaladas del 15%, realizando una comparativa del pre-test y post-test notamos una disminución del 19%. Finalmente, Alcántara y Lazo en su investigación titulada "Sistema web multiplataforma basado en ITIL 4 para la gestión de incidentes de soporte técnico remoto en TECMENTOR" obtuvieron en su pre-test una tasa de incidencias escaladas del 15,11%. y tras la

implementación obtuvo un 13,78%, notando una disminución del 1,33%, en la tasa de incidencias escaladas.

#### <span id="page-34-0"></span>**VI. CONCLUSIONES**

- 1. Se concluyó que la implementación del sistema web para la gestión de incidencias en la empresa Grupo La República Publicaciones logró optimizar la gestión de incidencias al aumentar la cantidad de incidencias registradas, mejorar la resolución de incidencias y reducir la cantidad de incidencias escaladas.
- 2. Se comprobó que con respecto a la cantidad total de incidencias la media del pretest fue 3,30 y la media del posttest fue de 5,93. Al hacer la comparativa, se demostró un resultado de crecimiento de 2,63%. Asimismo, la suma del pretest fue de un total de 99 incidencias registradas y los resultados obtenidos en el postest fueron de un total de 178 incidencias, realizando una comparativa con ambos datos obtenemos 79 nuevos registros tras el correcto registro de estos.
- 3. Se comprobó que con respecto a la tasa de incidencias resueltas la media del pretest fue del 54% y la media del posttest fue del 93%. Al hacer la comparativa, se demostró un resultado de crecimiento del 39%. El valor mínimo obtenido en los datos del pretest fue de 0 y del posttest fue de 60; el valor máximo obtenido en los datos del pretest fue de 100 y en el posttest fue de 100.
- 4. Se comprobó que con respecto a la tasa de incidencias escaladas la media del pretest fue del 26% y la media del posttest fue del 6%. Al hacer la comparativa, se demostró un resultado de reducción del 20%. El valor mínimo obtenido en los datos del pretest fue de 0 y del posttest fue de 0; el valor máximo obtenido en los datos del pretest fue de 100 y en el posttest fue de 40.

#### <span id="page-35-0"></span>**VII. RECOMENDACIONES**

- 1. Aplicar marcos de trabajo que adopten buenas prácticas o metodologías para la gestión de incidencias para que puedan utilizarse de la mano de la implementación de un sistema web con el fin de comparar sus resultados con otros sistemas web personalizados a medida, que en lugar seguir dichas recomendaciones se enfocan completamente en el modelado de los requerimientos de los usuarios y se adaptan a su propio flujo de trabajo.
- 2. Utilizar conceptos tecnológicos modernos como colaboración en tiempo real o notificaciones al personal encargado de atender las incidencias y otras herramientas nuevas que faciliten y automaticen el trabajo de la gestión de incidencias para poder determinar cómo influye el sistema con respecto al tiempo de resolución de las incidencias.
- 3. Profundizar en la correlación con la que puede influir entre un indicador y otro más allá de lo que se plantea en el objetivo general de la investigación, por ejemplo, qué tanto influye el registro de incidencias con respecto a las incidencias escaladas o al tiempo de resolución de incidencias.
- 4. Investigar qué otros indicadores pueden emplearse para medir la de la gestión de incidencias, que permitan demostrar desde otras perspectivas si hubo mejoras luego de la implementación de un sistema web para dicho propósito.
## **REFERENCIAS**

AGUILAR George. Estrategia de mejora para los servicios de gestión de incidencias y problemas ofrecidos por el Centro de Gestión Informática del Hospital San Vicente de Paúl. Tesis (Maestría en Administración de Tecnología de la Información). Costa Rica. Universidad Nacional Costa Rica, 2017. 223 pp.

Disponible en:

[https://repositorio.una.ac.cr/bitstream/handle/11056/14174/Proyecto%20estrategia](https://repositorio.una.ac.cr/bitstream/handle/11056/14174/Proyecto%20estrategia%20crear%20modelo%20ITIL%20George%20AP.pdf) [%20crear%20modelo%20ITIL%20George%20AP.pdf](https://repositorio.una.ac.cr/bitstream/handle/11056/14174/Proyecto%20estrategia%20crear%20modelo%20ITIL%20George%20AP.pdf)

ARENAL, Carmen. Gestión de quejas y reclamaciones en materia de consumo. MF0245. Tutor Formación, 2019. 224 pp. ISBN: 8417943404

BAENA, Guillermina. Metodología de la investigación. 3°. ed. Editorial Patria México. 2017, 108pp. ISBN: 9786077447481

BRADSHAW Shannon, BRAZIL Eoin, CHODOROW, Kristina. MongoDB: The Definitive Guide: Powerful and Scalable Data Storage. O'Reilly Media, Inc., 2019. 514 pp.

ISBN: 1491954418

CASTILLO Gerardo, Implementación De Un Sistema Web De Gestión documentaria En La Municipalidad Distrital de Pararin- Provincia Recuay-Departamento de Ancash; 2017. Tesis (Bachiller en Ingeniería de Sistemas). Chimbote: Universidad Católica Los Ángeles De Chimbote, 2018. 177pp Disponible en:

[http://repositorio.uladech.edu.pe/bitstream/handle/20.500.13032/2518/GESTION\\_](http://repositorio.uladech.edu.pe/bitstream/handle/20.500.13032/2518/GESTION_DOCUMENTARIA_IMPLEMENTACION_CASTILLO_PENA_GERARDO_EDINSON.pdf?sequence=1) [DOCUMENTARIA\\_IMPLEMENTACION\\_CASTILLO\\_PENA\\_GERARDO\\_EDINSO](http://repositorio.uladech.edu.pe/bitstream/handle/20.500.13032/2518/GESTION_DOCUMENTARIA_IMPLEMENTACION_CASTILLO_PENA_GERARDO_EDINSON.pdf?sequence=1) [N.pdf?sequence=1](http://repositorio.uladech.edu.pe/bitstream/handle/20.500.13032/2518/GESTION_DOCUMENTARIA_IMPLEMENTACION_CASTILLO_PENA_GERARDO_EDINSON.pdf?sequence=1)

CHOI, David. Full-Stack React, TypeScript, and Node: Build cloud-ready web applications using React 17 with Hooks and GraphQL [en línea]. Packt Publishing Ltd, 2020 [fecha de consulta: 1 de julio de 2022].

Disponible en:

[https://books.google.com.pe/books?id=uUMQEAAAQBAJ&pg=PA16&printsec=fro](https://books.google.com.pe/books?id=uUMQEAAAQBAJ&pg=PA16&printsec=frontcover&dq=react+js&hl=es&sa=X&ved=2ahUKEwig9eCOpu_4AhWEIrkGHeyGA4AQ6AF6BAgFEAI#v=onepage) [ntcover&dq=react+js&hl=es&sa=X&ved=2ahUKEwig9eCOpu\\_4AhWEIrkGHeyGA](https://books.google.com.pe/books?id=uUMQEAAAQBAJ&pg=PA16&printsec=frontcover&dq=react+js&hl=es&sa=X&ved=2ahUKEwig9eCOpu_4AhWEIrkGHeyGA4AQ6AF6BAgFEAI#v=onepage) [4AQ6AF6BAgFEAI#v=onepage](https://books.google.com.pe/books?id=uUMQEAAAQBAJ&pg=PA16&printsec=frontcover&dq=react+js&hl=es&sa=X&ved=2ahUKEwig9eCOpu_4AhWEIrkGHeyGA4AQ6AF6BAgFEAI#v=onepage)

CLYDEBANK Technology, ITIL For Beginners The Complete Beginer's Guide to ITIL, Second Edition, 2017. 147pp. ISBN-13 : 978-0-9963667-0-0

DIEGO. Aplicación web para la gestión de incidencias en fábrica. Tesis (Grado en Ingeniería Informática). Cantabria: Universidad de Cantabria, 2019. 50 pp. Disponible en:

[https://repositorio.unican.es/xmlui/bitstream/handle/10902/17841/Jairo%20Diego%](https://repositorio.unican.es/xmlui/bitstream/handle/10902/17841/Jairo%20Diego%20Cuesta.pdf?sequence=1) [20Cuesta.pdf?sequence=1](https://repositorio.unican.es/xmlui/bitstream/handle/10902/17841/Jairo%20Diego%20Cuesta.pdf?sequence=1)

EDITORIAL CEP. Cuerpo General Auxiliar de la Administración del Estado (Turno Libre). Temario Vol. IV. Editorial CEP, 2019. 394 pp. ISBN: 8417991433

FLORES Jhoseline. Sistema informático para la gestión de incidencias, centrado en ITIL, en la IE. PNP. Félix Román Tello Rojas, Lima, 2022. Tesis (Maestría en Ingeniería). Lima: Universidad César Vallejo, 2022. 74 pp.

Disponible en:

[https://repositorio.ucv.edu.pe/bitstream/handle/20.500.12692/85972/Flores\\_LJG-](https://repositorio.ucv.edu.pe/bitstream/handle/20.500.12692/85972/Flores_LJG-SD.pdf?sequence=1)[SD.pdf?sequence=1](https://repositorio.ucv.edu.pe/bitstream/handle/20.500.12692/85972/Flores_LJG-SD.pdf?sequence=1)

Garrafa Alberto Sistema Web para la Gestión de Incidencias de Servicios de TI en la Empresa Axata Global Trade E.I.R.L., 2021. Tesis (Bachiller en Ingeniería de Sistemas). Lima: Universidad César Vallejo, 2021. 156 pp Disponible en:

# [https://repositorio.ucv.edu.pe/bitstream/handle/20.500.12692/76168/Garrafa\\_SAJ-](https://repositorio.ucv.edu.pe/bitstream/handle/20.500.12692/76168/Garrafa_SAJ-SD.pdf?sequence=1)[SD.pdf?sequence=1](https://repositorio.ucv.edu.pe/bitstream/handle/20.500.12692/76168/Garrafa_SAJ-SD.pdf?sequence=1)

GASPAR, Selene, 2018. Medición de la emigración de México a Estados Unidos, 1950-2016. Región y sociedad [en línea], vol. 30, no. 73. [Consulta: 7 julio 2021]. ISSN 1870-3925. DOI 10.22198/rys.2018. 73.a847.

Disponible en:

<https://doi.org/10.22198/rys.2018.73.a847>

GONZÁLEZ, E. y COSMES, W., 2019. Shapiro–Wilk test for skew normal distributions based on data transformations. Journal of Statistical Computation and Simulation [en línea], vol. 89, no. 17, pp. 3258-3272. [Consulta: 13 junio 2021]. ISSN 0094-9655. DOI 10.1080/00949655.2019.1658763.

Disponible en:

<https://doi.org/10.1080/00949655.2019.1658763>

GUAMÁN, Francisco. Implementación de sistema web para automatización de gestión de incidencias para instituciones financieras de tipo cooperativa en la ciudad de Quito. Tesis (Bachiller en Ingeniería en Sistemas Informáticos). Quito: Universidad Tecnológica Israel, 2018. 87 pp.

Disponible en:

[http://repositorio.uisrael.edu.ec/bitstream/47000/1588/1/UISRAEL-EC-SIS-](http://repositorio.uisrael.edu.ec/bitstream/47000/1588/1/UISRAEL-EC-SIS-378.242-2018-011.pdf)[378.242-2018-011.pdf](http://repositorio.uisrael.edu.ec/bitstream/47000/1588/1/UISRAEL-EC-SIS-378.242-2018-011.pdf)

HERRERA, R., PALOMINO, K., REYES, F. y VALENCIA, G., 2018. Análisis Estadístico Descriptivo e Inferencial de la Velocidad y Dirección del viento en la Costa Caribe Colombiana. [en línea], vol. 39, pp. 11. ISSN 07981015. Disponible en:

<http://www.revistaespacios.com/a18v39n19/a18v39n19p03.pdf>

HERNÁNDEZ, Roberto y MENDOZA, Christian, 2018. Metodología de la investigación: Las rutas Cuantitativa, Cualitativa y Mixta [en línea]. S.l.: s.n. ISBN 978-1-4562-6096-5. Disponible en:

# [http://www.biblioteca.cij.gob.mx/Archivos/Materiales\\_de\\_consulta/Drogas\\_de\\_Abu](http://www.biblioteca.cij.gob.mx/Archivos/Materiales_de_consulta/Drogas_de_Abuso/Articulos/SampieriLasRutas.pdf) [so/Articulos/SampieriLasRutas.pdf](http://www.biblioteca.cij.gob.mx/Archivos/Materiales_de_consulta/Drogas_de_Abuso/Articulos/SampieriLasRutas.pdf)

HINOSTROZA Yordi, Lizama. Sandro Sistema web para la gestión de incidencias en la Empresa Valtx, Lima 2021. Tesis (Bachiller en Ingeniería de Sistemas). Lima: Universidad César Vallejo, 2021. 140 pp.

Disponible en:

[https://repositorio.ucv.edu.pe/bitstream/handle/20.500.12692/86252/Hinostroza\\_R](https://repositorio.ucv.edu.pe/bitstream/handle/20.500.12692/86252/Hinostroza_RYY-Lizama_JS-SD.pdf?sequence=1&isAllowed=y) YY-Lizama JS-SD.pdf?sequence=1&isAllowed=y

JIMÉNEZ Gerardo. Sistema web de control de asistencia basado en web services y la biometría de huella dactilar para las instituciones educativas. Tesis (Bachiller en Ingeniería de Sistemas). Lima. Universidad Nacional Mayor de San Marcos, 2018. 91 pp.

Disponible en:

[http://cybertesis.unmsm.edu.pe/bitstream/handle/20.500.12672/10179/Jimenez\\_b](http://cybertesis.unmsm.edu.pe/bitstream/handle/20.500.12672/10179/Jimenez_bg.pdf?sequence=3) [g.pdf?sequence=3](http://cybertesis.unmsm.edu.pe/bitstream/handle/20.500.12672/10179/Jimenez_bg.pdf?sequence=3)

MESSIER, Ric. Beginning Rust Programming. John Wiley & Sons, 2021. 416 pp. ISBN: 1119712971

MOGAN, Mehul. Advanced Web Development with React. BPB Publications, 2020. 204 pp.

ISBN: 9389423600

OCROSPOMA William. Sistema web para el proceso de incidencias en la empresa RR&C Grupo Tecnológico S.A.C. Tesis (Bachiller en Ingeniería de Sistemas). Lima: Universidad César Vallejo, 2020. 116 pp.

Disponible en:

[https://repositorio.ucv.edu.pe/bitstream/handle/20.500.12692/66222/Ocrospoma\\_](https://repositorio.ucv.edu.pe/bitstream/handle/20.500.12692/66222/Ocrospoma_BWD-SD.pdf?sequence=1) [BWD-SD.pdf?sequence=1](https://repositorio.ucv.edu.pe/bitstream/handle/20.500.12692/66222/Ocrospoma_BWD-SD.pdf?sequence=1)

Pérez, Ivet, TORRES, Mailyn y MÁRQUEZ, Yordania. Sistema informático para la gestión de incidencias del Ministerio de Comercio Interior [en línea]. Mayo 2021. Vol. 14, no. 5. [Fecha de consulta: 20 de mayo de 2022]. Cuba. Disponible en: https://publicaciones.uci.cu/index.php/serie/article/view/766/736 ISSN: 2306-2495

RAMOS, Carlos. Diseños de investigación experimental. Experimental investigation designs. [en línea]. Enero-junio 2021, n.° 1 [fecha de consulta: 8 mayo 2021]. Disponible en https://dialnet.unirioja.es/servlet/articulo?codigo=7890336 ISSN: 13909592

RIOS, Roger. Metodología para la investigación y redacción. Editorial Servicios académicos intercontinentales S.L, España. 2017, 105pp. ISBN: 9788417211233

SÁNCHEZ, Hugo, REYES, Carlos y MEJÍA, Katia. Manual de términos en investigación científica, tecnológica y humanística [en línea]. 2018, [Fecha de consulta: 1 de mayo de 2022].

Disponible en:

<http://repositorio.urp.edu.pe/handle/URP/1480>

SHAHAR, Eyal. Project Reliability Engineering: Pro Skills for Next Level Maker Projects. Apress 2019 [fecha de consulta: 01 de julio de 2022]. Disponible en: [https://books.google.com.pe/books?id=-](https://books.google.com.pe/books?id=-gHJubqRvcIC&pg=PA91&dq=las+enfermedades+del+sistema+nervioso&hl=es#v=onepage&q=las%20enfermedades%20del%20sistema%20nervioso&f=false)

[gHJubqRvcIC&pg=PA91&dq=las+enfermedades+del+sistema+nervioso&hl=es#v](https://books.google.com.pe/books?id=-gHJubqRvcIC&pg=PA91&dq=las+enfermedades+del+sistema+nervioso&hl=es#v=onepage&q=las%20enfermedades%20del%20sistema%20nervioso&f=false) [=onepage&q=las%20enfermedades%20del%20sistema%20nervioso&f=false](https://books.google.com.pe/books?id=-gHJubqRvcIC&pg=PA91&dq=las+enfermedades+del+sistema+nervioso&hl=es#v=onepage&q=las%20enfermedades%20del%20sistema%20nervioso&f=false) ISBN: 1484250184

SINCHE Alexander. Aplicación web para la gestión de incidencias en la Municipalidad Distrital de Ate. Tesis (Bachiller en Ingeniería de Sistemas). Ate: Universidad César Vallejo, 2019. 201 pp. Disponible en:

# [https://repositorio.ucv.edu.pe/bitstream/handle/20.500.12692/49196/Sinche\\_PAM-](https://repositorio.ucv.edu.pe/bitstream/handle/20.500.12692/49196/Sinche_PAM-SD.pdf?sequence=1)[SD.pdf?sequence=1](https://repositorio.ucv.edu.pe/bitstream/handle/20.500.12692/49196/Sinche_PAM-SD.pdf?sequence=1)

Sistema de Gestión de Incidencias del Grupo Azucarero AZCUBA, Incident System Management of AZCUBA Sugar Group, Castro, Hernández y Sepúlveda, 2017, 14 pp.

ISSN: 2306-2495

TOLENTINO Walter. Sistema web para la gestión de incidencias en la empresa FIGA PERU S.A.C. Tesis (Bachiller en Ingeniería de Sistemas). Lima: Universidad César Vallejo, 2018. 202 pp.

Disponible en:

[https://repositorio.ucv.edu.pe/bitstream/handle/20.500.12692/35465/Tolentino\\_HW](https://repositorio.ucv.edu.pe/bitstream/handle/20.500.12692/35465/Tolentino_HWJ.pdf?sequence=1&isAllowed=y) [J.pdf?sequence=1&isAllowed=y](https://repositorio.ucv.edu.pe/bitstream/handle/20.500.12692/35465/Tolentino_HWJ.pdf?sequence=1&isAllowed=y)

VERA Teodoro. Aplicación web para la gestión de incidencia en el área de T.I de la empresa Carley, Ate, 2019. Tesis (Bachiller en Ingeniería de Sistemas). Lima: Universidad César Vallejo, 2019. 236 pp.

Disponible en:

[https://repositorio.ucv.edu.pe/bitstream/handle/20.500.12692/88240/Vera\\_PTM-](https://repositorio.ucv.edu.pe/bitstream/handle/20.500.12692/88240/Vera_PTM-SD.pdf?sequence=1)[SD.pdf?sequence=1](https://repositorio.ucv.edu.pe/bitstream/handle/20.500.12692/88240/Vera_PTM-SD.pdf?sequence=1)

VOORHEES, David. Guide to Efficient Software Design: An MVC Approach to Concepts, Structures, and Models. Springer Nature, 2020. 703 pp. ISBN: 3030285006

WARGO, John. Learning Progressive Web Apps. Addison-Wesley Professional, 2020. 272 pp. ISBN: 013648567

# **ANEXOS**

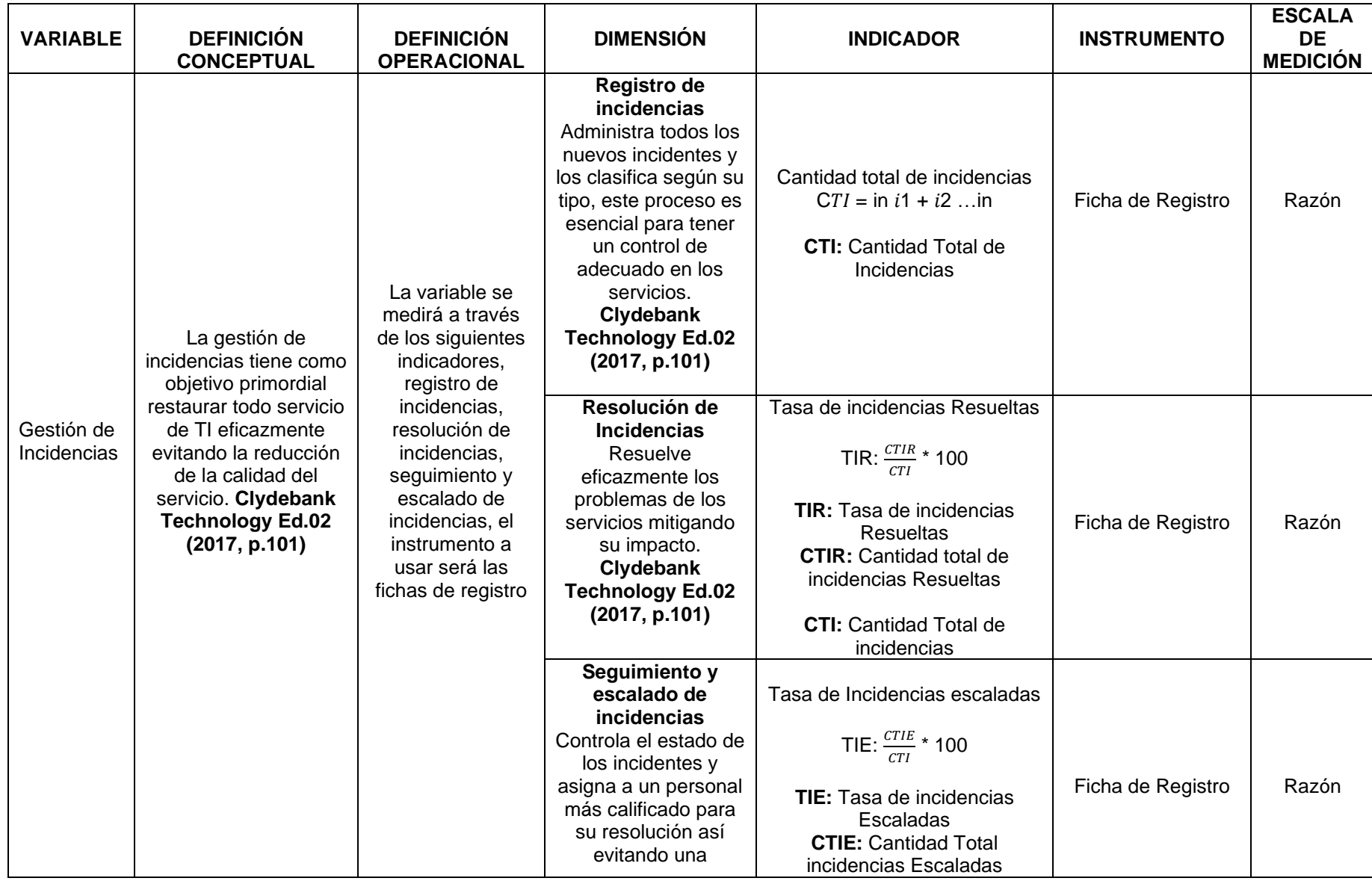

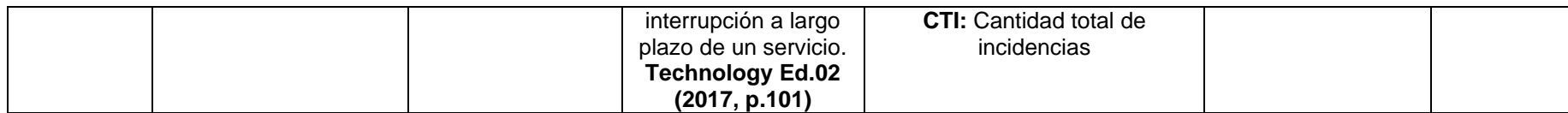

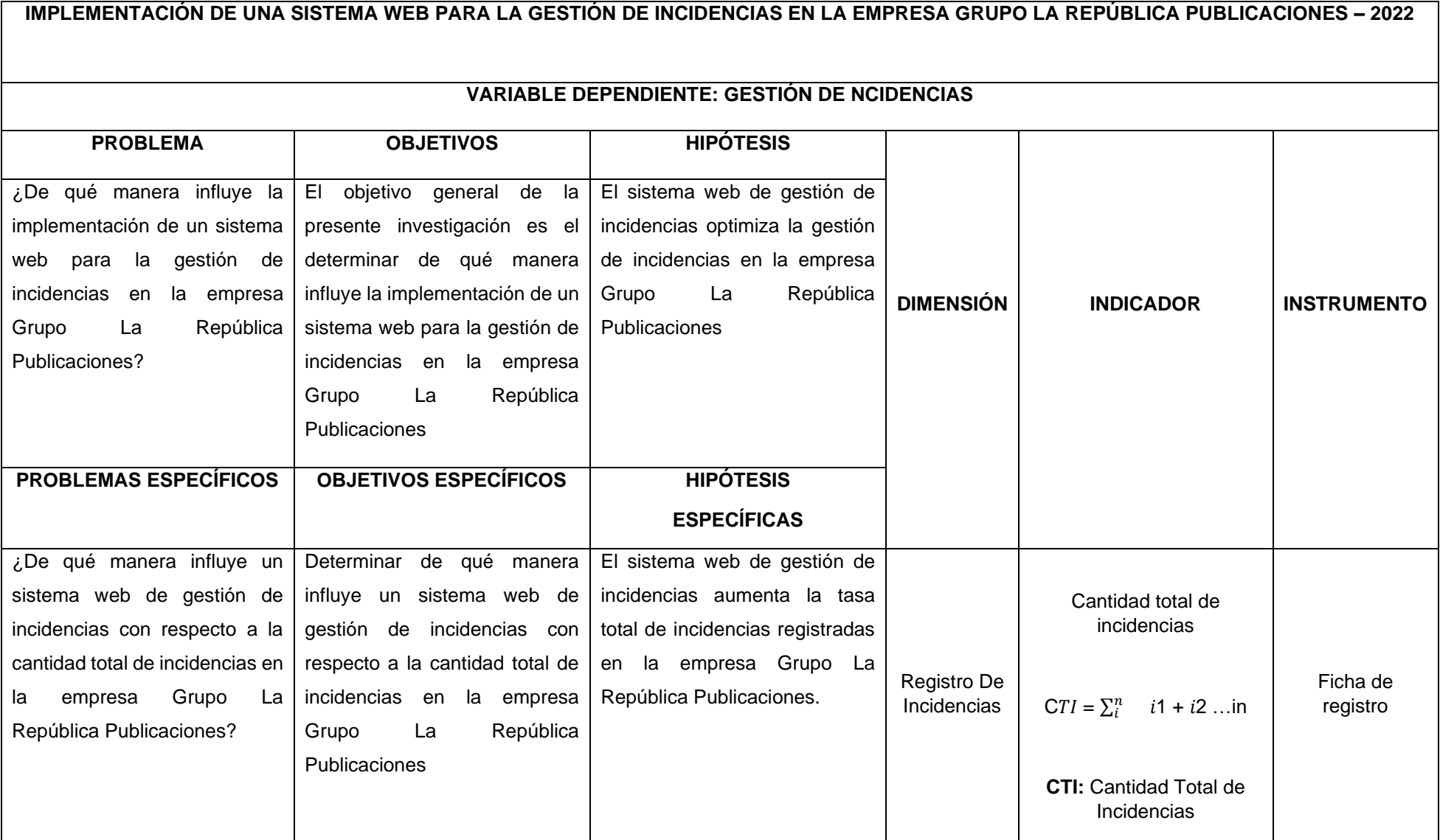

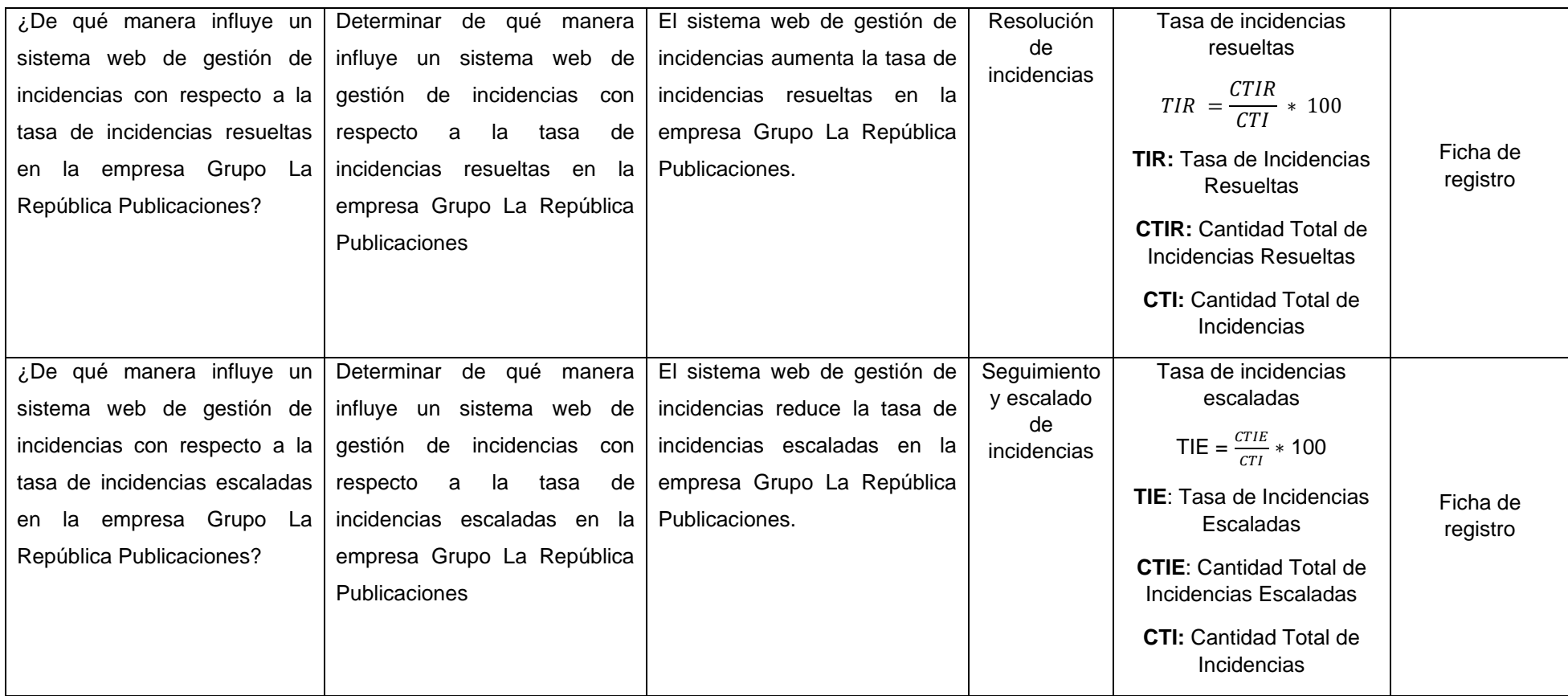

#### Anexo 1. PLANTILLA DE CARTA DE PRESENTACIÓN

UNIVERSIDAD CESAR VALLEJO **CARTA DE PRESENTACIÓN** Lima. de julio del 2022. Señor : Presente Asunto: VALIDACIÓN DE INSTRUMENTOS A TRAVÉS DE JUICIO DE EXPERTO. Me es muy grato comunicarme con usted para expresarle mi saludo y así mismo, hacer de su conocimiento que siendo estudiante del X ciclo de la carrera de Ingeniería de Sistemas de la Universidad Cesar Vallejo, requiero validar los instrumentos con los cuales recogeré la información necesaria para poder desarrollar mi investigación. El título de la Tesis es: Sistema web para la reserva de habitaciones en el hospedaje Tony 2022. y siendo imprescindible contar con la aprobación de docentes especializados para poder aplicar los instrumentos en mención, he considerado conveniente recurrir a usted, ante su connotada experiencia en temas relacionadas a la línea de investigación. El expediente de validación, que le hacemos llegar contiene: Carta de presentación. Matriz de operacionalización de las variables. Instrumento de recolección de datos Fotocopias del marco teórico utilizado para la elaboración de la matriz. Expresándole mis sentimientos de respeto y consideración me despedido de usted, no sin antes agradecerle por la atención que dispense a la presente Firma Firma Blancas Fernandez Kevin Junior Orellana Aliano Roberto Sebastian DNI: 76970747 DNI: 70994297

### Anexo 2. FIRMA DE EXPERTO 01

#### CERTIFICADO DE VALIDEZ DE CONTENIDO DEL INSTRUMENTO PARA EL PROYECTO DE INVESTIGACIÓN DE UN SISTEMA WEB PARA LA GESTIÓN DE INCIDENCIAS EN LA EMPRESA **GRUPO LA REPÚBLICA PUBLICACIONES - 2022**

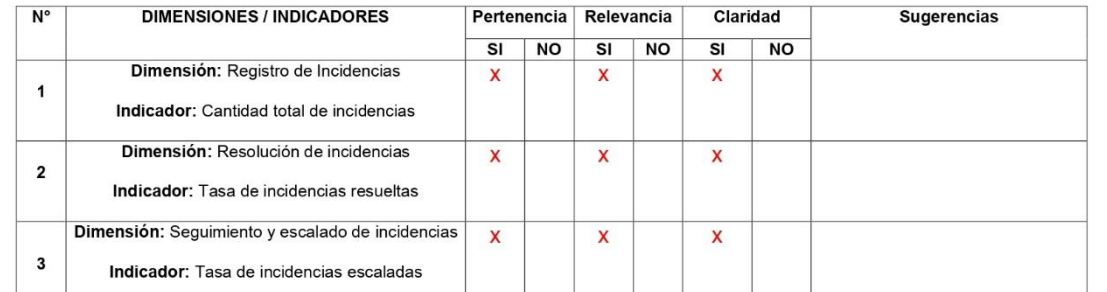

Observaciones (precisar suficiencia): \_

Opinión de aplicabilidad: Aplicable(X) Aplicable después de corregir() No aplicable() DNI:

Apellidos y nombres del juez validador. Dr/ Mg: DANIEL ORLANDO ANGELES PINILLOS Especialidad del validador: Ing. de Sistemas

#### **VALORACION** Pertenencia Relevancia

Claridad

El ítem corresponde al concepto teórico formulado El ritem corresponde al concepto debico al omponente o dimensión específica<br>El fiem es apropiado para representar al componente o dimensión específica<br>Se entiende sin dificultad alguna el enunciado del ítem, es conciso, ex

**FIRMA** 

### Anexo 3. FIRMA DE EXPERTO 02

#### CERTIFICADO DE VALIDEZ DE CONTENIDO DEL INSTRUMENTO PARA EL PROYECTO DE INVESTIGACIÓN DE UN SISTEMA WEB PARA LA GESTIÓN DE INCIDENCIAS EN LA EMPRESA **GRUPO LA REPÚBLICA PUBLICACIONES - 2022**

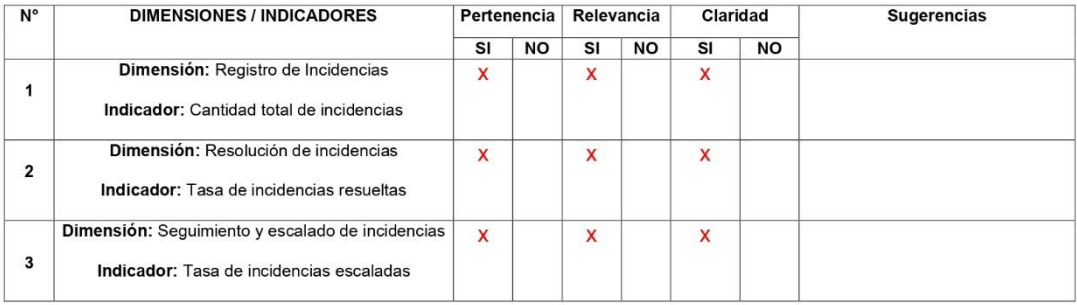

Observaciones (precisar suficiencia):

Opinión de aplicabilidad: Aplicable(X) Aplicable después de corregir()

No aplicable()

Apellidos y nombres del juez validador. FRANK HUAMANCHUMO CASANOVA DNI: 18139608 Especialidad del validador: Maestro en Ciencias Económicas mención en Gestión de Negocios / Ingeniero de Computación y Sistemas.

#### **VALORACION** Pertenencia

Relevancia

Claridad

El ítem corresponde al concepto teórico formulado El ítem es apropiado para representar al componente o dimensión especifica<br>del constructo.<br>Se entiende sin dificultad alguna el enunciado del ítem, es conciso, exacto y<br>directo.

Firma del Experto Informante

## Anexo 4. FIRMA DE EXPERTO 03

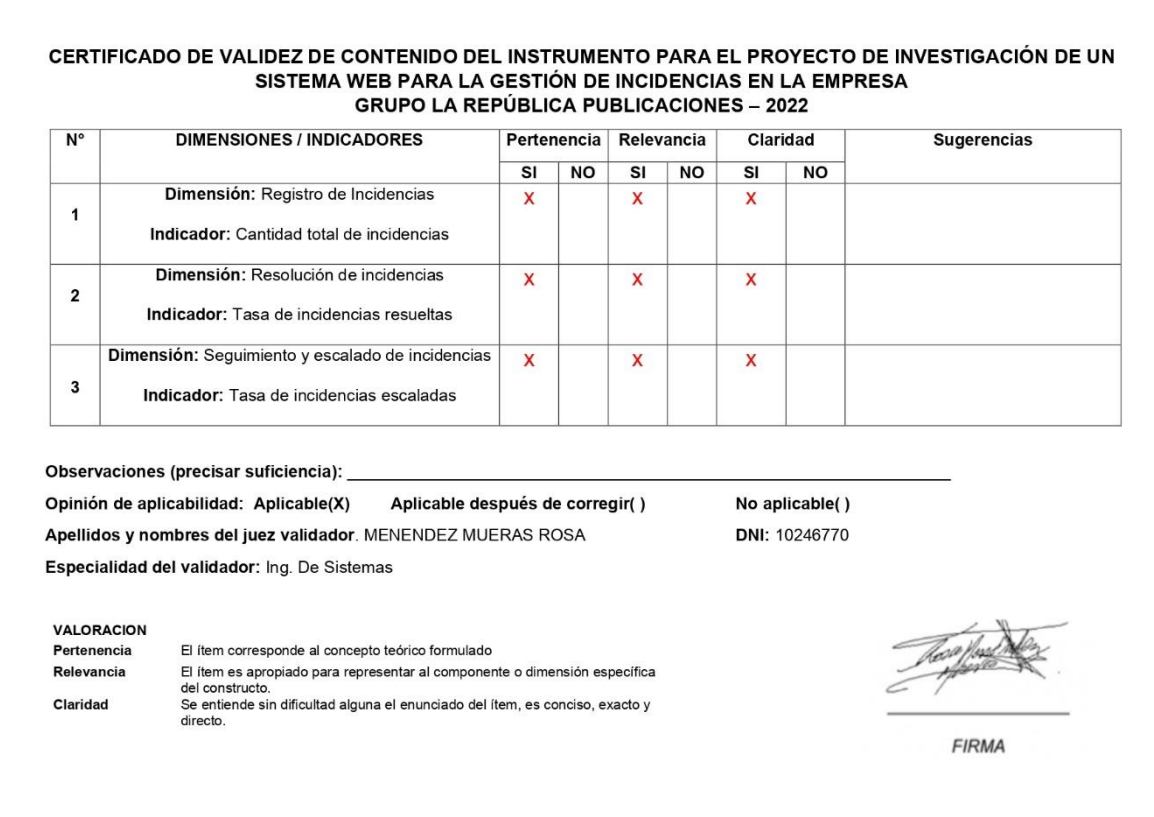

# Anexo 5. CANTIDAD TOTAL DE INCIENCIAS (PRE-TEST)

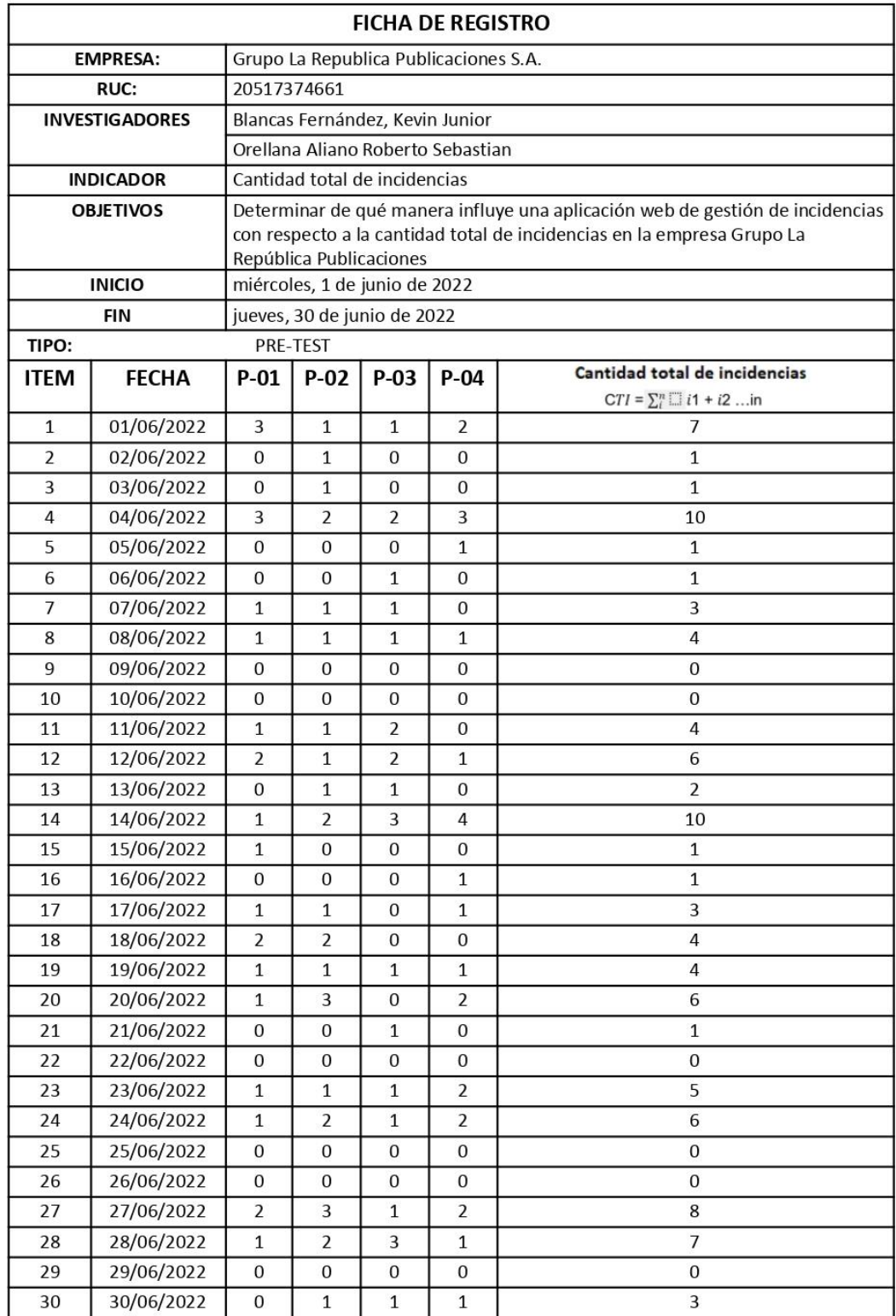

# Anexo 6. CANTIDAD TOTAL DE INCIDENCIAS (POST-TEST)

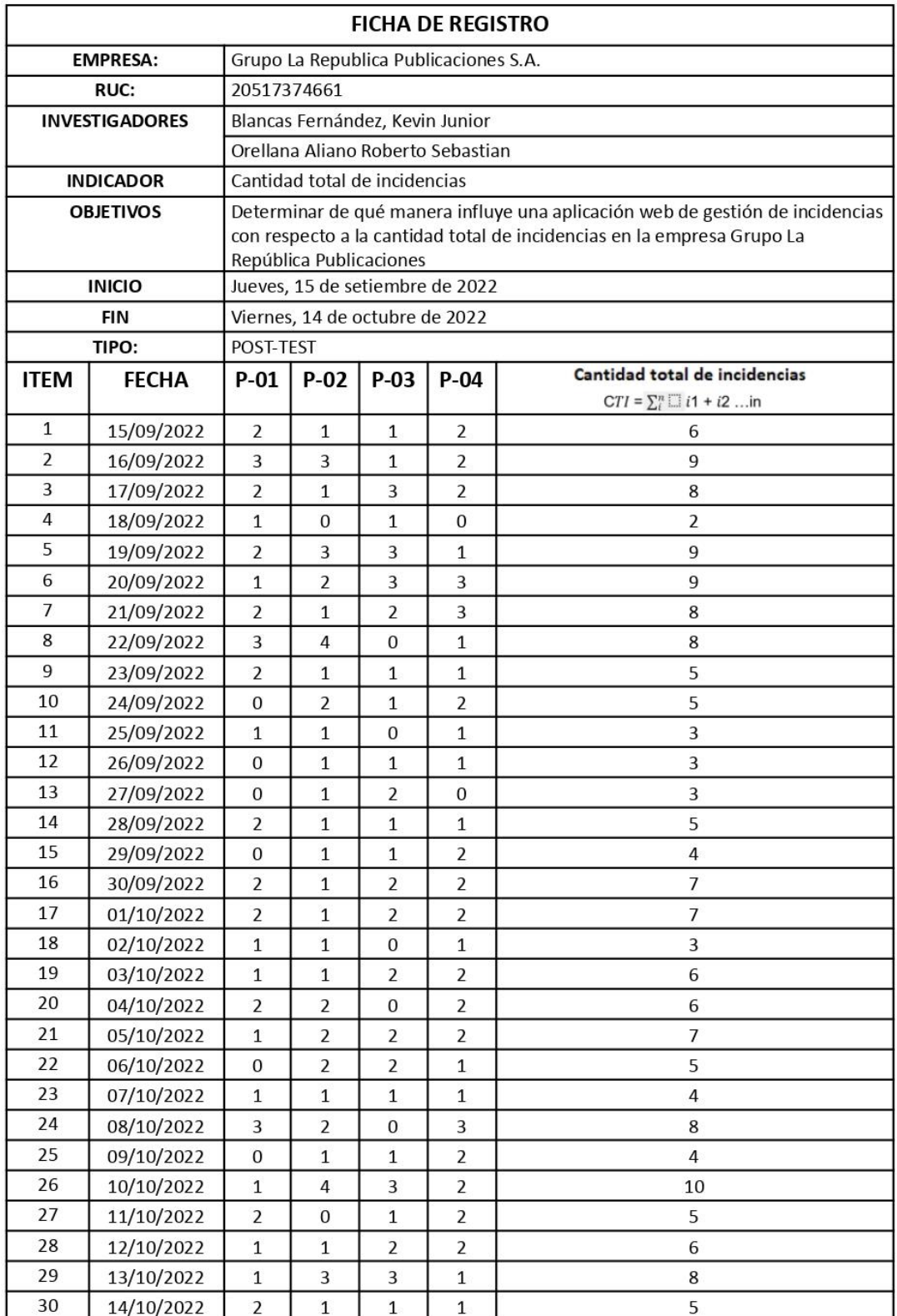

# Anexo 7. TASA DE INCIDENCIAS RESUELTAS (PRE-TEST)

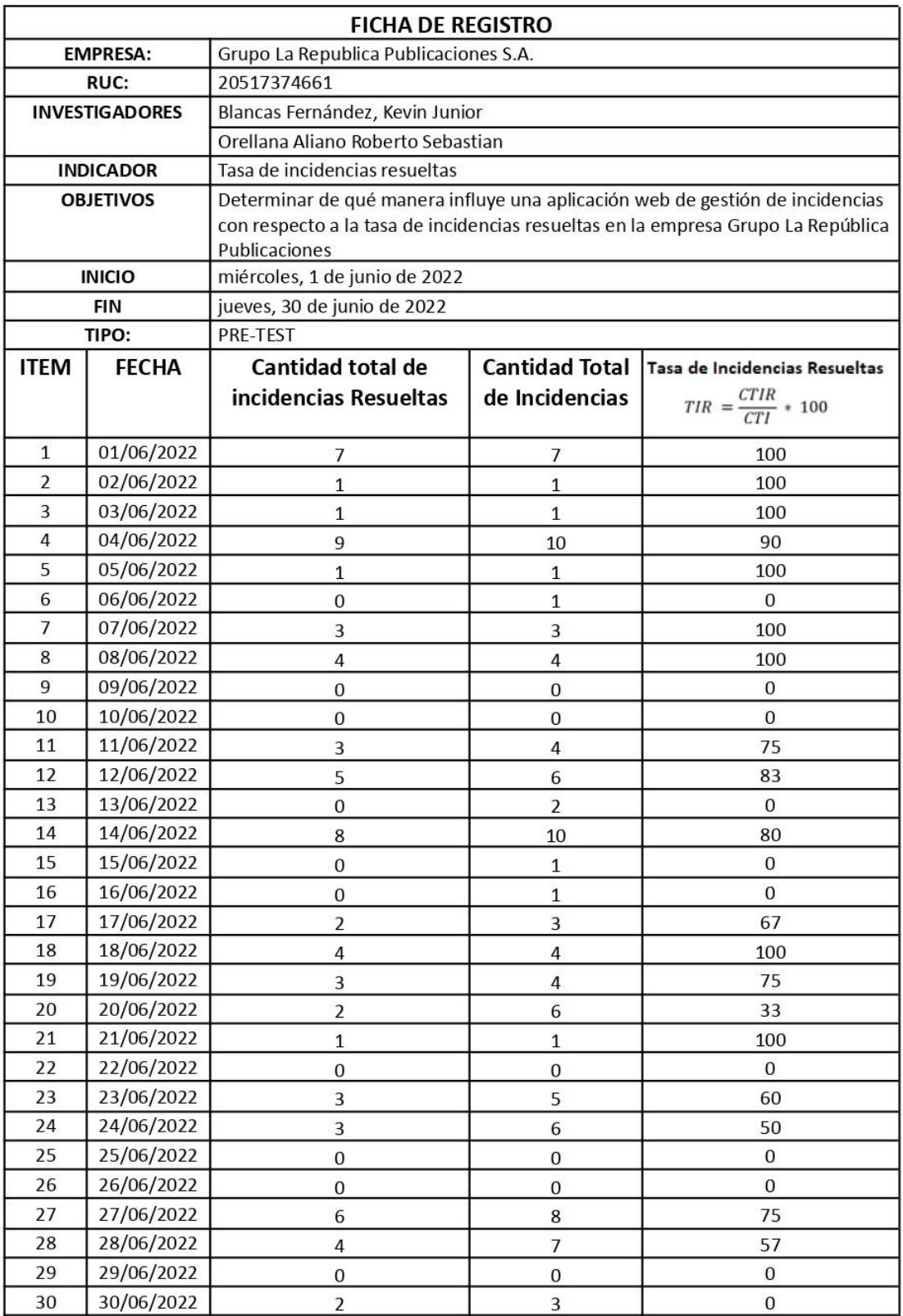

# Anexo 8. TASA DE INCIDENCIAS RESUELTAS (POST- TEST)

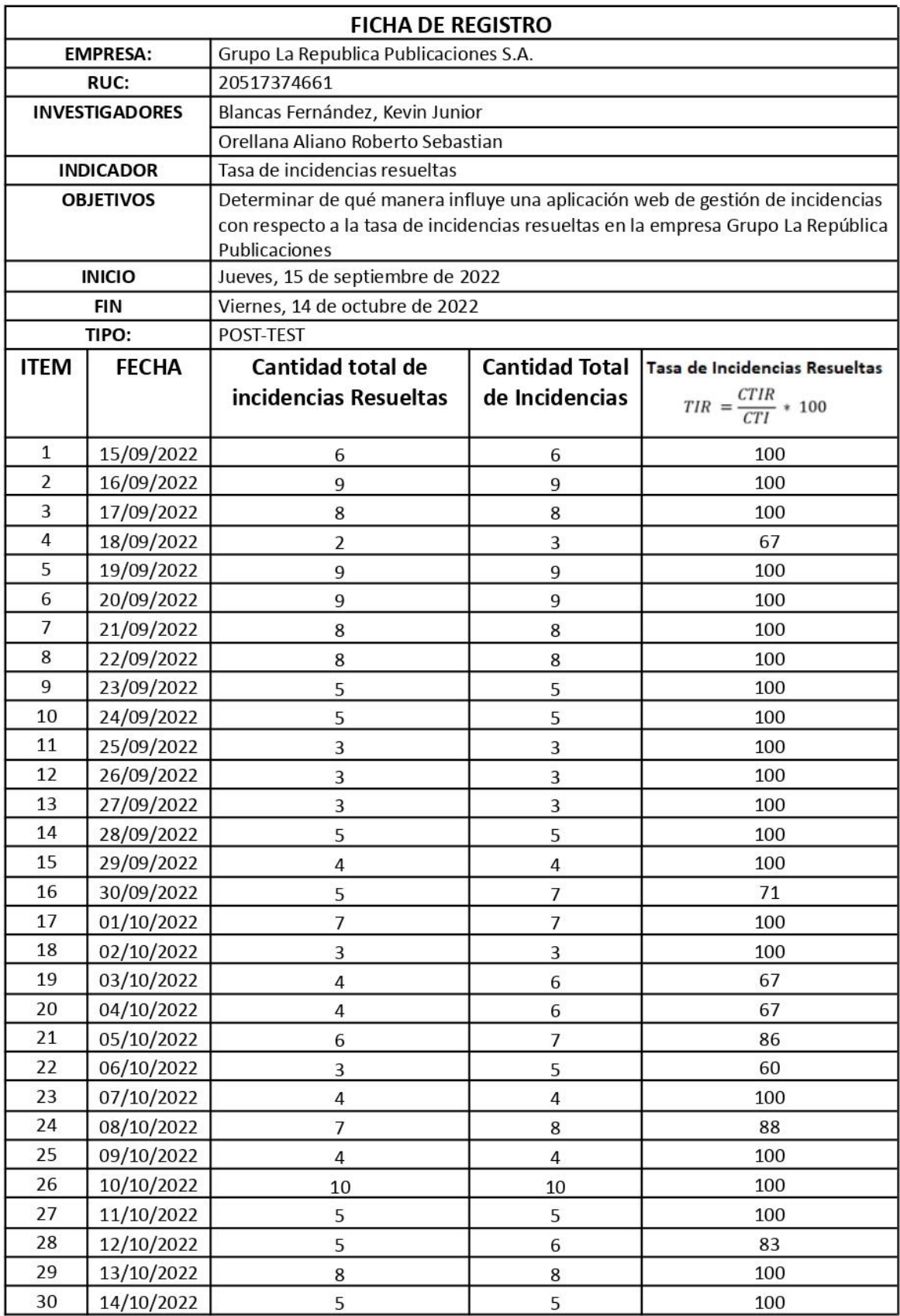

# Anexo 9. TASA DE INCIDENCIAS ESCALADAS (PRE-TEST)

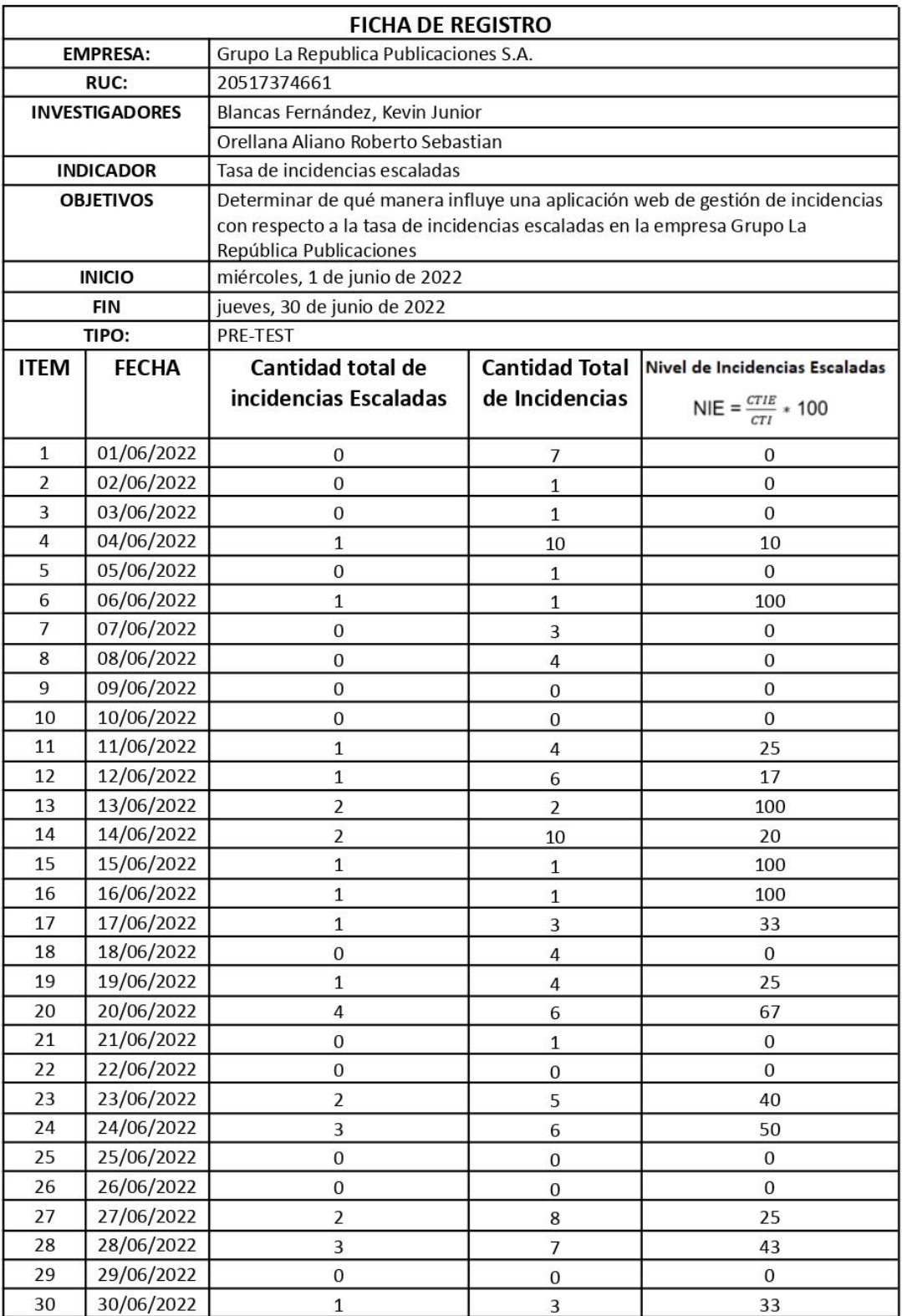

# Anexo 10. TASA DE INCIDENCIAS ESCALADAS (POST-TEST)

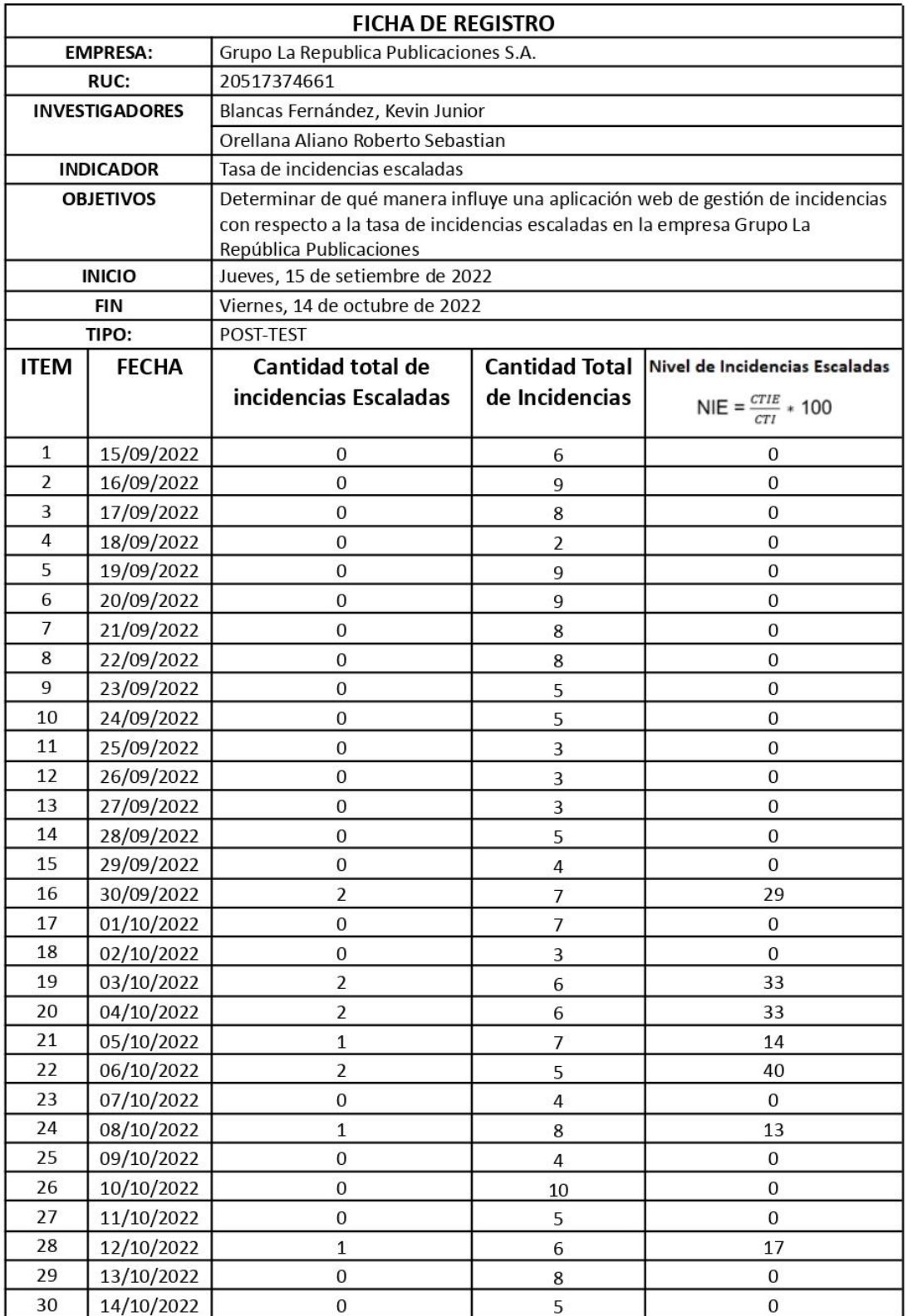

#### CARTA DE ACEPTACIÓN DE LA EMPRESA

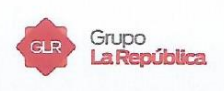

Anexo 11.

#### **CARTA DE ACEPTACIÓN**

"SISTEMA WEB PARA LA GESTIÓN DE INCIDENCIAS EN LA EMPRESA GRUPO LA REPÚBLICA PUBLICACIONES - 2022"

Mediante el presente documento se certifica:

Que el Sr. Roberto Sebastian Orellana Aliano, identificado con DNI: 70994297 y el Sr. Kevin Junior Blancas Fernandez, identificado con DNI: 76970747, ambos estudiantes de la Escuela de Ingeniería de Sistemas de la Universidad César Vallejo, han sido aceptados por nuestra institución para realizar su proyecto de investigación dentro de las instalaciones de la empresa Grupo La República Publicaciones, dando conformidad que la empresa brindará toda la información necesaria para la elaboración de la presente investigación "Sistema web para la gestión de incidencias en la empresa Grupo La República Publicaciones - 2022".

Como condiciones contractuales, los estudiantes se obligan a no divulgar ni usar para fines personales la información, con objeto de relación de trabajo, que le fue suministrada, no proporcionar a terceras personas, verbalmente o por escrito, directa o indirectamente, información alguna de las actividades y/o procesos de cualquier clase que fuesen observadas en la institución por políticas de la Universidad. Los estudiantes asumen que toda la información será exclusivamente para el desarrollo de la presente investigación.

Lima, 11 de julio de 2022

Grupo La República Aublicaciones S.A. Lucrano Palomino J.<br>Gerente Digital y T.I.

Luciano Palomino Gerente Digital y TI

## Anexo 12. Documentación del Software

## **Metodología de Desarrollo de Software**

Para el desarrollo del Sistema Web de Gestión de Incidencias se aplicó la metodología XP.

Para ello se realizó un cronograma de actividades.

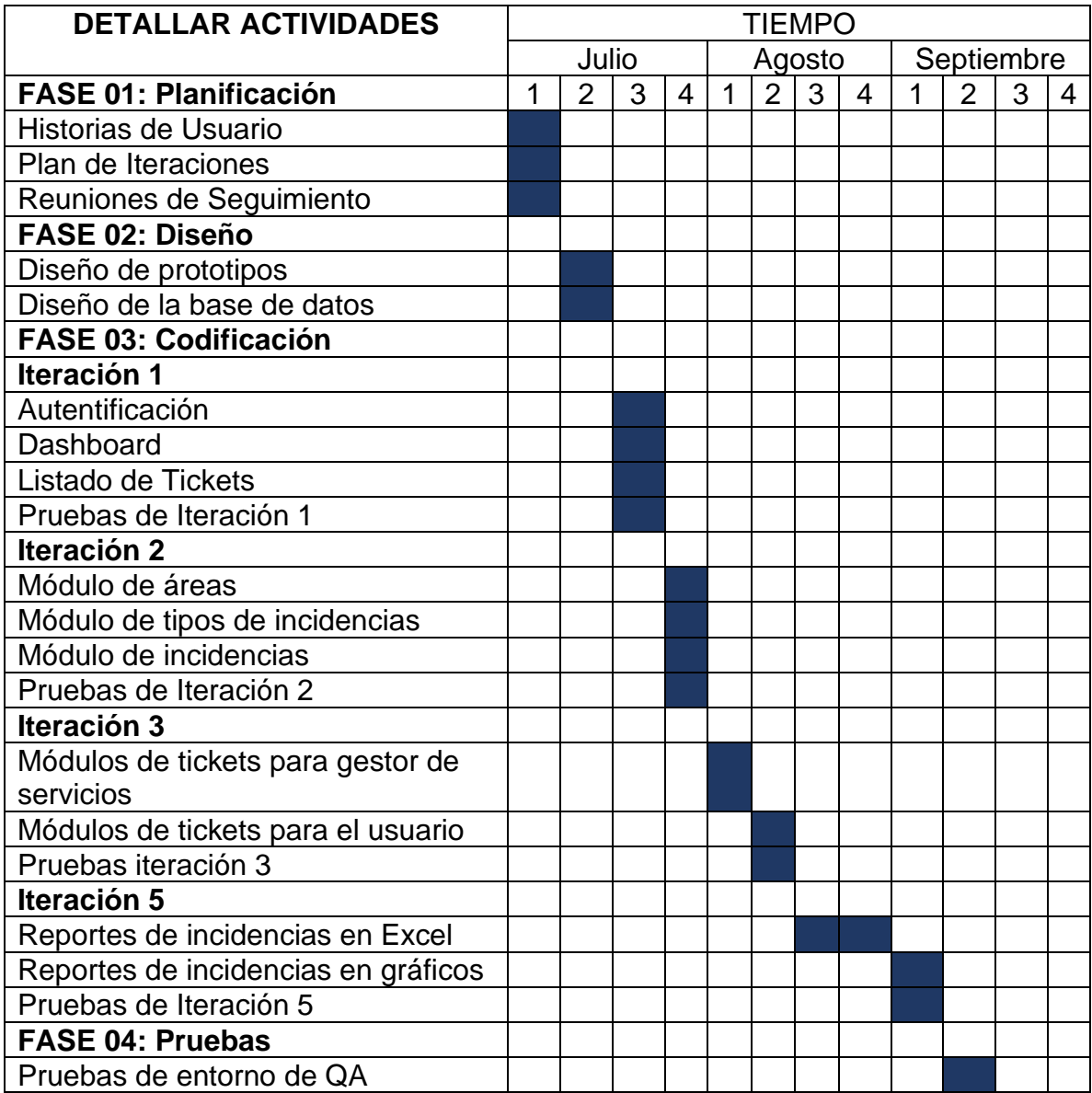

# **HISTORIAS DE USUARIO:**

# **Resumen De Las Historias De Usuario**

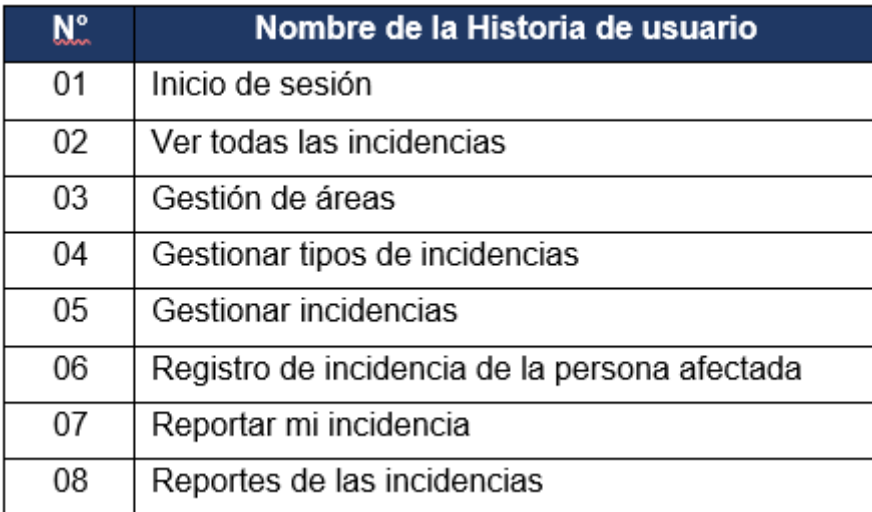

# Fuente: Elaboración propia

# **Historia De Usuario 1**

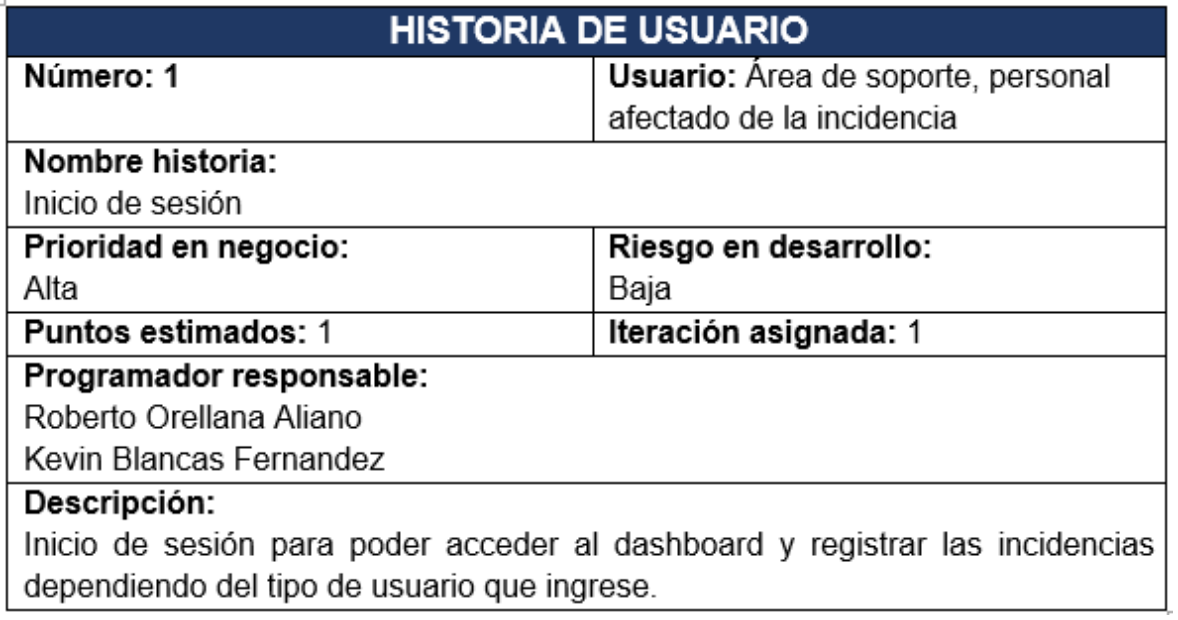

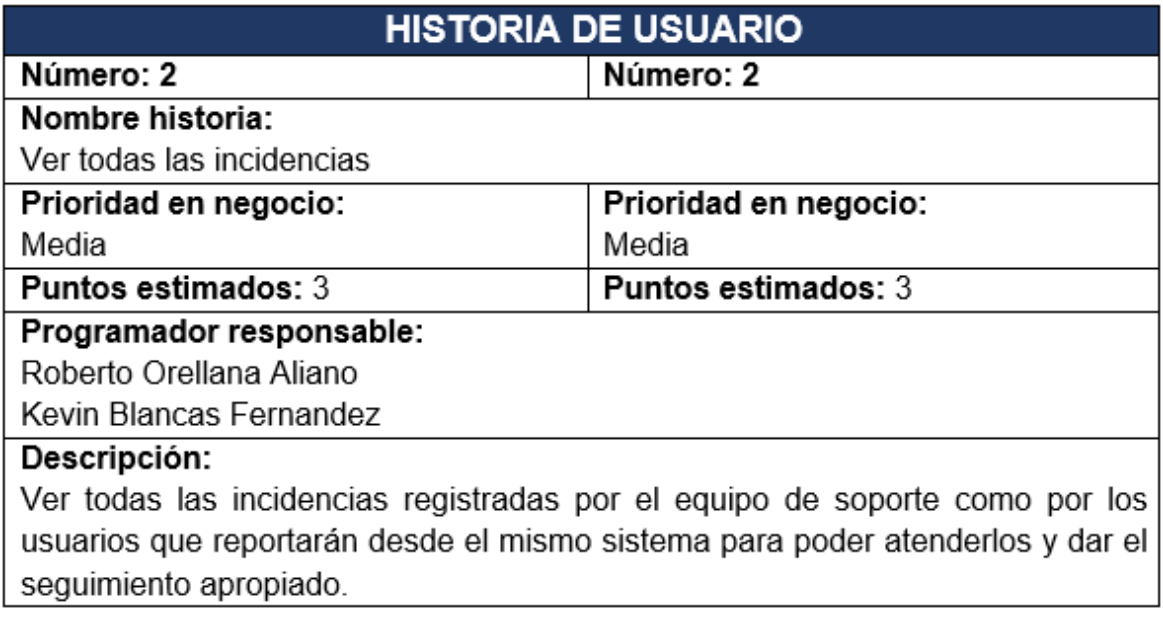

Fuente: Elaboración propia

# **Historia De Usuario 3**

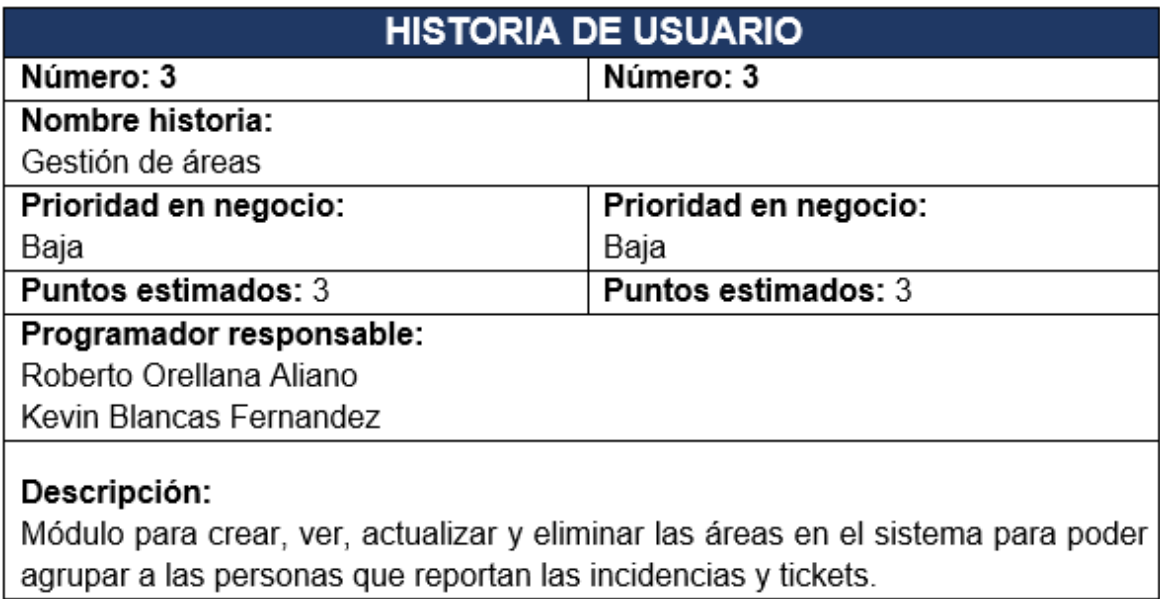

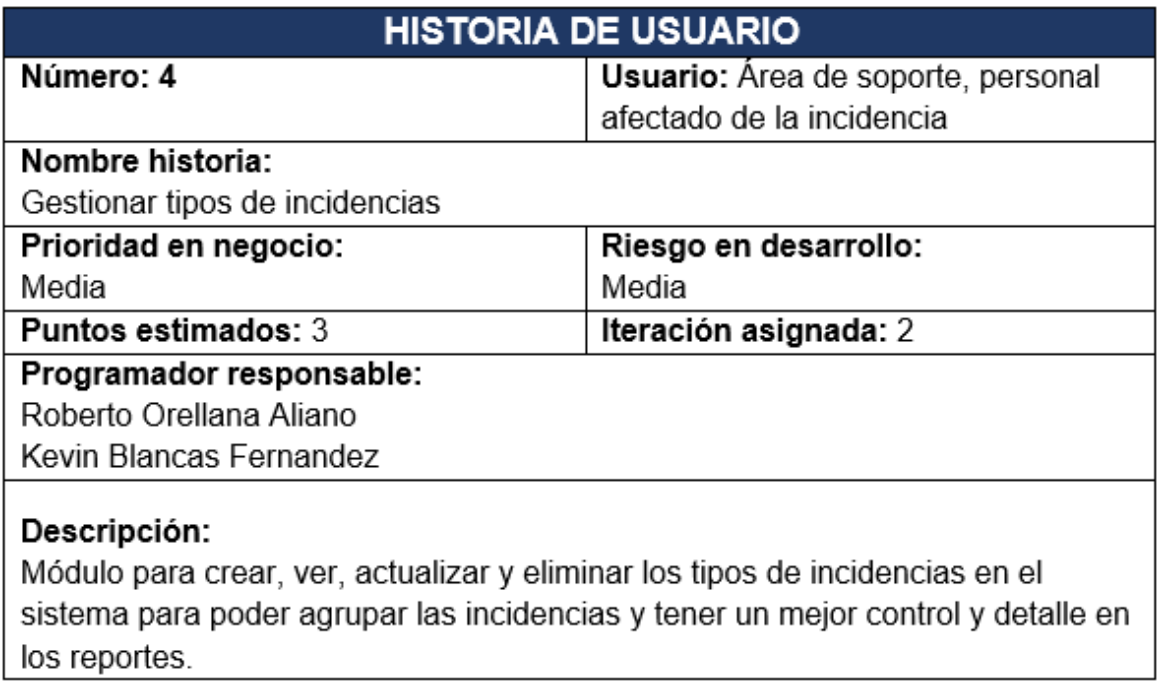

Fuente: Elaboración propia

# **Historia De Usuario 5**

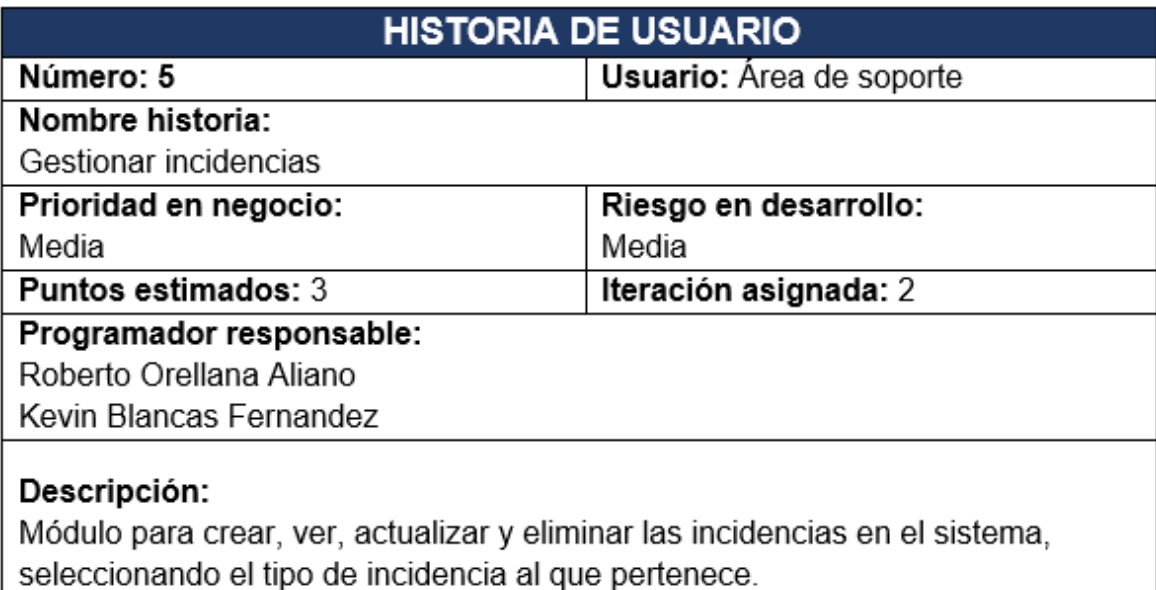

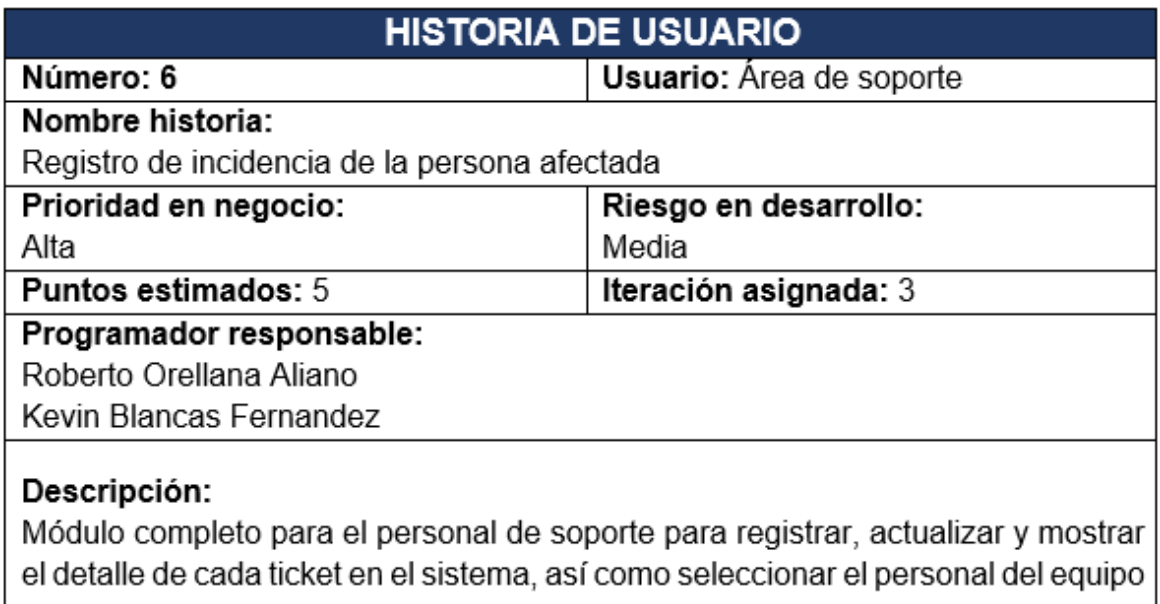

de soporte a cargo, el tipo de asistencia y el modo de cómo se reportó el ticket. |

Fuente: Elaboración propia

## **Historia De Usuario 7**

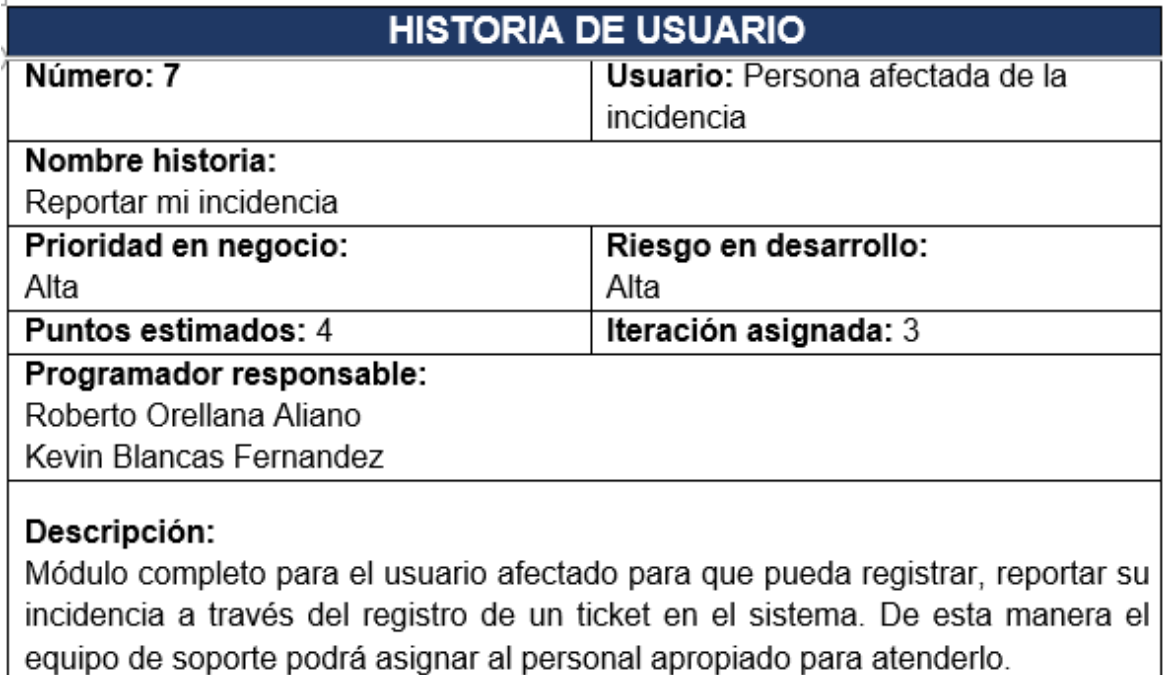

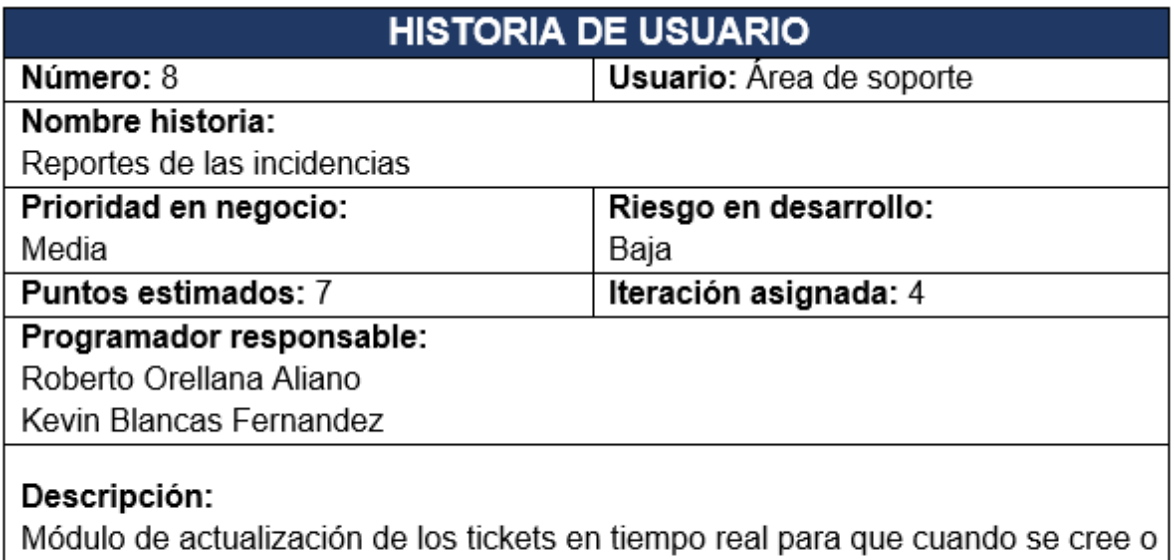

actualice un ticket, se reflejen los cambios de manera inmediata y automática para el resto del personal de soporte.

Fuente: Elaboración propia

## **PLAN DE ITERACIONES**

## **Iteración 1**

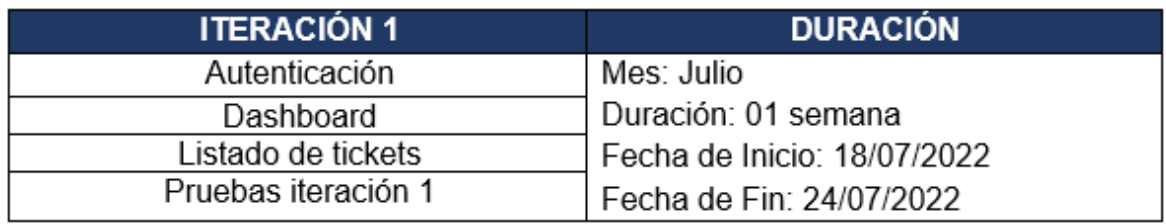

Fuente: Elaboración propia

## **Iteración 2**

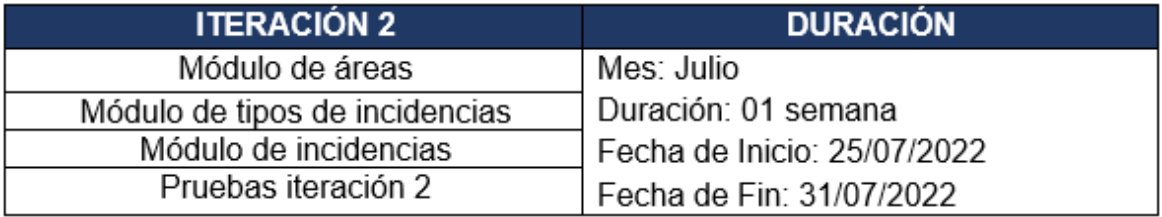

## **Iteración 3**

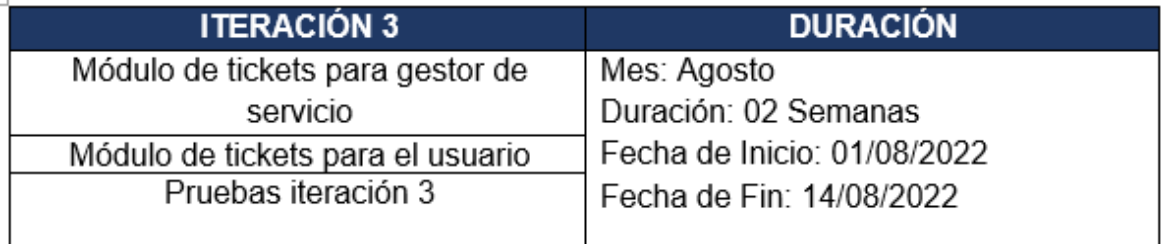

## Fuente: Elaboración propia

## **Iteración 4**

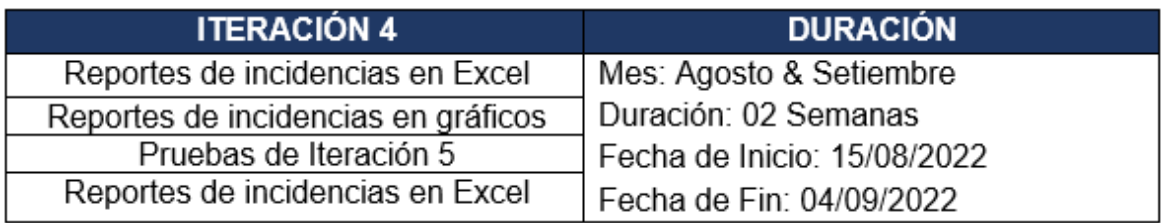

Fuente: Elaboración propia

# **REUNIONES DE SEGUIMIENTO**

Evidencias:

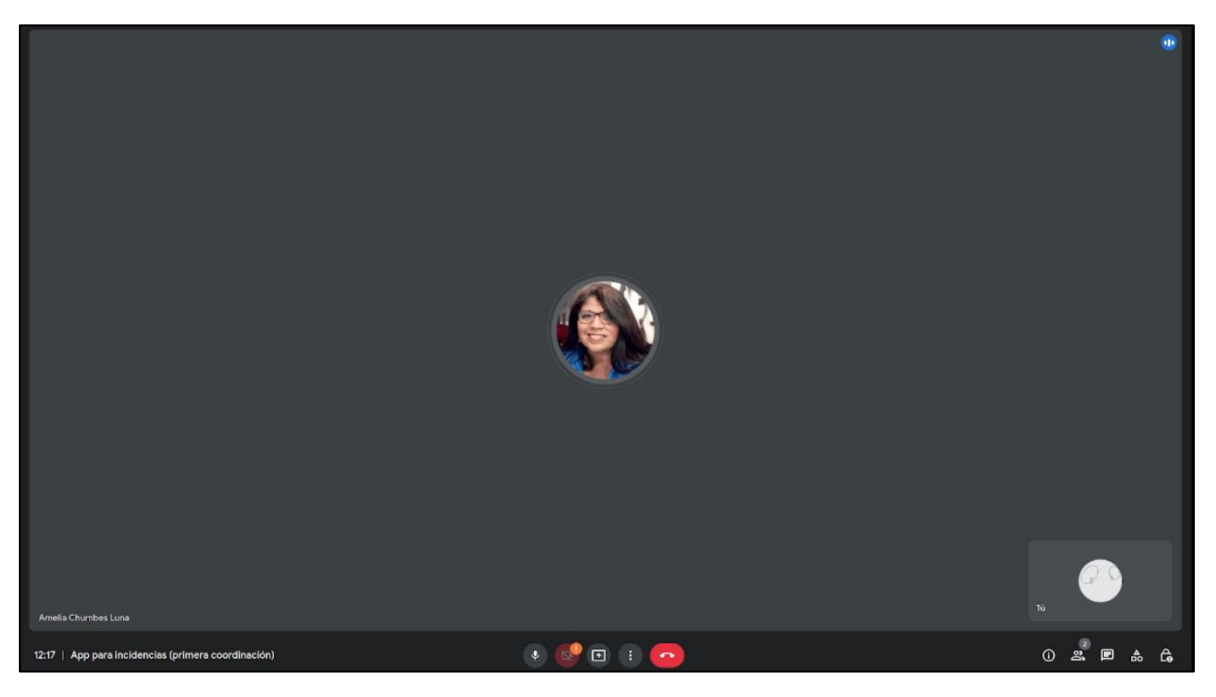

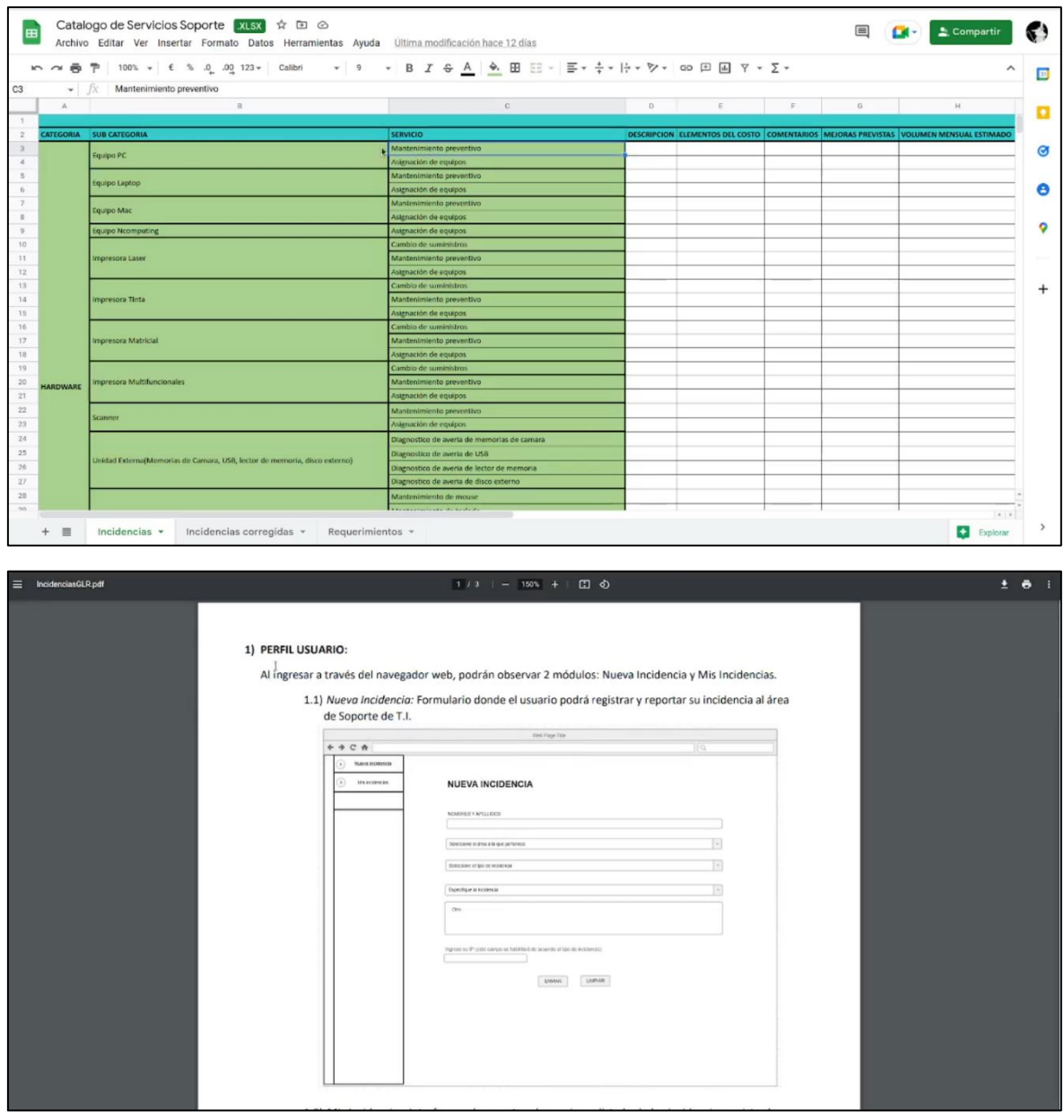

# **DISEÑO:**

**Diseño de Prototipos**

**LOGIN:**

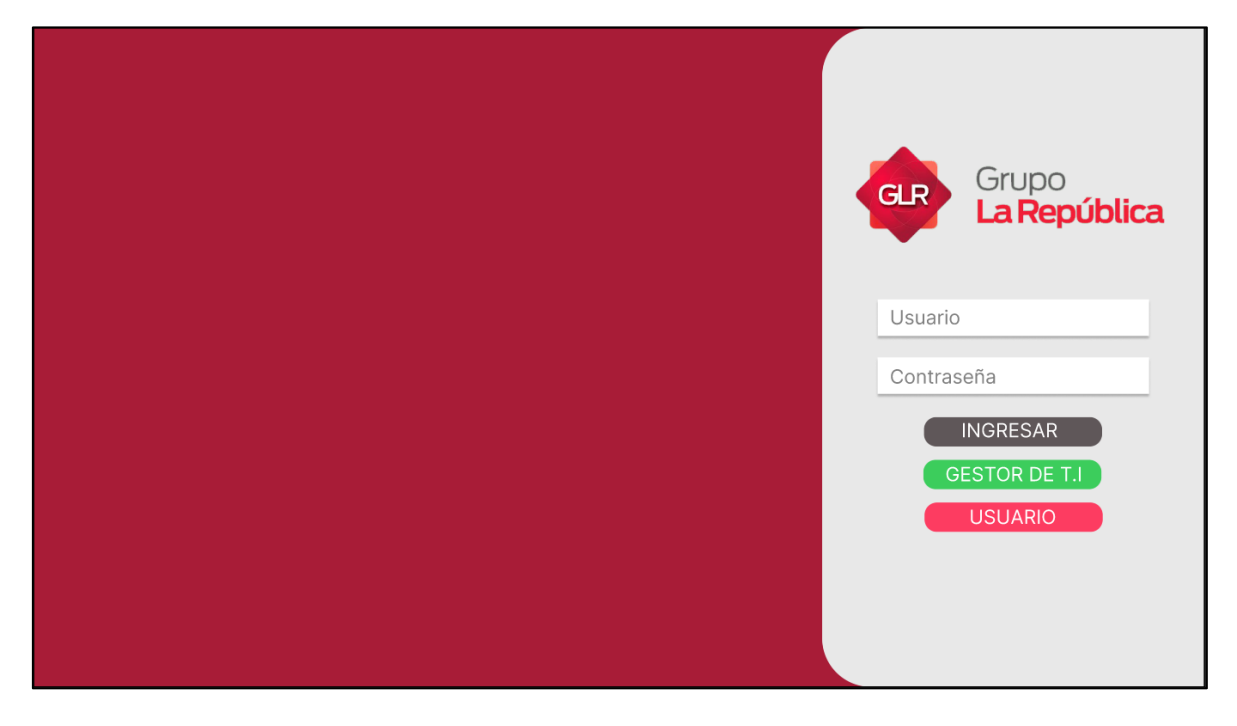

## **VISTA DE USUARIO:**

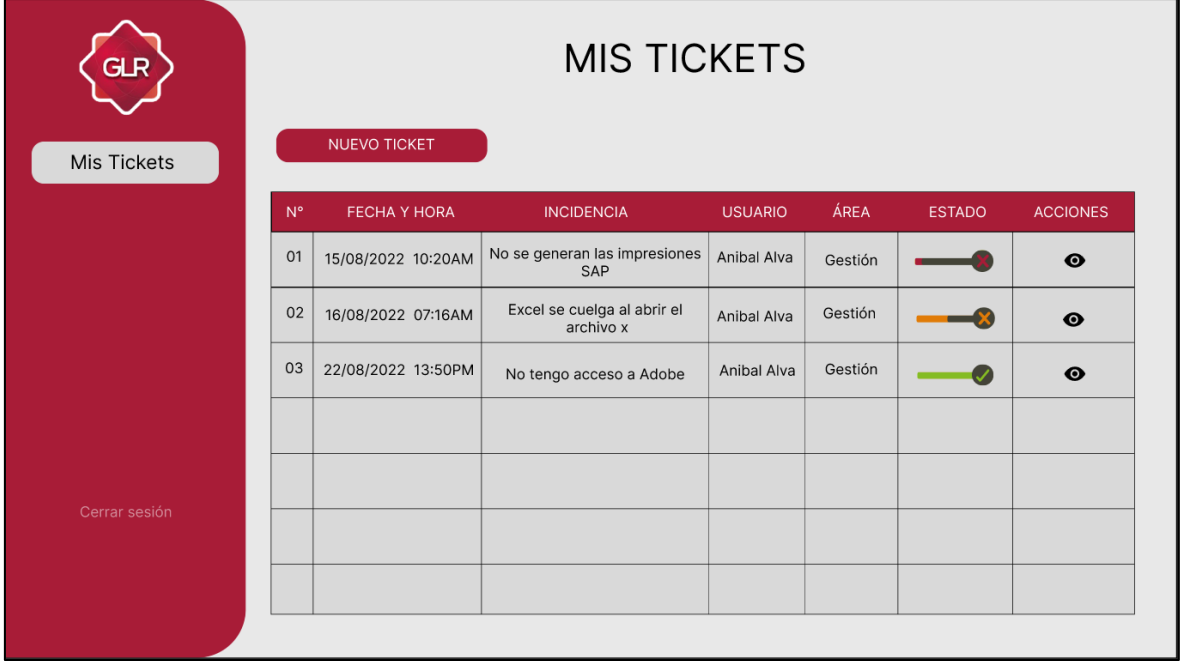

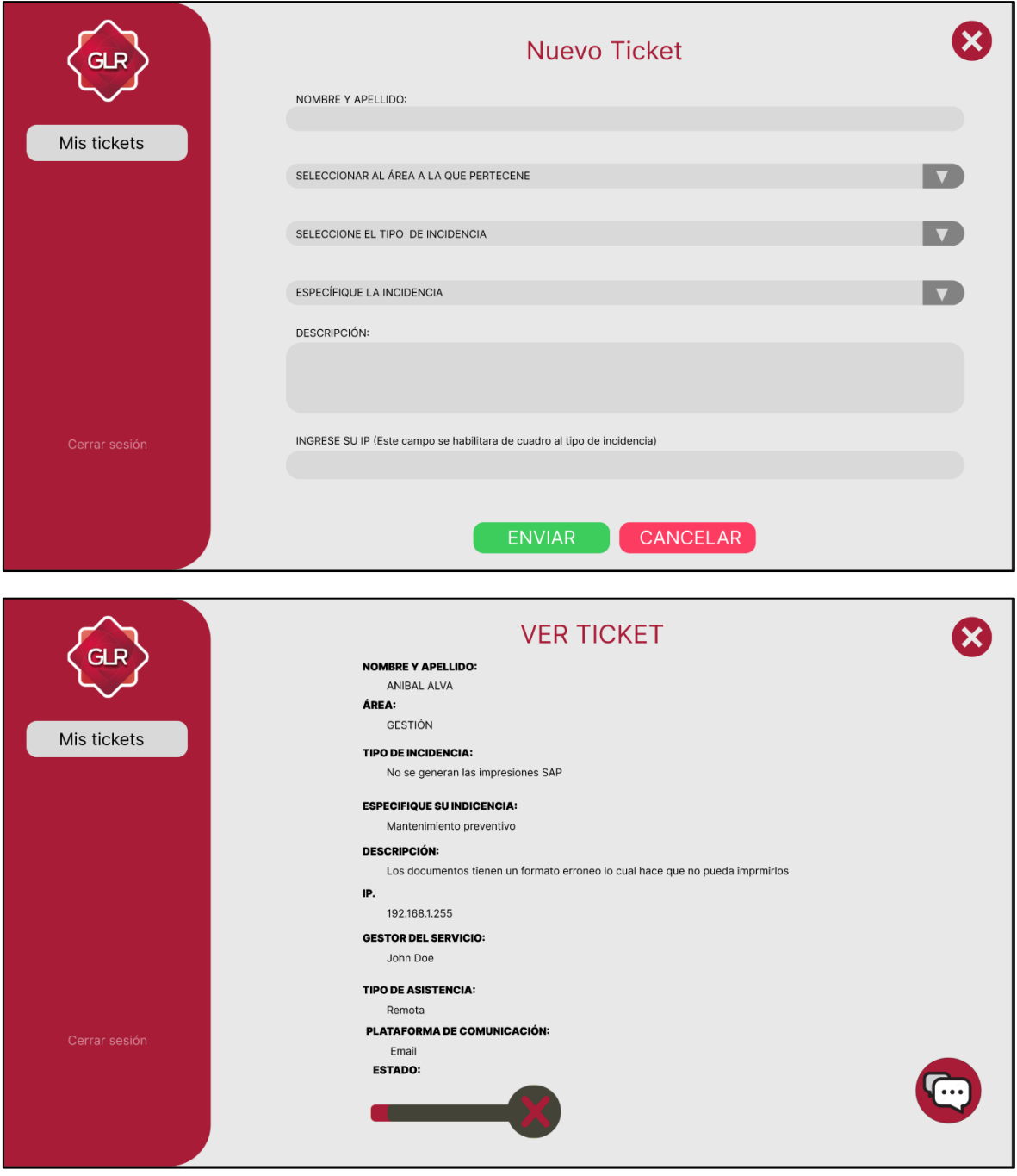

# **VISTA DEL ÁREA DE SOPORTE:**

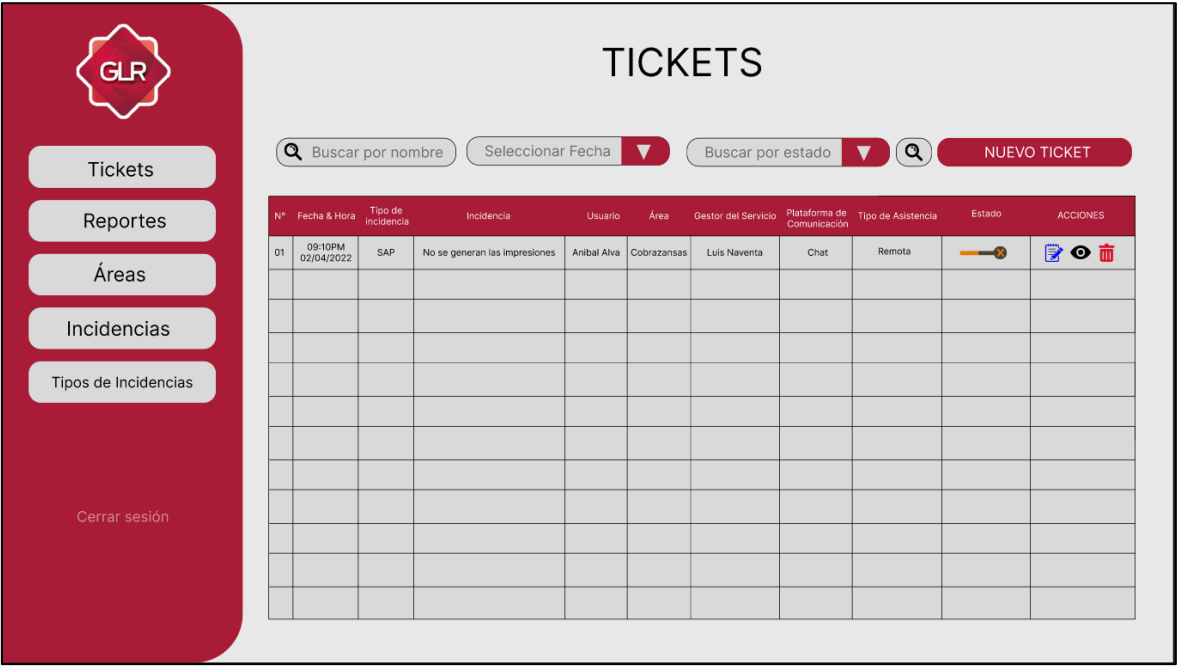

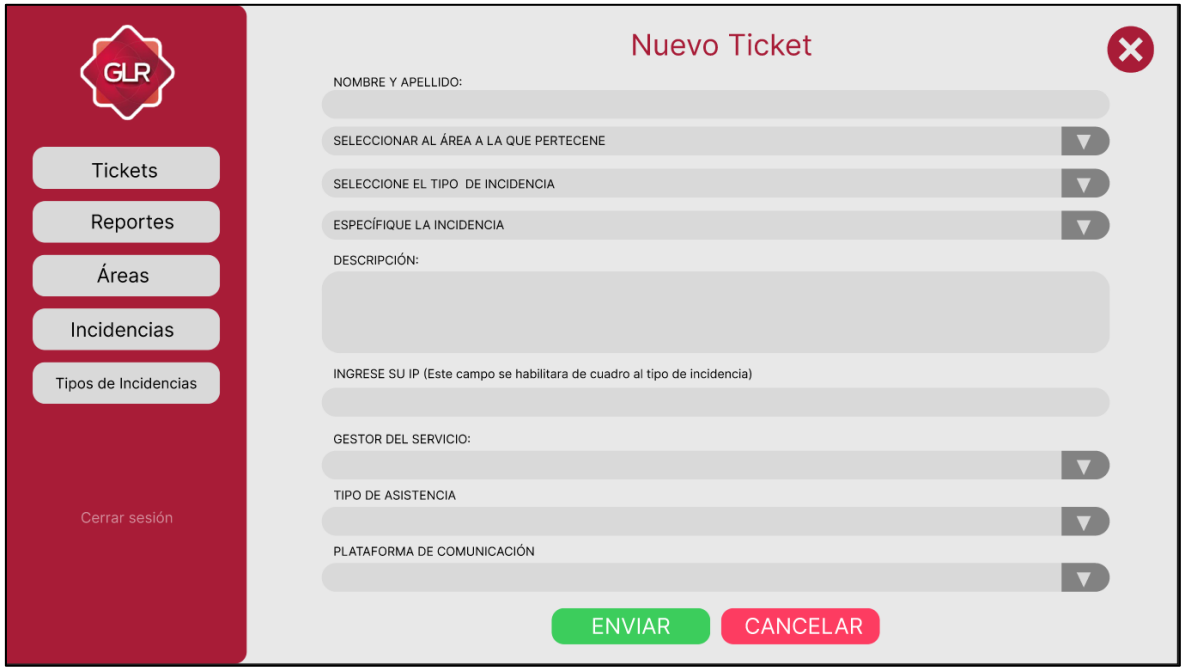

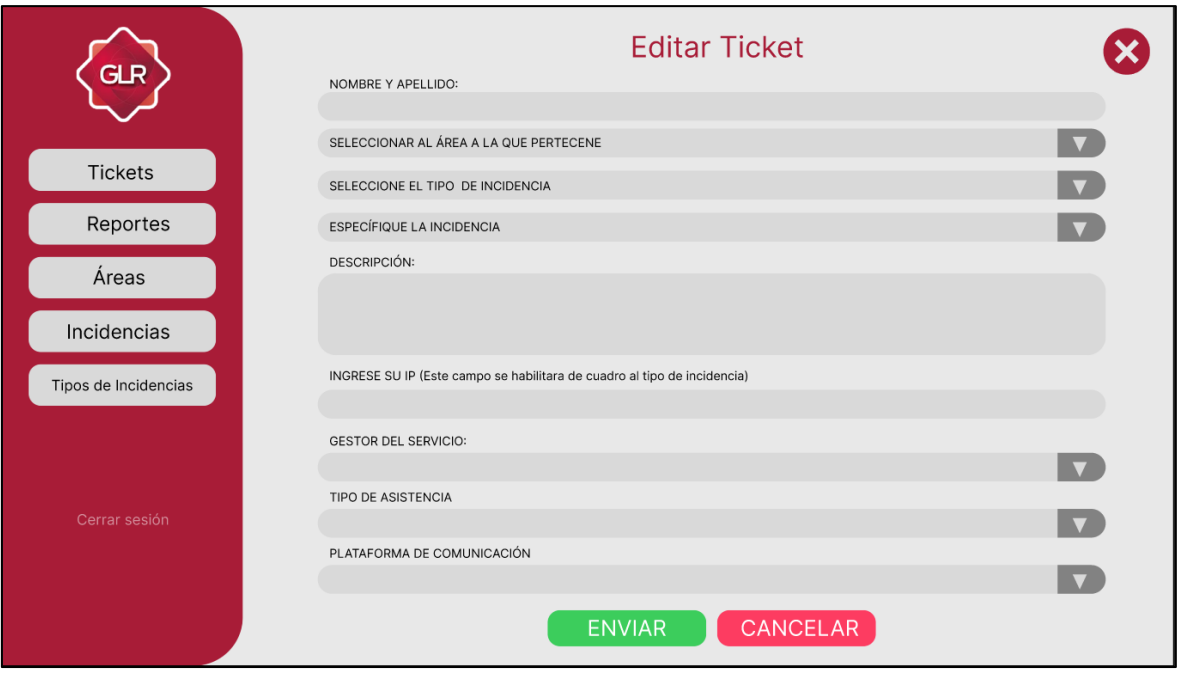

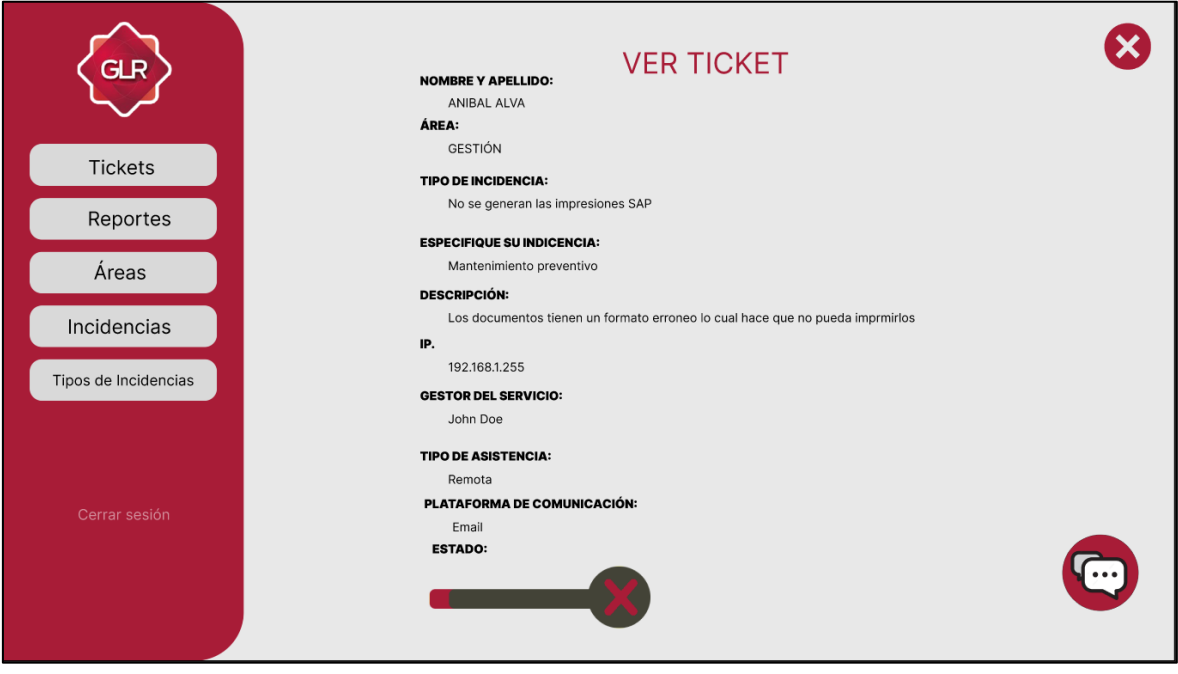

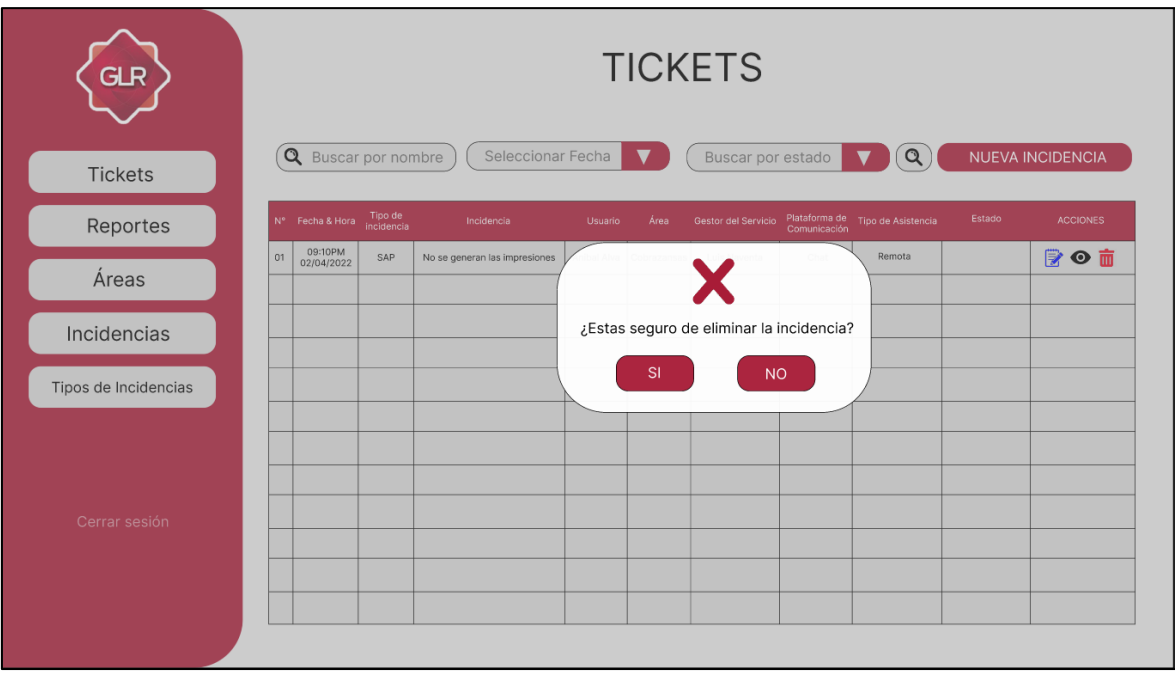

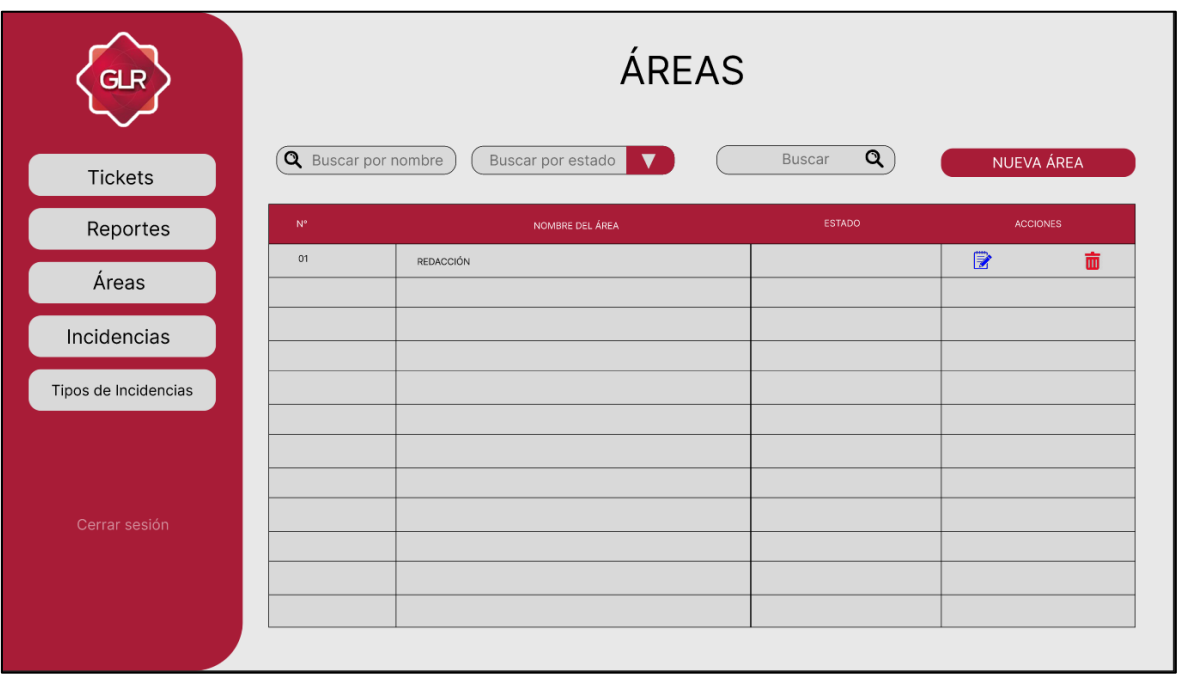

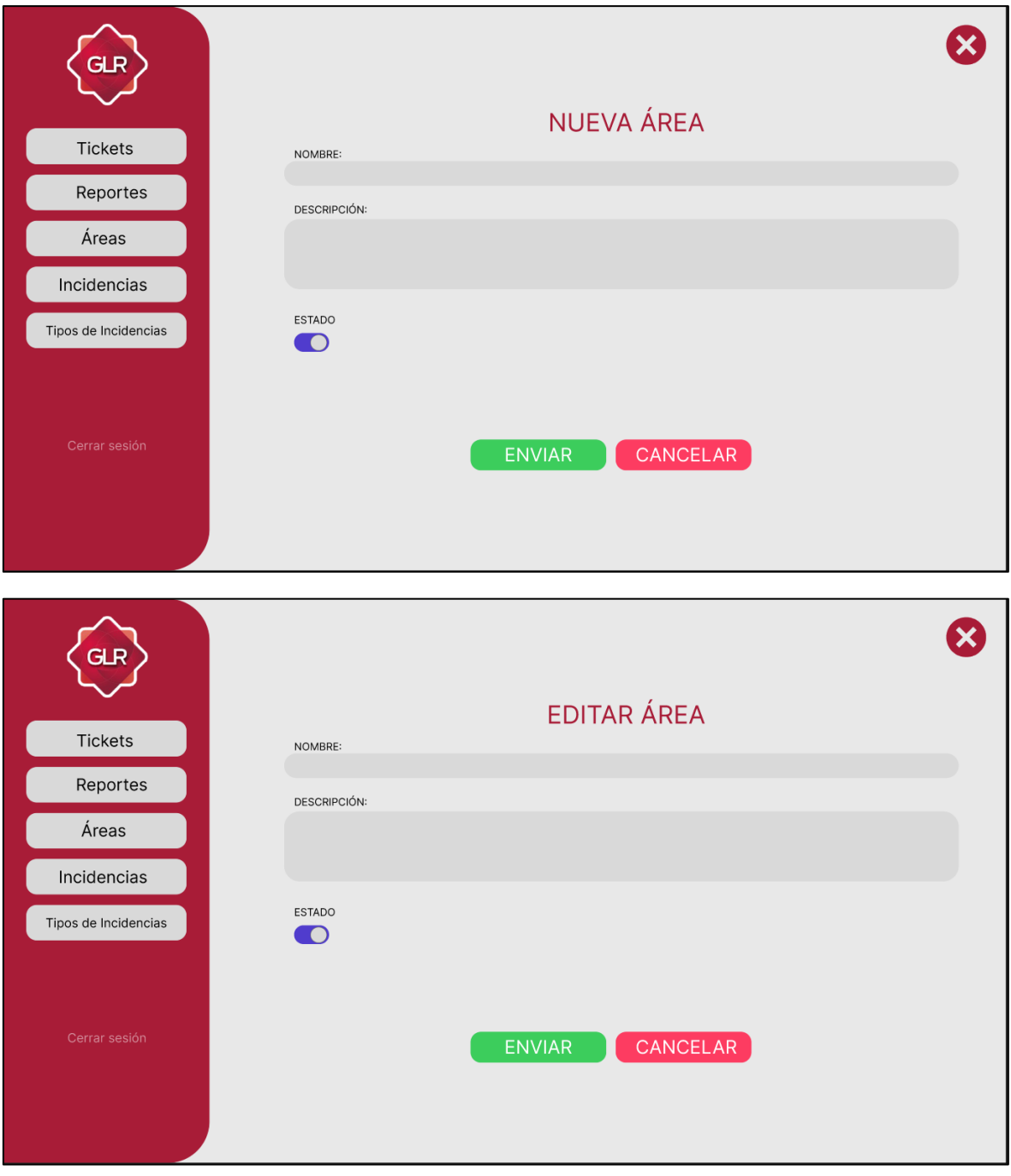

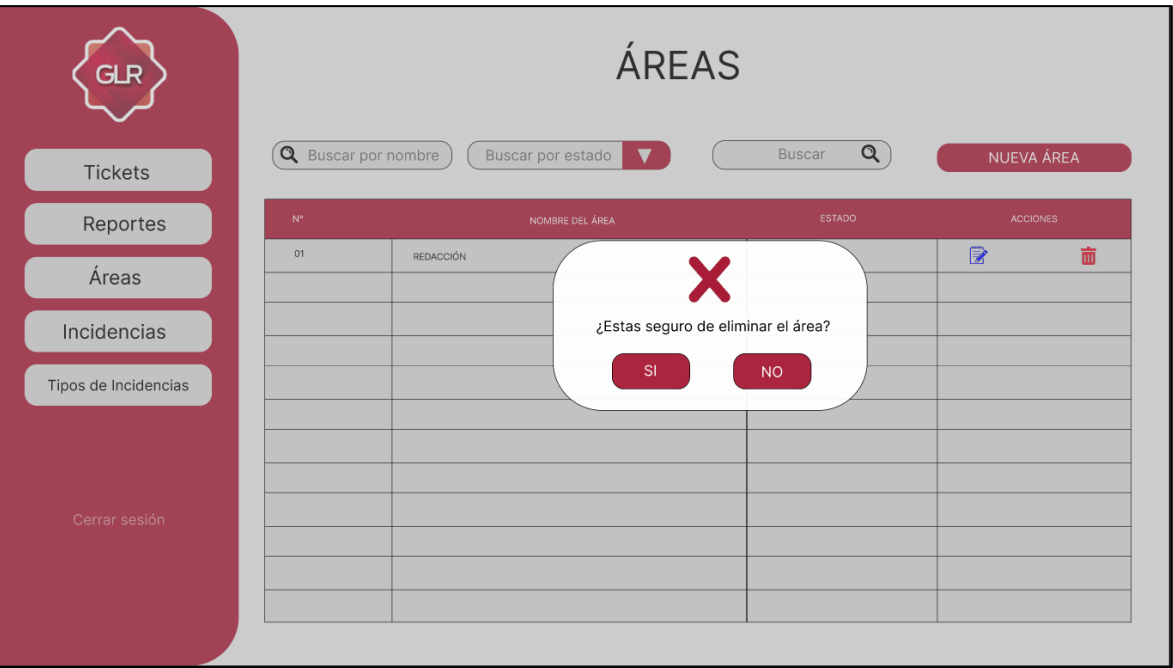

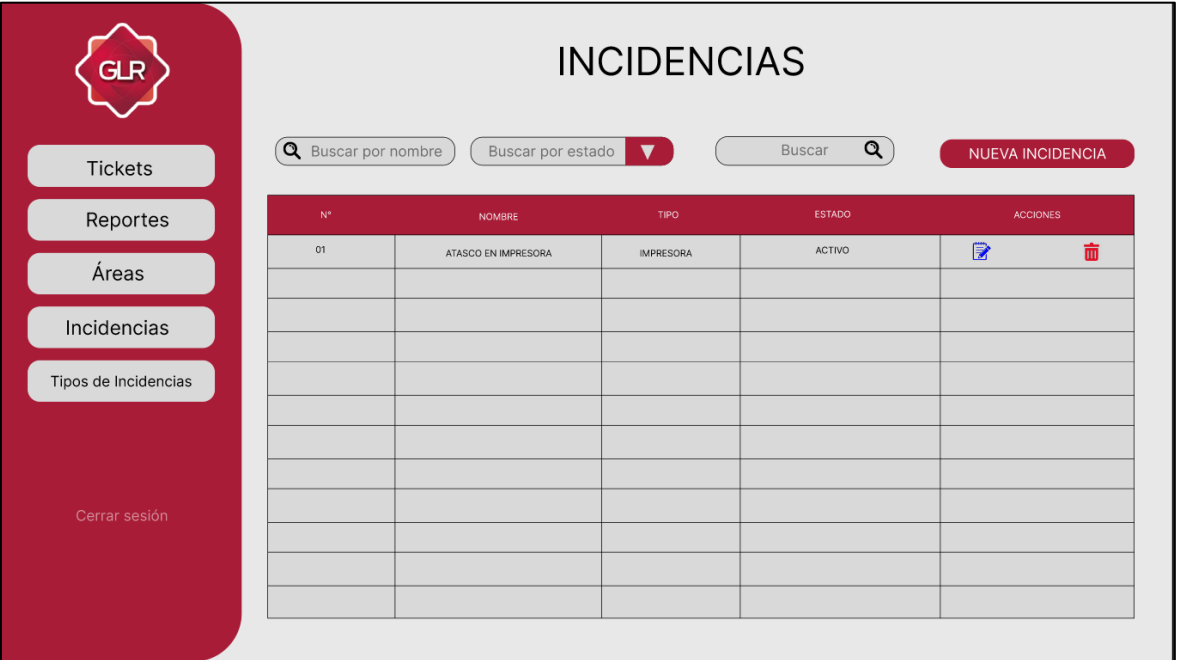
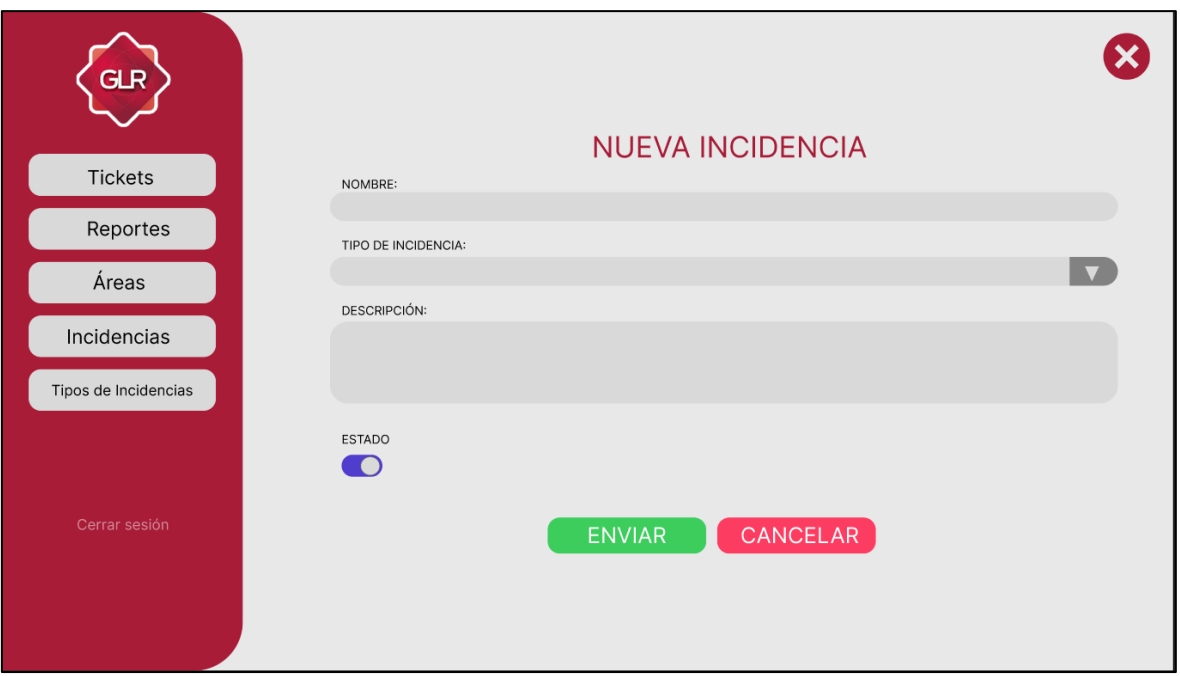

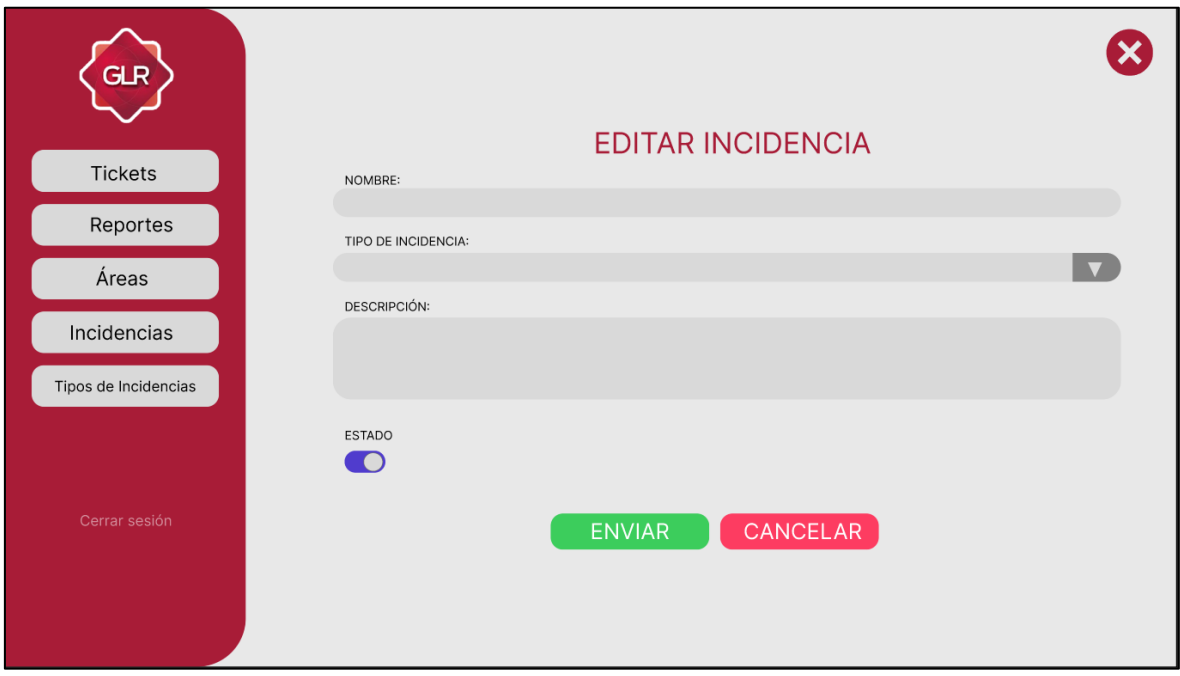

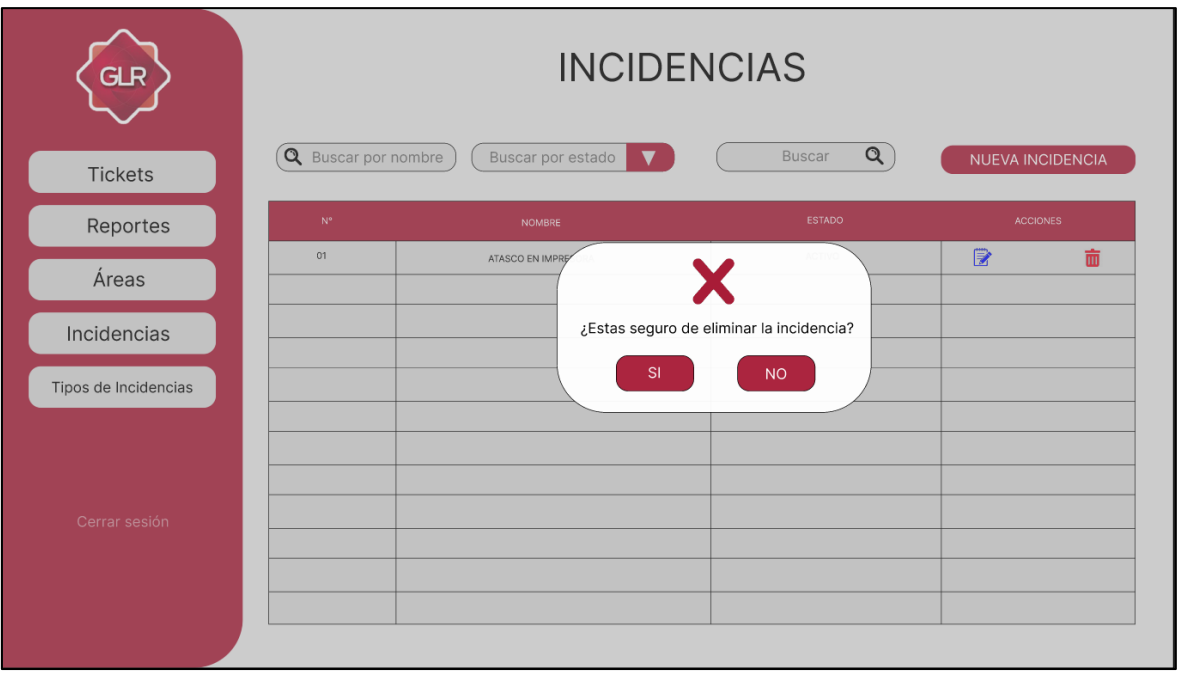

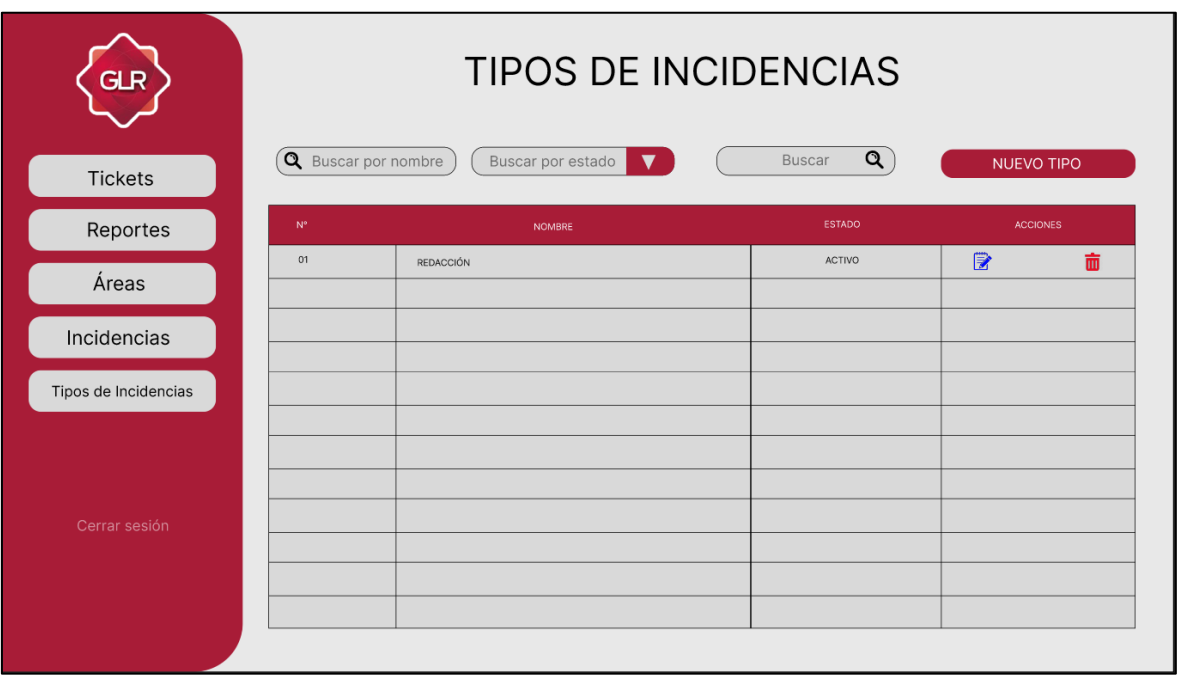

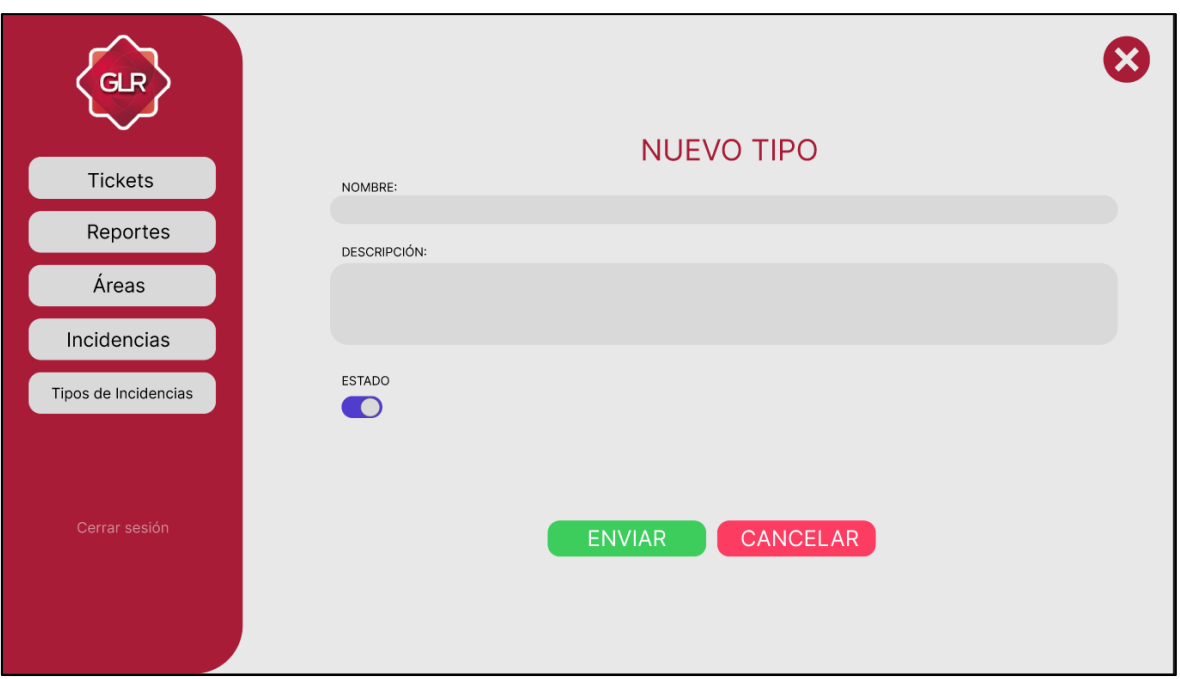

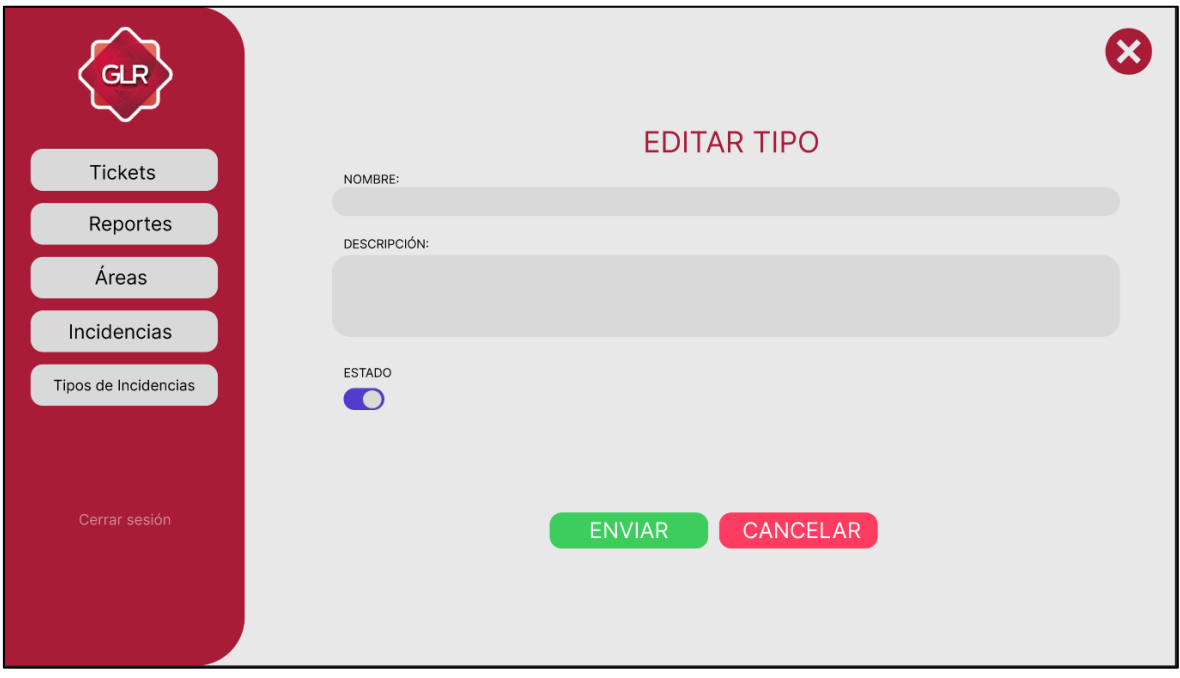

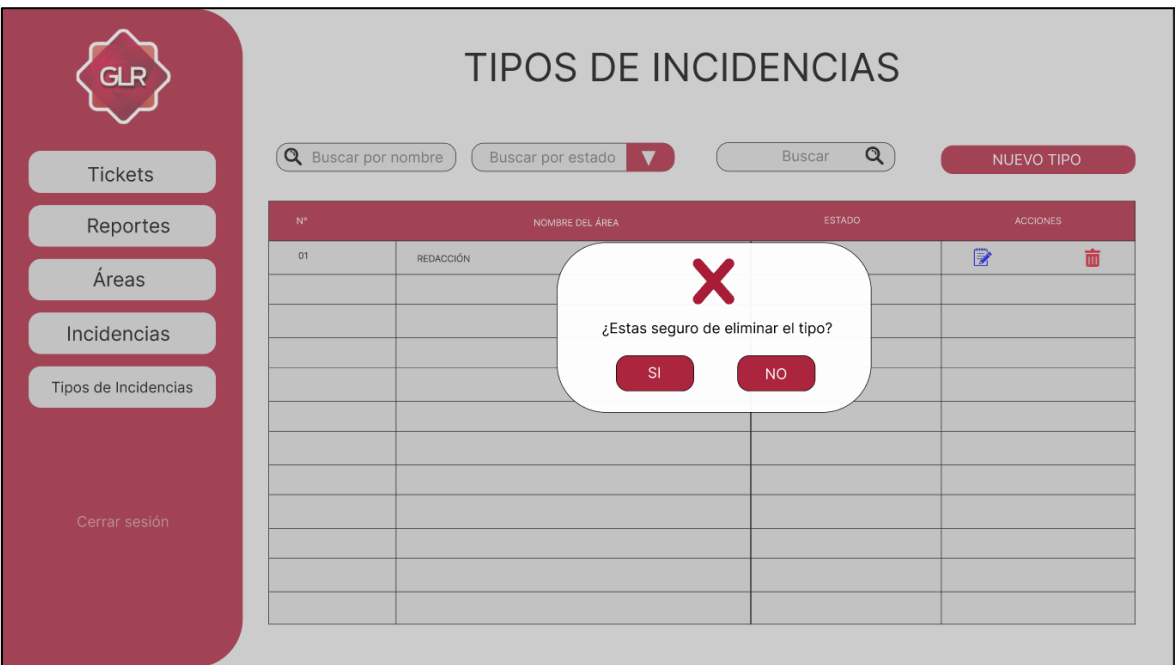

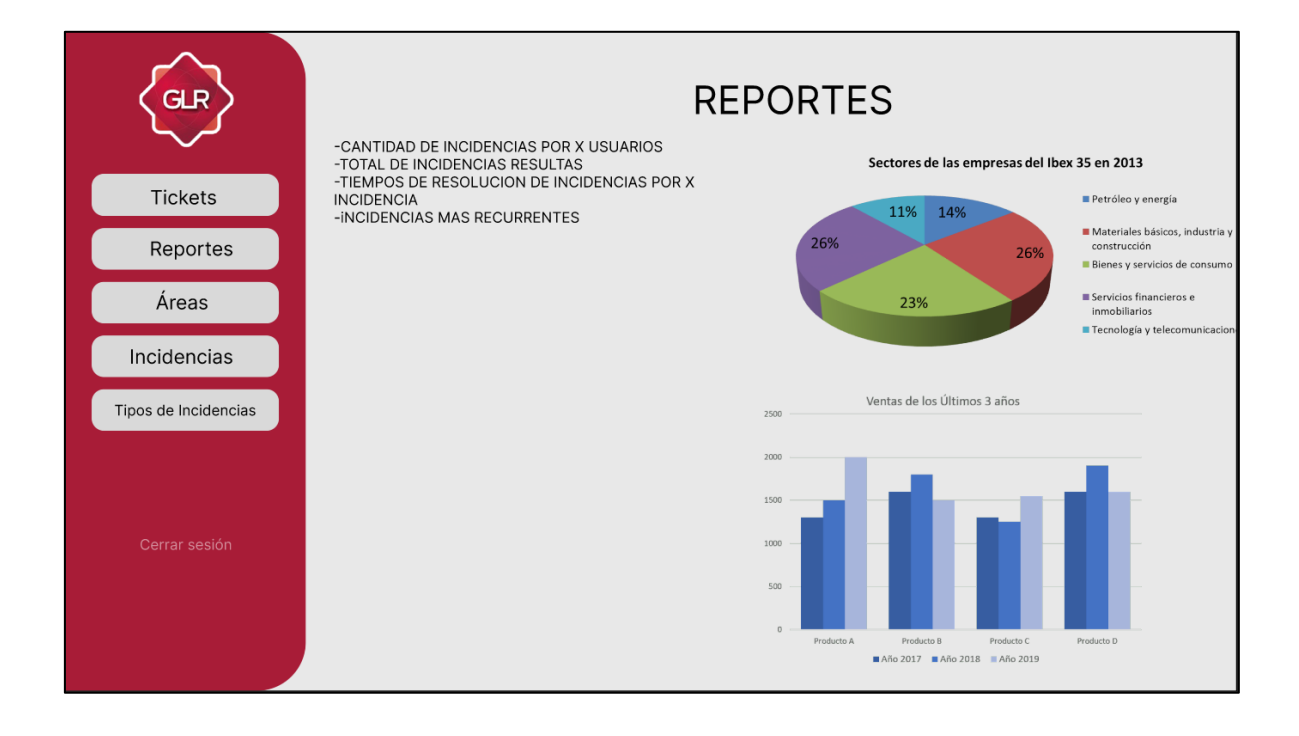

# **ACEPTACIÓN DEL PROTOTIPO:**

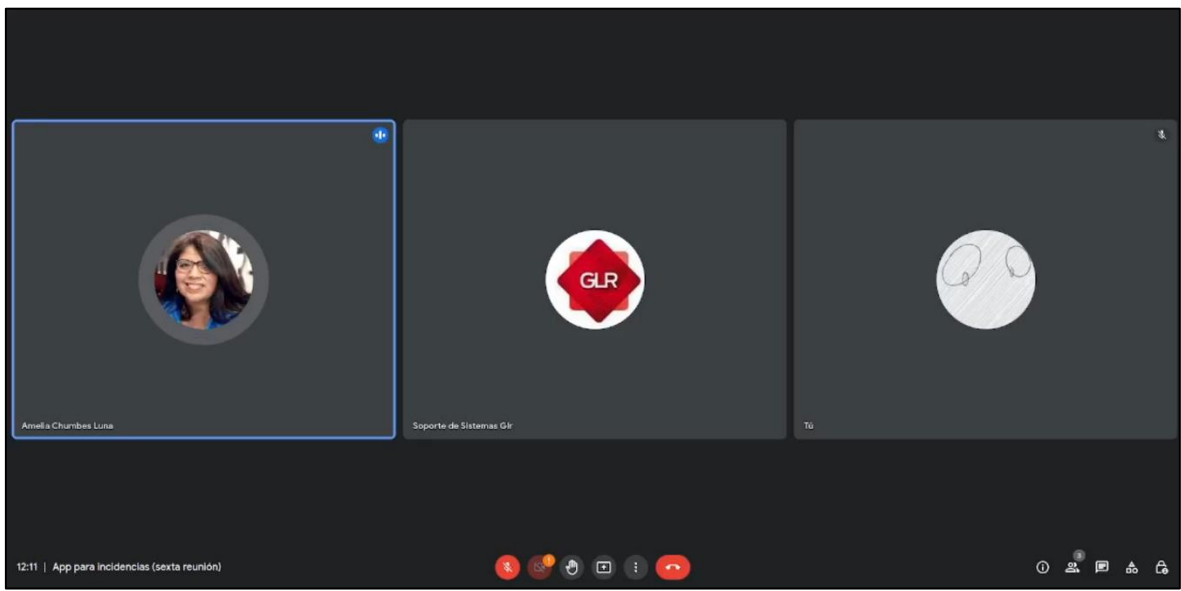

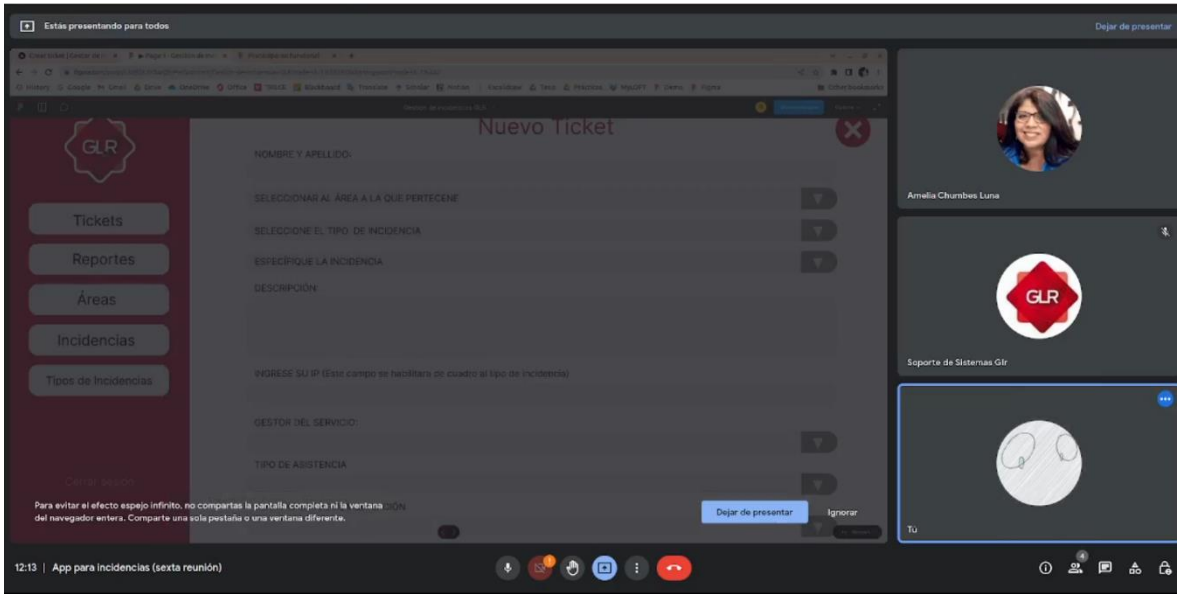

#### **DISEÑO DE LA BASE DE DATOS:**

La razón por la que se optó por usar la base de datos MongoDB es porque actualmente el equipo de desarrollo se encuentra utilizando la misma tecnología en otros proyectos, por lo tanto, mantener el mismo stack facilitará al equipo de desarrollo de la empresa adaptarse más rápido al sistema al tener las tecnologías que ya conocen y se les facilitará poder aplicar cambios y dar mantenimiento al sistema en el futuro. Al mismo tiempo, se ha visto que la estructura de datos puede encajar en el modelo basado en documentos que ofrece MongoDB, por lo tanto, sí puede ser factible utilizar dicha tecnología.

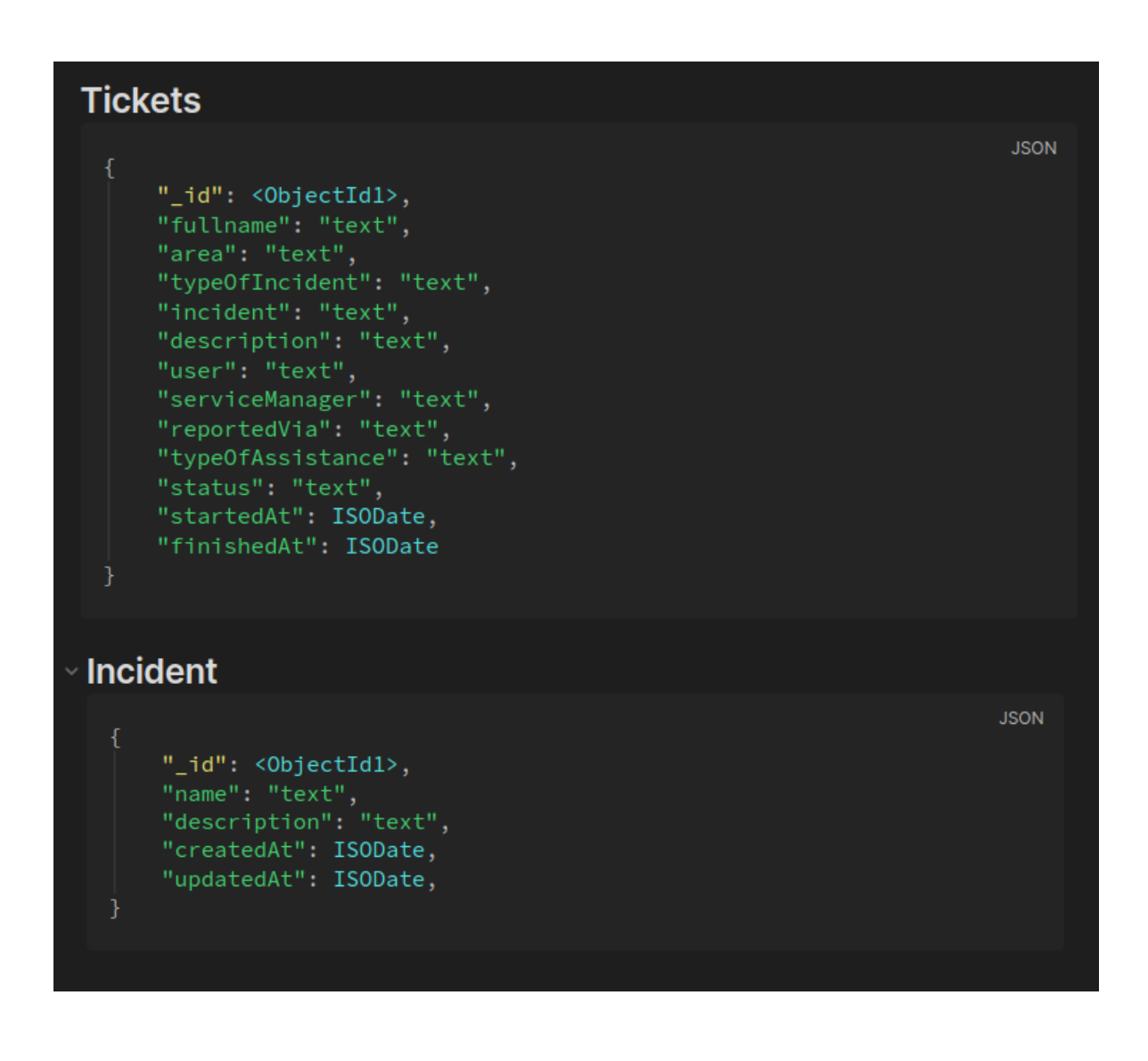

# **Type of Incident**

```
"_id": <0bjectId1>,
"name": "text",<br>"description": "text",<br>"createdAt": ISODate,
"updatedAt": ISODate,
```
# **Area**

**JSON** 

```
"_id": <0bjectId1>,
"name": "text",<br>"description": "text",
"createdAt": ISODate,
"updatedAt": ISODate,
```
**JSON** 

## **CODIFICACIÓN:**

## **ITERACIÓN 01:**

Autentificación:

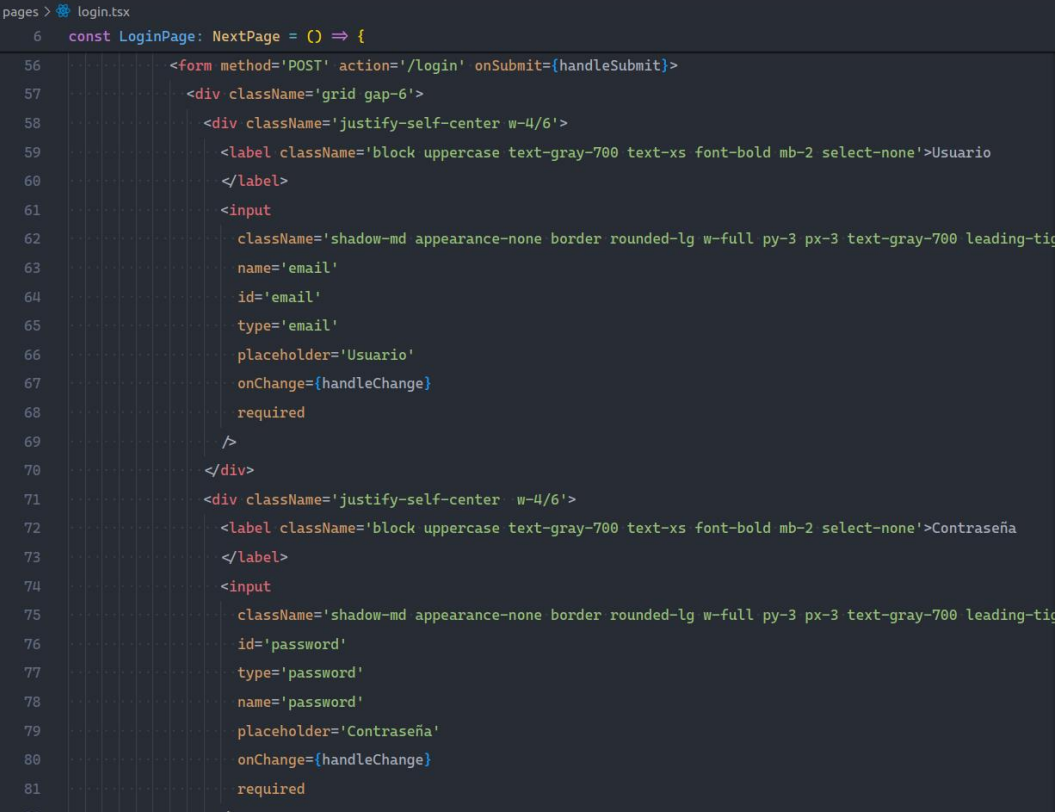

pages > api >  $\overline{\mathbf{r}}$ s login.ts >  $\mathfrak{D}$  handler >  $\mathfrak{b}$ serialized

```
import type { NextApiRequest, NextApiResponse } from 'next'
import jwt from 'jsonwebtoken' 44.3k (gzipped: 12.7k)
import { serialize } from 'cookie' 2.2k (gzipped: 934)
 You, 2 months ago | 1 author (You)
interface Data {
 \parallel message: string
 \mathcal{F}export default function handler (
\parallel req: NextApiRequest,
  \sim res: NextApiResponse<Data>
  \cdots const { email, password } = req.body
  \circ const token = jwt.sign({
   \cdot| \cdotemail,
```
#### Dashboard:

```
You, 4 days ago | 1 author (You)
       import Image from 'next/image' 20.5k (gzipped: 7.4k)
       import Link from 'next/link' 71.5k (gzipped: 22.3k)
       import { useRouter } from 'next/router' 68k (gzipped: 21.2k)
       const SideBar: React.FC = () \Rightarrow {
       \cos const router = useRouter()
         const currentRoute = router.pathname
         const logout = async (): Promise<void> \Rightarrow {
          \sim const res = await fetch('/api/logout', {
  10\cdot \cdot method: 'POST',
  11\vert headers: {
              \|\cdot\|'Content-Type': 'application/json',
           \|\cdot\| Accept: 'application/json'
          - })
  15
  16
         | if (res.status \equiv 200) {
         \|\cdot\| await router.push('/login')
  18
  19
  20
  2122| return (
         └ <nav className='∘∘∘'>
  23
          \|\cdot\|\cdot<ul className='°°°'>
              \sim<li className='°°°'>
  25
                 -<Link href='/'>
```
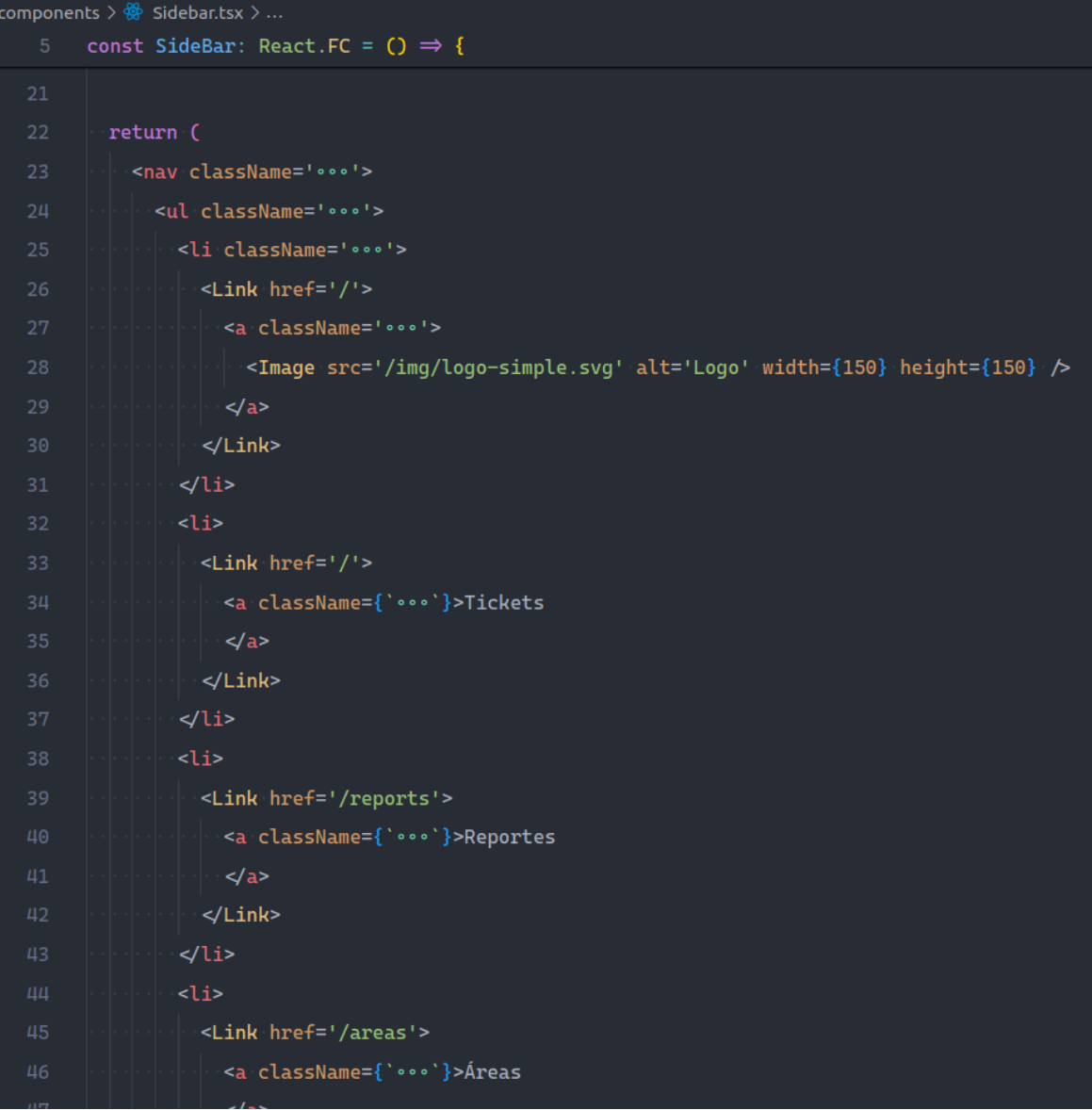

Listado De Tickets:

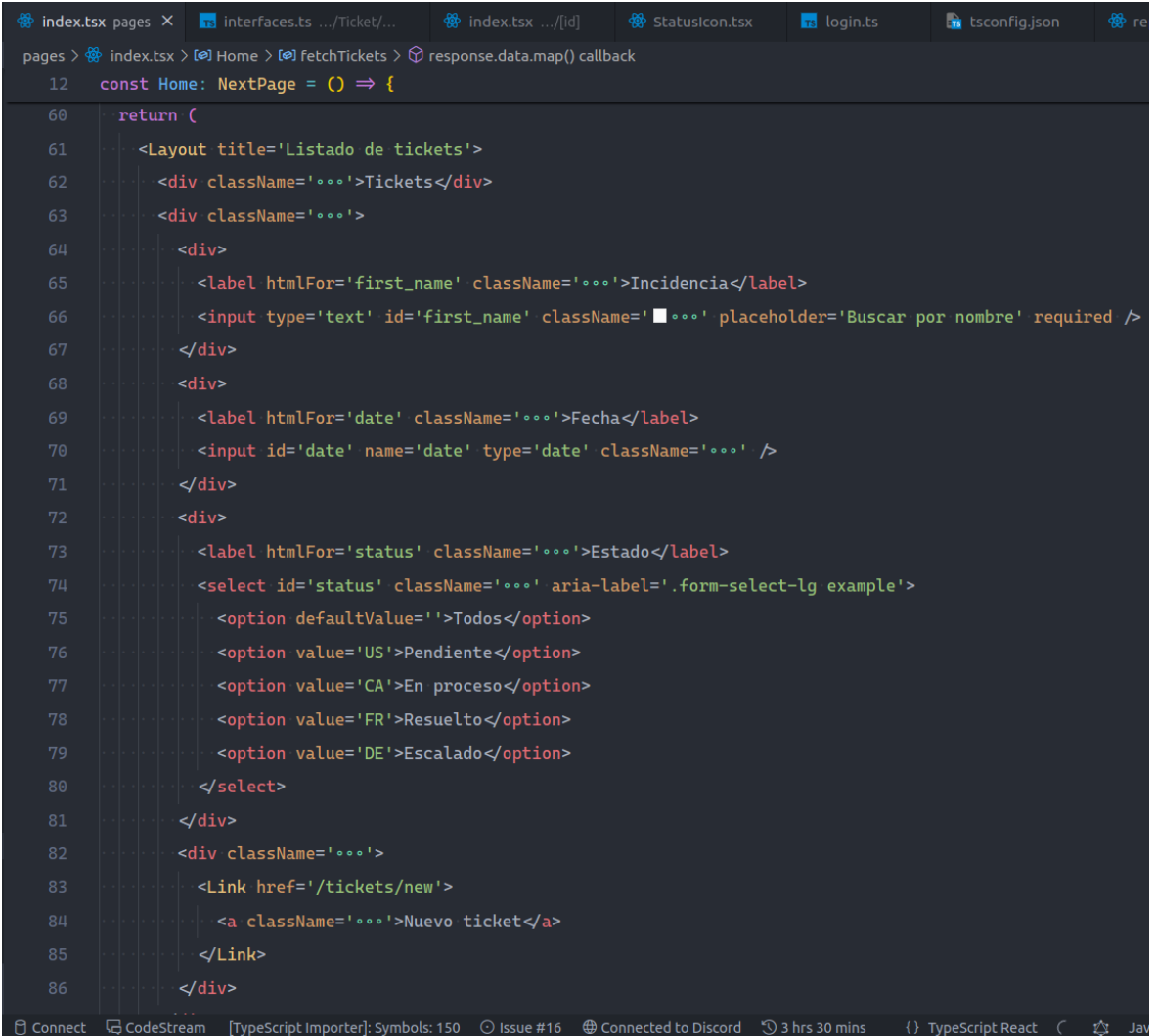

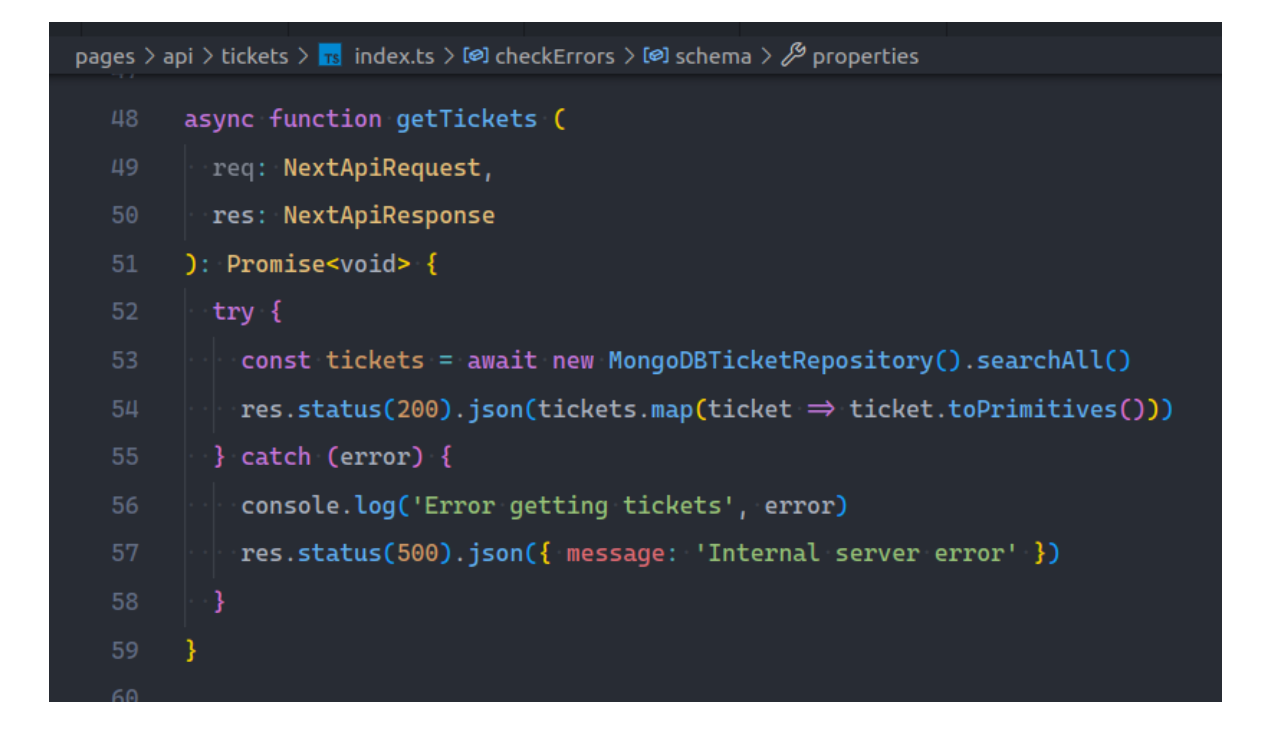

### Pruebas De Iteración 1:

Login:

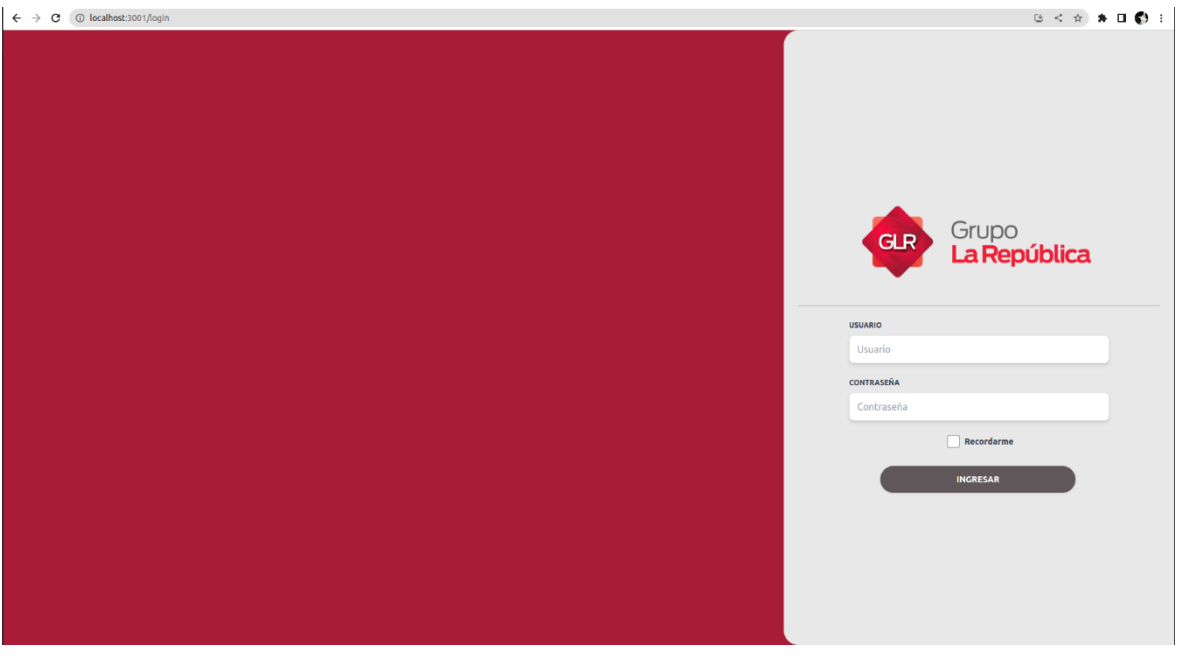

Dashboard:

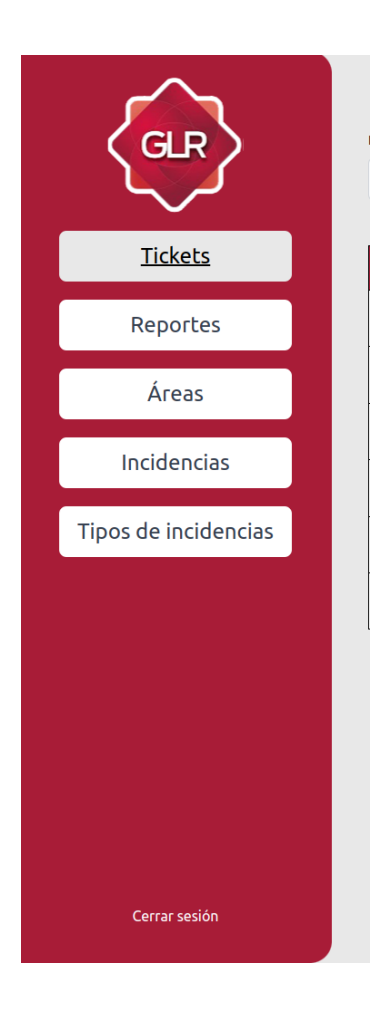

### Listado de Tickets:

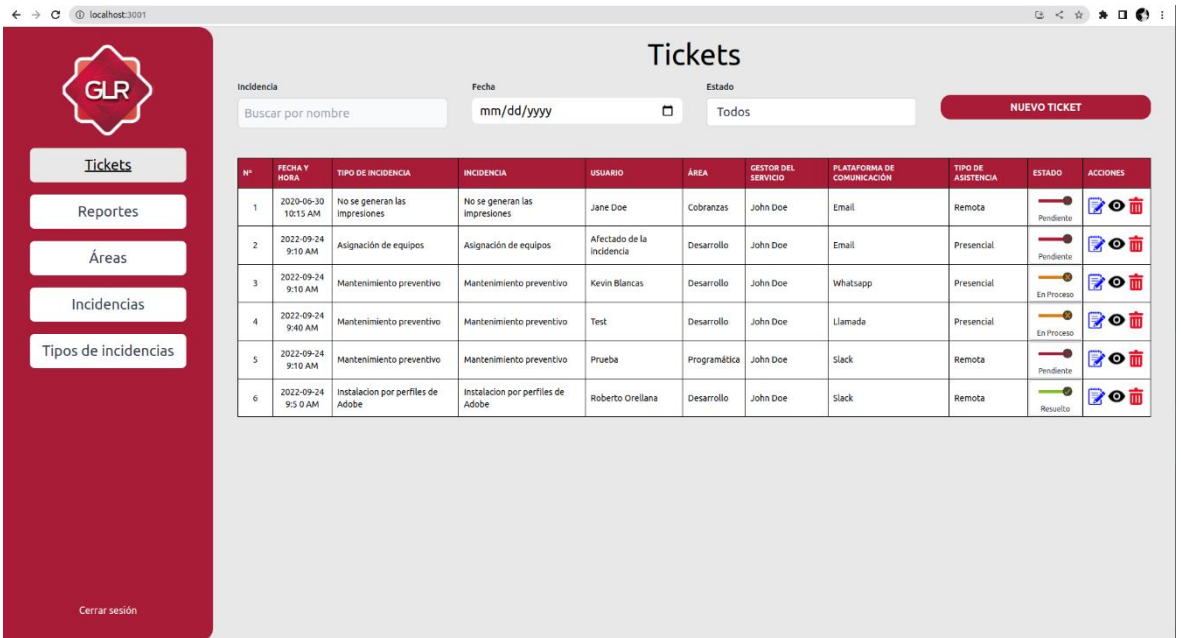

# **ITERACIÓN 02:**

## Módulo De Áreas

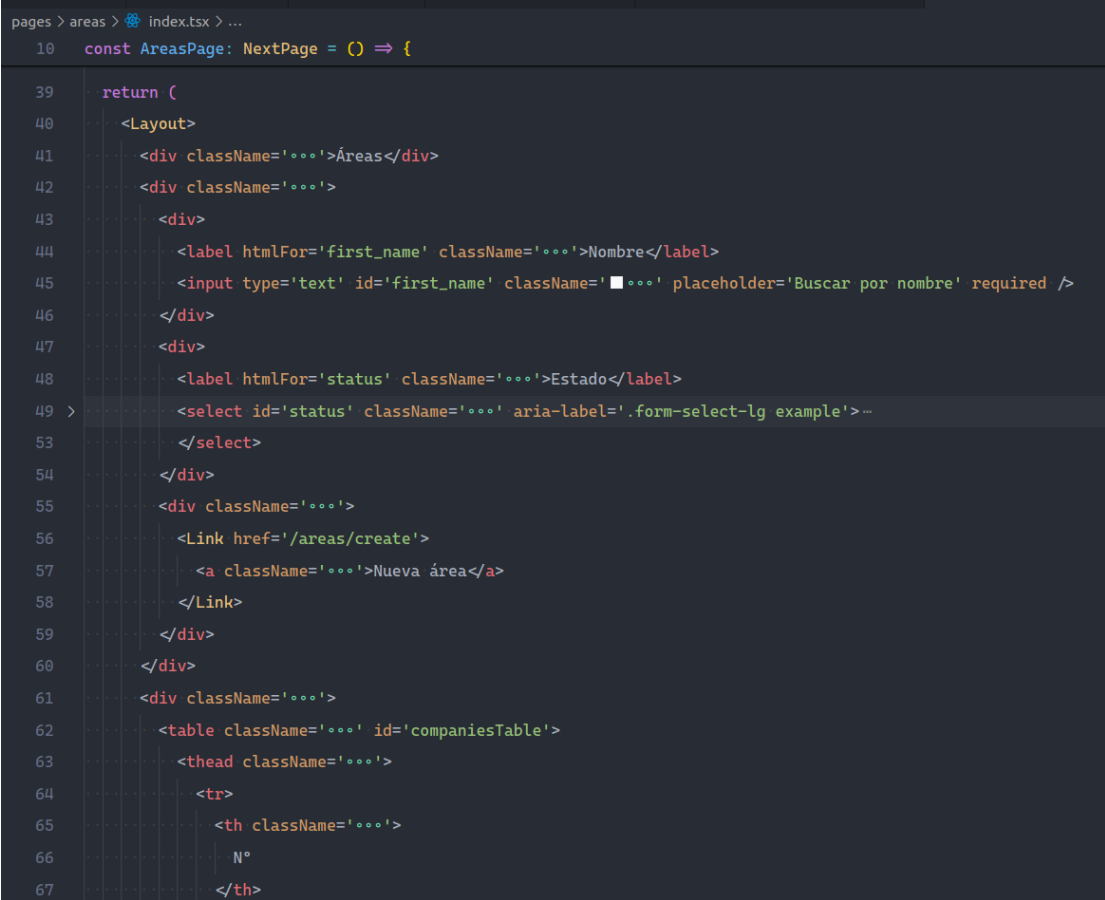

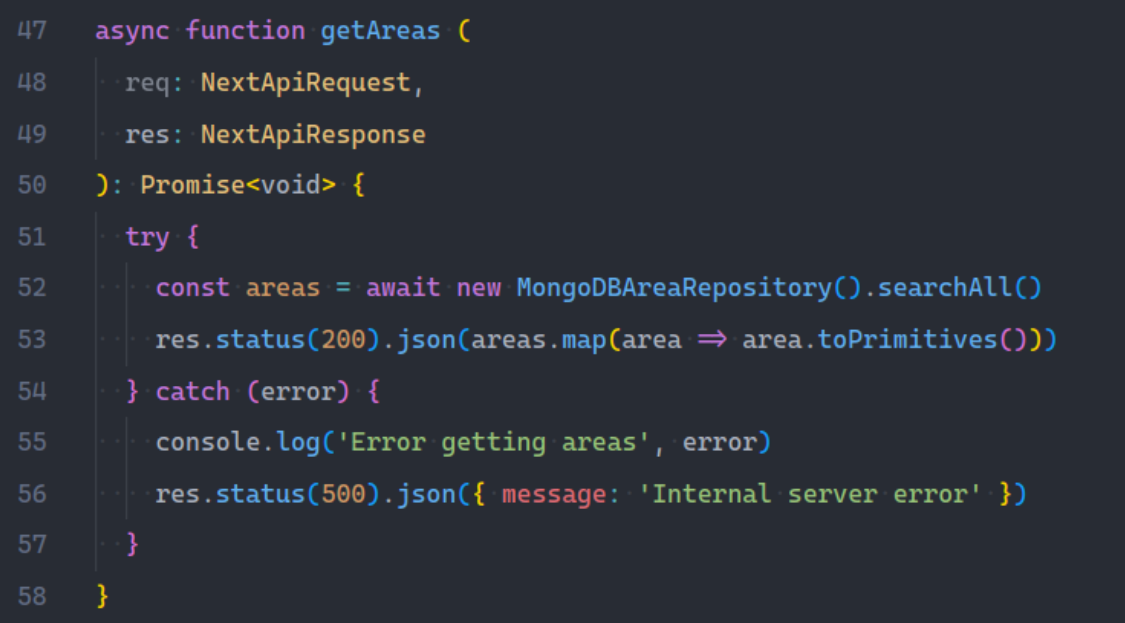

```
src > Area > Infrastructure > \frac{1}{18} MongoDBAreaRepository.ts > ...
        You, 4 days ago | 1 author (You)
        import mongoose from 'mongoose' 507.8k (gzipped: 124.5k)
        import { AreaRepository } from '../Domain'
        import { Area } from '../Domain/Area'
        import AreaModel from './models/Area'
   6 > async function connectDB (): Promise<void> { ...
       \mathcal{F}You, 4 days ago | 1 author (You)
        export class MongoDBAreaRepository implements AreaRepository {
         async searchAll (): Promise<Area[]> {
            await connectDB()
  12const areas: Area[] = (await AreaModel.find()).map(area \Rightarrow {
              return Area.fromPrimitives({
                 id: area.id,
  15
                 name: area.name,
                description: area.description,
                status: area.status
  18
            3)
            return areas
  22
```
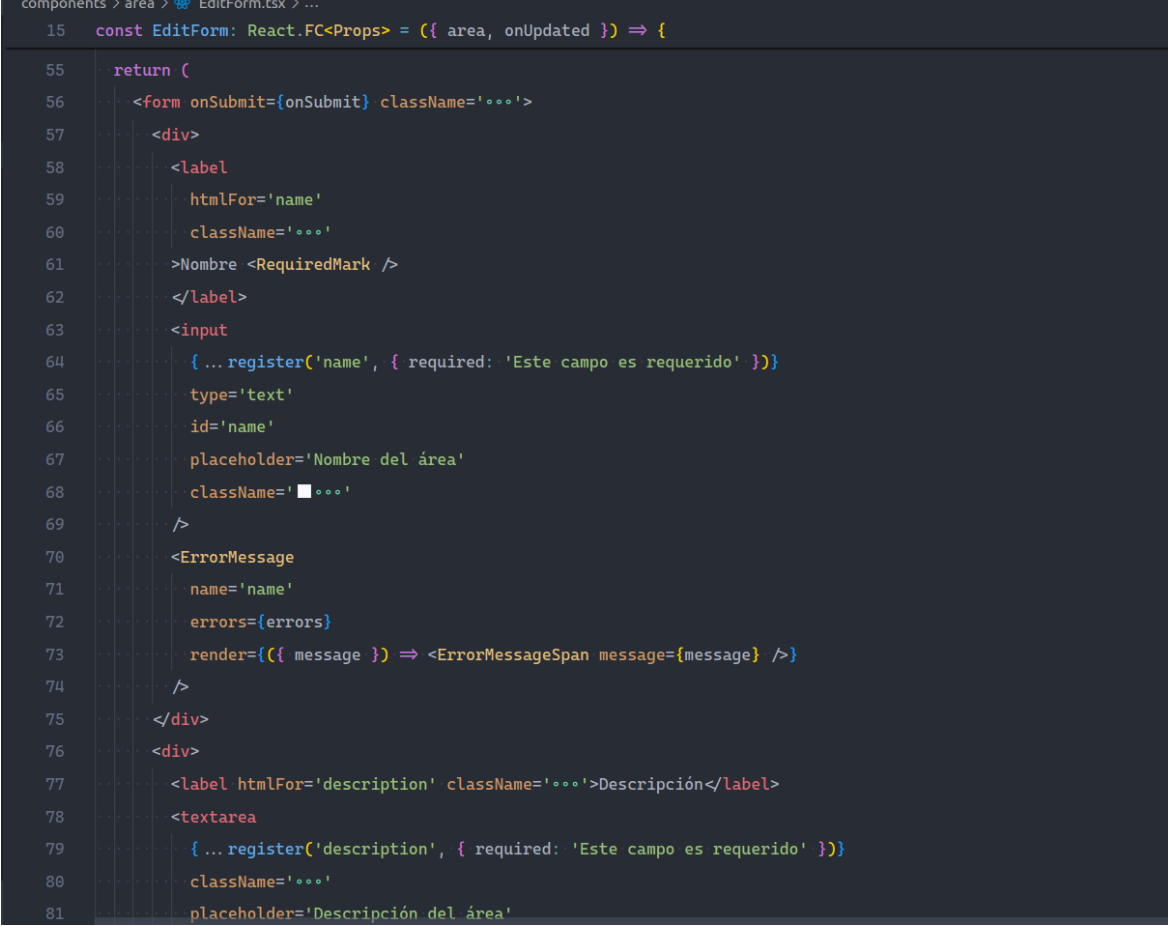

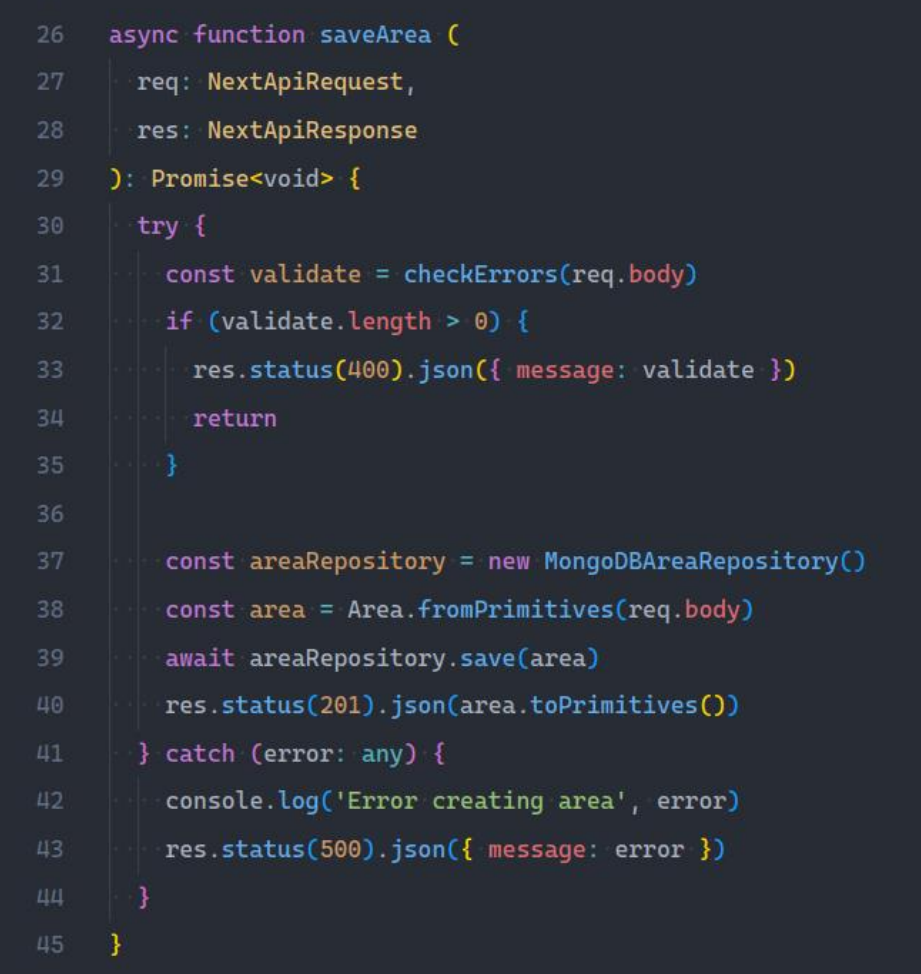

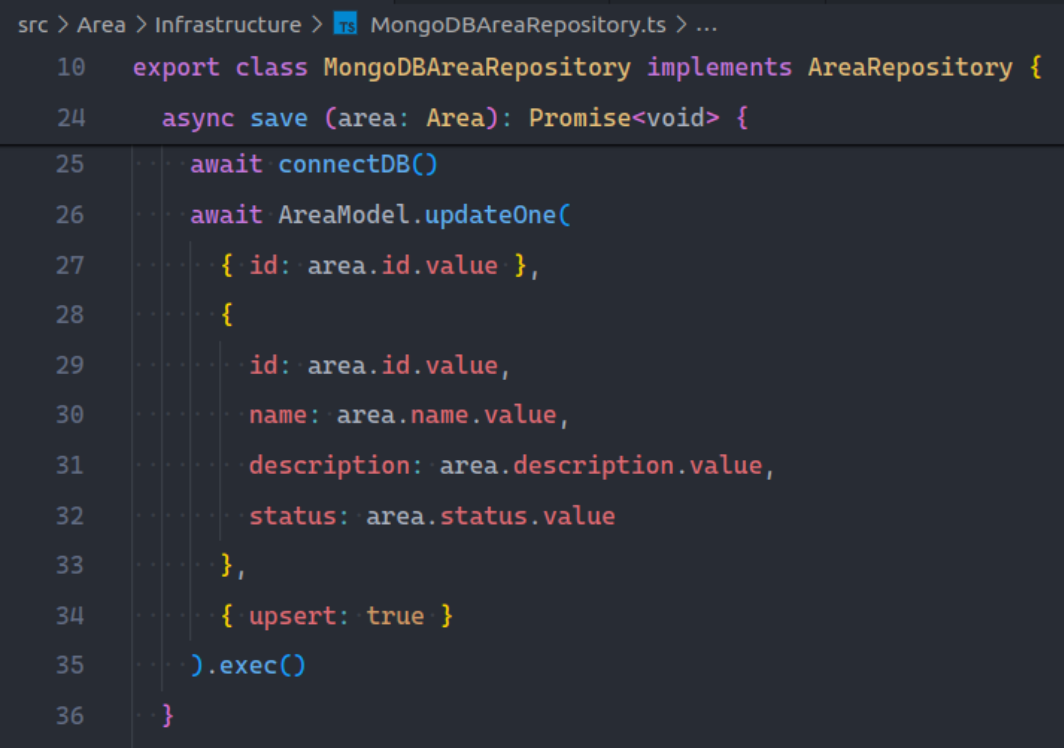

# Módulo De Tipos De Incidencias

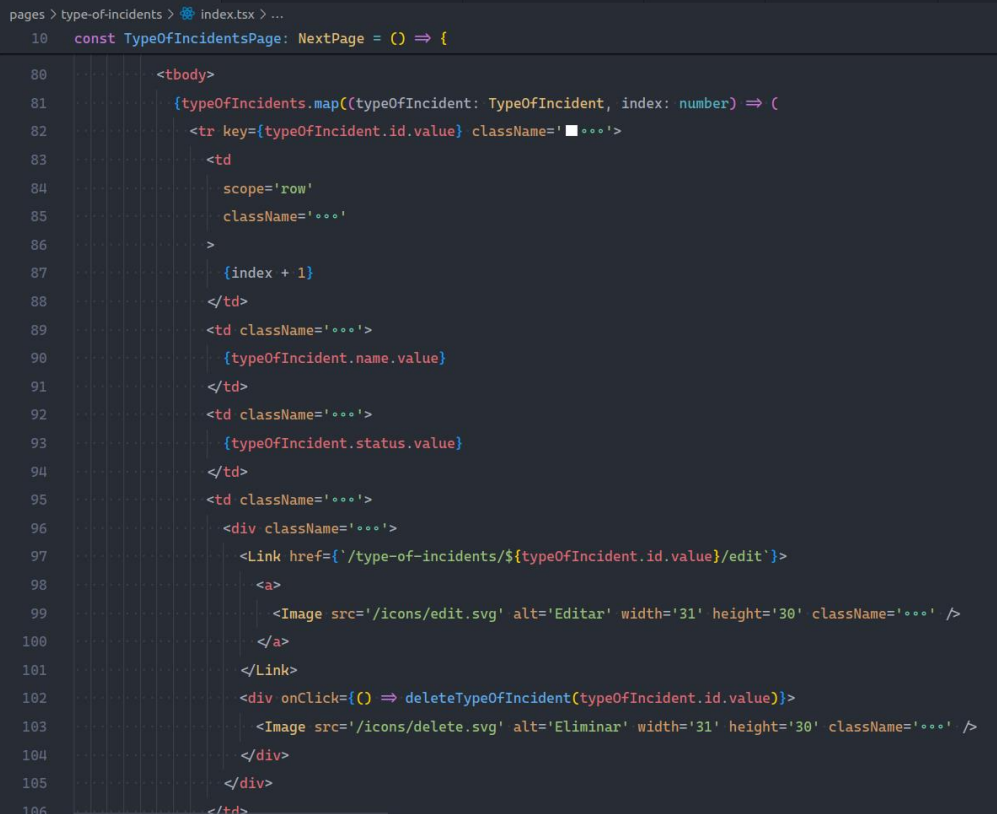

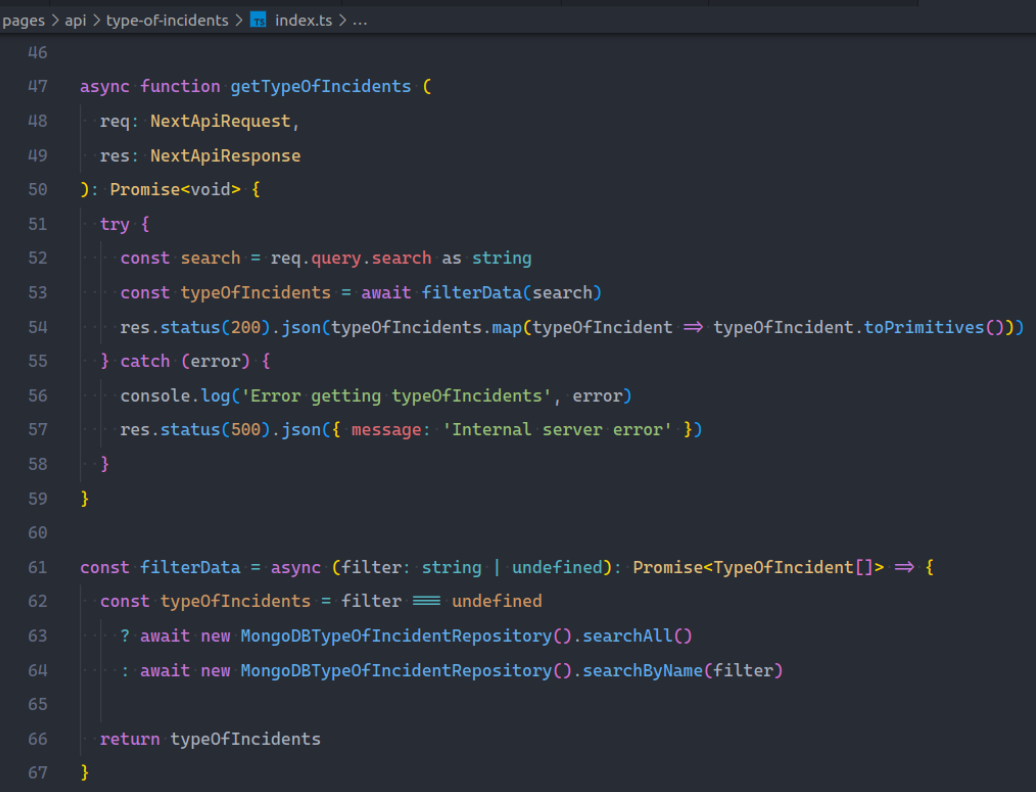

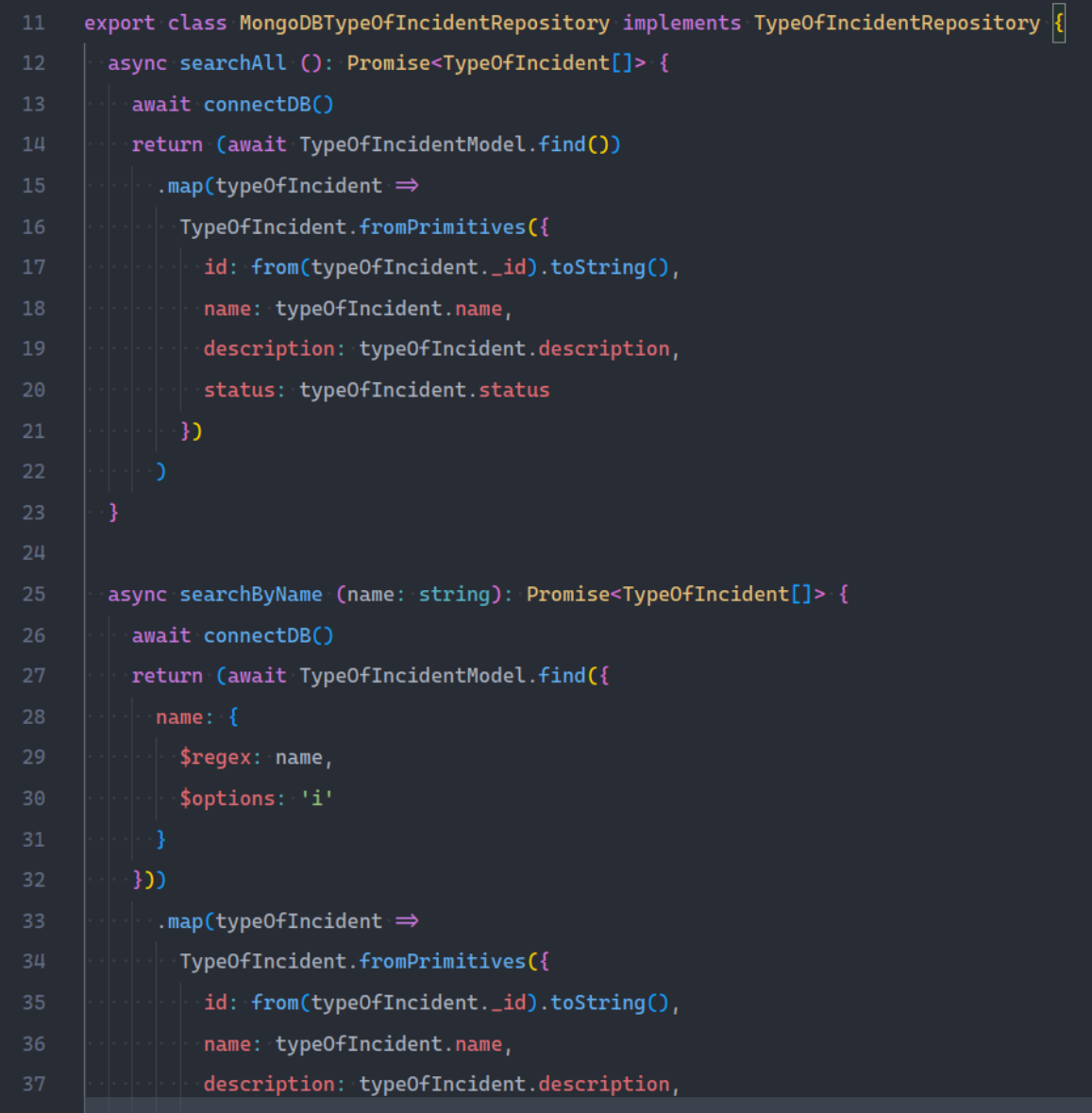

#### Módulo De Incidencias

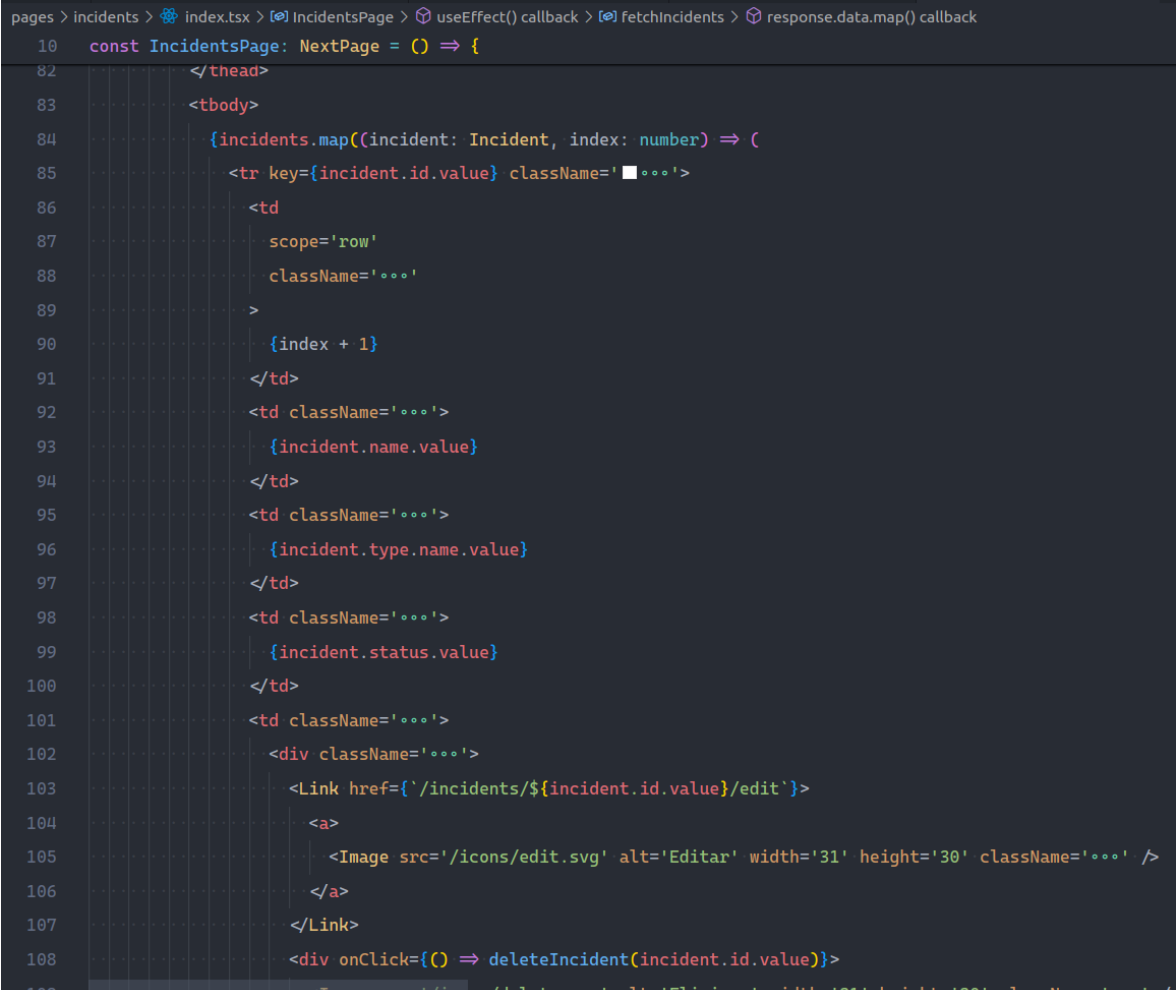

```
api > incidents > \frac{1}{18} index.ts > ...
 const getIncidents = async (
   req: NextApiRequest,
   res: NextApiResponse
 ): Promise<void> \Rightarrow {
   const { name, type, status }: FilterProps = req.query
   const incidents = (await new MongoDBIncidentRepository().filter({ name, type, status }))
    \ldotsmap(incident \Rightarrow incident.toPrimitives())
   res.status(200).json(incidents)
  }
```

```
ident \rightarrow Infrastructure \left.\rightarrow\right. Ts MongoDBIncidentRepository.ts \left.\rightarrow\right. \mathfrak{S}% _{3} MongoDBIncidentRepository
 export class MongoDBIncidentRepository implements IncidentRepository {
   async filter (
      { name, type, status }: { name?: string, type?: string, status?: string }
   ): Promise<Incident[]> {
      await connectDB()
      const query: { name?: RegExp, 'type._id'?: MUUID, status?: string } = {}
      if (name \equiv undefined) {
        query.name = new RegExp(name, 'i')
      if (type \equiv undefined) {
       query['type.__id'] = from(type)if (status \equiv undefined) {
       query.status = status
      return (await IncidentModel.find(query))
        .map(incident \RightarrowIncident.fromPrimitives({
             id: incident.id,
            name: incident.name,
            description: incident.description,
            type: this.parseType(incident.type),
            status: incident.status
          \rightarrowD
```

```
ident > Infrastructure > <mark>Ts</mark> MongoDBIncidentRepository.ts > <mark>℃</mark> MongoDBIncidentRepository > ♡ filter
  export class MongoDBIncidentRepository implements IncidentRepository {
```
T C T

```
async save (incident: Incident): Promise<void> {
  await connectDB()
  await IncidentModel.updateOne(
    { _id: from(incident.id.value) },
    \left\{ \right._id: from(incident.id.value),
     name: incident.name.value,
     description: incident.description.value,
     type: incident.type.toPrimitives(),
      status: incident.status.value
    Ъ,
    { upsert: true }
 \cdot).exec()
async search (id: string): Promise<Incident> {
  await connectDB()
  const incident = await IncidentModel.findOne({ _id: from(id) })
  if (incident \equiv null) {
    throw new Error('Incident not found')
  return Incident.fromPrimitives({
    id: incident.id,
    name: incident.name,
    description: incident.description,
    type: this.parseType(incident.type),
```

```
async search (id: string): Promise<Incident> {
  if (incident \equiv null) {
    throw new Error('Incident not found')
 return Incident.fromPrimitives({
   id: incident.id,
   name: incident.name,
   description: incident.description,
   type: this.parseType(incident.type),
   status: incident.status
 \cdot })
async delete (id: string): Promise<void> {
 await connectDB()
 await IncidentModel.deleteOne({ _id: from(id) })
private parseType ({ _id, name }: { _id: MUUID, name: string }): { id: string, name: string }
 return {
   id: _id.toString(),
   name
```
## **Pruebas De Iteración 2:**

## Módulo de Áreas:

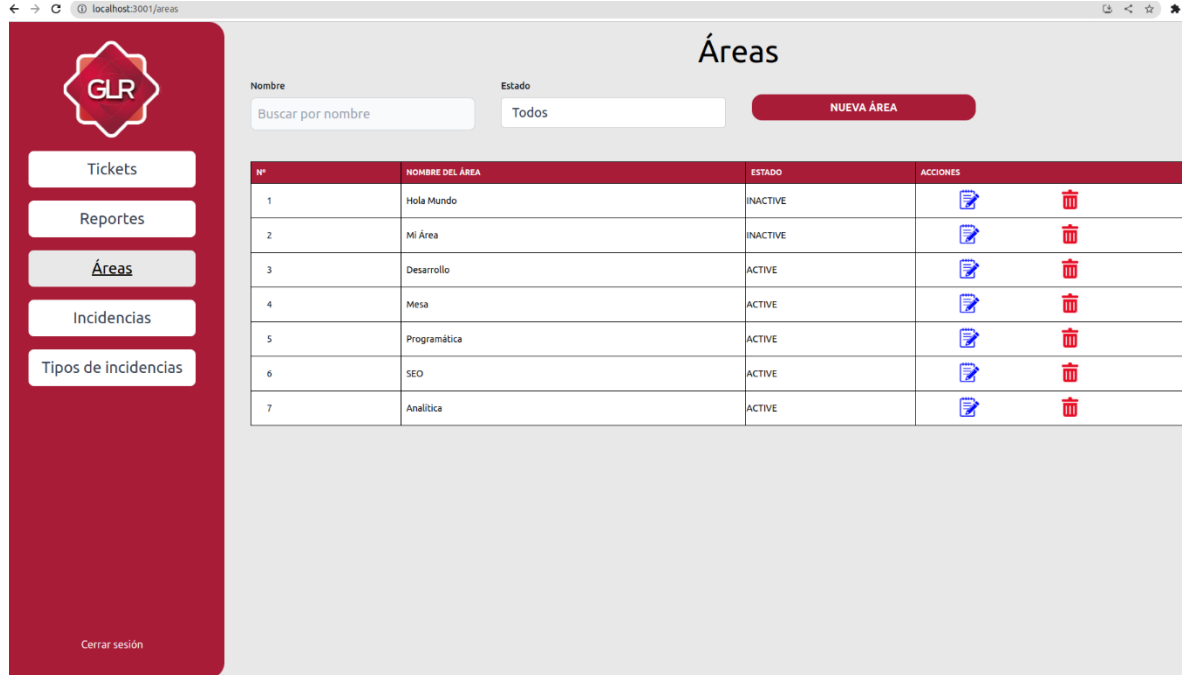

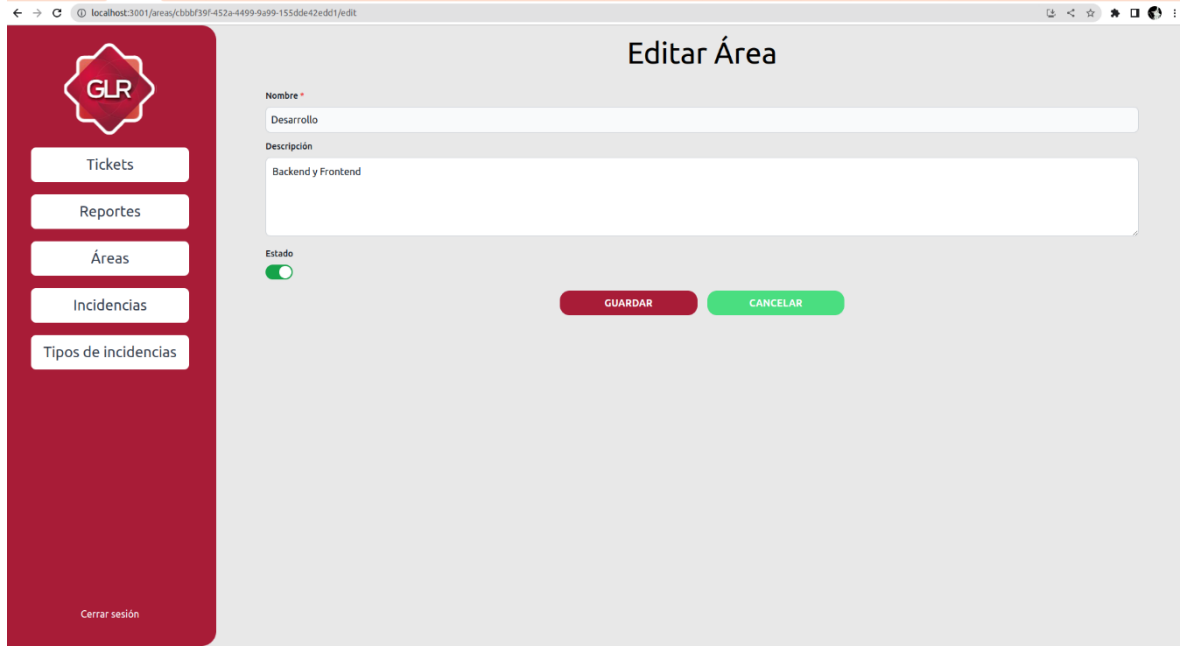

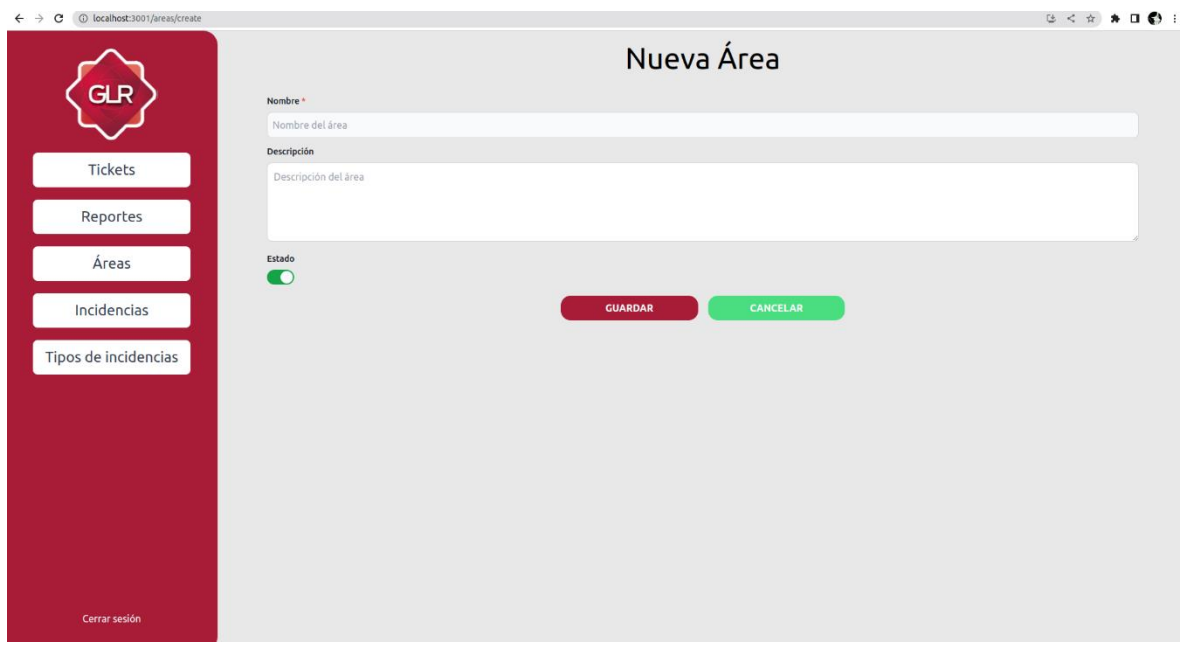

# Módulo de tipos de incidencias:

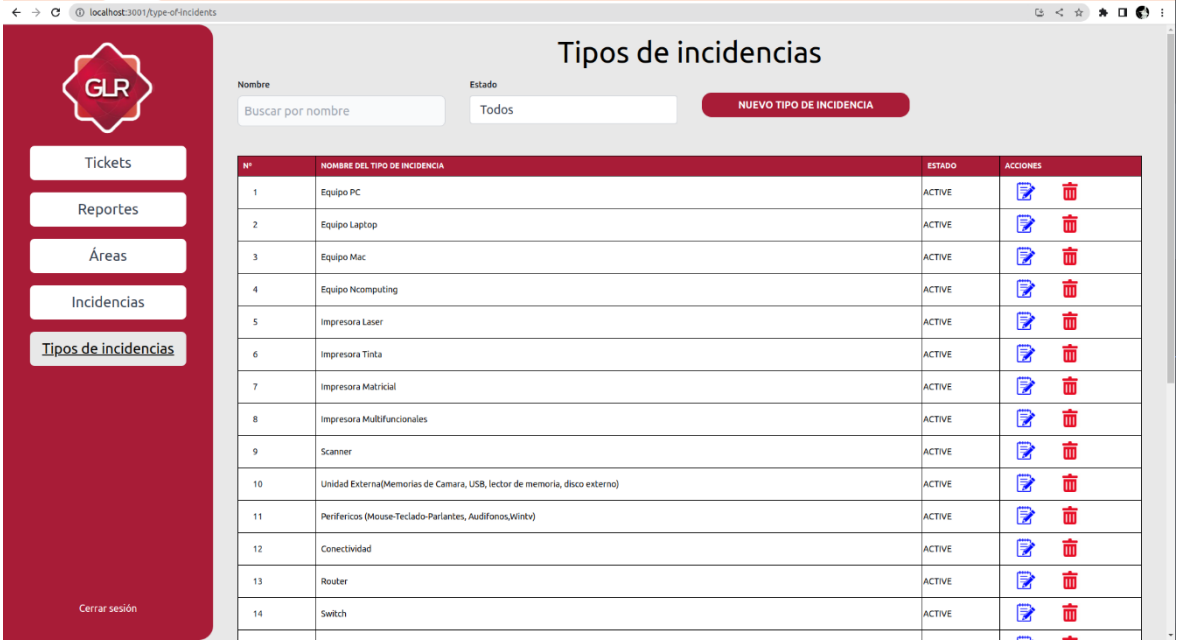

#### Módulo de Incidencias:

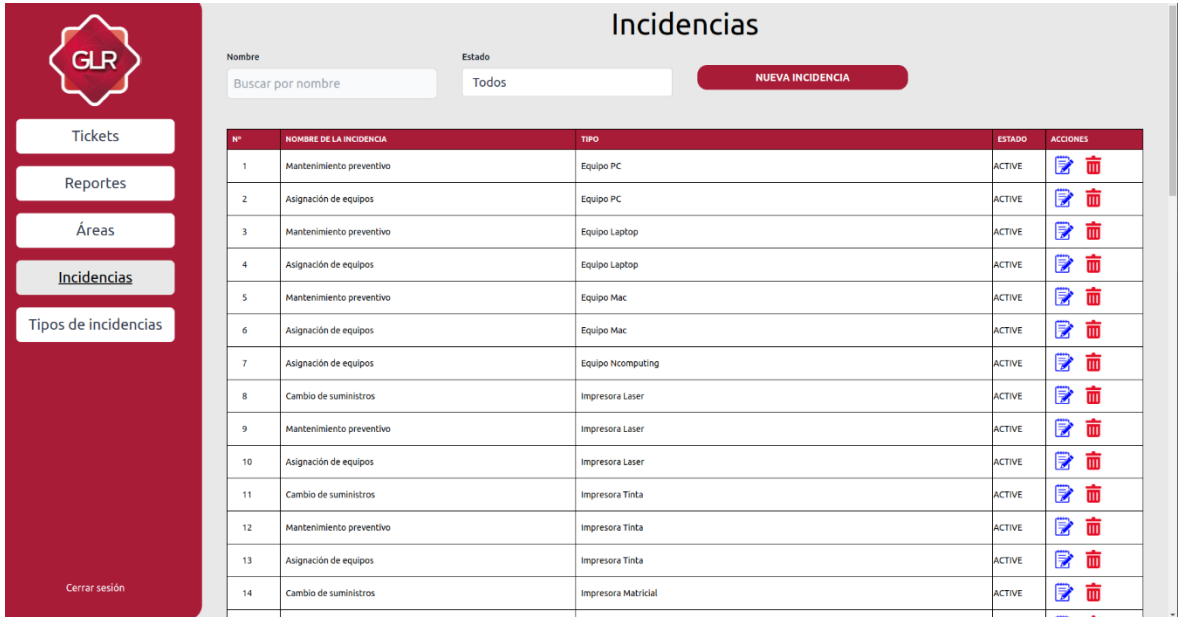

# **ITERACIÓN 03:**

Módulo De Tickets Para Gestor De Servicios:

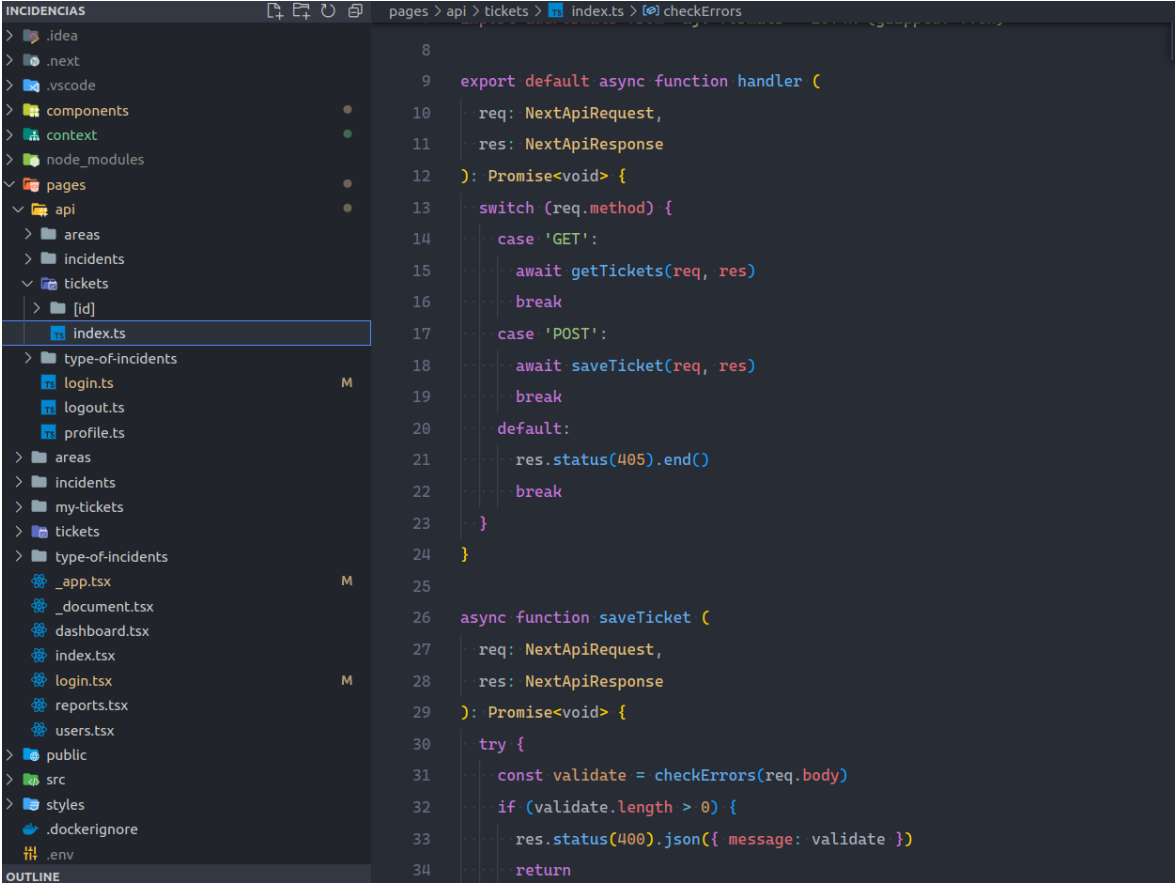

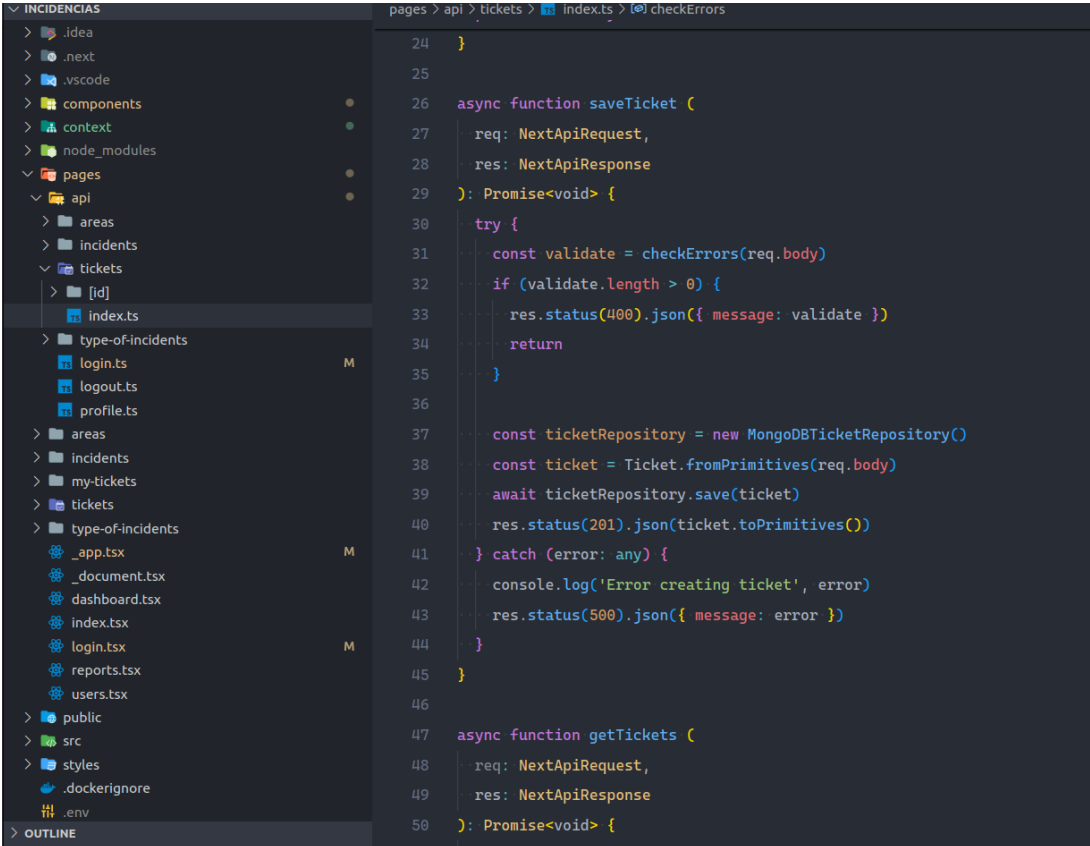

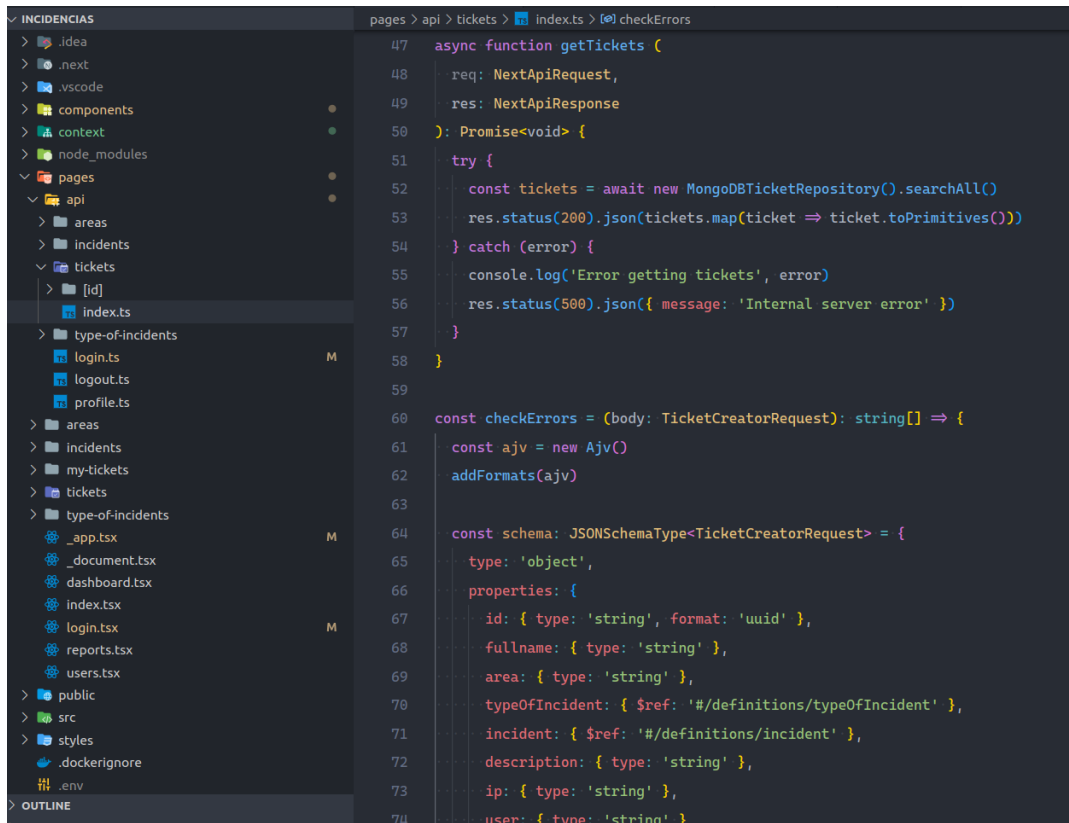

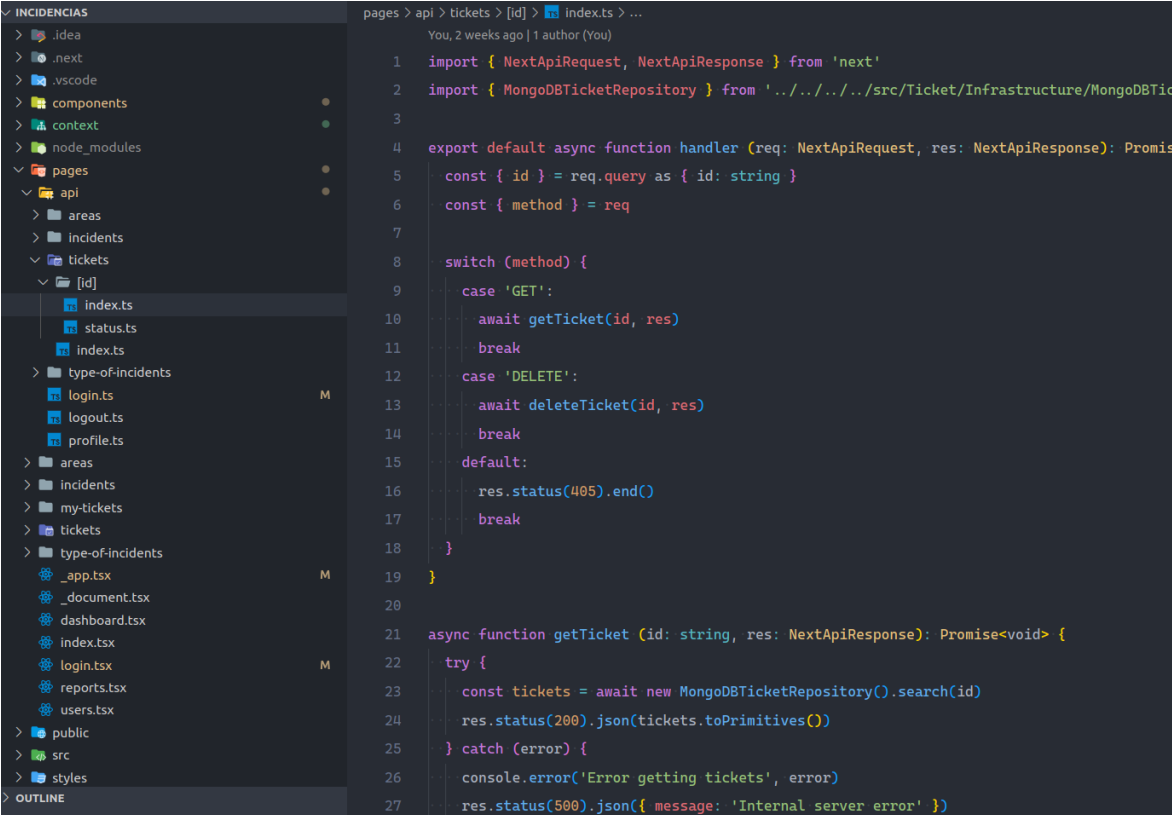

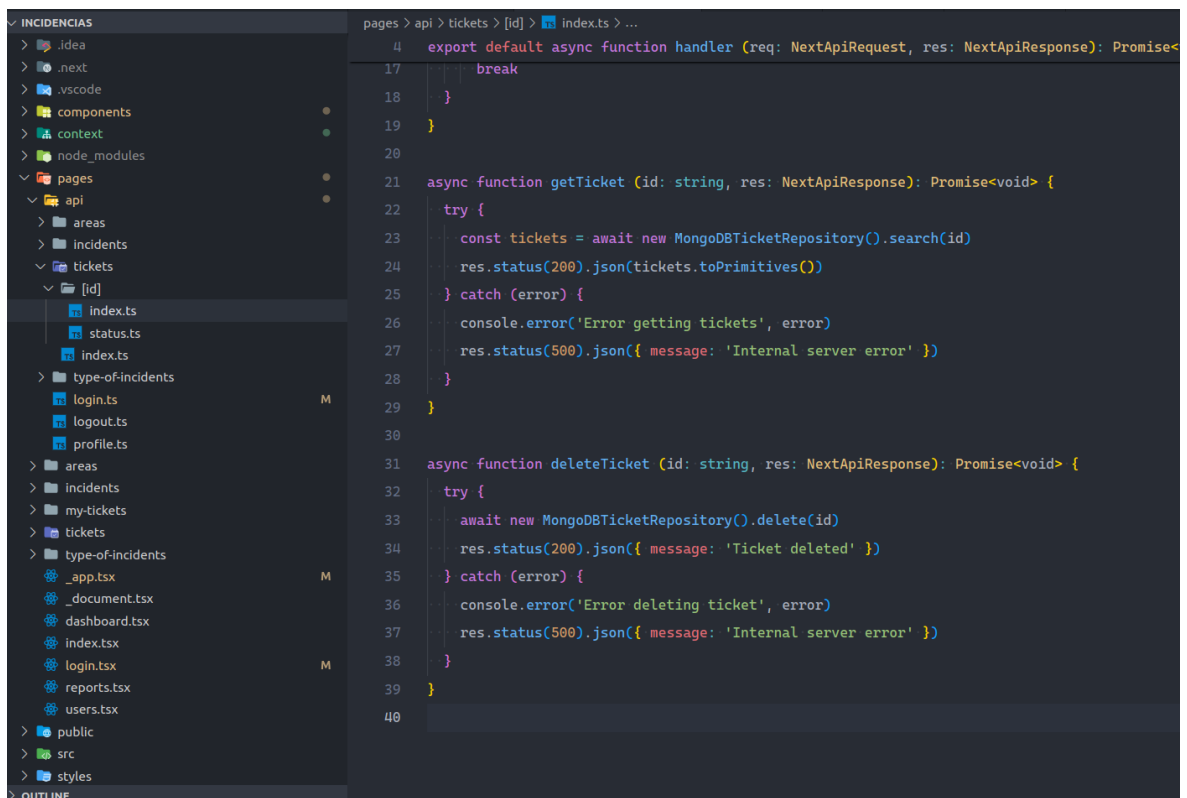

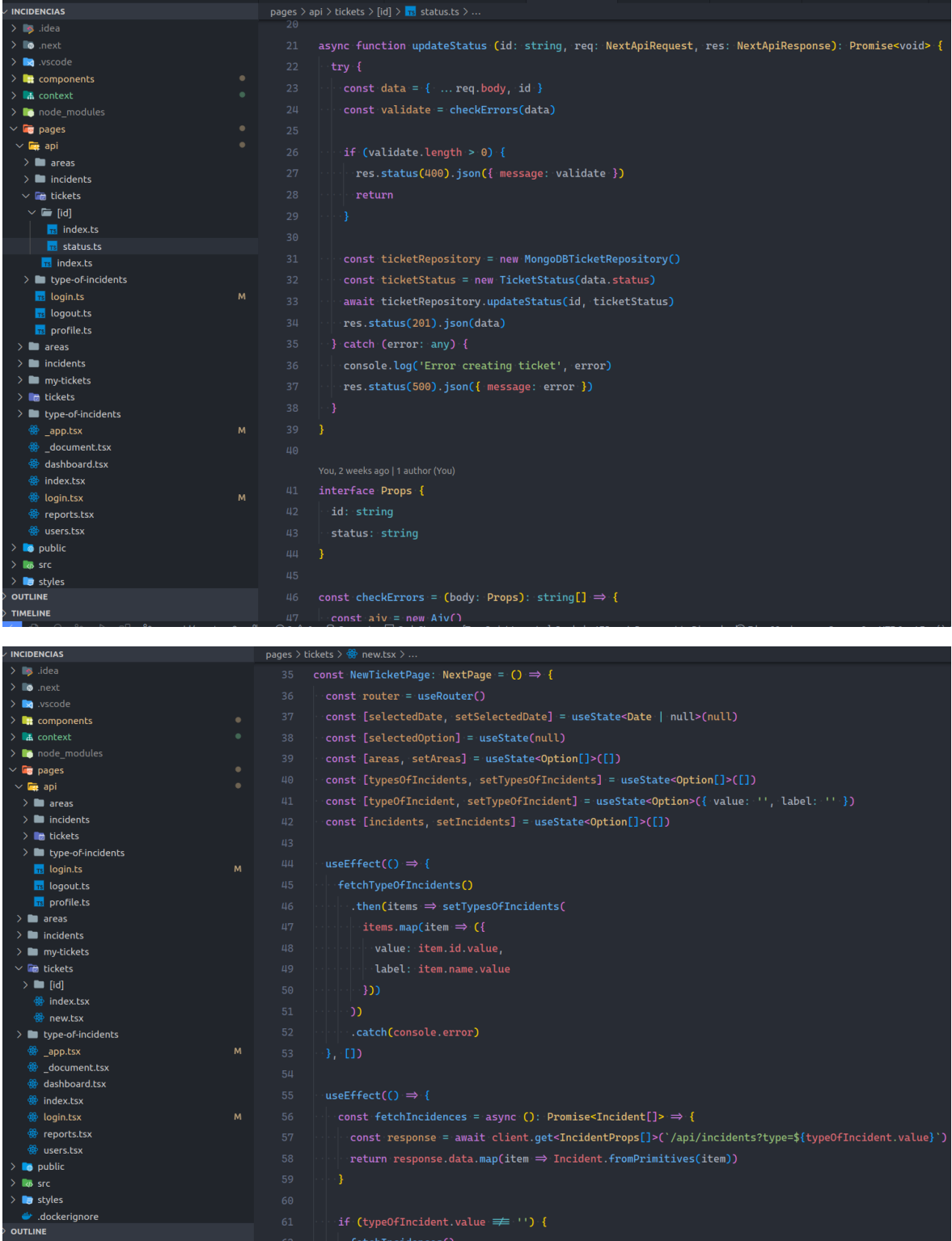

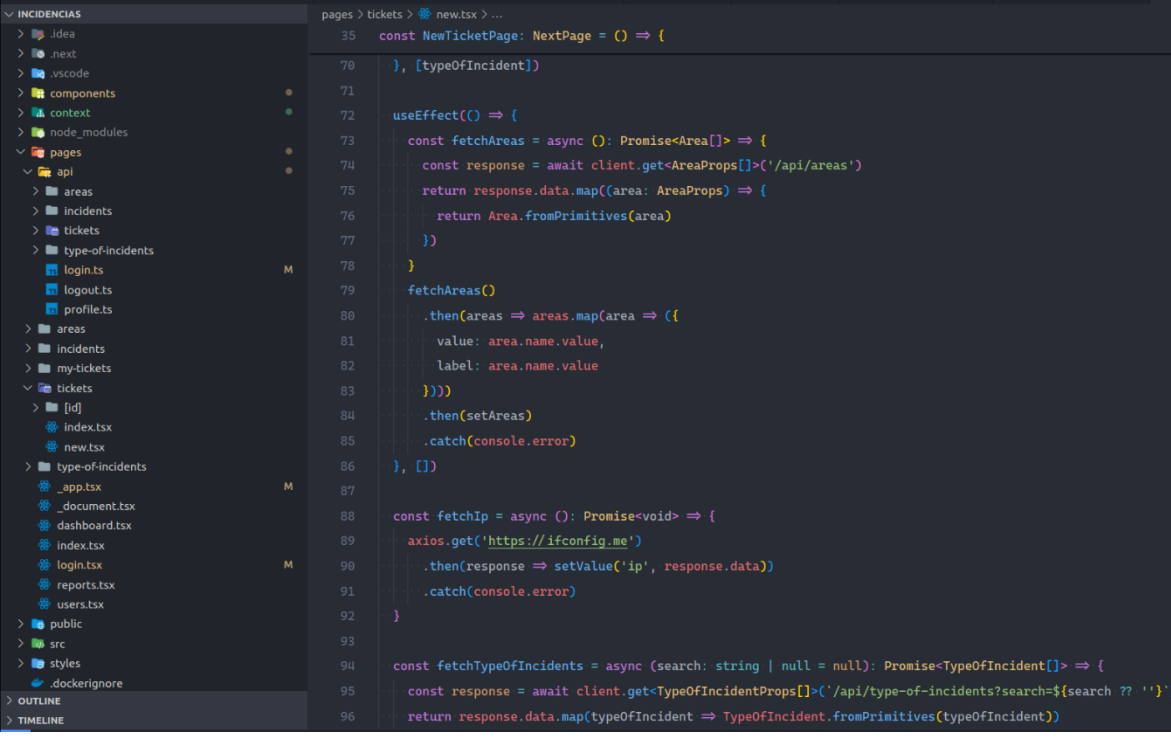

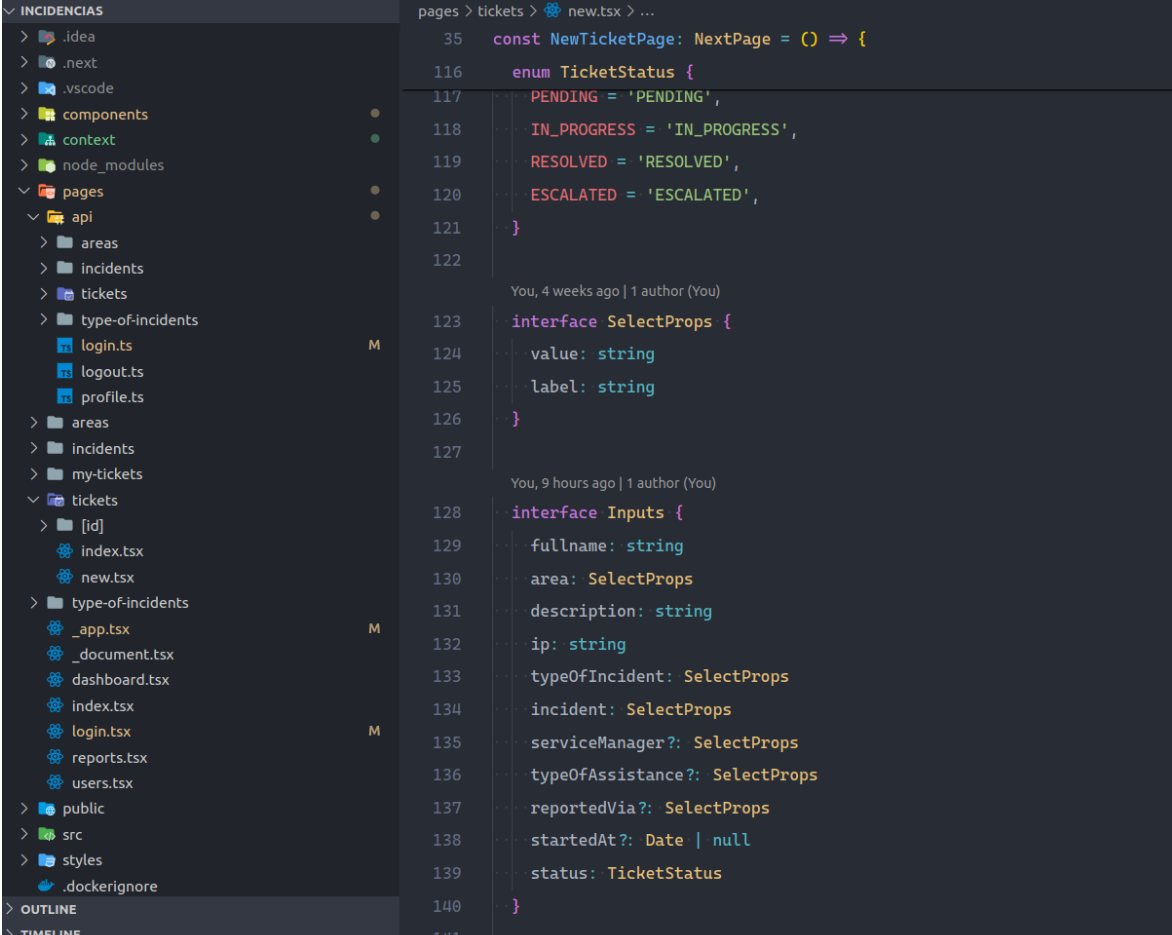

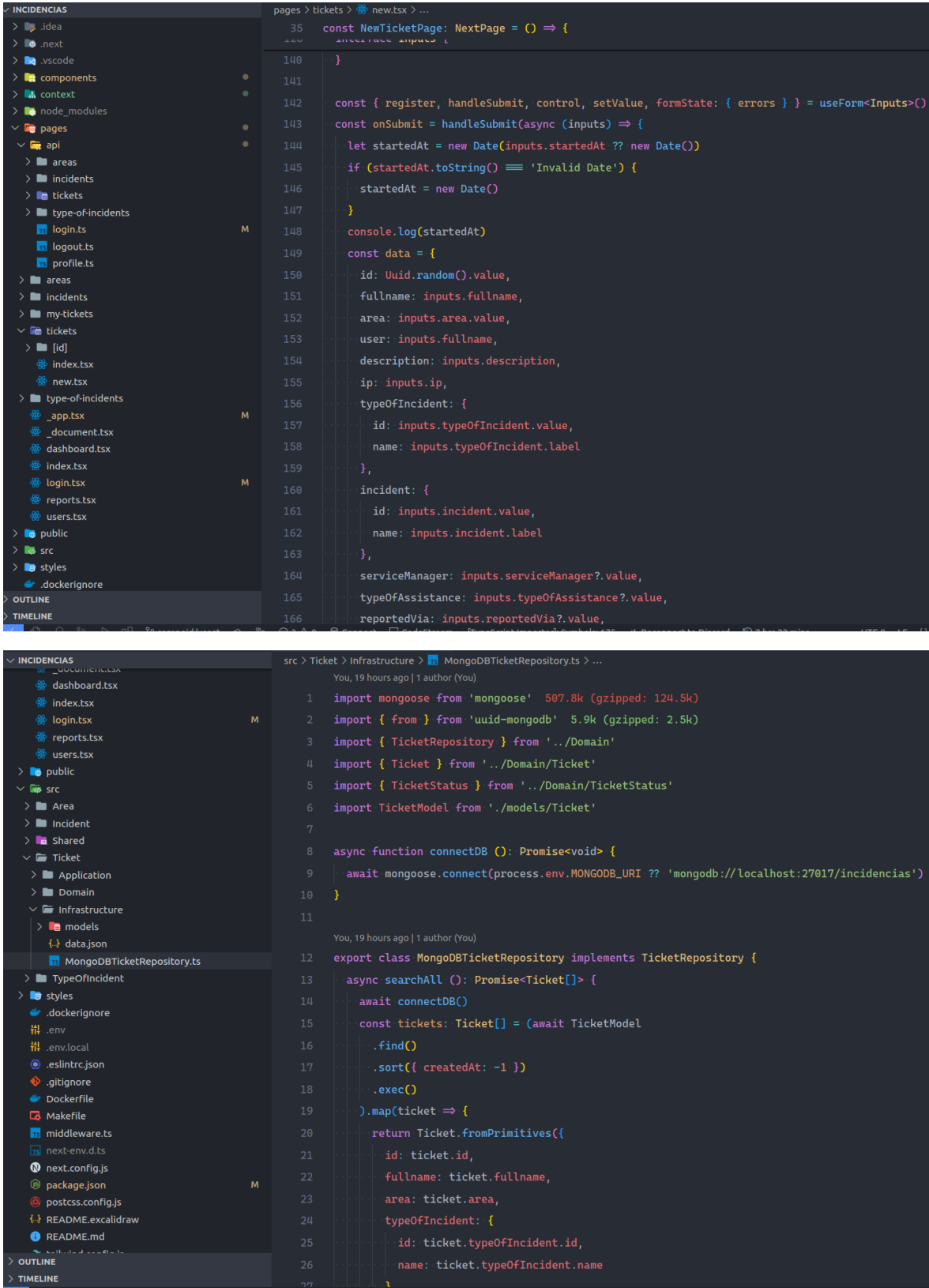

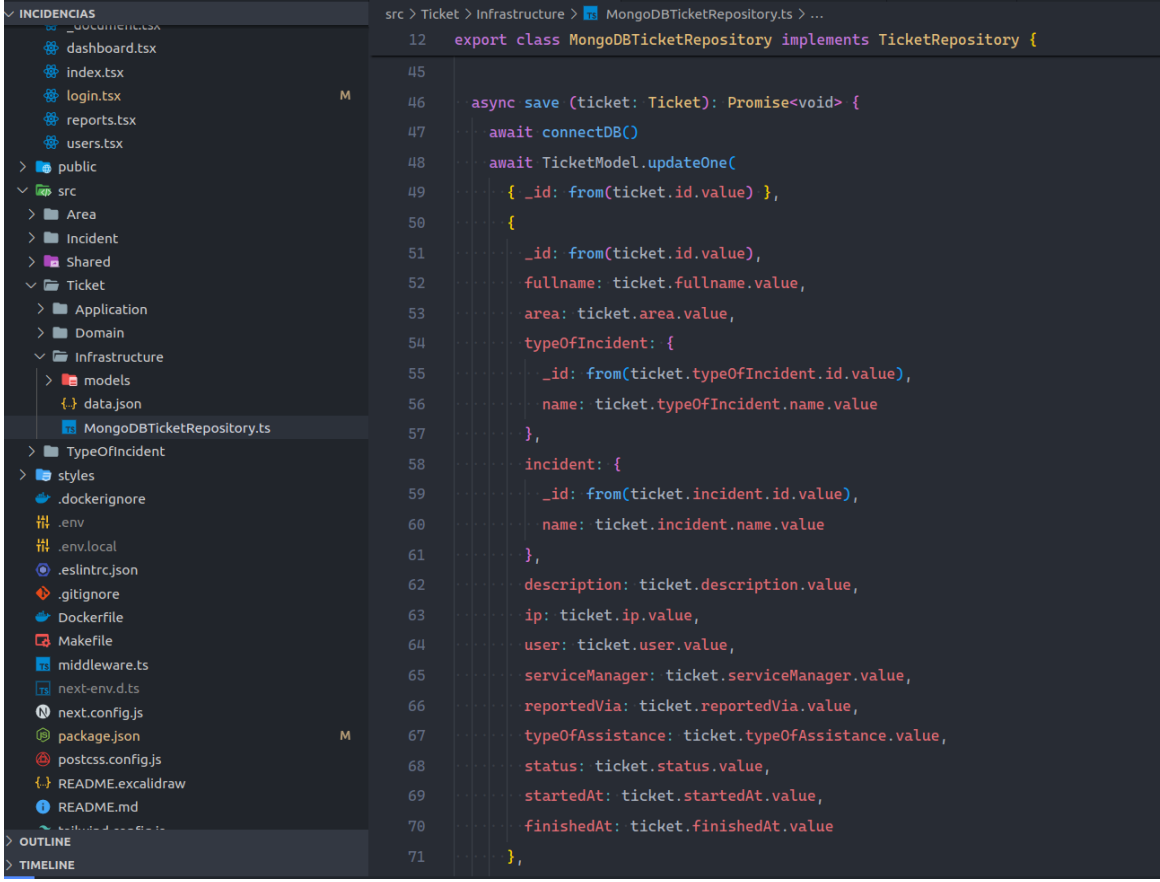

 $\overline{\phantom{a}}$  incidencias

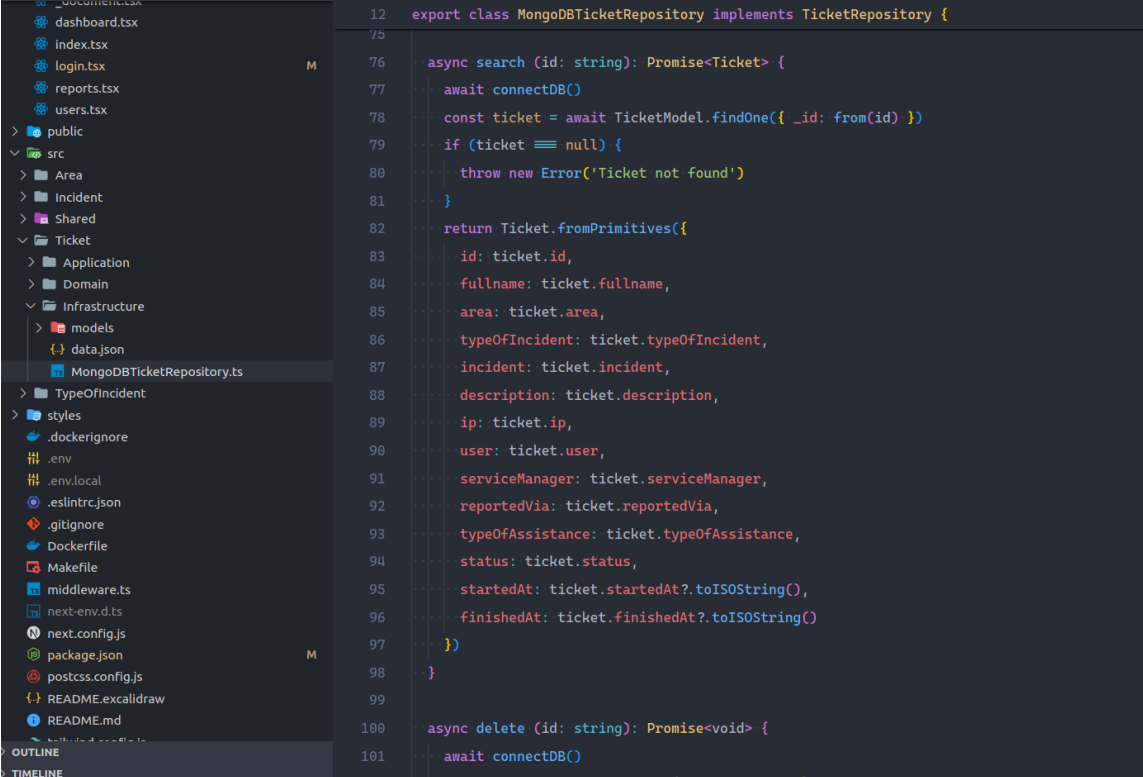

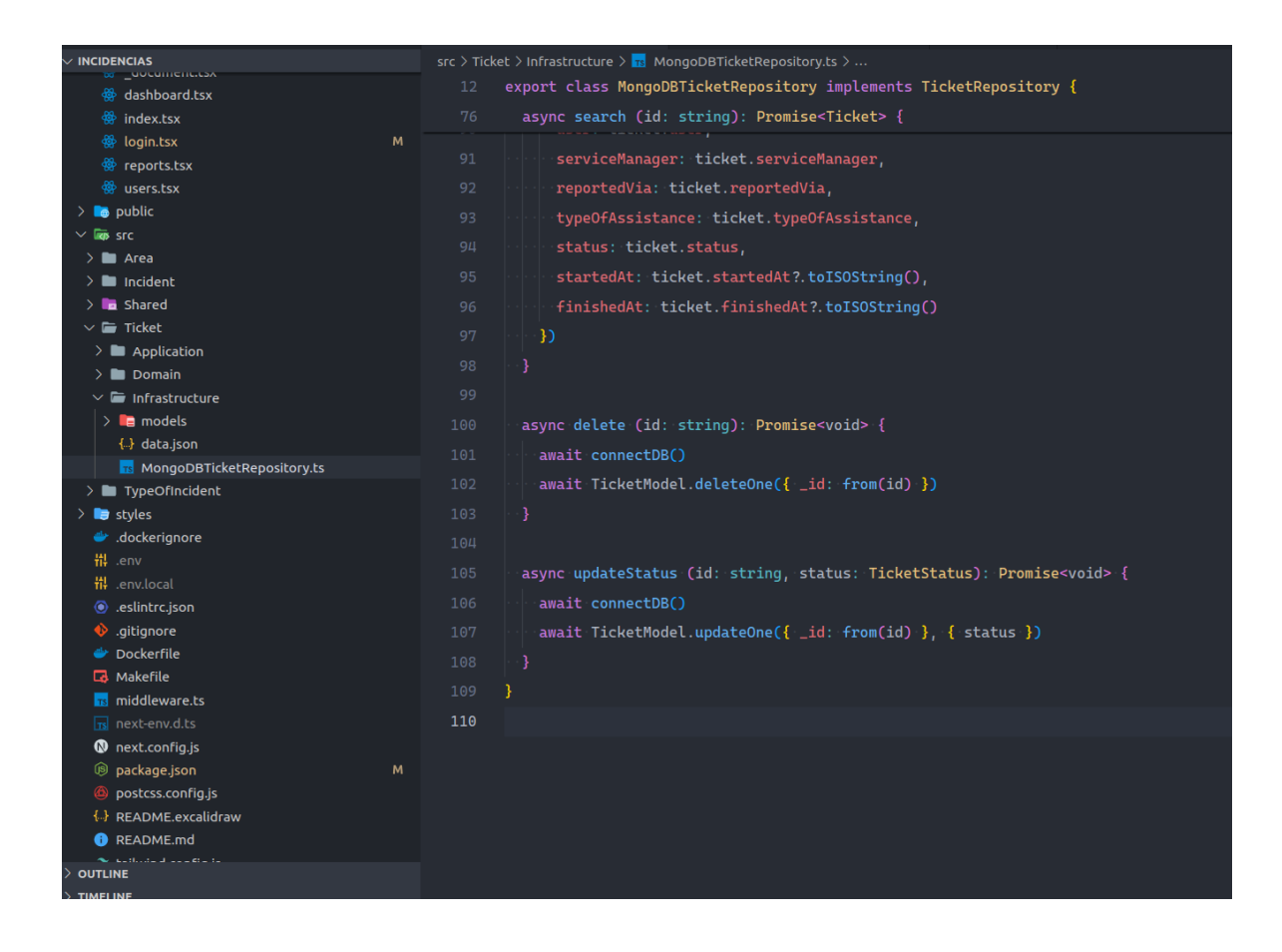

#### Módulo De Tickets Para El Usuario:

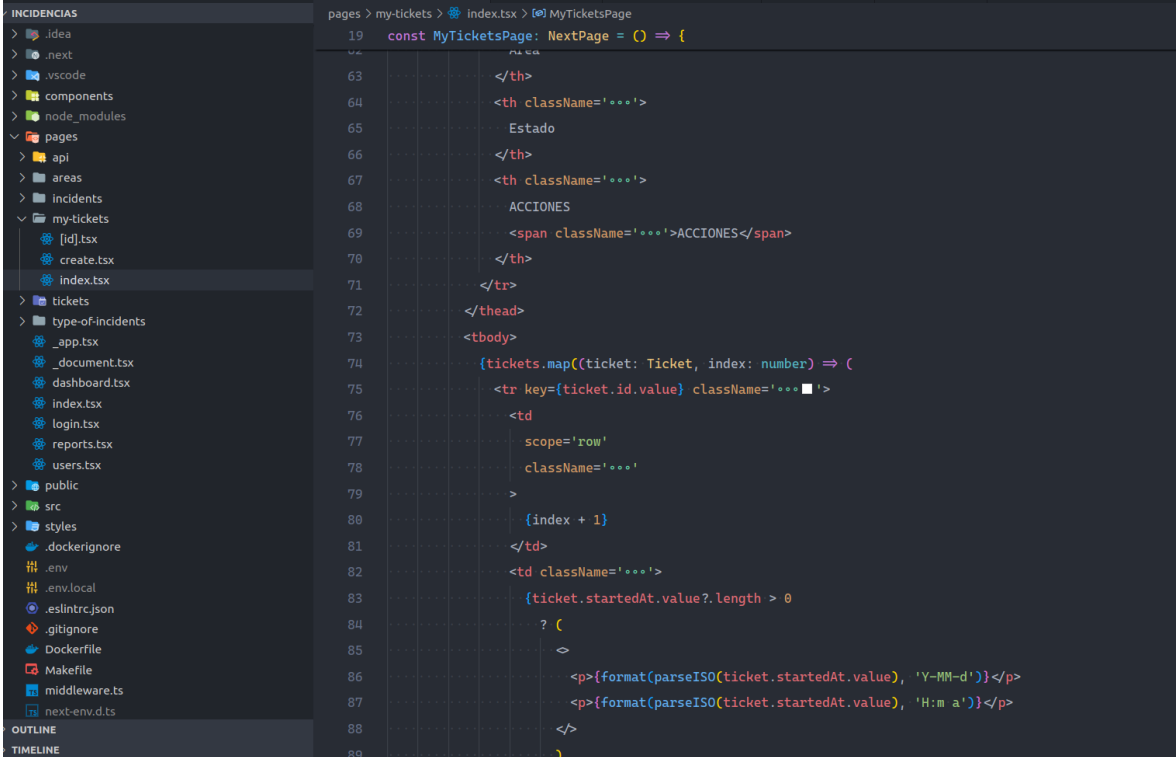

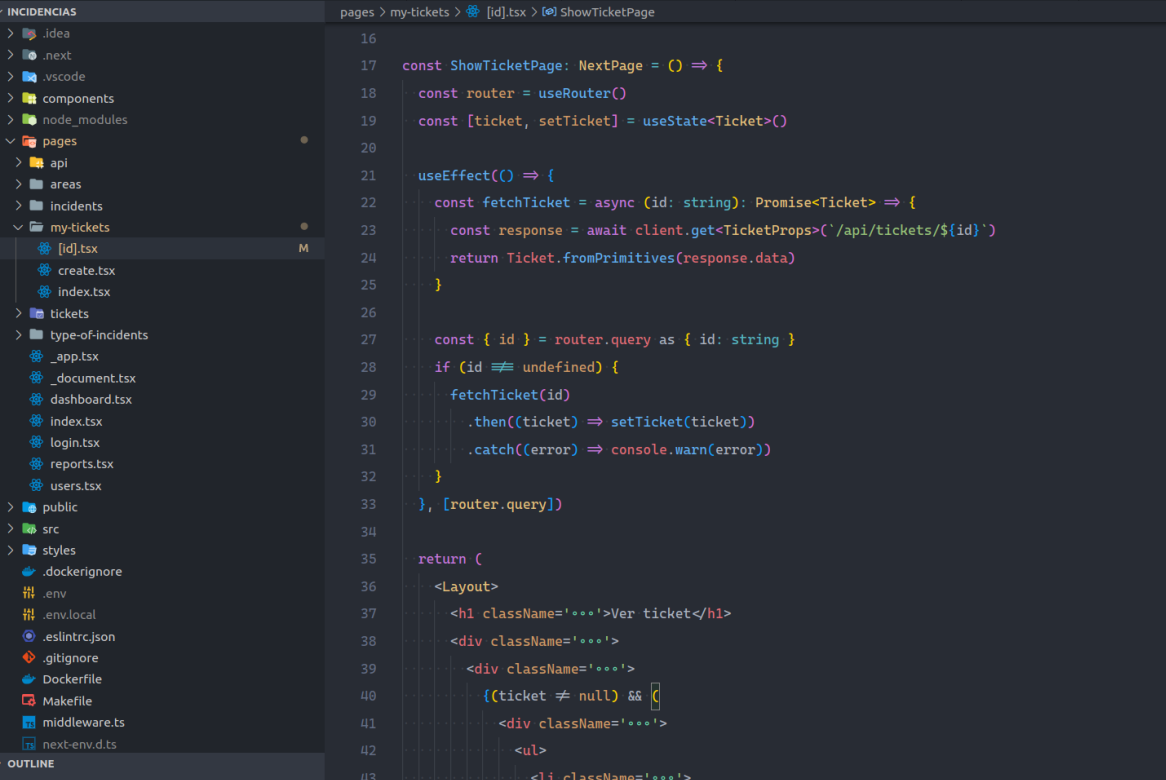

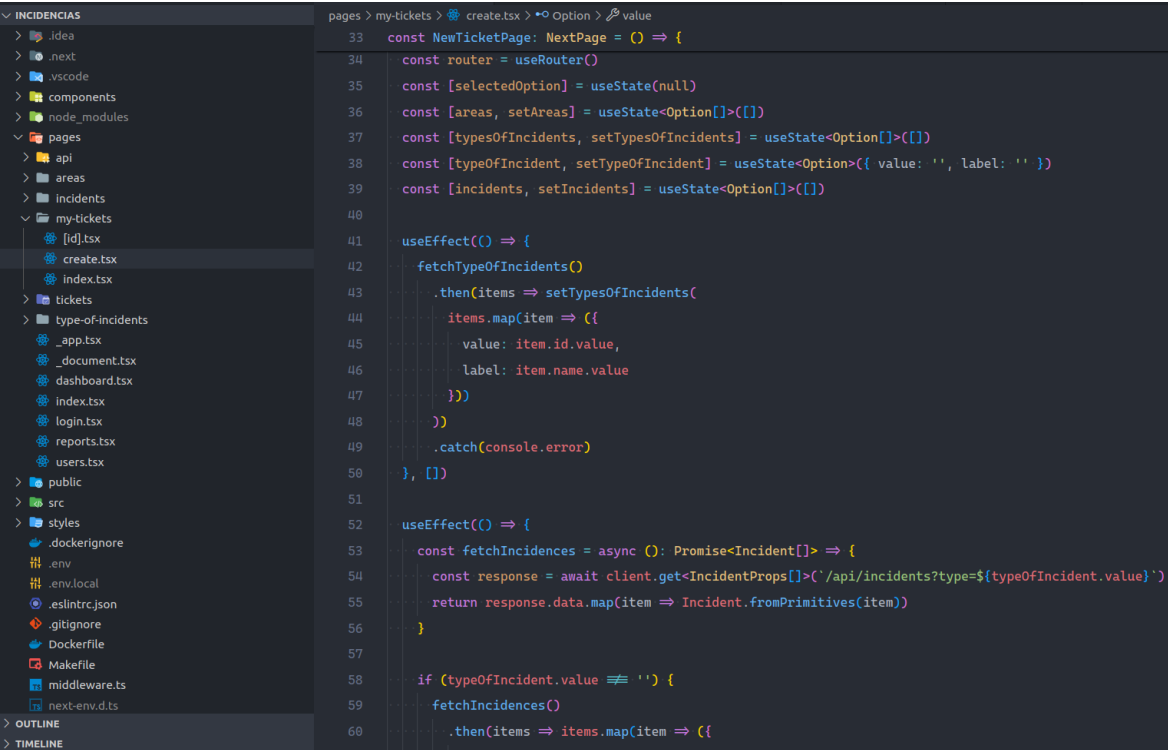

### Pruebas De Iteración 3:

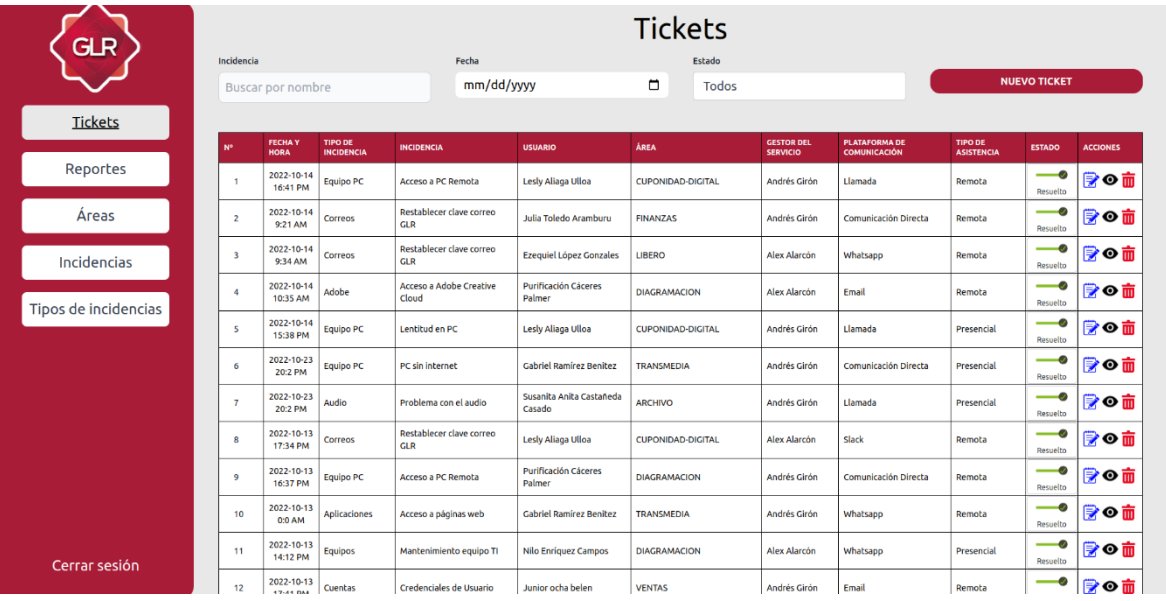

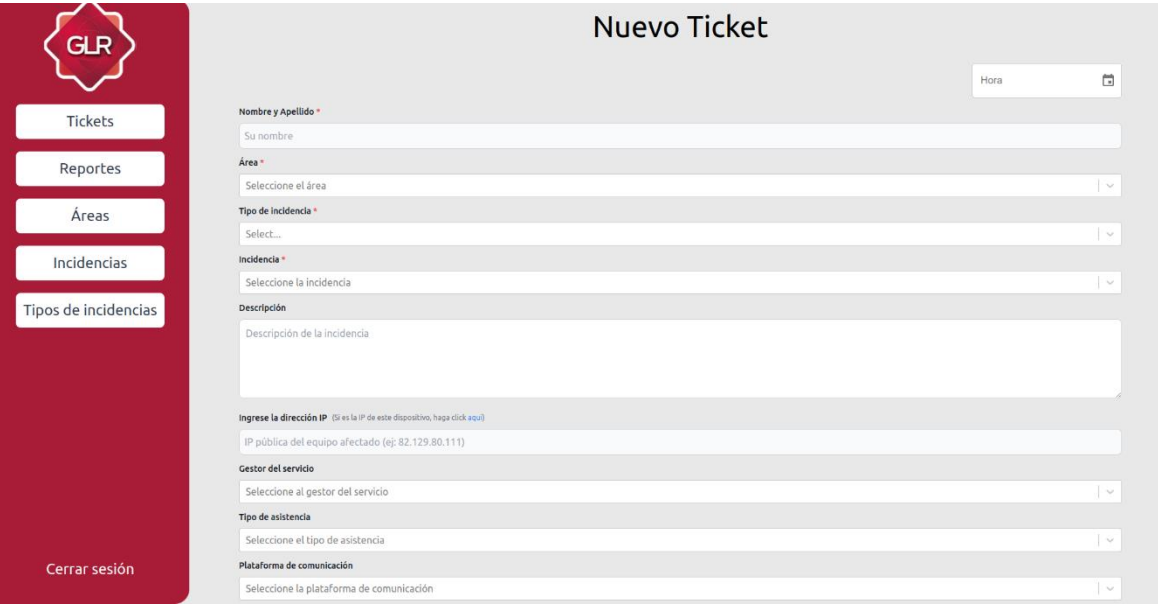

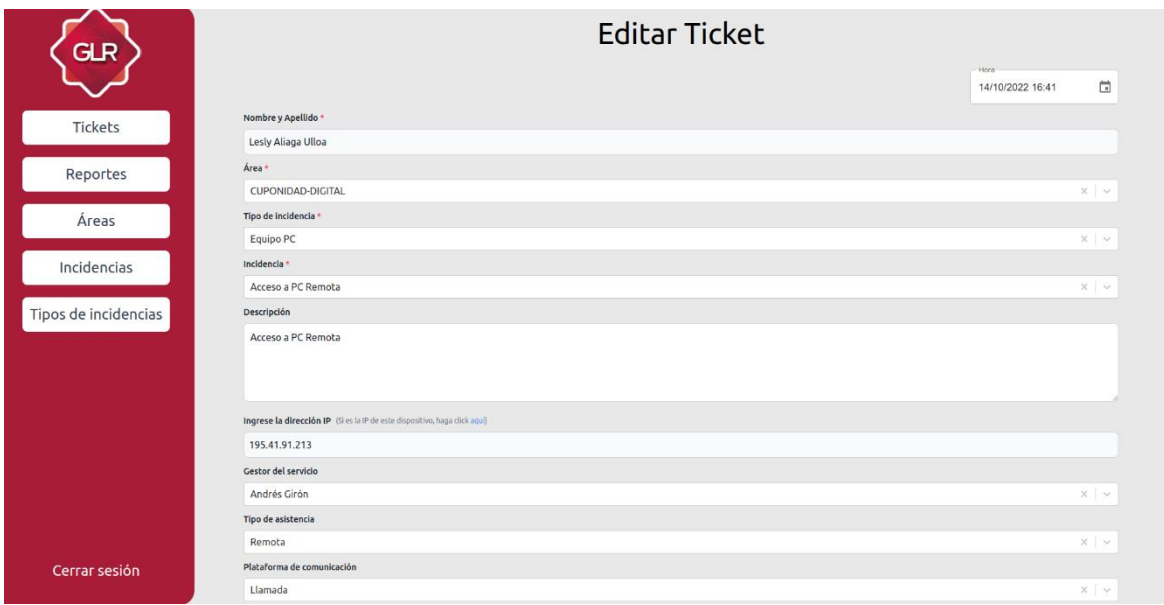

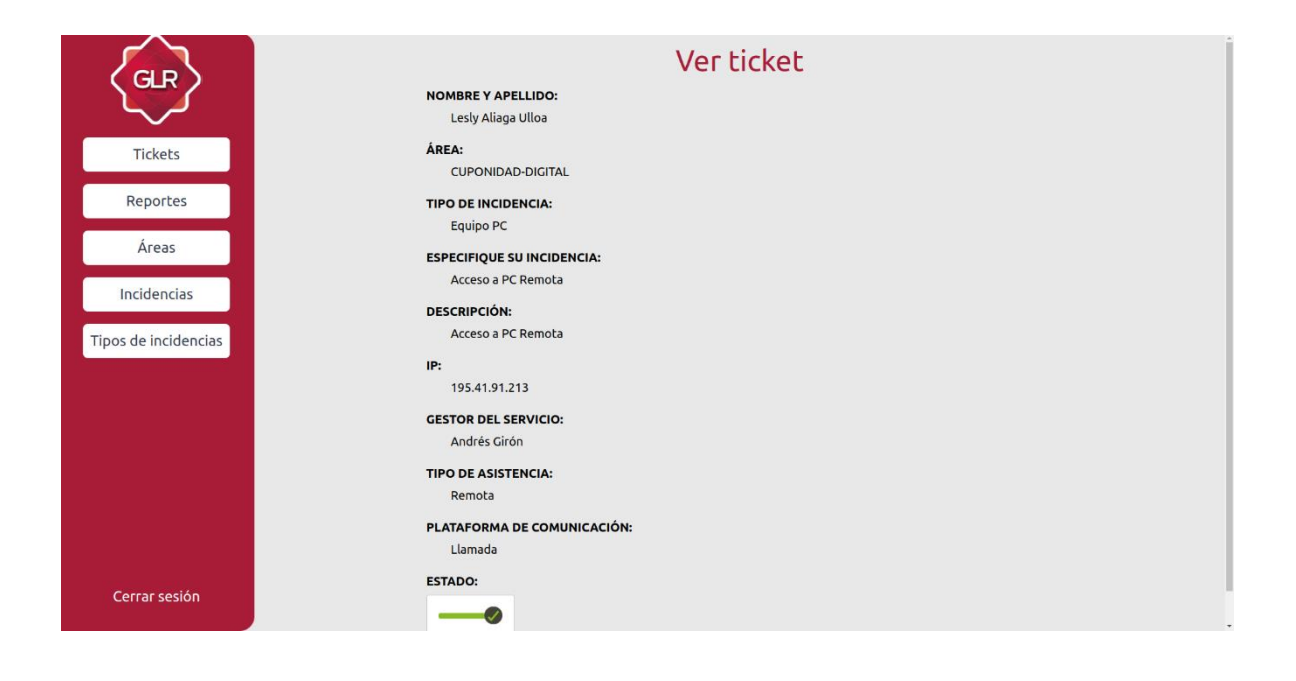
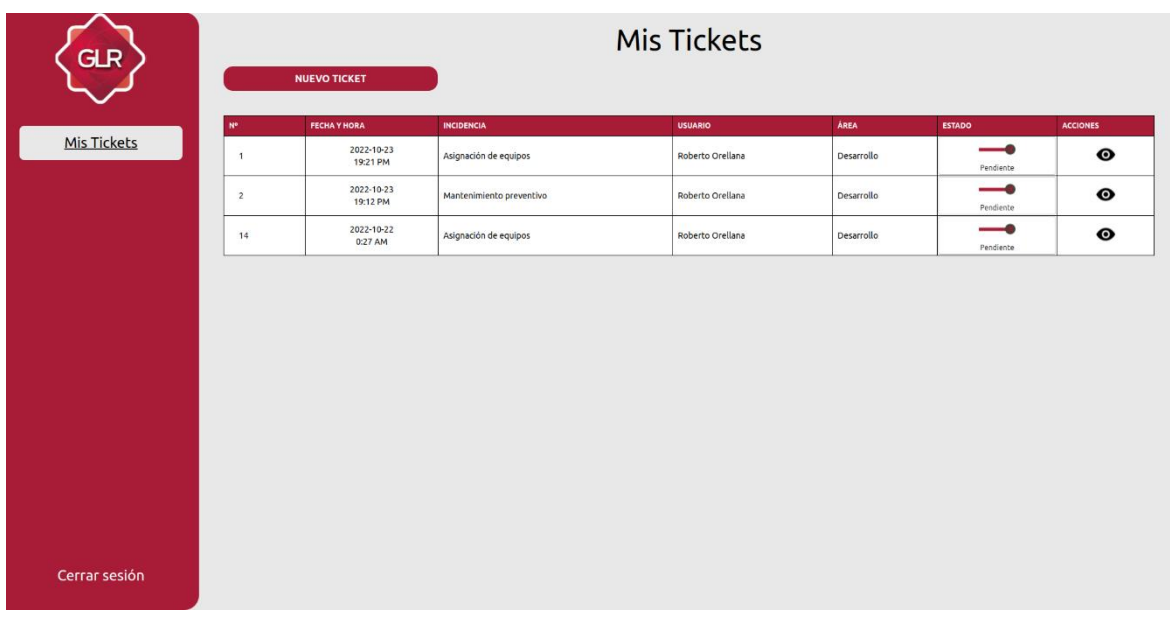

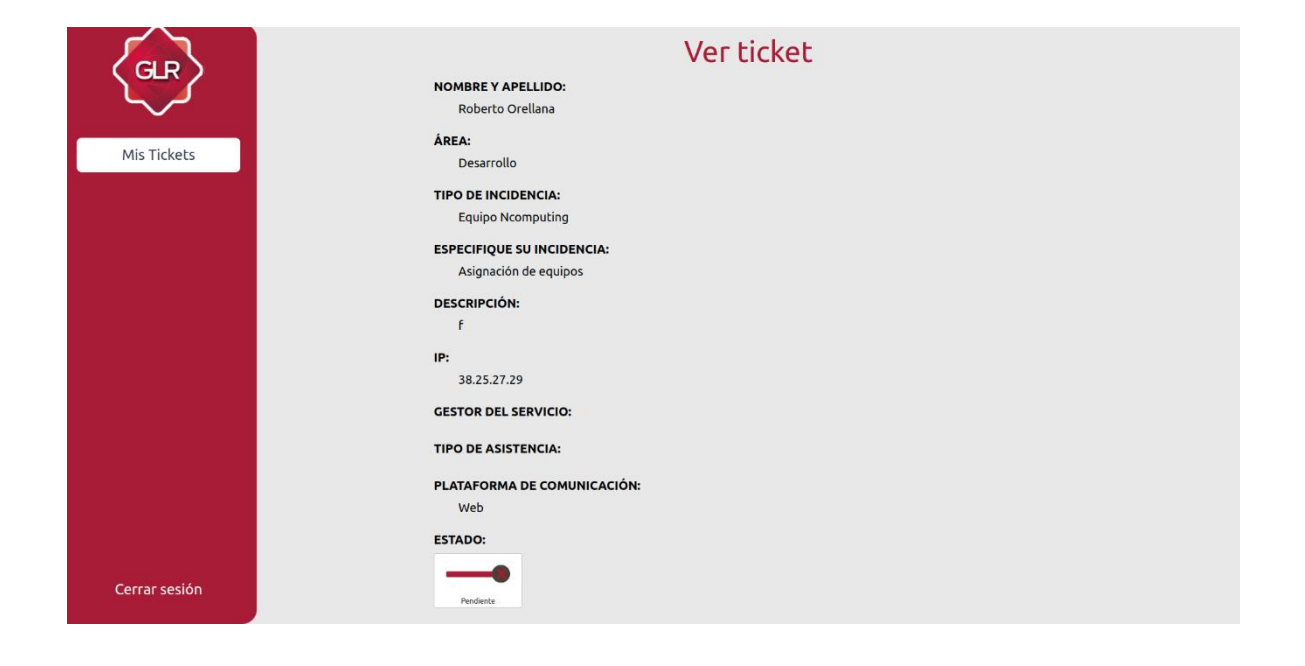

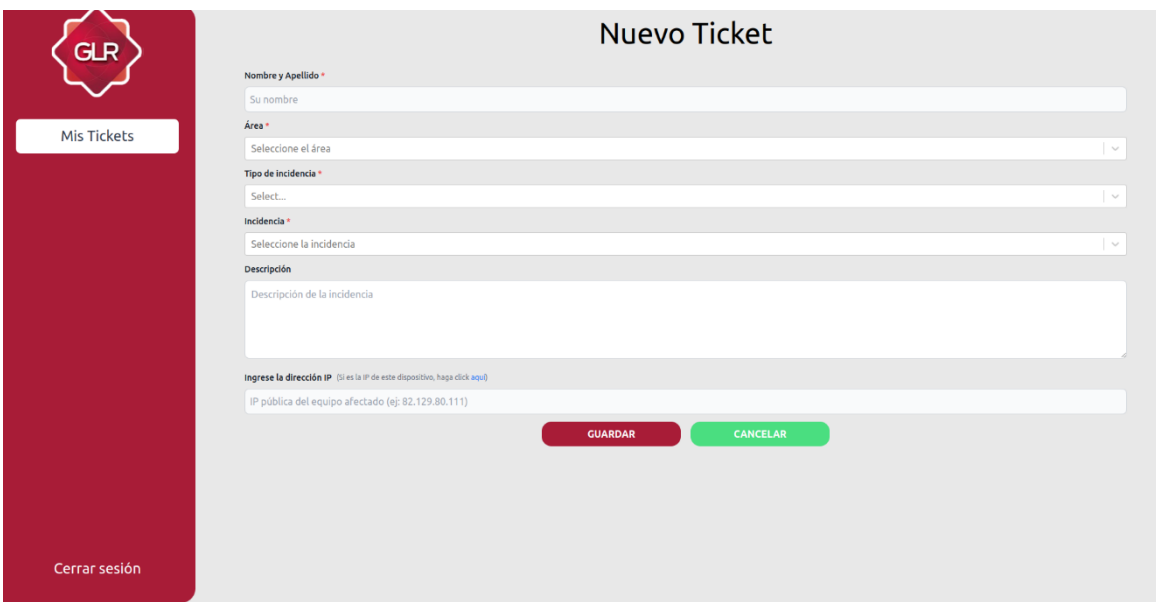

## **ITERACIÓN 04:**

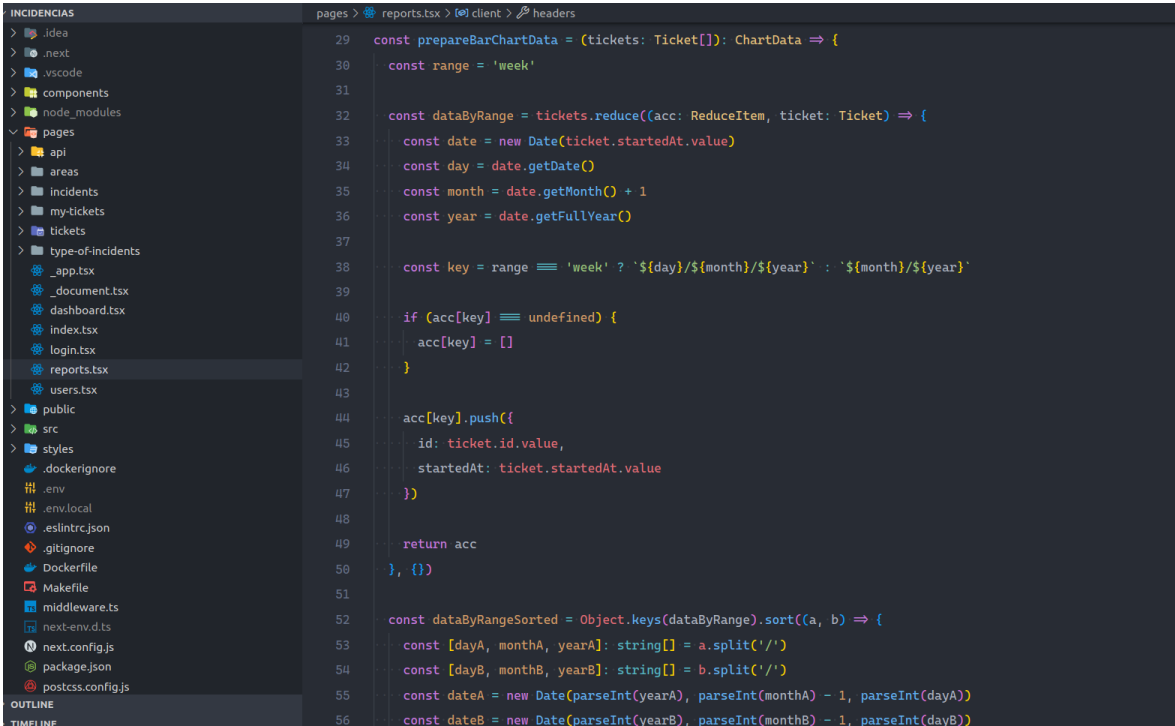

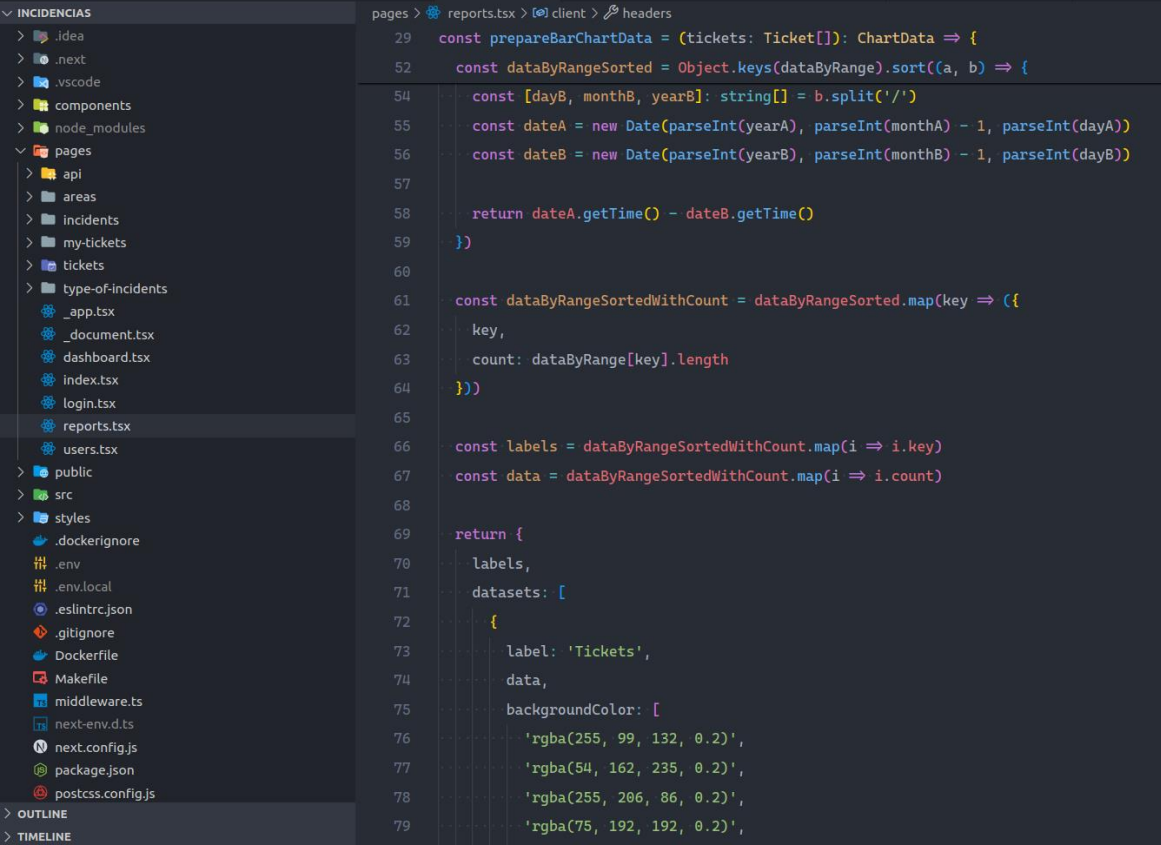

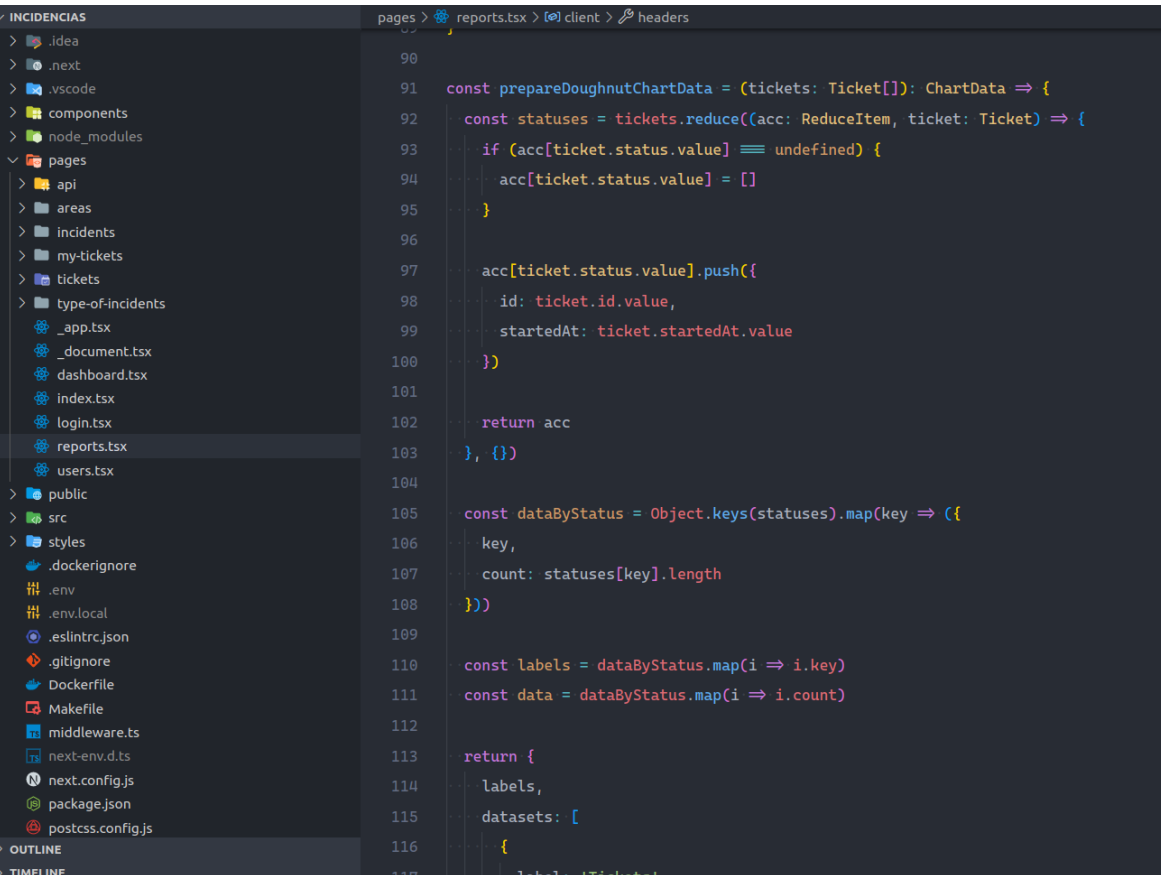

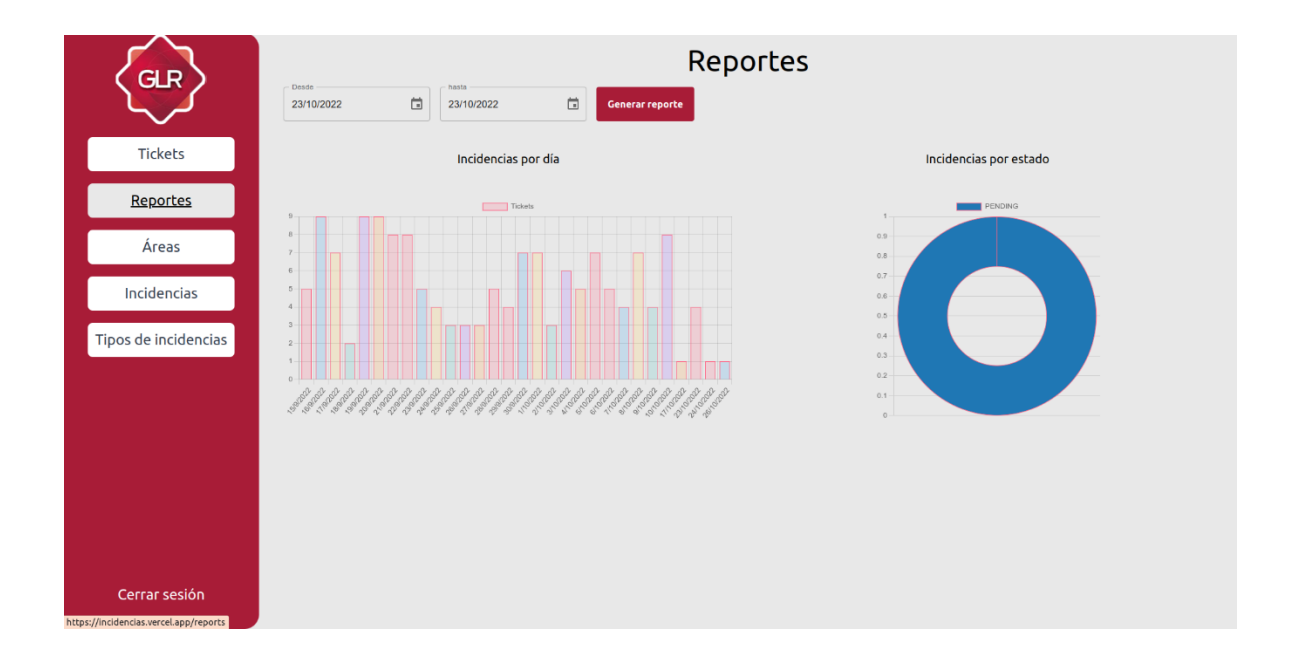

#### PRUEBAS DE ENTORNO DE QA:

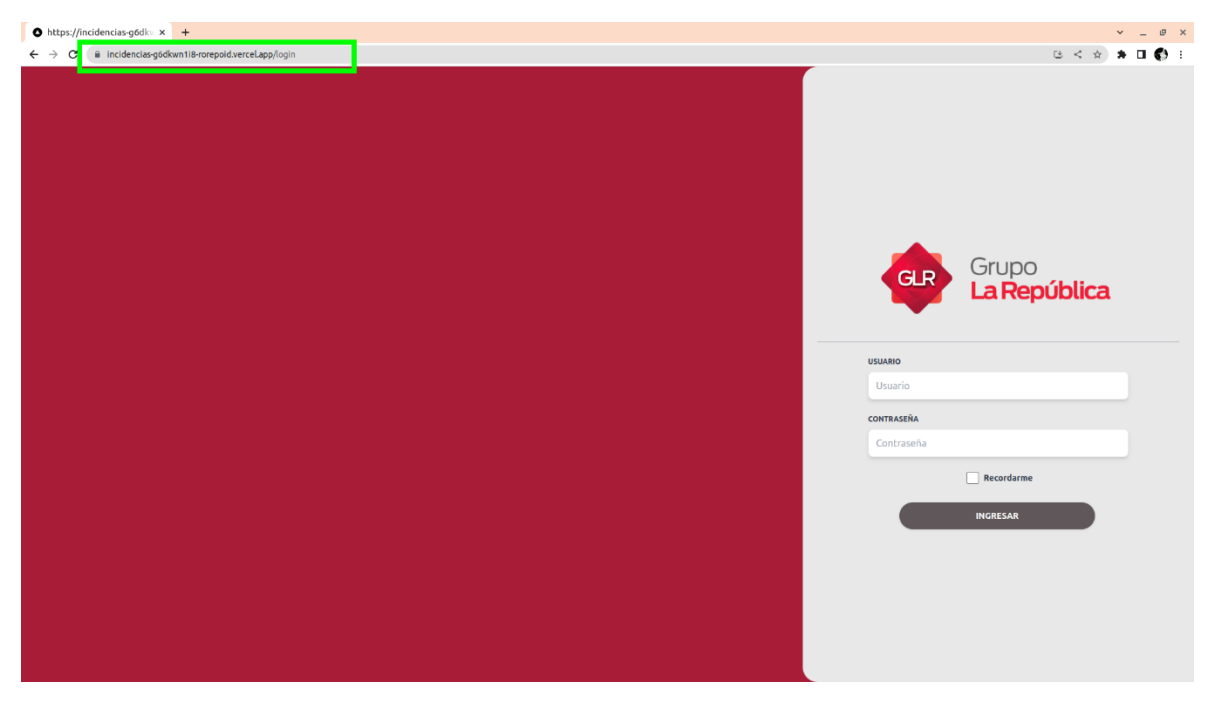

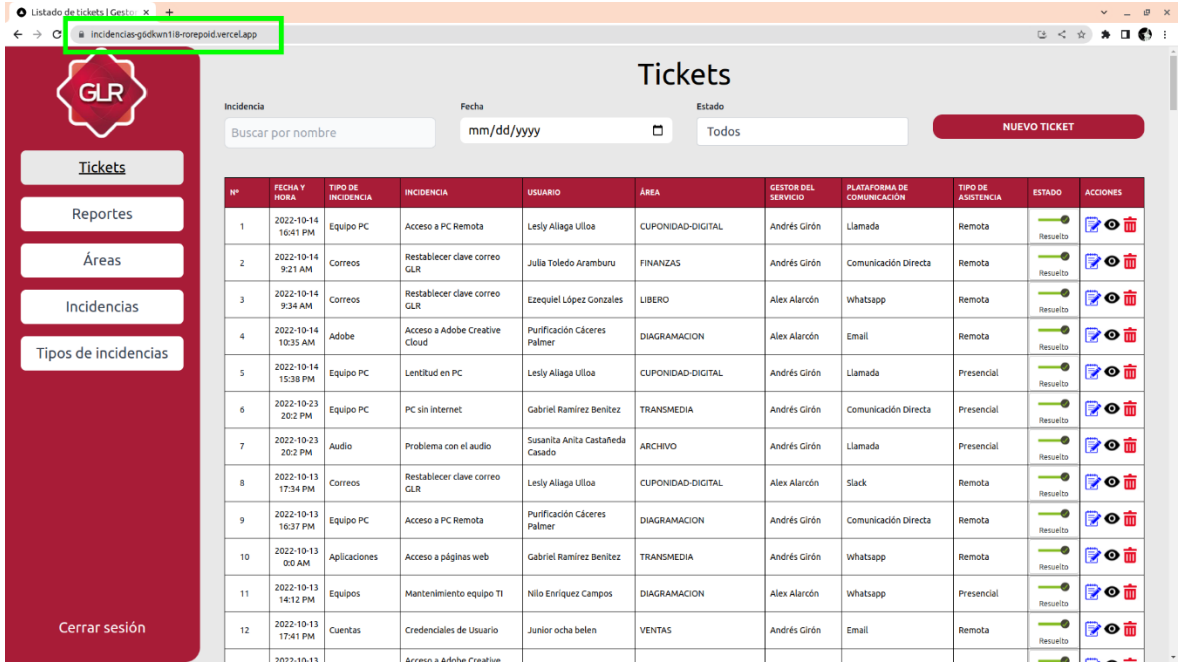

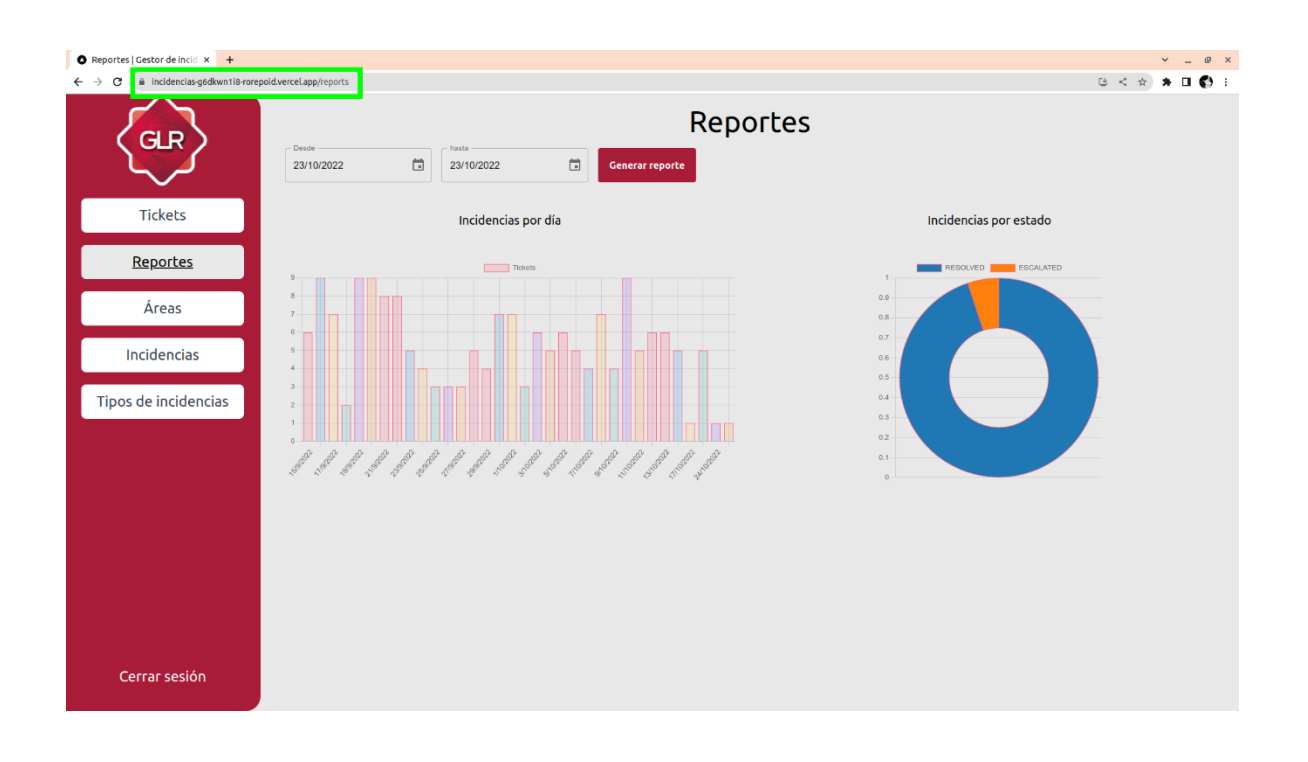

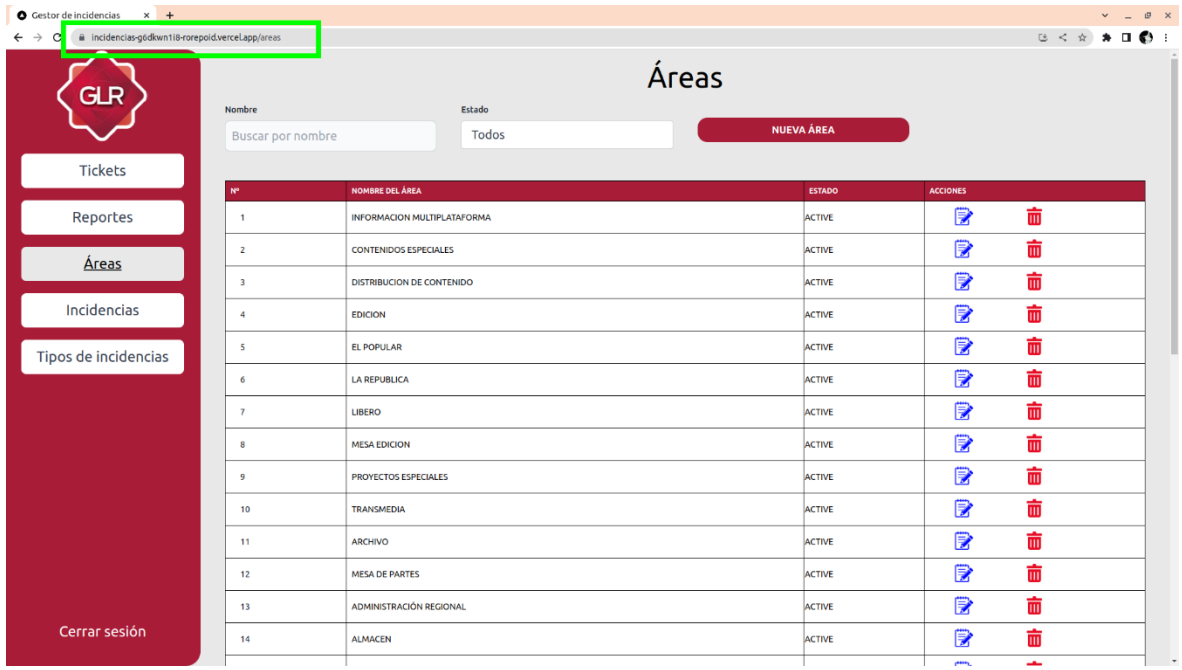

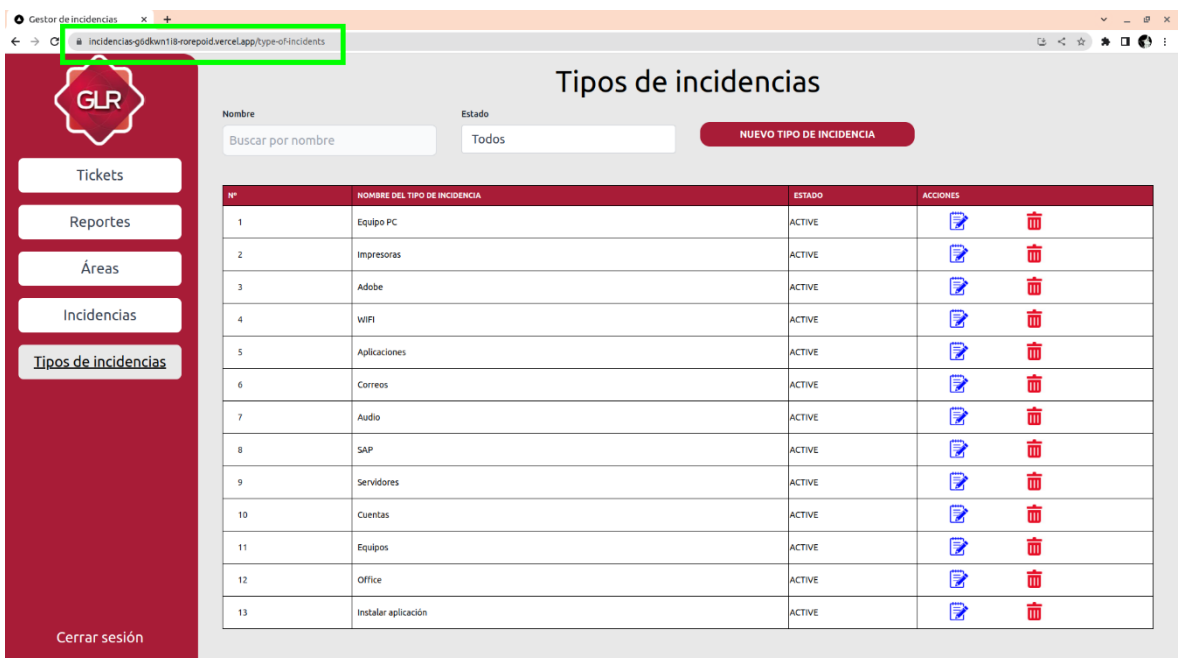

## **INTRODUCCIÓN**

Este manual detalla cómo hacer uso del Sistema Web Para La Gestión De Incidencias En La Empresa Grupo La República Publicaciones.

El sistema está diseñado para que los usuarios puedan registrar sus incidencias y los gestores de servicio puedan atenderlas. De la misma forma los gestores de servicio pueden registrar las incidencias en caso de que el usuario no pueda hacerlo.

Para ingresar al sistema, se debe ingresar a la siguiente dirección:

[https://incidencias.glr.pe](https://incidencias.glr.pe/)

### **REQUISITOS:**

Para poder hacer uso del sistema, se requiere:

- Tener una cuenta en la intranet de la empresa.
- Conexión a internet
- Un navegador web moderno.

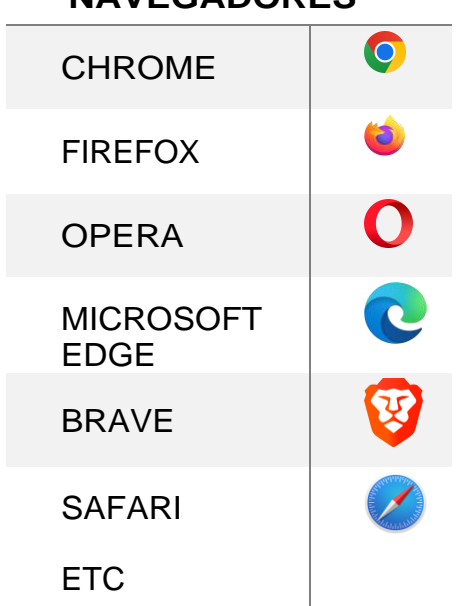

## **NAVEGADORES**

## **DICCIONARIO Y PREGUNTAS FRECUENTES (FAQ):**

#### **Diccionario De Términos:**

- Gestor de servicio: Persona que atiende una incidencia (equipo de soporte).
- Incidencia: Evento que afecta el funcionamiento de un servicio.
- Ticket: Registro de una incidencia para ser atendida.
- Incidencia escalada: Incidencia que ha sido reportada por un usuario y que ha sido transferida a otro personal para su atención.

### **Preguntas Frecuentes (FAQ):**

#### **¿Quiénes pueden registrar un ticket?**

Todos los usuarios que tengan una cuenta en la intranet de la empresa.

#### **¿Mis tickets los puede ver cualquier persona?**

No, solo los gestores de servicio pueden ver los tickets registrados por los usuarios. También cada usuario puede sus propios tickets.

#### **¿Puedo editar un ticket?**

No para los usuarios, solo los gestores de servicio pueden editar los tickets, si desea editar un ticket debe solicitarlo al gestor de servicio.

## **AUTENTIFICACIÓN:**

Cuando ingreses a https://incidencias.glr.pe por primera vez, el sistema te mostrará un formulario para que puedas iniciar sesión, tal como se muestra a continuación:

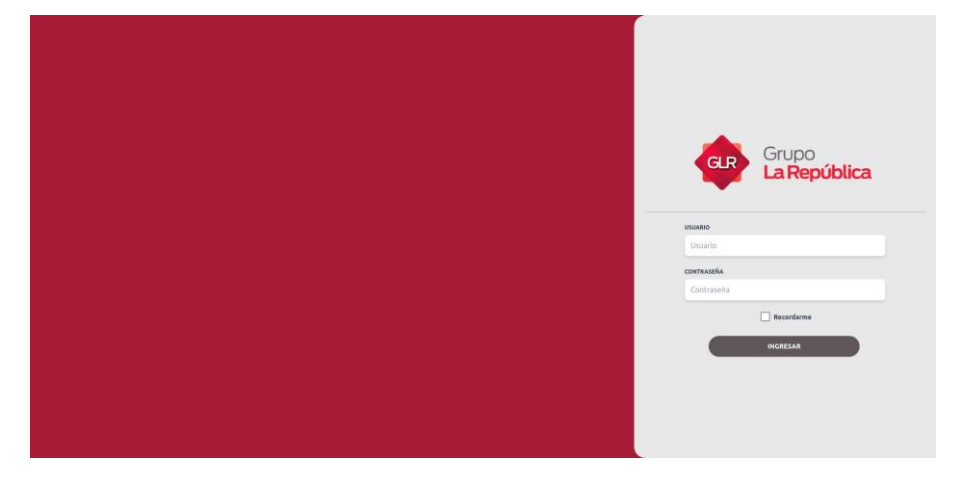

Para iniciar sesión, ingresa las credenciales que utilizas para conectarte a la intranet.

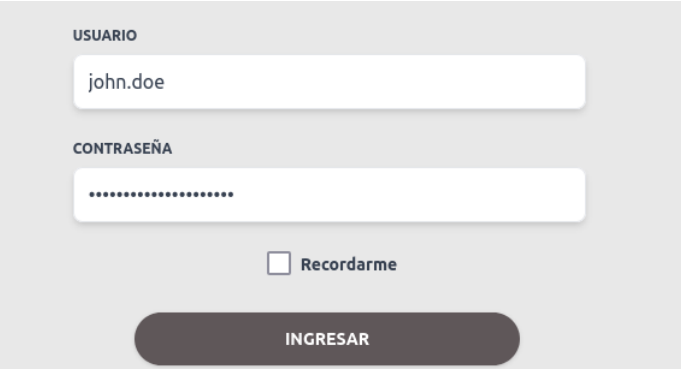

Una vez accedas con tu usuario, se mostrará el listado de tickets, indicando que has iniciado sesión correctamente (Para más detalles sobre los tickets, puedes consultar la sección Tickets).

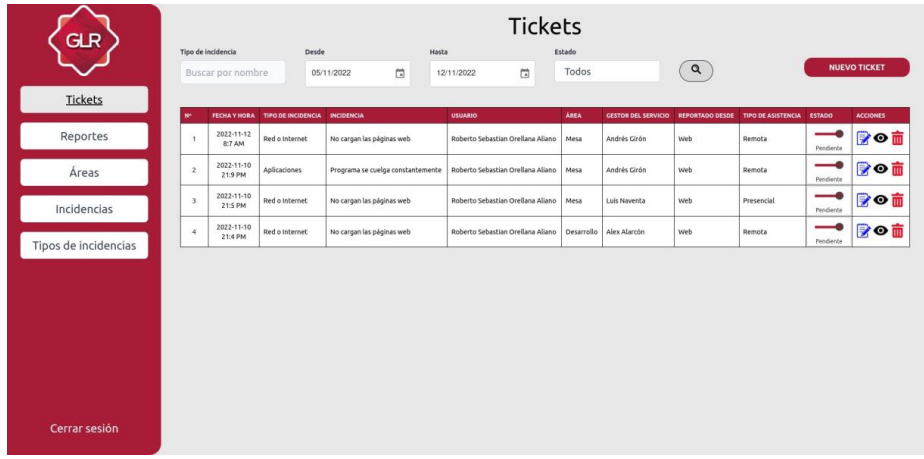

#### **TICKETS:**

Los tickets son los registros de incidencias que se generan en el sistema. Cada ticket tiene un estado, una incidencia, un tipo de incidencia, un creador, un responsable de atender el ticket, una fecha de creación, una descripción, el tipo de asistencia, el medio donde fue reportado, un área y también la dirección IP del dispositivo que puede ser útil dependiendo de la incidencia.

Las siguientes secciones describen las opciones que tiene este módulo.

- Listado de tickets
- Crear y editar un ticket
- Ver un ticket

#### **LISTADO DE TICKETS:**

En esta sección se muestra la lista completa de los tickets registrados en el sistema, ya sea por el usuario o por el gestor de servicio.

Las columnas en la tabla son las siguientes:

- Fecha: Fecha de registro del ticket.
- Tipo: Tipo de incidencia a la que pertenece el ticket.
- Incidencia: Incidencia a la que pertenece el ticket.
- Usuario: Usuario afectado que registró o reportó el ticket.
- Área: Área a la que pertenece la persona que reportó el ticket.
- Gestor del servicio: Personal que atenderá el ticket.
- Reportado desde: Medio por el cual se reportó el ticket (Puede ser: Email, GoogleChat, Slack, Whatsapp, Llamada, Comunicación directa o Web en caso de que la
- persona afectada reporta su incidencia desde el sistema).
- Tipo de Asistencia: Tipo de asistencia que se le brindará al usuario (Puede ser:
- Presencial o Remota).
- Estado: Estado del ticket (Puede ser: Pendiente, En proceso, Resuelto, o Escalado).
- Acciones: Acciones que se pueden realizar sobre el ticket (Ver, Editar y Eliminar).

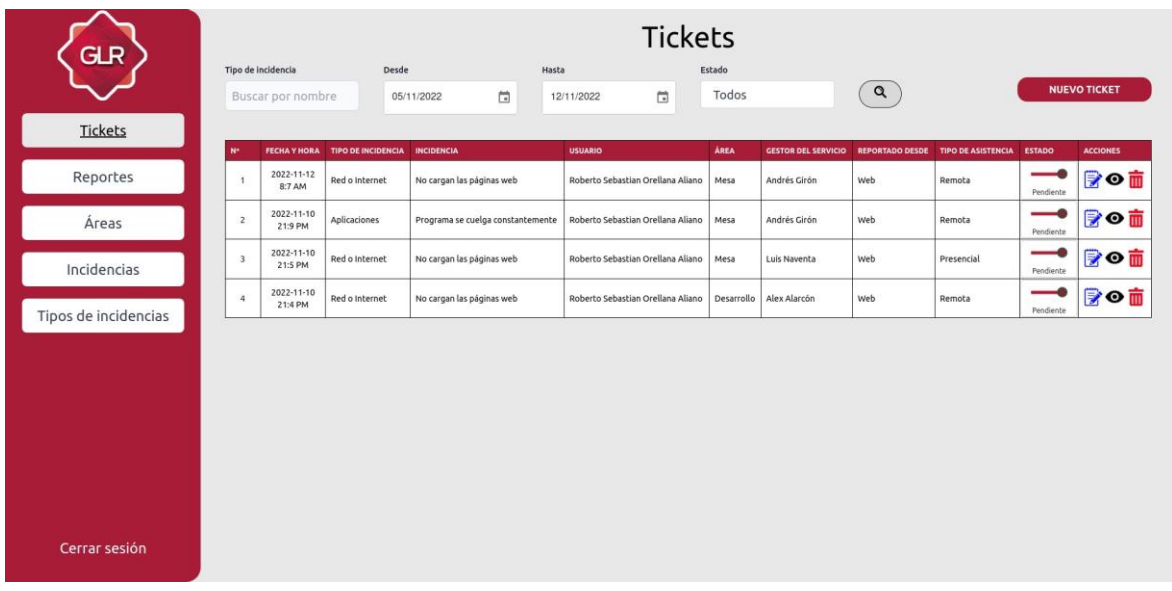

## **ESTADO DE LOS TICKETS:**

En la lista, se puede observar una columna donde se ve el estado del ticket. Por simplicidad se tiene la opción de modificar directamente el estado de los tickets desde la lista, sin necesidad de entrar al detalle del ticket.

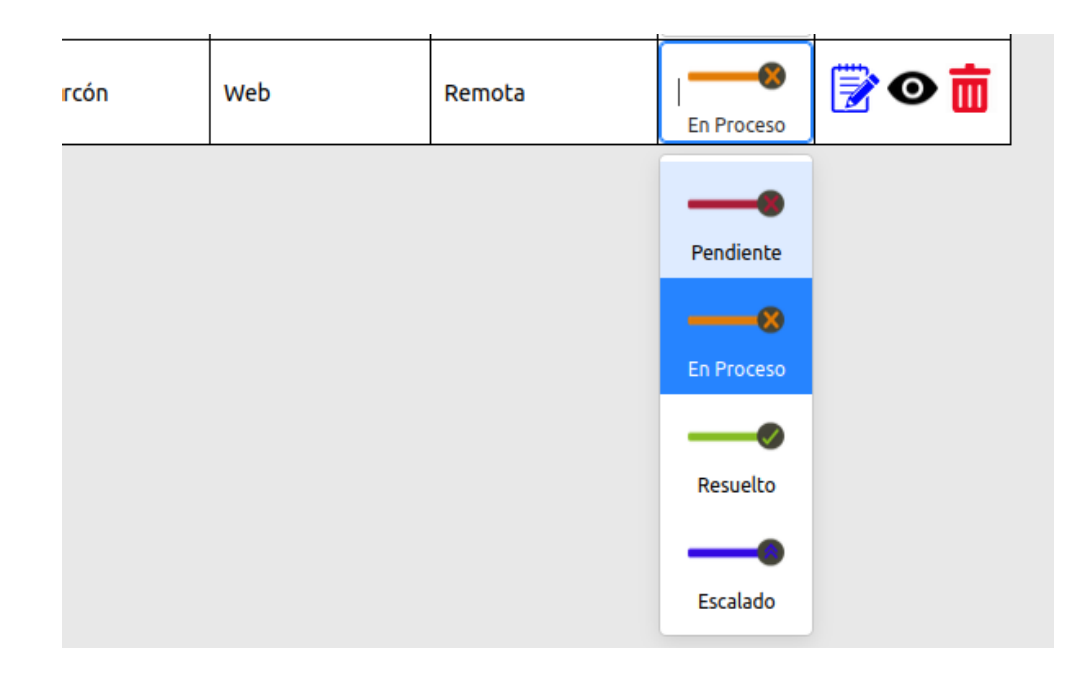

Si cambias el estado del ticket, se actualizará el valor para todos los usuarios que estánviendo dicha lista o ticket.

## **ACCIONES:**

Desde este módulo se administran los tickets reportados de los gestores de servicio y losusuarios.

- Botón (Nuevo Ticket)
- Botón (Editar Ticket)
- Botón (Ver Ticket)
- Botón (Eliminar Ticket)
- Estado del Ticket

### **FILTROS DE BUSQUEDA:**

En la parte superior de la lista de tickets, se encuentran los filtros de búsqueda. Estos filtros permiten filtrar la lista de tickets por los siguientes criterios:

- Tipo de Incidencia
- Desde (Fecha de Inicio)
- Hasta (Fecha de fin)
- Estado
- Todos
	- Pendiente
	- En proceso
	- Resuelto
	- Escalado

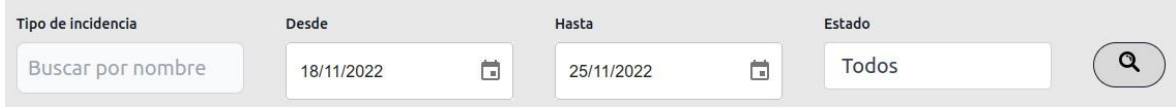

Los filtros de fecha permiten buscar los tickets registrados en un rango de fechas. Una vez seleccione los filtros deseados, haga clic en el botón de la lupa para aplicar la búsqueda.

### **CREAR Y EDITAR UN TICKET:**

En esta sección se describen las opciones que tiene el usuario para crear y editar un ticket.

## **CREAR UN TICKET:**

Para crear un ticket, el usuario debe ingresar a la sección de tickets y hacer clic en el botón NUEVO TICKET.

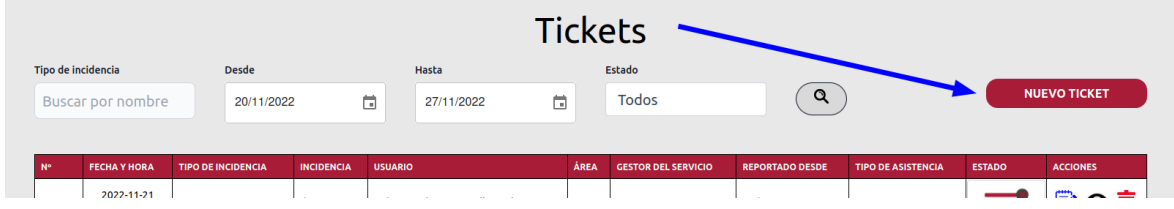

Cuando seleccionas la opción para crear un ticket, se mostrará un formulario con los campos correspondientes para registrar la incidencia a través de un ticket.

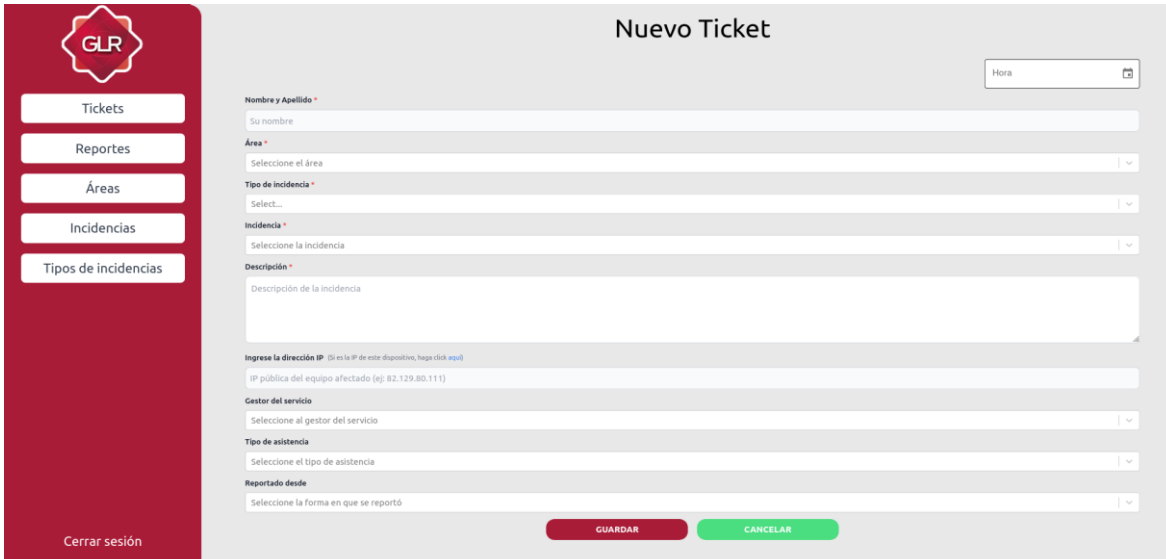

En el formulario te encontrarás con campos que son obligatorios a rellenar como también campos opcionales, se presentará cada uno de estos a continuación:

• Fecha y hora: Es la fecha y hora del registro del ticket. Cuando se crea el ticket el valor de fecha y hora se calculará automáticamente en el momento que el usuario da click en GUARDAR. También puedes seleccionar un valor personalizado en caso de que el ticket se haya reportado antes pero no se pudo registrarlo en el sistema hasta luego de un periodo de tiempo (Este campo es opcional).

- Nombre y Apellido: Representa al nombre de la persona afectada por la incidencia o quien está reportándolo (Este campo es obligatorio).
- Área: Es el área a la que pertenece quien está reportando la incidencia (Este campo es obligatorio).
- Tipo de Incidencia: Sirve para agrupar las incidencias por tipo, cuando seleccionas un tipo de incidencia el siguiente campo de incidencias mostrará solo las opciones del tipo seleccionado (Este campo es obligatorio).
- Incidencia: Es la incidencia en específico (Este campo es obligatorio).
- Descripción: Este campo indica que se debe dar más detalles con respecto a la incidencia (Este campo es obligatorio).
- Dirección IP: Dependiendo de la incidencia, puede ser útil agregar la IP del equipo con inconvenientes al momento de registrar el ticket (Este campo es opcional).
- Gestor del servicio: Es el encargado de atender y dar seguimiento a la incidencia reportada en el ticket (Este campo es opcional).
- Tipo de asistencia: Puede ser Remota o Presencial (Este campo es opcional).
- Fuente de reporte: Medio por el cual se reportó el ticket. Puede ser: Email, Google Chat, Slack, Whatsapp, Llamada, Comunicación directa o Web en caso de que la persona afectada reporta su incidencia desde el sistema (Este campo es opcional).

#### **EDITAR UN TICKET:**

Para editar un ticket, el usuario debe ingresar a la sección de tickets y hacer clic en el botón con el ícono de un lápiz y un papel que se encuentra en la columna de acciones.

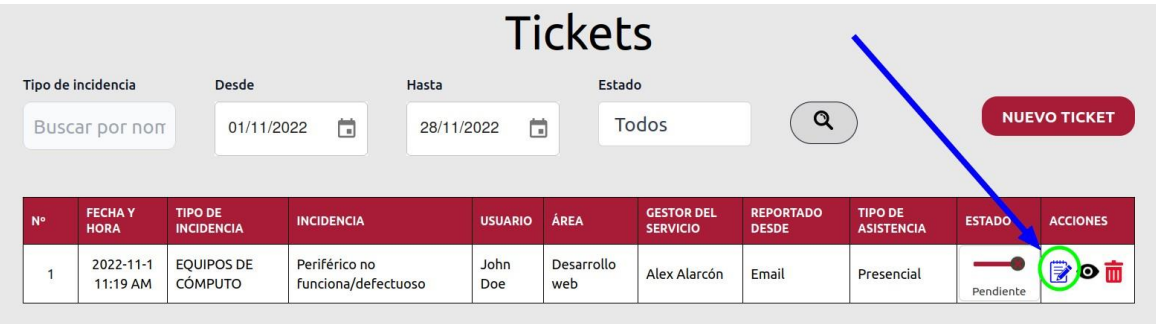

Cuando seleccionas la opción para editar un ticket, se mostrará un formulario con los campos correspondientes para editar la incidencia a través de un ticket. El formulario es el mismo que el de creación de un ticket, pero con la diferencia que los campos ya están llenos con la información del ticket que se está editando.

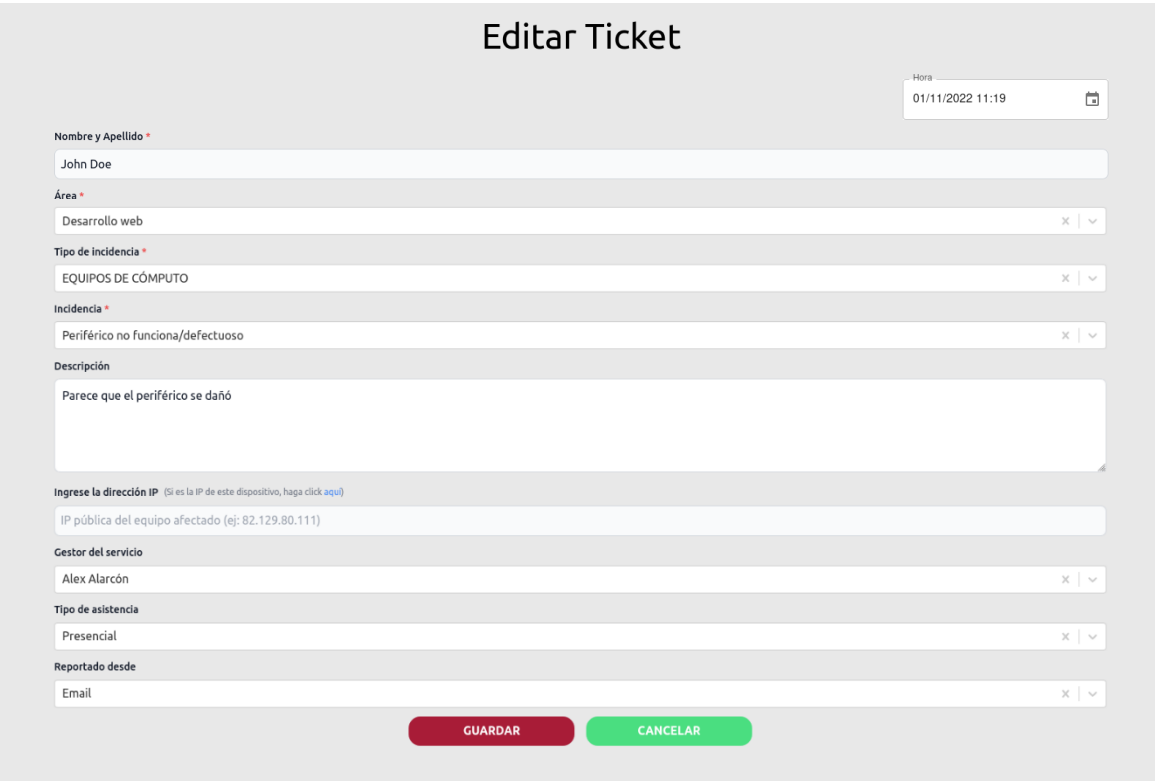

### **VER UN TICKET:**

Aquí se muestra la información de un ticket registrado en el sistema.Todos los campos son de solo lectura, excepto el campo de Estado.

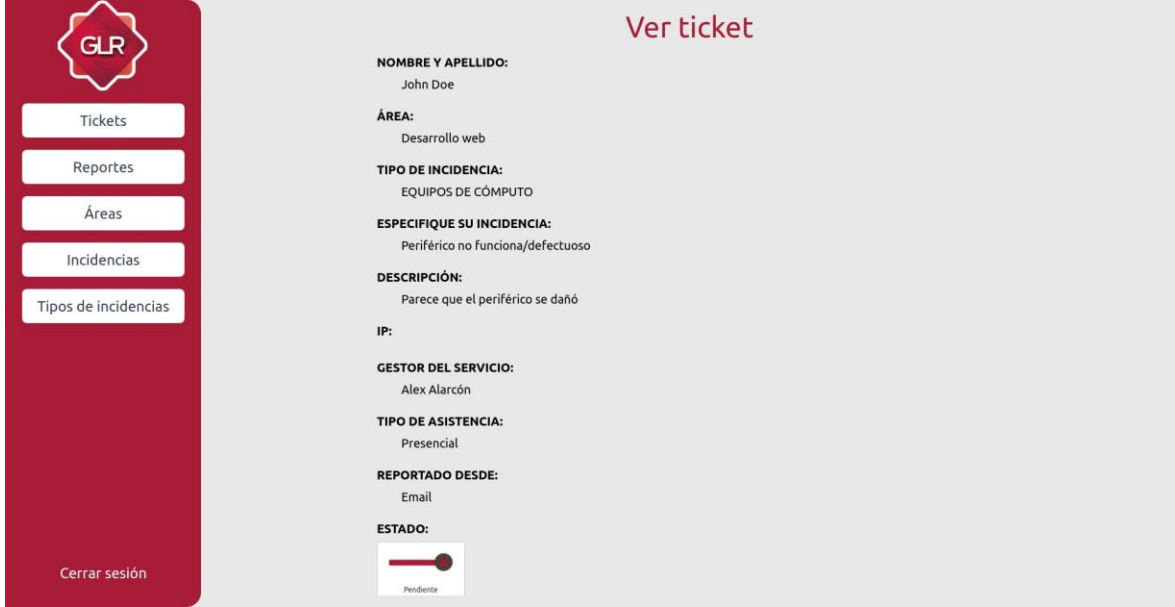

#### **REPORTES:**

Este módulo sirve para visualizar las incidencias ya sea por un periodo de tiempo ytambién por estado de las incidencias en base a los filtros elegidos.

Los filtros disponibles son:

- Desde: Fecha de inicio
- Hasta: Fecha de fin
- Estado:
	- Pendiente
	- En proceso
	- Resuelto
	- Escalado

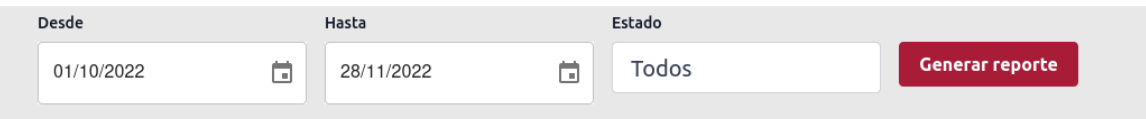

## **GRÁFICOS:**

Cuando se presiona el botón Generar Reporte, se mostrarán los gráficos de las incidencias por día y los estados de las incidencias.

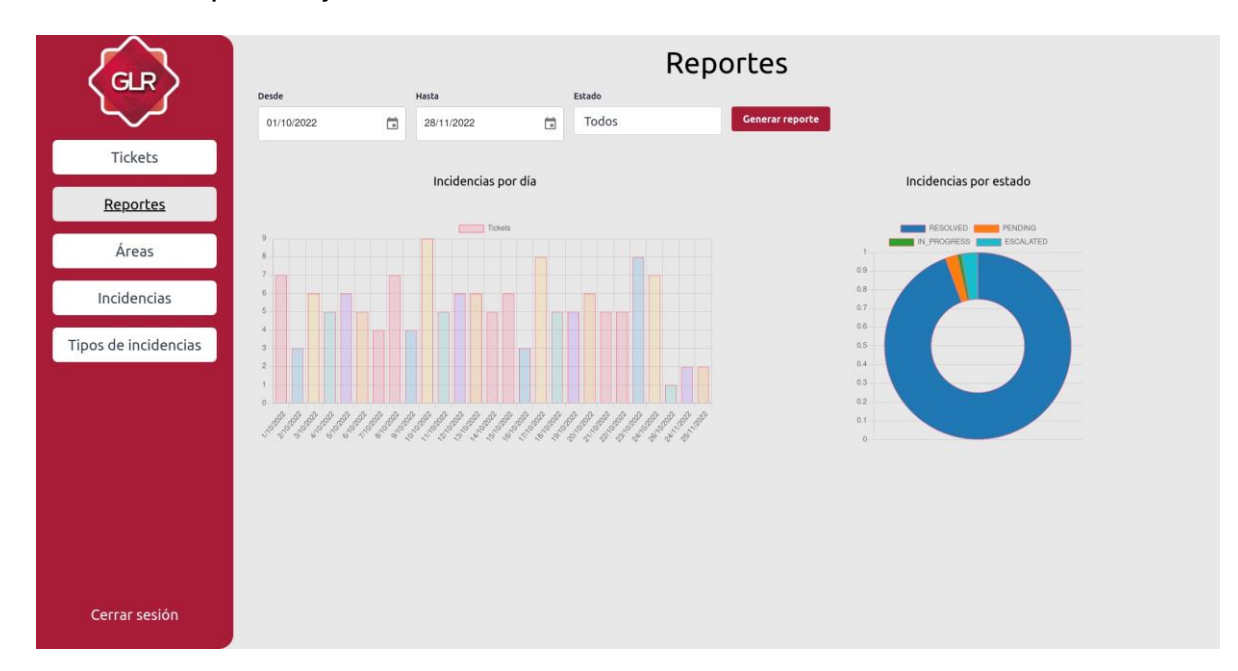

## **ÁREAS:**

#### **Listado de áreas:**

Desde este módulo se administran las áreas de la empresa.

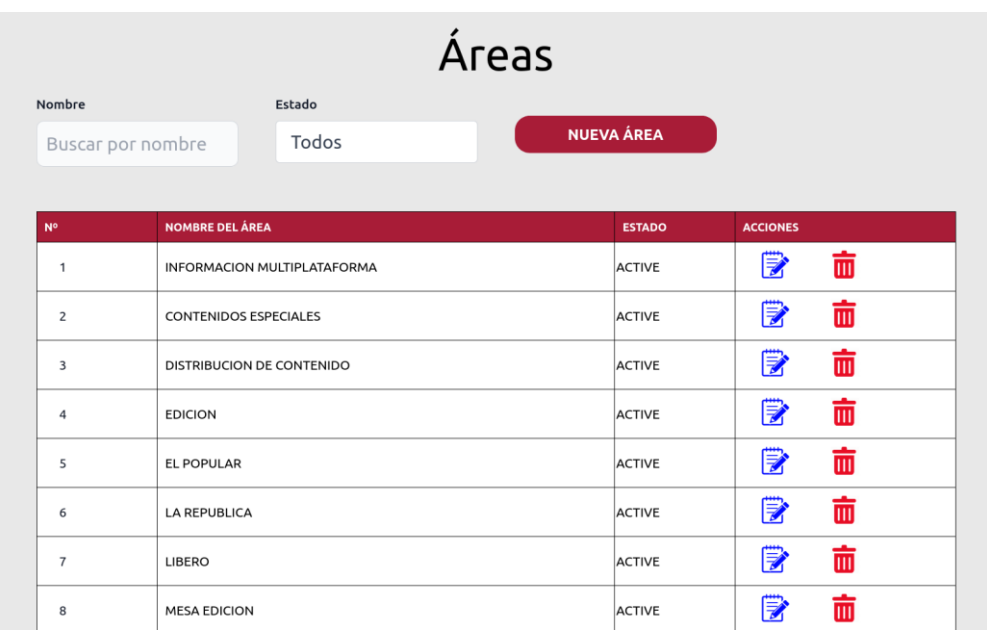

- Botón (Nueva Área)
- Botón (Editar Área)
- Botón (Eliminar Área)
- Filtros:
	- Nombre del Área
	- Estado del Área

### **CREAR Y EDITAR UN ÁREA:**

Al realizar un clic sobre el botón de "Nueva Área" se desplegará un formulario con los siguientes campos a registrar.

- Nombre
- Descripción
- Estado
- Los formularios de creación y edición son los mismos, solo que el formulario de editar ya contiene los valores del área creada.

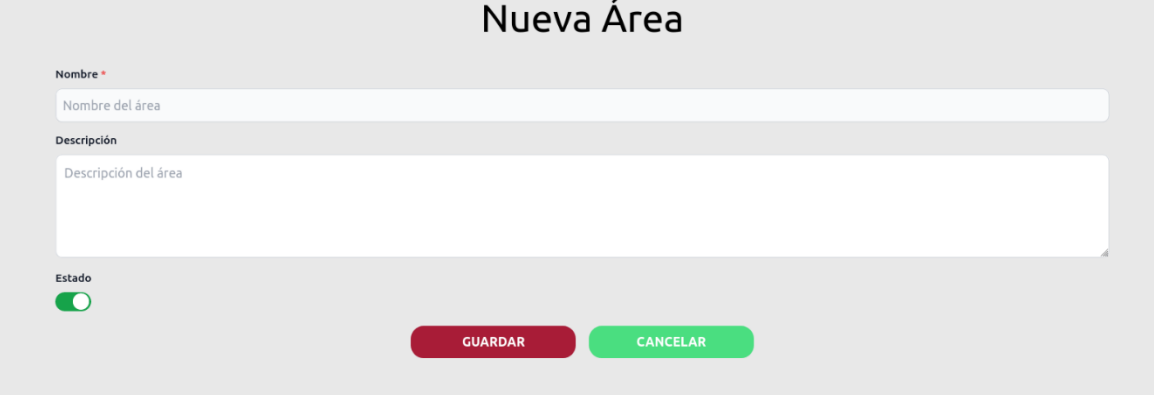

El formulario de "Nueva área" cuenta con validaciones las cuales son:

- Nombre: Este campo es requerido
- Descripción: Este es requerido

## REGISTRO CORRECTO:

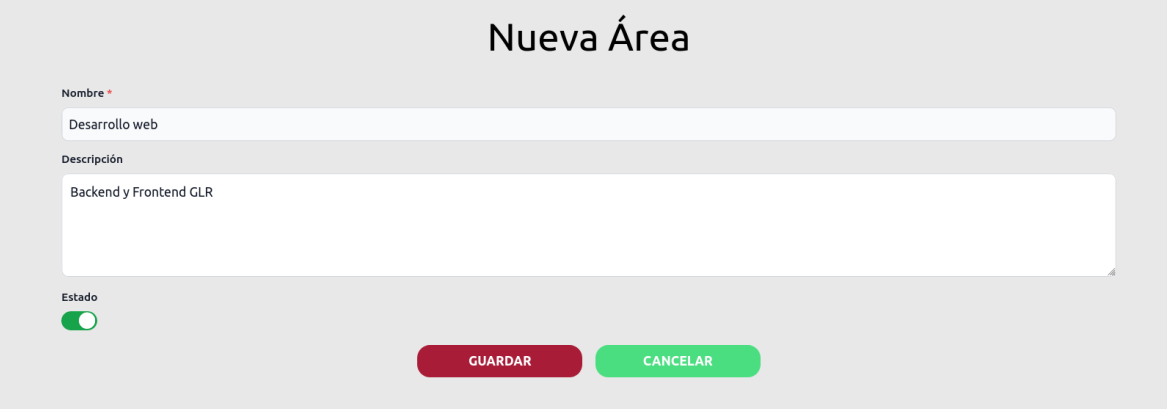

# REGISTRO INCORRECTO:

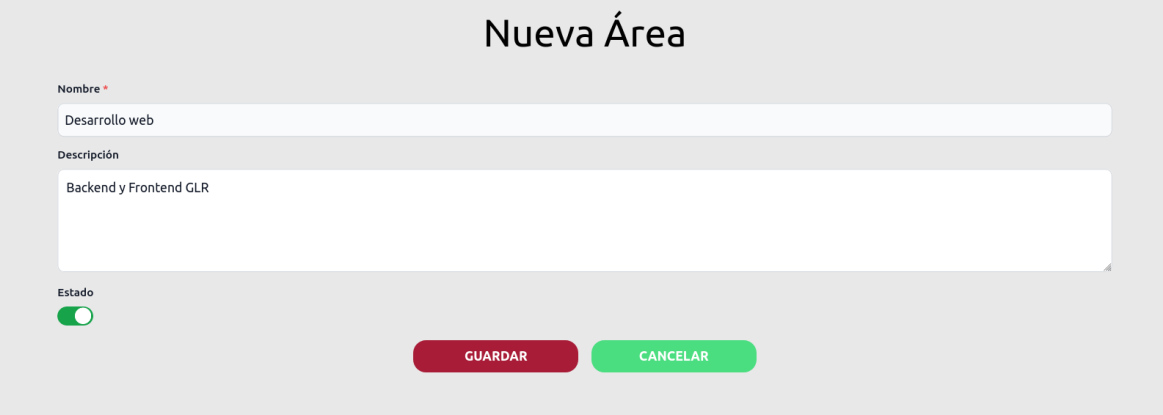

### **INCIDENCIA:**

### **LISTADO DE INCIDENCIAS:**

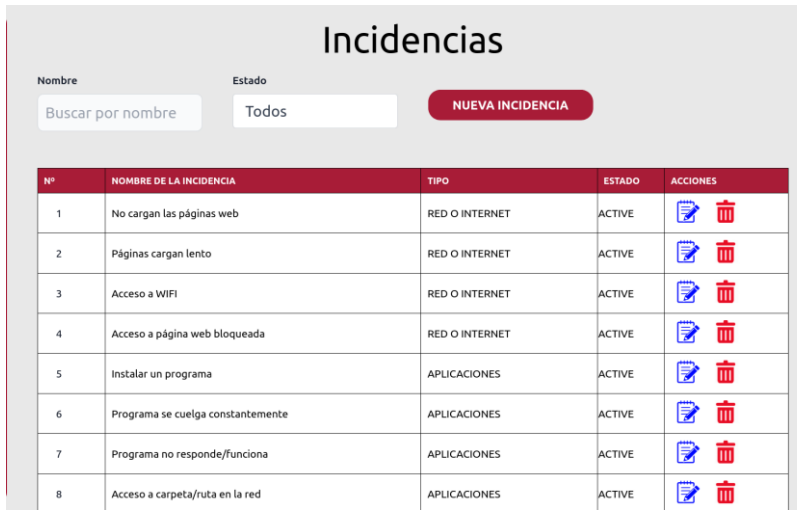

Desde este módulo se administran las incidencias de la empresa.

- Botón (Nueva Incidencia)
- Botón (Editar Incidencia)
- Botón (Eliminar Incidencia)
- Filtros:
	- Nombre del Incidencia
	- Estado del Incidencia

#### **CREAR Y EDITAR UNA INCIDENCIA:**

Al realizar un clic sobre el botón de "Nueva Incidencia" se desplegará un formulario con los siguientes campos a registrar.

- Nombre
- Descripción
- Tipo de Incidencia
- Estado
	- Todos
	- Activo
	- Inactivo

Los formularios de creación y edición son los mismos, solo que el formulario de editar ya contiene los valores de la incidencia creada.

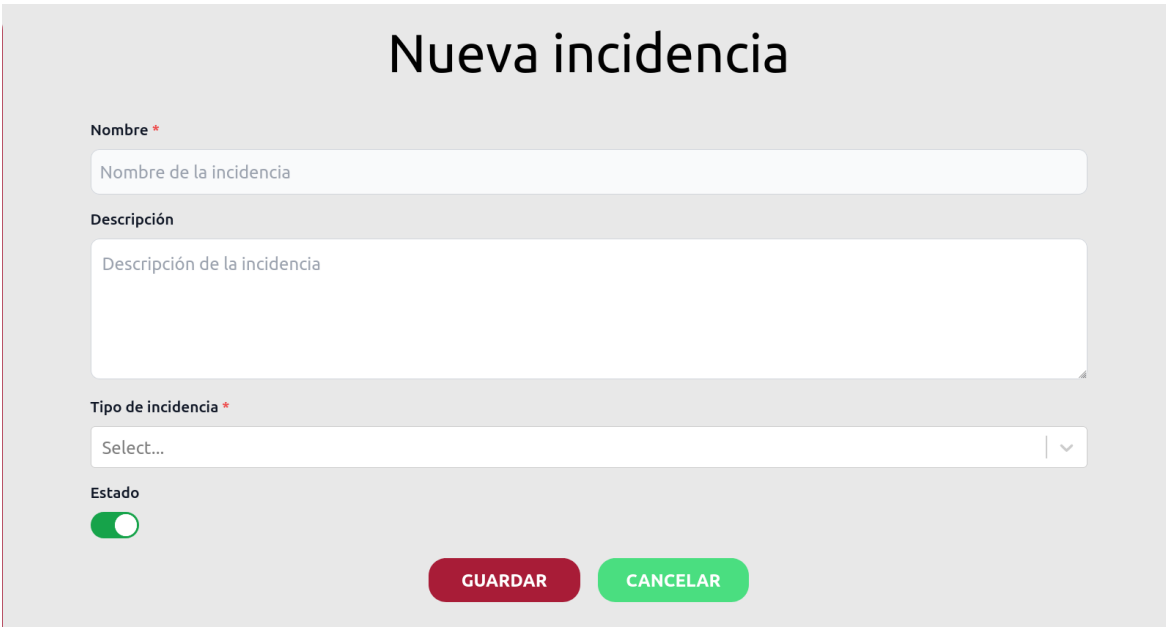

El formulario de "Nueva incidencia" cuenta con validaciones las cuales son:

- Nombre: Este campo es requerido
- Descripción: Este campo es requerido
- Tipo de Incidencia: Este campo es requerido

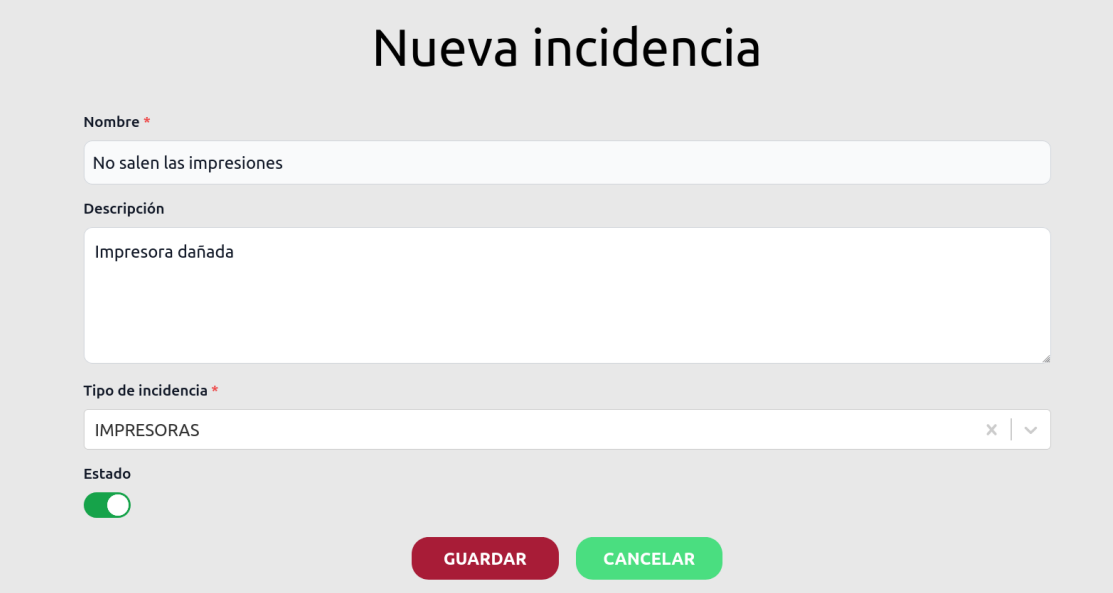

## REGISTRO CORRECTO:

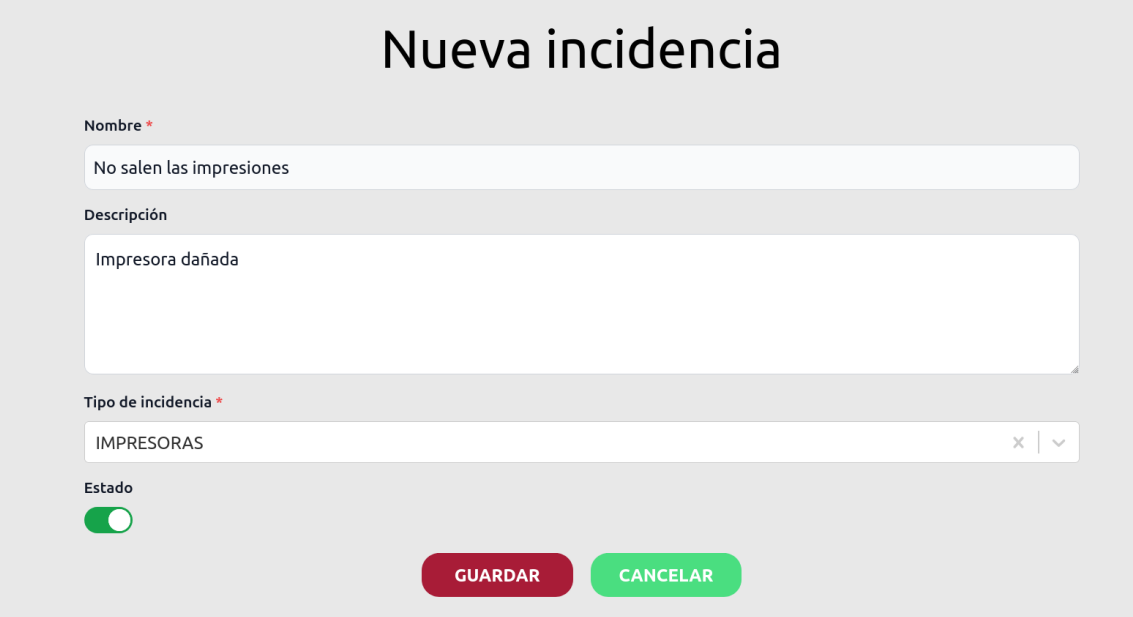

## REGISTRO INCORRECTO:

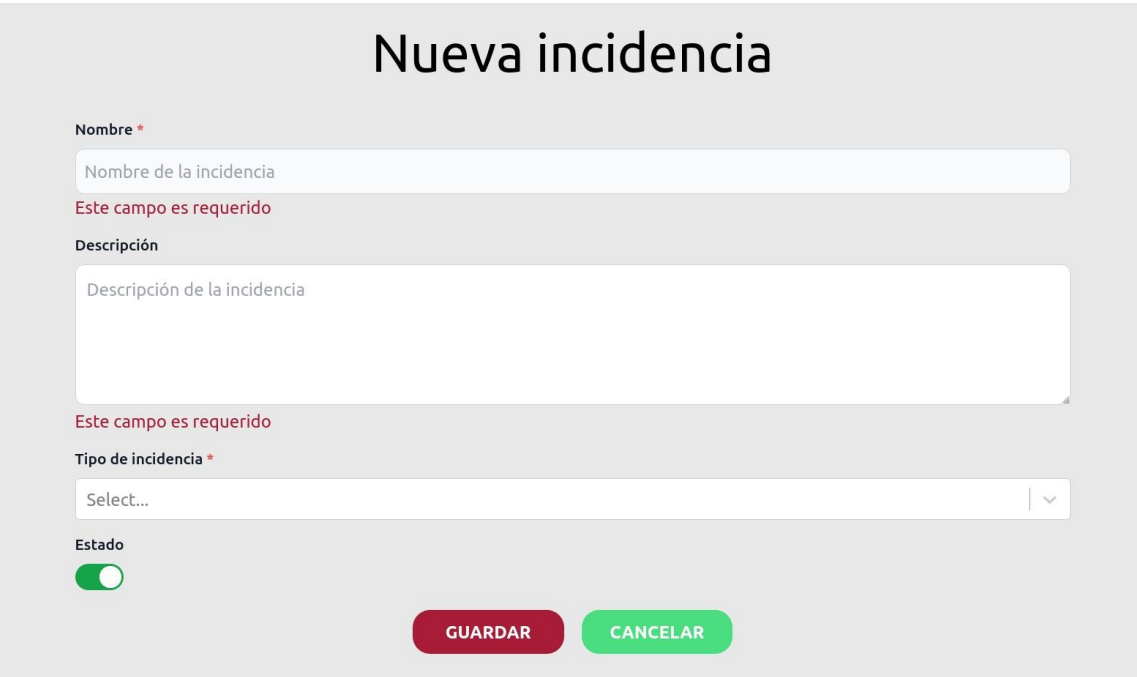

#### **TIPOS DE INCIDENCIAS:**

### **LISTADO DE TIPOS DE INCIDENCIAS**

Desde este módulo se administran los tipos de incidencia, estos permiten clasificar las incidencias de la empresa.

Al ingresar al módulo de Tipos de incidencia se mostrará el listado de los tipos de incidencia registrados en el sistema.

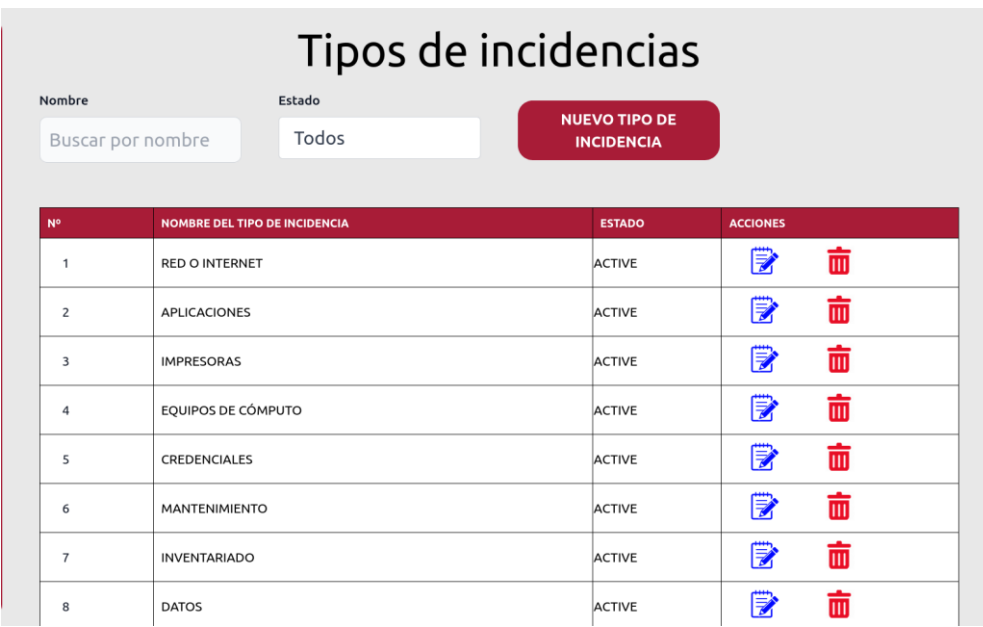

- Botón (Nuevo Tipo de Incidencia)
- Botón (Editar Tipo de Incidencia)
- Botón (Eliminar Tipo de Incidencia)
- Filtros:
	- Nombre del Tipo de Incidencia
	- Estado del Tipo de Incidencia

### **CREAR Y EDITAR UN TIPO DE INCIDENCIA:**

Al realizar un clic sobre el botón de "Nuevo Tipo de Incidencia" se desplegará un formulario con los siguientes campos a registrar.

- Nombre
- Descripción
- Estado
	- Todos
	- Activo
	- Inactivo

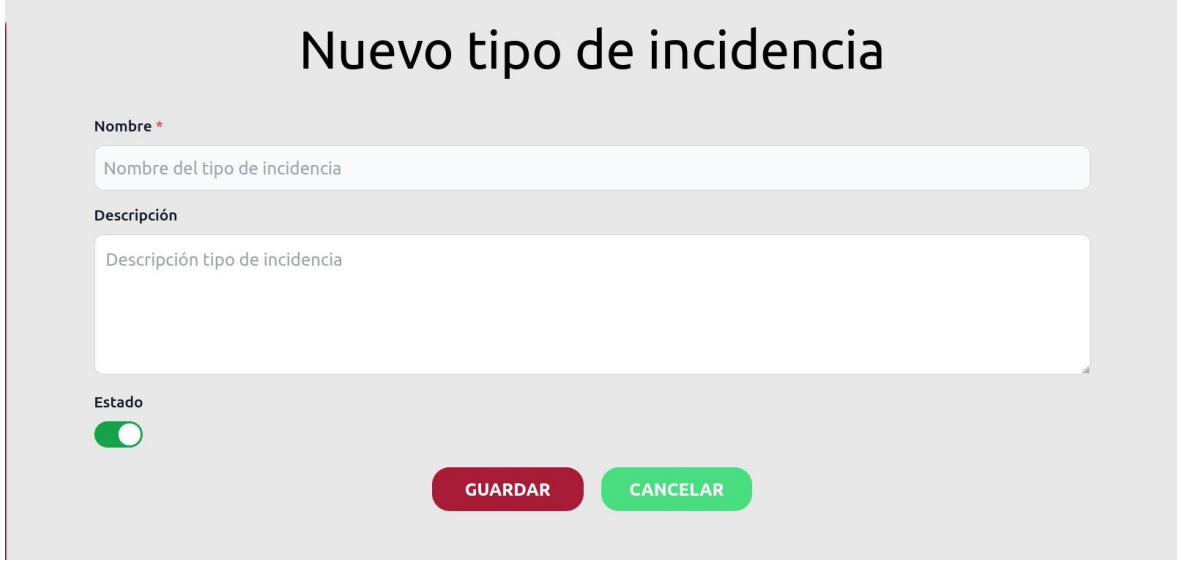

El formulario de "Nuevo tipo de incidencia" cuenta con validaciones las cuales son:

- Nombre: Este campo es requerido
- Descripción: Este campo es requerido

### **REGISTRO CORRECTO:**

El nombre del tipo de incidencia se mostrará como opción en el campo de Tipo deincidencia del formulario de Tickets.

El estado puede ser Activo o Inactivo.

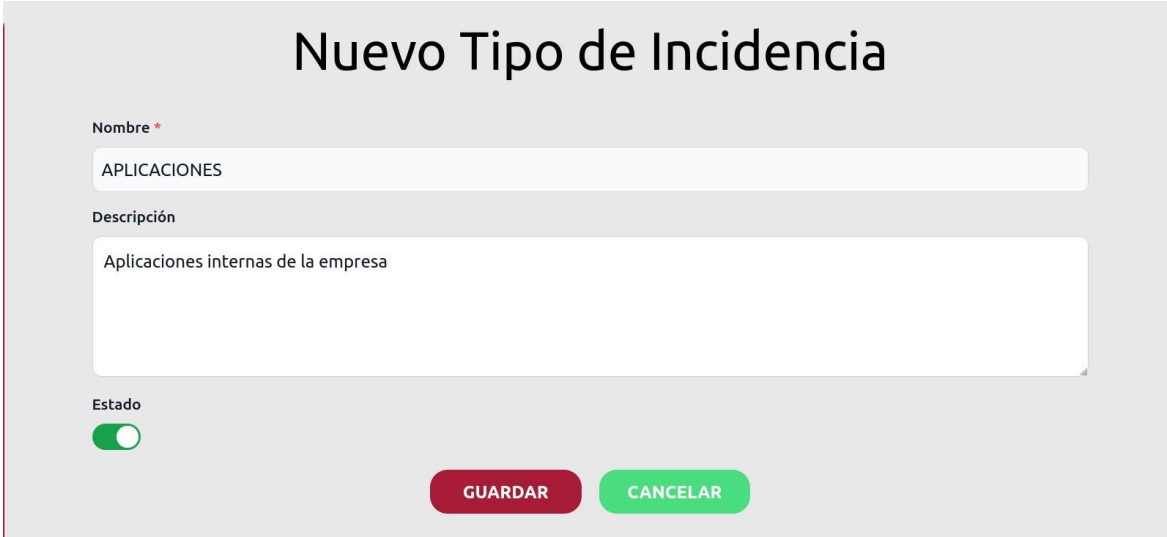

#### **REGISTRO INCORRECTO:**

Los campos de Nombre y Descripción son requeridos, por lo que, si se deja alguno de estos campos vacíos, se mostrará un mensaje de error.

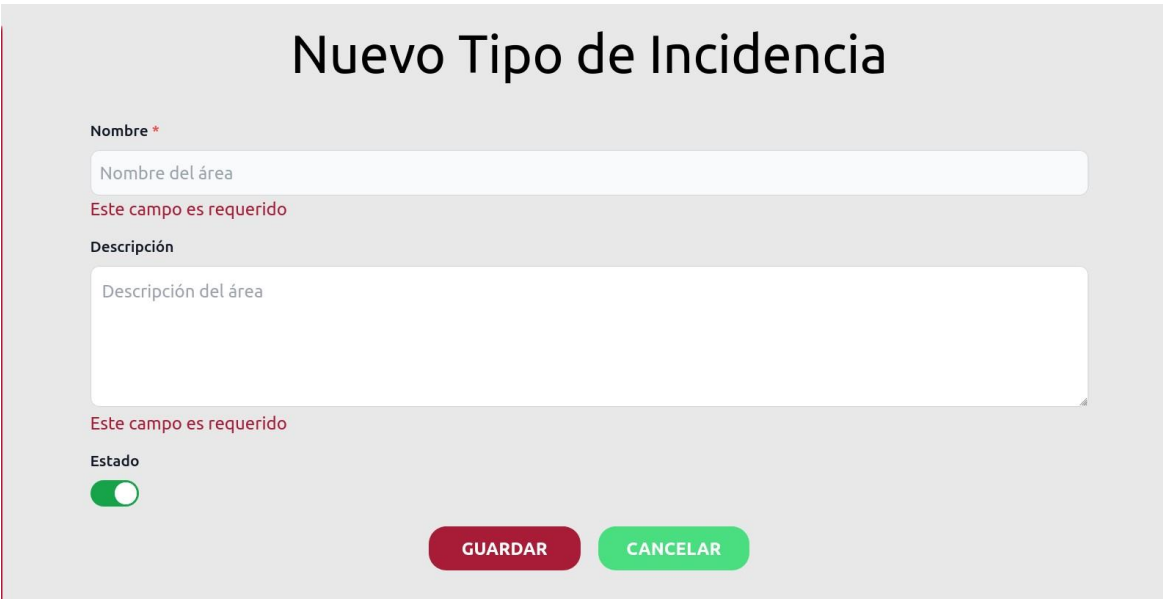

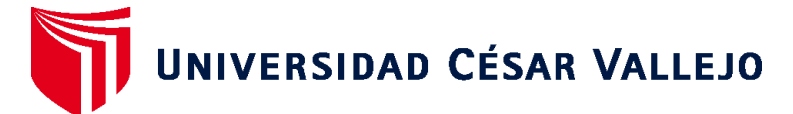

# **FACULTAD DE INGENIERÍA Y ARQUITECTURA ESCUELA PROFESIONAL DE INGENIERÍA DE SISTEMAS**

## **Declaratoria de Autenticidad del Asesor**

Yo, COHELLO AGUIRRE ROGELIO GONZALO, docente de la FACULTAD DE INGENIERÍA Y ARQUITECTURA de la escuela profesional de INGENIERÍA DE SISTEMAS de la UNIVERSIDAD CÉSAR VALLEJO SAC - LIMA ATE, asesor de Tesis titulada: "SISTEMA WEB PARA LA GESTIÓN DE INCIDENCIAS EN LA EMPRESA GRUPO LA REPÚBLICA PUBLICACIONES – 2022", cuyos autores son ORELLANA ALIANO ROBERTO SEBASTIAN, BLANCAS FERNANDEZ KEVIN JUNIOR, constato que la investigación tiene un índice de similitud de 13.00%, verificable en el reporte de originalidad del programa Turnitin, el cual ha sido realizado sin filtros, ni exclusiones.

He revisado dicho reporte y concluyo que cada una de las coincidencias detectadas no constituyen plagio. A mi leal saber y entender la Tesis cumple con todas las normas para el uso de citas y referencias establecidas por la Universidad César Vallejo.

En tal sentido, asumo la responsabilidad que corresponda ante cualquier falsedad, ocultamiento u omisión tanto de los documentos como de información aportada, por lo cual me someto a lo dispuesto en las normas académicas vigentes de la Universidad César Vallejo.

LIMA, 29 de Noviembre del 2022

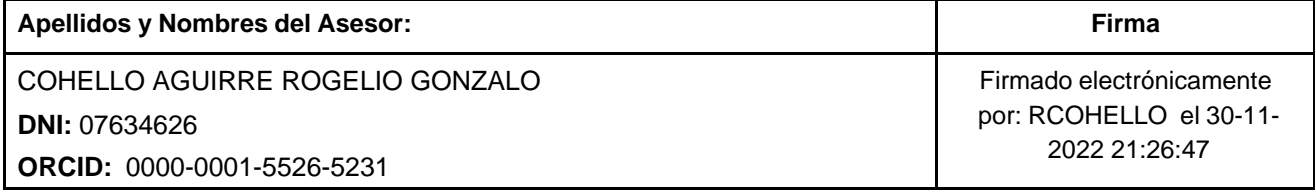

Código documento Trilce: TRI - 0462141

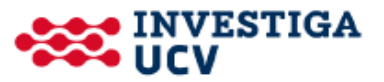